**The Islamic University-Gaza**

**Research and Postgraduate Affairs Faculty Of Education**

**Master of Education& Administration**

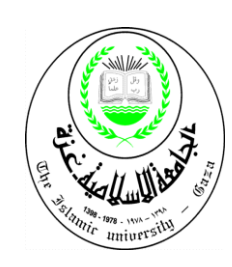

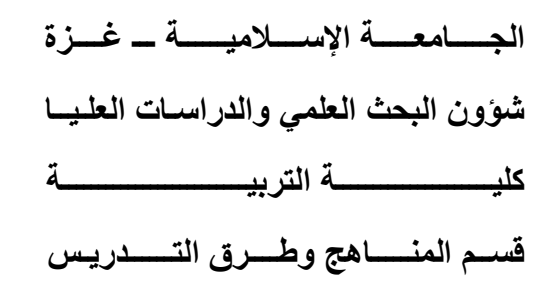

# **فاعلية توظيف استراتيجيتي المناقشة الجماعية والعصف الذهني**  الإلكترون*ي* في تنمية مهارات تصميم ملف الإنجاز الإلكتروني **لدى معلمي التكنولوجيا بغ ة.**

# **The Effectiveness of using Group Discussion and Brainstorming strategies in Developing e-Portfolio Design Skills among the Technology Teachers in Gaza.**

**ِح ِث ا الب ُ اد إِعد َ َ عبد الرحيم محمد يونس**

**ُف ا إِشر َ** الأستاذ الذكتور **محمد سليمان أبو شقير**

**قدم هذا البحث استكماالً لمتطلبات الحصول على درجة الماجستير في مناهج وطرق التدريس في كلية التربية في الجامعة اإلسالمية بغ ة** 

**يوليو2017/م – شوال1438/هـ**

<span id="page-1-0"></span>**إقــــــــــــــرار**

**أنا الموقع أدناه مقدم الرسالة التي تحمل العنوان:**

# **فاعلية توظيف استراتيجيتي المناقشة الجماعية والعصف الذهني**  الإلكترون*ي* في تنمية مهارات تصميم ملف الإنجاز الإلكترون*ي* ل*دى* معلمي التكنولوجيا بغزة.

# **The Effectiveness of using the Group Discussion and Brain Storming strategies Electronic Teaching in Developing the Skills of the e-Portfolio Design among the Technology Teachers in Gaza**

أقر بأن ما اشتملت عليه هذه الرسالة إنما هو نتاج جهدي الخاص، باستثناء ما تمت اإلشارة إليه حيثما ورد، وأن هذه الرسالة ككل أو أي جزء منها لم يقدم من قبل اآلخرين لنيل درجة أو لقب علمي أو بحثي لدى أي مؤسسة تعليمية أو بحثية أخرى.

## **Declaration**

I understand the nature of plagiarism, and I am aware of the University's policy on this.

The work provided in this thesis, unless otherwise referenced, is the researcher's own work, and has not been submitted by others elsewhere for any other degree or qualification.

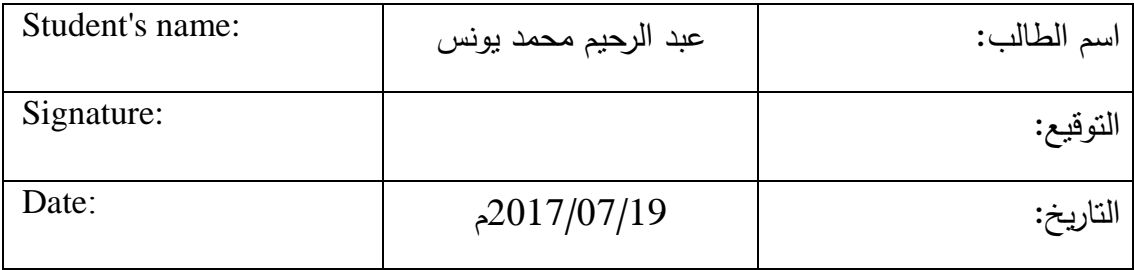

اللّه التّحمٰ: الهُ:

 $\dot{\delta}$ الجب معذ الإسلاميذع

**The Islamic University of Gaza** 

هاتف داخلی 1150

مكتب نائب الرئيس للبحث العلمى والدراسات العليا

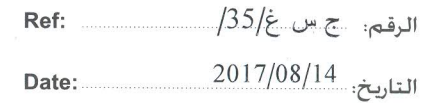

نتبجة الحكم على أطروحة ماجستير

بناءً على موافقة شئون البحث العلمي والدراسات العليا بالجامعة الإسلامية بغزة على تشكيل لجنة الحكم علــ أطروحــة الباحـث/ ع**بــدالرحيم محمــد امــين يــونس** لنيـل درجــة الماجسـتير فــى كليـــة *التربيـــة |* قسم مناهج وطرق تدريس وموضوعها:

فاعلية توظيف استراتيجيتي المناقشة الجماعية والعصف الذهني الالكتروني في تنمية مهارات تصميم ملف الانجاز الإلكتروني لدى معلمي التكنولوجيا بغزة

وبعد المناقشة العلنية التي تمت اليوم الاثنين 22 ذو القعدة 1438هـ، الموافق 14/08/14هـ/2017م الساعة الثانية عشرة ظهراً ۖ في قاعة مبنى طيبة، اجتمعت لجنة الحكم على الأطروحة والمكونة من: أ.د. محمــــد ســـــــــــنيمان أبــــــــو شــــــــقير مشـــــرفأ و رئيســــــاً د. مجــــــــــدى ســــــــــــعيد عقــــــــــــل منافشـــــــاً داخليـــــاً أ.د. عبد العزيــز طلبـــه عبــد الـحميــد عمـــر مناقشـــــاً خارجيـــــاً

وبعد المداولة أوصت اللجنة بمنح الباحث درجة الماجستير في كلية *التربية |*قسم <u>مناهج وطرق تدريس</u>. واللجنة إذ تمنحه هذه الدرجة فإنها توصيه بتقوى الله ولزوم طاعته وأن يسخر علمه في خدمة دينه ووطنه.

والله ولي التوفيق،،،

كائب الرئيش لشئون البحث العلمي والدر اسات العليا L acity d'ai

97082644400 +97082644800 public@iugaza.edu.ps www.iugaza.edu.ps iugaza iugaza iugaza mediaiug el iugaza ص.ب 108 الرمال . غزة . فلسطين P.O Box 108, Rimal,Gaza,Palestine

#### <span id="page-3-0"></span>**ملخص الدراسة**

هدفت الدراسة إلى الكشف عن فاعلية توظيف استراتيجيتي المناقشة والعصف الذهني اإللكتروني في تنمية مهارات تصميم ملف اإلنجاز اإللكتروني لدى معلمي التكنولوجيا بغزة. وقد تحددت أسئلة الدراسة في السؤال الرئيس اآلتي:

ما فاعلية توظيف استراتيجية المناقشة الجماعية والعصف الذهني اإللكترونية في تنمية مهارات تصميم ملف اإلنجاز اإللكتروني لدى معلمي التكنولوجيا بغزة ؟

ولإلجابة عن أسئلة الدراسة قام الباحث بإعداد قائمة مهارات تصميم ملف اإلنجاز االلكتروني ومن ثم قام الباحث ببناء أدوات الدراسة والتي تمثلت في االختبار المعرفي حيث يتكون من )30( فقرة اختيار من متعدد وكذلك بطاقة تقييم لقياس مهارة أداء تصميم ملف الإنجاز الإلكتروني حيث تكونت من (33) فقرة موزعة على أربعة محاور ، وتم عرض الأدوات على مجموعة من المحكمين للتأكد من دقتها وسالمتها وصالحيتها للتطبيق.

ولغرض الدراسة قام الباحث بتوظيف استراتيجيتي المناقشة الجماعية والعصف الذهني اإللكتروني لتنمية مهارات تصميم ملف اإلنجاز االلكتروني واختار الباحث عينة قصدية من معلمي التكنولوجيا البالغ عددهم (25) معلماً موزعين (14) معلما درسوا بطريقة المناقشة الجماعية الإلكترونية و(11) معلماً درسوا بطريقة العصف الذهني الإلكتروني، واستخدم الباحث المنهج التجريبي ذا التطبيق القبلي والبعدي على المجموعة األولى والثانية التي ضمن الدراسة.

وبعد تطبيق المعالجات اإلحصائية أظهرت النتائج:

- فاعلية استراتيجيتي المناقشة اإللكترونية والعصف الذهني اإللكتروني في تنمية مهارات تصميم ملف االنجاز االلكتروني ، حيث تبين وجود فروق ذات داللة إحصائية بين متوسطي درجات معلمي المجموعتين اللتا درستا باستخدام االستراتيجيتين في التطبيقين القبلي والبعدي لالختبار المعرفي وبطاقة التقييم لصالح التطبيق البعدي .
- وجود فروق ذات داللة إحصائية بين متوسطي درجات المجموعة التي درست باستخدام استراتيجية المناقشة اإللكترونية و درجات المجموعة التي درست باستخدام العصف الذهني اإللكتروني في التطبيق البعدي لالختبار المعرفي لصالح استراتيجية العصف الذهني اإللكتروني.
- عدم وجود فروق ذات داللة إحصائية بين متوسطي درجات المجموعة التي درست باستخدام إستراتيجية المناقشة اإللكترونية ودرجات المجموعة التي درست باستخدام

العصف الذهني اإللكتروني في التطبيق البعدي لبطاقة تقييم مهارات تصميم ملف اإلنجاز اإللكتروني .

وبناء على ما توصلت إليه الدراسة من نتائج، أوصى الباحث بضرورة توظيف استراتيجيات التعليم اإللكتروني وأهمها المناقشة الجماعية اإللكترونية واستراتيجية العصف الذهني اإللكتروني والاستفادة من هذه الاستراتيجيات في تدريب المعلمين على تنمية مهارات تصميم ملف الإنجاز اإللكتروني، وتوظيف قائمة مهارات تصميم ملف اإلنجاز اإللكتروني التي توصل إليها الباحث لبناء ملف اإلنجاز اإللكتروني ،واستغالل البيئات التعليمية اإللكترونية في تسهيل التطوير والتصميم المستمر لكافة جوانب ملف الإنجاز الإلكتروني خاصة إذا كان الأمر يتعلق بالجوانب الأدائية لتتمية مهارات المعلمين لتحسين العملية التعليمية وإثارة المعلمين نحو التأمل الذاتي وتطوير الذات بشكل مستمر.

#### **Abstract in English**

The study aimed at investigating the effectiveness of using the two strategies of electronic group discussion and electronic brainstorming in developing the skills of designing the e-portfolio among technology teachers in Gaza.

To answer the study questions, the researcher prepared a list of the skills of designing the e-portfolio and then built the study tools, which were the cognitive test and the evaluation card to measure the skill of designing of the e-portfolio. The tools were presented to a group of referees to verify their validity and reliability.

For the purpose of the study, the researcher used the strategies of electronic group discussion and electronic brainstorming to develop the skills of designing the eportfolio. The researcher chose a purposive sample of the (25) technology teachers, of whom (14) teachers studied using electronic group discussion and (11) teachers studied using electronic brainstorming. The researcher used the experimental approach, pre-posttest, two-group design.

After the application of statistical treatments and in the light of the study results: - Effectiveness of the strategies of electronic discussion and electronic brainstorming in the development of the skills of the design of the electronic achievement file, where there were statistically significant differences between the average scores of the teachers of the two groups who studied using the strategies in the tribal and remote application of the cognitive test and evaluation card for the post application. - There were statistically significant differences between the mean scores of the group studied using the electronic discussion strategy and the group scores that were studied using e-brainstorming in the post-application of cognitive testing in favor of e-brainstorming strategy.

- There were no statistically significant differences between the mean scores of the group studied using the electronic discussion strategy and the group scores that were studied using electronic brainstorming in the post application of the e-achievement skills assessment card.

the researcher recommended the use of e-learning strategies, the most important of which are the electronic group discussion and the strategy of electronic brainstorming. The researcher also recommended making use of these strategies in training teachers to develop the skills of designing the e-portfolio using the list of skills of designing the e-portfolio which the researcher employed in building the eportfolio. In addition, the study recommended making use of the electronic educational environment which the researcher employed throughout his study for the continuous development and design of all aspects of the e-portfolio, especially those concerning the development of performance aspects of teacher skills to improve the educational process and to stimulate teachers towards on-going self-reflection and self-development.

<span id="page-6-0"></span>لِمَلَّةِ ٱلرَّحَمَٰ أَلزَّحِيبِهِ ڸؽ

**قال تعالى:** أَمَّنْ هُوَ قَانِتٌ آنَاء اللَّيْلِ سَاجِدًا وَقَائِمًا يَحْذَرُ اآلخِرَةَ وَيَرْجُو رَحْمَةَ رَبِّهِ قُلْ هَلْ يَسْتَوِي الَّذِينَ يَعْلَمُونَ وَالَّذِينَ الَ يَعْلَمُونَ إِنَّمَا يَتَذَكَّرُ ور<br>أُوْلُوا الأَلْبَابِ**﴾** 

[الزمر:9]

#### <span id="page-7-0"></span>**ا ِإل ــــــــداء ه َ**

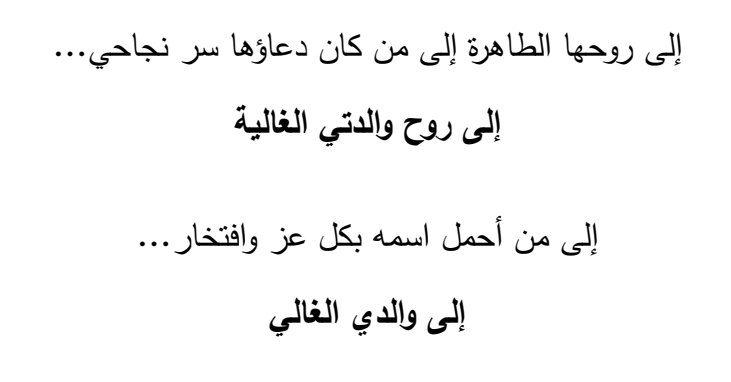

إلى رفيقة دربي التي وفرت لي سبل الراحة والهناء ألتفرغ إلتمام هذا العمل... **إلى وجتي الغالية**

إلى سندي وعزوتي إلى القلوب الطاهرة إلى من قاسمتهم هذه الرسالة طفلتهم البريئة ) قصي- أحمد – صهيب – مريم (... أب**ن**ائي الأعزاء

إلى من وصفوا بالإخوة الصادقة وكانوا لي سنداً في كل خطوة خطوتها... **إخوتي وأخواتي**

> إلى أساتذتي ومن كل هم األثر الطيب معي أثناء دراستي **كل من علمني حرفاً إلى مالئي.. إلى**

**أهدي هذا البحث المتواضع راجياً من المولى عز وجل أن يجد القبول والنجاح.**

**الباحث** 

## <span id="page-8-0"></span>**شكر وتقدير**

قال تعالى: ﴿ وَلَا تَنْسَوُا الْفَضْلَ بَيْنَكُمْ إِنَّ اللَّهَ بِمَا تَعْمَلُونَ بَصِيلٌ ﴾ [البقرة :237] **ِ** الحمد لله والصلاة والسلام على أشرف المرسلين سيدنا محمد وعلى آله وصحبه وسلم وبعد:

أحمد الله تعالى إنجاز هذا العمل، وأن وفقني الله إلى إتمام هذ العمل المتواضع، وأسأل الله أن يكون ثمرة هذا الجهد سبباً لنفع الإسلام والمسلمين.

واقتداء بحديث النبي ﷺ في حديث أبي هريرة: قال رسول الله ﷺ: " لا يشكر الله من لا يشكر الناس"، وانطالقا من الهدي النبوي الشريف، أتقدم بالشكر والتقدير لمشرفي األستاذ الدكتور / محمد أبو شقير حفظه الله أستاذ المناهج وتكنولوجيا التعليم، للجهد الذي بذلـه معي طيلة فترة العمل في الرسالة ولما أسدى إلي من نصح وتوجيهات، فجزاه الله خيرا، وأسأل الله أن يبارك فيه وأن ينفعنا بعلمه.

> والشكر موصول إلى عضوي لجنة المناقشة كل من: الدكتور الفاضل/ \_\_\_\_\_\_\_\_\_\_\_\_\_\_\_\_\_\_\_\_ حفظه اهلل **د.مجدي سعيد عقل** الدكتور الفاضل/ \_\_\_\_\_\_\_\_\_\_\_\_\_\_\_\_\_\_\_\_ حفظه اهلل **د.عبدالعزيز طلبة**

لجهودهما الطيبة التي بذالها في تصويب وتنقيح الرسالة حتى خرجت إلى النو ر.

كما أتقدم بالشكر الجزيل للدكتور/ جمال الفليت للجهد الذي بذلـه معي في إتمام الرسالة على أكمل وجه.

وأتقدم بالشكر والعرفان إلى السادة المحكمين لما قاموا به من تقديم مالحظات وتوجيهات، كان لها األثر البالغ في إتمام هذا العمل.

**الباحث** 

<span id="page-9-0"></span>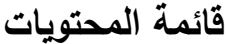

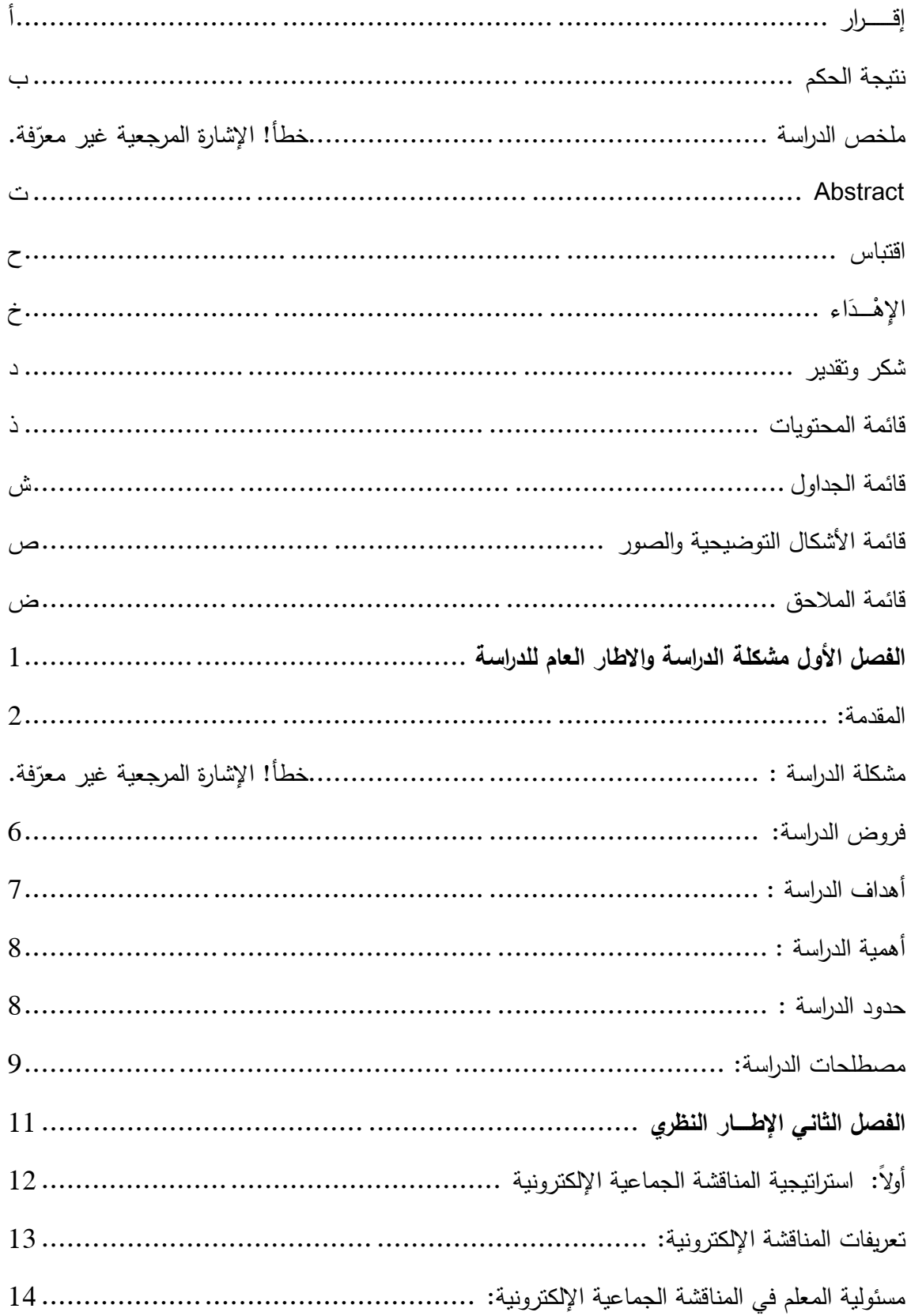

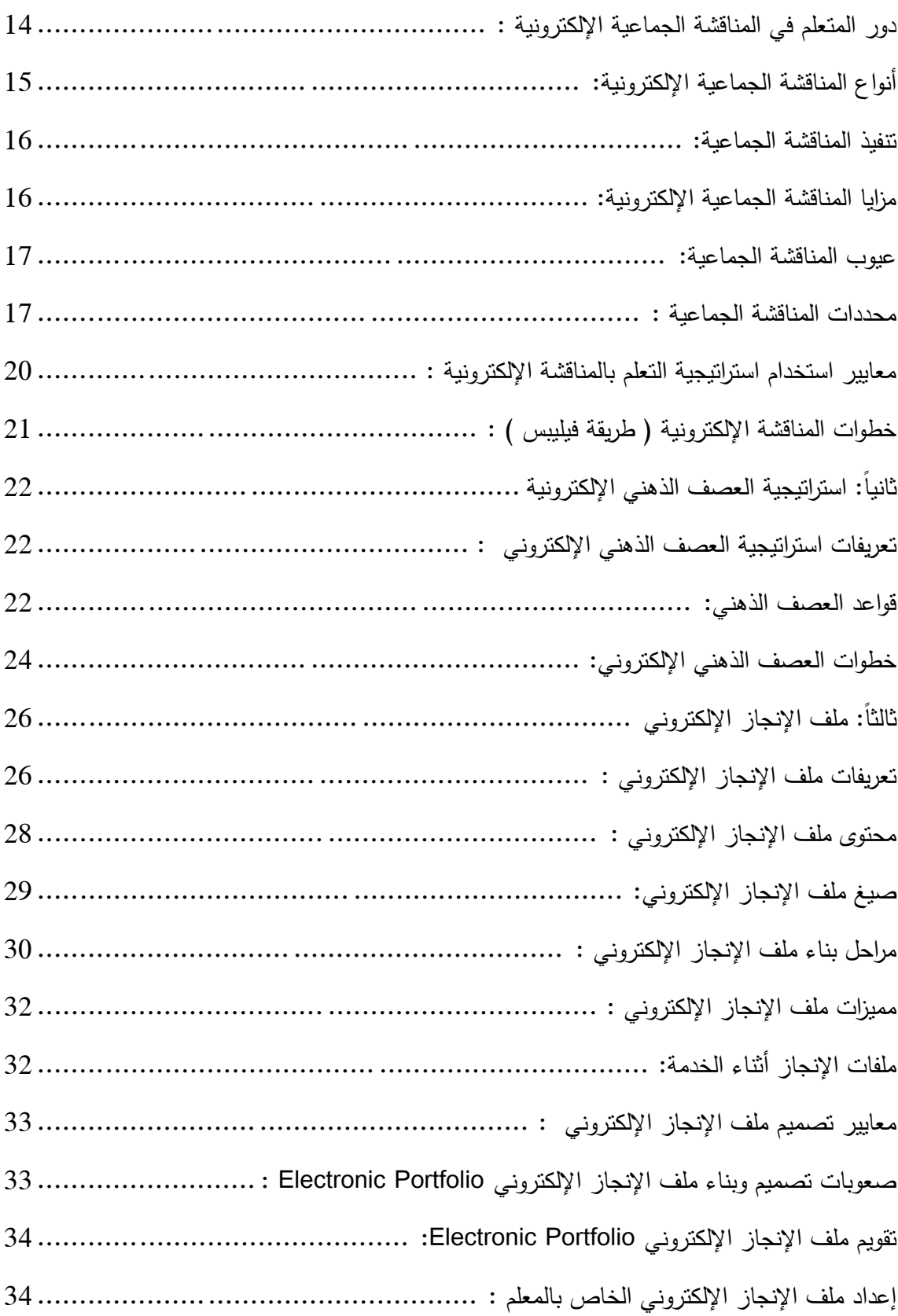

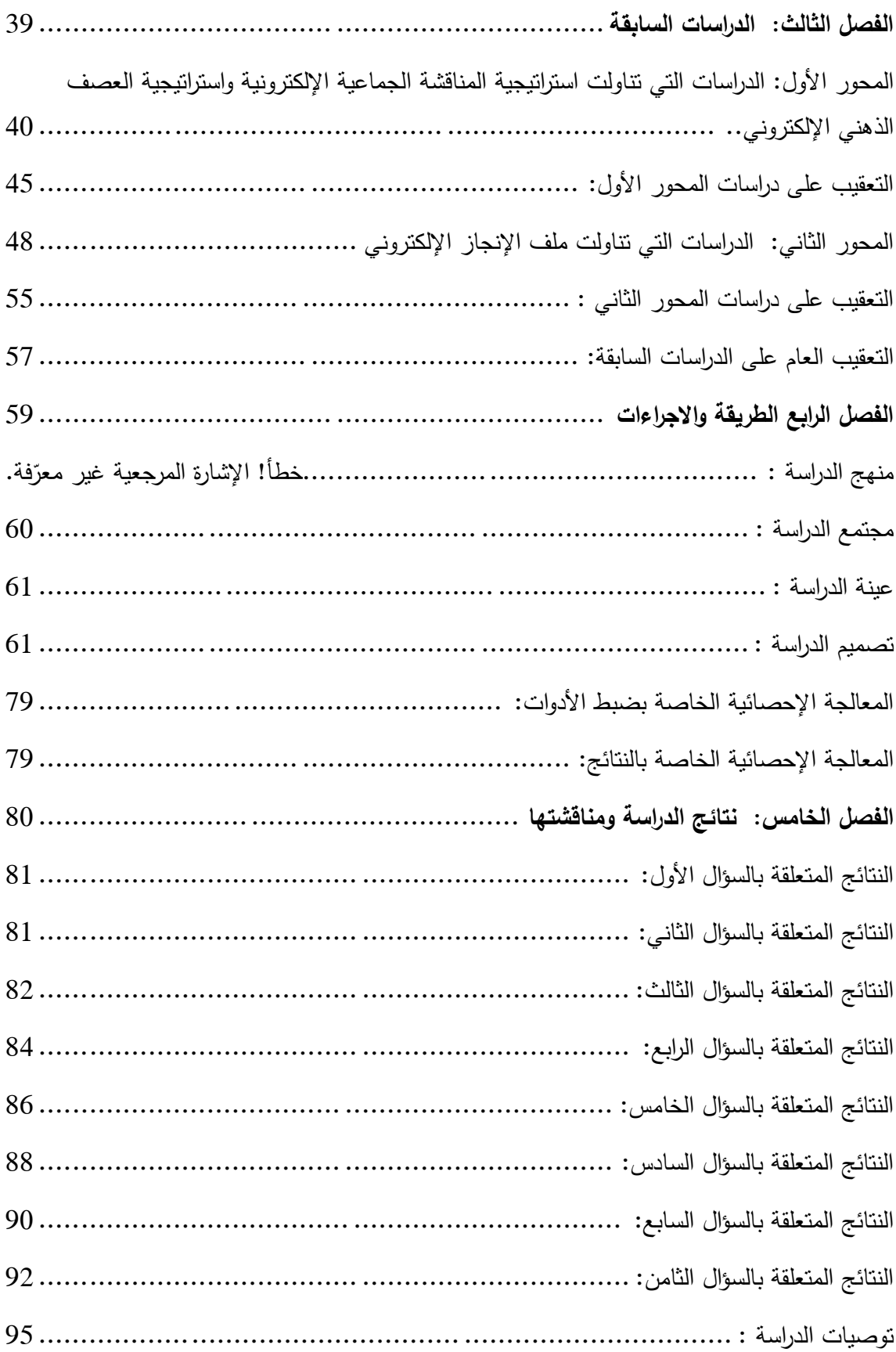

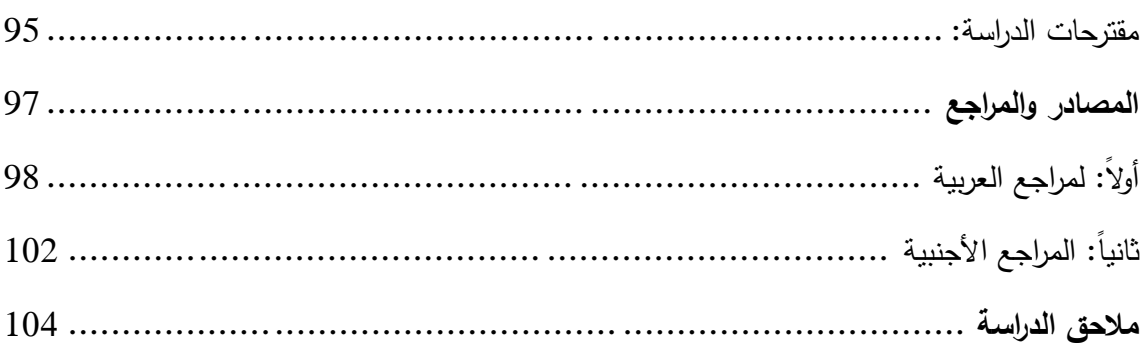

# <span id="page-13-0"></span>**قائمة الجداول**

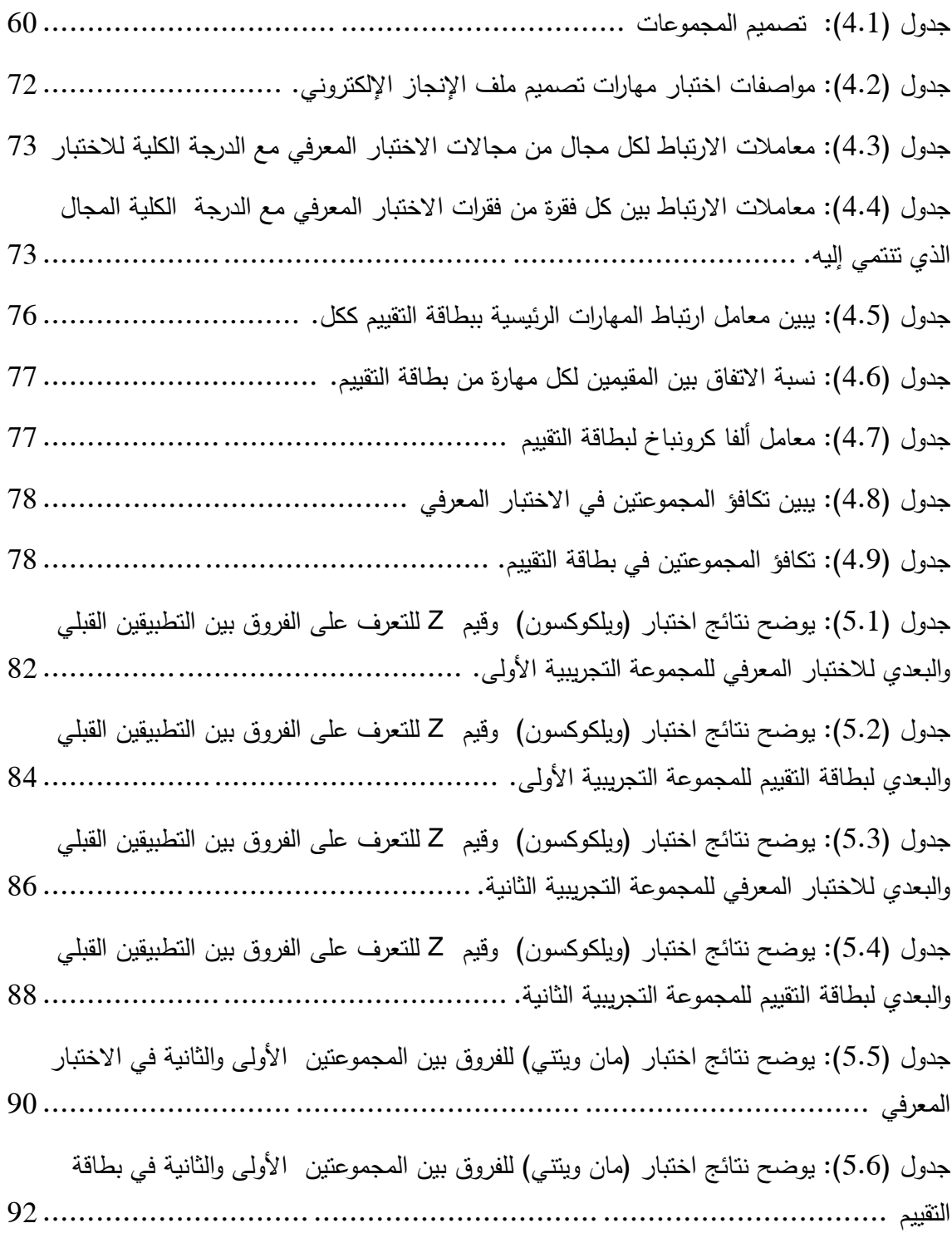

# <span id="page-14-0"></span>**قائمة األشكال التوضيحية والصور**

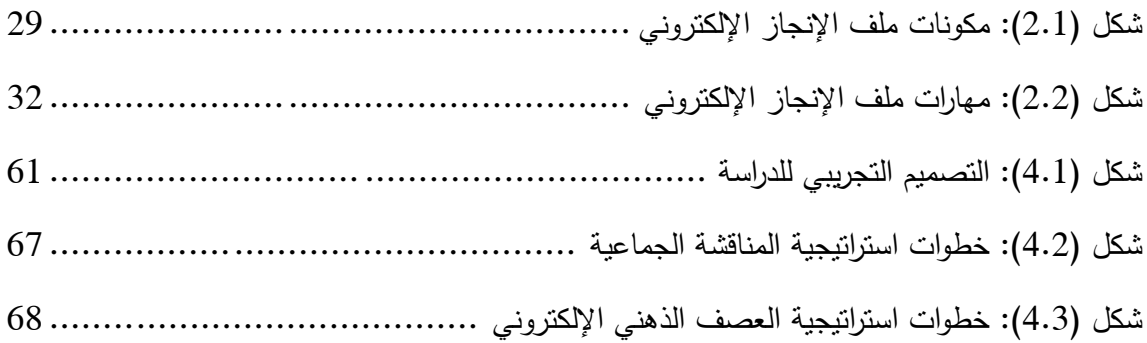

# <span id="page-15-0"></span>**قائمة المالحق**

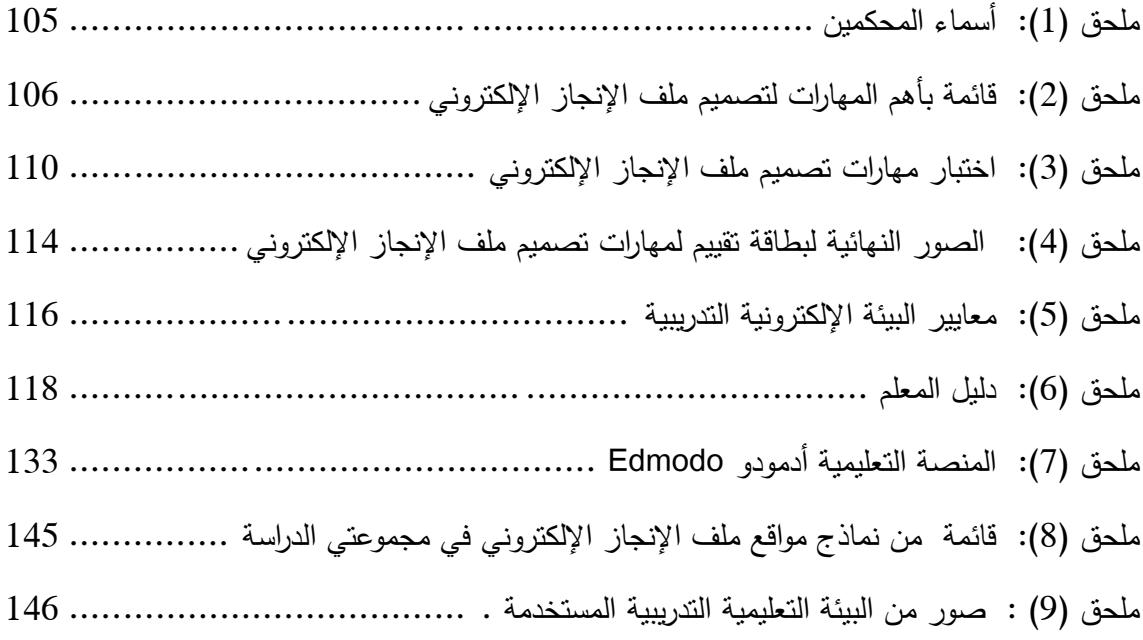

<span id="page-16-0"></span>**الفصل األول مشكلة الدراسة وأهميتها** 

# **الفصل األول: مشكلة الدراسة وأهميتها**

<span id="page-17-0"></span>**المقدمة:**

يشـهد العصـر الحالي كثيراً من التطورات السريعة في كافة فروع المعرفة نظرا للثورة التكنولوجية الهائلة، فلم تعد المعرفـة قاصرة على دولة دون غيرها، بل أصبح العالم قرية صغيرة في ظل العولمة، وصار التنافس بين الدول يرتكز على القدرات العلمية واالقتصادية، لـذا تعد الموارد البشرية من أهم عناصر التنمية والتقدم، مـما جعل التعليم استثمارا بشريا يزداد االهتمام بتطويره إلعداد أجيال مفكرة مبتكرة أكثر قدرة على مواجهة الحياة الحديثة بكل تحدياتها الحالية والمستقبلية والتكيف معها.

وكان للثورة المعلوماتية الرقمية أثر كبير على التعليم والتدريب، انعكس هذا األثر من النموذج أحادي االتجاه الذي يعتمد على المعلم إلى النموذج متعدد االتجاهات والقائم على احتياجات المتعلم، ولقد ساهم اإلنترنت وشبكة المعلومات الدولية في بزوغ فجر جديد للتعليم والتعلم، فقد ساعد اإلنترنت على بناء شبكة من المصادر التعليمية المتجددة دائمة التدفق (عبدالعزيز ،2008م، ص7).

إن تحسين مستوى الأداء التدريسي لدى المعلمين يحتاج إل البحث عن كافة السبل في استخدام التقنيات الحديثة، من خالل استخدام شبكة اإلنترنت التي من شأنها تساعد المتعلم على امتالك أدوات البحث وتنمية المشاركة الفاعلة في العملية التعليمية ،وتكنولوجيا التعليم هي التطبيق المنهجي المنظم للمعارف التربوية والنفسية، إذ تجمع بين النظرية والتطبيق في تصميم المواقف التعليمية، وألن أي نظام تعليمي ال يجب أن يكون بمعزل عما يحدث في العالم من تحوالت وتغيرات، فإنه يتضح أهمية اإلعداد التقني للمعلمين.

لذا تتضح أهمية الويب في التعليم حيث أصبح يدخل اآلن في فصولنا وقاعات الدراسة لدينا، وحيث أننا نشهد المعارف الجديدة التي تسمح بها تقنيات الويب، فإنه من المحتم والضروري أن يلتقي تعلم المعارف الجديدة مع تعلم القراءة والكتابة عبر الويب )الرنتيسي وعقل،  $(111)$ م، ص $2013$ .

يقول نيجروبوني ),1995Negroponte )إن الذرات المتحركة بطلت وأن البايت المتحرك هو طريق المستقبل، حيث أن البايت يمثل وحدات المعلومات التي مكن نقلها إلكترونياً ولحظيا على مستوى العالم، وعلى هذه األساس فإن المدرسة سيحل محلها المدرسة كشبكة، وأن التحول إلى نمط التعليم حسب الحاجة سيكون أقوى االتجاهات في العالم.

لقد فتحت التكنولوجيا موردا جديدا للتعليم، فلقد أصبح التعلم عن طريق اإلنترنت من ثوابت العصر ويفرض علينا تغيير استراتيجيتنا في التعليم والتحول من التعلم التقليدي إلى التعلم عبر الإنترنت (عبدالعزيز، 2008م، ص16).

ومما يميز التعلم اإللكتروني أنه يتطلب معرفة ال بأس بها بالحاسب اآللي، مما يفرض على المعلم أو المتعلم على زيادة مهاراته بشكل أكبر في مجال اإلنترنت، ومن خالل التعليم اإللكتروني يستطيع المعلم الحصول على المعرفة من بيته في كل أوقات السنة، مما يساعد المعلم على التعلم الذاتي وتحمل المسئولية، كما أنه يكسر حاجز الخوف والخجل التي يعاني مها المعلم أو المتعلم في التعلم التقليدي ) جاد، ،2008 ص ص126-122(.

وفي الوقت الراهن نجد أن معظم مواقع الويب والمستخدمة في نظام التعليم اإللكتروني تتضمن في خدماتها أساليب تكنولوجية متنوعة، وتلك األساليب ال تتعدى مجرد عرض جدول بمواعيد بث المحاضرات أو عرض الشرائح في البوربوينت وشرح عناصر المحتوى وبعض المالحظات حول األنشطة اإللكترونية بالمحتوى ،هذا جعل أعضاء هيئة التدريس أحيانا يجدون صعوبة لاستخدام أفضل أدوات وخدمات التعليم لنقل المعرفة إلكترونيا.

وعليه أصبح التعليم اإللكتروني ال يتوقف على نوعية األدوات بقدر ما يتوقف على تحديد االستراتيجيات التعليمية المستخدمة، وعلى نوعية الوسائل التكنولوجية لنقل وتوصيل المحتوى، وعلى احتياجات واهتمامات الطلاب، وطبيعة المادة التعليمية (إسماعيل، 2009م، ص296(.

واستجابة لهذه التوجهات تم تطبيق بعض األسس للتوصل إلى أساليب لتدعيم تعلم الطالب في مختلف المواد، وتم استحداث استراتيجيات مقترحة للتعلم اإللكتروني يمكن توظيفها في تطوير وتحسين التصميمات التعليمية، ، هذه االستراتيجيات ضرورية لجعل المقرر ذا قيمة وجودة عالية، عندما يحسن استخدام طرق واستراتيجيات التدريس ،فإنها تساعد كل من المعلم والمتعلم في بناء مجتمع التعلم بين المتعلمين، وتمهد لهم سبال لفهم المحتوى وتنمية المهارات الالزمة للتعلم عن بعد )عبدالعزيز، 2008م، ص94(.

وبما أنه يوجد العديد من األساليب التي يمكن استخدامها في تقويم المعلم، هذه االستراتيجيات هي التقويم الذاتي المستمر والمتجدد ومن أمثلة أدوات التقويم الفعالة: االمتحانات

القصيرة، وملف اإلنجاز )البورتفوليو(، حيث يعد توظيف ملف اإلنجاز اإللكتروني Portfoli-E في العملية التعليمية أحد طرق توظيف ودمج تكنولوجيا المعلومات واالتصاالت في هذه العملية، حيث ازدادت أهمية استخدام ملف الإنجاز الإلكتروني في التعلم ازديادا مطردا في الميدان التربوي، كونه يوثق الأداء للمعلم والطالب، ويشجع على التفكير التأملي، كما أنه يعد أداة تقويمية لكل من المعلم والطالب والمدير والمشرف التربوي على إجراء التقويم المستمر والموضوعي والدقيق لألداء، كما أنه يتيح للمعلم الفرصة للرجوع إلى ما مر به من خبرات في مرحلة معينة، مما يجعله يحسن أدائه، كما يعزز أداء المعلم وينمي لديه مهارات التنظيم والعرض والتفكير ويوثق أداء المعلم( قطيط،2011م، ص147).

ويرى ستون ).107p ,1998,Stone ) أن كثيرا من الجامعات وكليات التربية رالمدارس نحو استخدام الملف الإلكتروني كأداة لتقويم التدريس، حتى أصبح عنصرا رئيسا ضمن الخطوات التي تستخدمها الهيئة الدولية لمعايير مهنة التدريس National Board for (Professional Teaching Standards (NBPTS)، وتؤكد أيضاً المنظمة الأمريكية في ترى The American Association of Higher Education (AAHE) العالي للتعليم ملف اإلنجاز اإللكتروني امكانية استخدامه كأداة لتحسين التدريس في كليات التربية والجامعات، وأصبح شرطا من شروط الحصول على رخصة لممارسة مهنة التعليم.

وقد أثبتت مجموعة من الدراسات فاعلية توظيف استراتيجيات المناقشة الجماعية اإللكترونية في تنمية المهارات لدى المعلمين، ومن هذه الدراسات، دراسة عبد القوي )2012(، وهناك دراسات أثبتت فاعلية توظيف استراتيجية العصف الذهني اإللكتروني ومن هذه الدراسات، دراسة عبدالسميع(2015 م) ودراسة سنون (2015م) ودراسة الزهراني(2016 )، كما أوصت دراسات عدة بضرورة تأهيل المعلمين والطلبة على امتالك مهارات إعداد ملف اإلنجاز اإللكتروني منها: دراسة دغمش )2014(، ودراسة مصطفى)2014م( ودراسة أبو مطلق (2012)، ودراسة العباسي (2011).

ومن خالل عملي في الميدان التربوي كمشرف تربوي وبالرجوع ومناقشة معلمي التكنولوجيا في موضوع ملف اإلنجاز الورقي، وجد أن المعلمين لمبحث التكنولوجيا ال يمتلكون المهارات الكافية لتصميم ملف إنجاز إلكتروني وال يمتلكون أدوات التمكن المهني والتقني للموضوع، إضافة لذلك ضعف روح التجديد واالبتكار من خالل عدم وجود ملف إنجاز إلكتروني، كما أن غياب هذا الملف ال يسمح بمتابعة تطور كل من المعلم والمتعلم للوقوف على جوانب الضعف والقوة لتعزيزها وعلاجها على حد سواء، لذا من خلال اطلاعي على

األدب التربوي والدراسات السابقة وخبرتي في العمل الميداني، ظهرت هذه الدراسة لبيان فاعلية توظيف استراتيجيتين للتعليم اإللكتروني لتنمية مهارة تصميم ملف إنجاز إلكتروني لدى معلمي التكنولوجيا في محافظات غزة، ومن ضمن هذه االستراتيجيات استراتيجية المناقشة الجماعية اإللكترونية حيث تعد هذه االستراتيجية من أهم أدوات التواصل والتفاعل في بيئة التعلم الإلكتروني حيث من خلالها يتم تحقيق العديد من الأهداف التربوية التي تسعى المؤسسات إلى تحقيقها حيث عندما يتشارك المتعلمين في األفكار فإن التعلم يصل إلى أعلى المستويات المعرفية خصوصاً التحليل ، التركيب ، التقويم كما أن الأشخاص يضيفون خبراتهم لبعضهم البعض ، واستراتيجية العصف الذهني الإلكتروني، حيث أنـها تعتبر أسلوب لقدح الذهن وإثارة  $\frac{1}{2}$ التفكير ولها قواعد معينة ،

**أسئلة الدراسة:** 

ما فاعلية توظيف استراتيجيتي المناقشة الجماعية والعصف الذهني اإللكتروني في تنمية مهارات تصميم ملف الإنجاز الإلكتروني لدى معلمي التكنولوجيا بغزة ؟

**ويتفرع من السؤال الرئيس األسئلة الفرعية التالية:**

- 1. ما مهارات تصميم الملف الإنجاز الإلكتروني المراد تتميتها لدى معلمي التكنولوجيا بمحافظات غزة ؟
- 2. ما الصورة العامة لاستراتيجيتي التعليم الإلكتروني والمقترحتين لتتمية مهارات تصميم ملف اإلنجاز اإللكتروني ؟
- 3. هل توجد فروق ذات دلالة إحصائياً بين متوسطي درجات المجموعة التجريبية الأولى التي درست باستراتيجية المناقشة الجماعية اإللكترونية في التطبيقين القبلي والبعدي لالختبار المعرفي في مهارات ملف اإلنجاز اإللكتروني ؟
- 4. هل توجد فروق ذات دلالة إحصائيا بين متوسطي درجات المجموعة التجريبية الأولى التي درست باستراتيجية المناقشة الجماعية اإللكترونية في التطبيقين القبلي والبعدي لبطاقة تقييم مهارات ملف اإلنجاز اإللكتروني ؟
- .5 هل توجد فروق ذات داللة إحصائيا بين متوسطي درجات المجموعة التجريبية الثانية التي درست باستراتيجية العصف الذهني الإلكتروني في التطبيقين القبلى والبعدي للاختبار المعرفي في مهارات ملف اإلنجاز اإللكتروني ؟
- .6 هل توجد فروق ذات داللة إحصائيا بين متوسطي درجات المجموعة التجريبية الثانية التي درست باستراتيجية العصف الذهني اإللكتروني في التطبيقين القبلي والبعدي لبطاقة تقييم مهارات ملف اإلنجاز اإللكتروني ؟
- .7 هل توجد فروق ذات داللة إحصائيا بين متوسط درجات المجموعة التجريبية األولى التي درست باستراتيجية المناقشة الجماعية اإللكترونية وبين متوسط درجات المجموعة التجريبية الثانية التي درست باستراتيجية العصف الذهني اإللكتروني في التطبيق البعدي لالختبار المعرفي لمهارات ملف اإلنجاز اإللكتروني ؟
- 8. هل توجد فروق ذات دلالة إحصائياً بين متوسط درجات المجموعة التجريبية الأولى التي درست باستراتيجية المناقشة الجماعية اإللكترونية وبين متوسط درجات المجموعة التجريبية الثاني التي درست باستراتيجية العصف الذهني اإللكتروني في التطبيق البعدي لبطاقة تقييم مهارات ملف الإنجاز الإلكتروني ؟
- .9 هل تحقق استراتيجيتي المناقشة الجماعية والعصف الذهني اإللكتروني درجة فاعلية تزيد عن (1.2) وفق للكسب المعدل بلاك في الجانبين المعرفي والأدائي لتتمية مهارات تصميم ملف اإلنجاز اإللكتروني ؟

### <span id="page-21-0"></span>**فروض الدراسة:**

- $\alpha$ لاتوجد فروق ذات دلالة إحصائياً عند مستوى الدلالة (0.05 $\alpha$ ) بين متوسطي درجات  $1$ المجموعة التجريبية األولى التي درست باستراتيجية المناقشة الجماعية اإللكترونية في التطبيقين القبلي والبعدي لالختبار المعرفي في مهارات تصميم ملف اإلنجاز اإللكتروني.
- $\alpha$ . لا توجد فروق ذات دلالة إحصائياً عند مستوى الدلالة (0.05 $\alpha$ ) بين متوسطي درجات المجموعة التجريبية األولى التي درست باستراتيجية المناقشة الجماعية اإللكترونية في التطبيقين القبلي والبعدي لبطاقة تقييم مهارات ملف اإلنجاز اإللكتروني.
- . لا توجد فروق ذات دلالة إحصائياً عند مستوى الدلالة (0.05 $\alpha{\le}0.05$  بين متوسطي درجات  $3$ المجموعة التجريبية الثانية التي درست باستراتيجية العصف الذهني اإللكتروني في التطبيقين القبلي والبعدي لالختبار المعرفي في مهارات ملف اإلنجاز اإللكتروني.
- .4 ال توجد فروق ذات داللة إحصائيا عند مستوى الداللة )0.05≥α )بين متوسطي درجات المجموعة التجريبية الثانية التي درست باستراتيجية العصف الذهني اإللكتروني في التطبيقين القبلي والبعدي لبطاقة تقييم مهارات ملف اإلنجاز اإللكتروني.
- . لا توجد فروق ذات دلالة إحصائياً عند مستوى الدلالة (0.05 $\alpha{\le}0.05$ ) بين متوسط درجات المجموعة التجريبية الأولى التي درست باستراتيجية المناقشة الجماعية الإلكترونية وبين متوسط درجات المجموعة التجريبية الثانية التي درست باستراتيجية العصف الذهني اإللكتروني في التطبيق البعدي لالختبار المعرفي لمهارات ملف اإلنجاز اإللكتروني.
- .6 ال توجد فروق ذات داللة إحصائيا عند مستوى الداللة )0.05≥α )بين متوسط درجات المجموعة التجريبية الأولى التي درست باستراتيجية المناقشة الجماعية الإلكترونية وبين متوسط درجات المجموعة التجريبية الثانية التي درست باستراتيجية العصف الذهني اإللكتروني في التطبيق البعدي لبطاقة تقييم مهارات ملف اإلنجاز اإللكتروني.
- .7 ال تحقق استراتيجيتي المناقشة الجماعية والعصف الذهني اإللكتروني درجة فاعلية تزيد عن (1.2) وفق للكسب المعدل بلاك في الجانبين المعرفي والأدائي لتنمية مهارات تصميم ملف الإنجاز الإلكتروني .

<span id="page-22-0"></span>**أهداف الدراسة :**

**تتمثل أهداف الدراسة فيما يلي :**

- .1 بيان فعالية استراتيجيتي المناقشة الجماعية والعصف الذهني اإللكتروني في تنمية مهارات تصميم ملف اإلنجاز اإللكتروني .
- .2 تحديد أسباب القصور التي أدى إلى تدني المهارات الالزمة لتصميم ملف اإلنجاز اإللكتروني لدى معلمي التكنولوجيا بغزة.
- .3 بيان الفروق في أداء المعلمين في الجانب المعرفي والجانب المهاري لمهارات تصميم ملف اإلنجاز اإللكتروني في التطبيقين القبلي والبعدي.
- .4 وضع تصور الستراتيجيتي المناقشة الجماعية والعصف الذهني اإللكتروني لتنمية مهارات تصميم ملف اإلنجاز اإللكتروني .
- .5 معرفة الفروق في أداء المعلمين الذين تعلموا بطريقة العصف الذهني اإللكتروني أو المناقشة اإللكترونية.

<span id="page-23-0"></span>**أهمية الدراسة :**

 تبرز أهمية الدراسة الحالية في كونها استجابة لالتجاهات الحديثة التي تنادي بضرورة مواكبة المستجدات التقنية المعاصرة، وقد تفيد هذه الدراسة في:

- .1 إثراء األدب التربوي في مجال تقنيات التعليم حول استراتيجيات فاعلة في مجال تعليم اإللكتروني في تنمية مهارات تصميم ملف اإلنجاز اإللكتروني.
- .2 تقدم الدراسة رؤية متكاملة حول تصميم ملف اإلنجاز اإللكتروني، وكيفية استفادة معلمي التكنولوجيا منه في الميدان التربوي.
	- .3 تعتبر الدراسة إضافة نوعية إلى تكنولوجيا التعليم .
- .4 األهمية النظرية اتي تتمتع بها الدراسة بحيث تساعد في تحسين الممارسات التطبيقية في المواقف التعليمية المتنوعة.
- .5 توجيه القائمين على العملية التعليمية نحو التركيز على استراتيجيات التعلم اإللكتروني والتي تساعد في تصميم ملف اإلنجاز اإللكتروني.
- .6 توجيه اهتمام المعلمين إلى توظيف استراتيجيات التعلم اإللكتروني المتنوعة بما يخدم تطوير أداوت التقويم البديل ومنها تصميم ملف اإلنجاز اإللكتروني.
- .7 توجه الوزارة لتبني وجود ملف اإلنجاز اإللكتروني لكل من الطالب والمعلم بشكل ورقي في السنوات األخيرة وخاصة المرحلة الثانوية.

#### <span id="page-23-1"></span>**حدود الدراسة :**

- .1 اقتصرت الدراسة على عينة من معلمي التكنولوجيا في المحافظة الوسطى لقطاع غزة.
- .2 اقتصرت الدراسة على فاعلية توظيف استراتيجيتين للتعلم اإللكتروني وهما )المناقشة الجماعية الإلكترونية واستراتيجية العصف الذهني الإلكتروني) لتتمية مهارات تصميم ملف اإلنجاز اإللكتروني.
- .3 اقتصرت الدراسة على بعض المهارات الالزمة لتصميم ملف اإلنجاز اإللكتروني ومن أهم هذه المهارات هي مهارة ( التخطيط – التصميم – الإنتاج – النشر والمشاركة )

4. طبقت هذه الدراسة على عينة عددها (25) معلماً من معلمي التكنولوجيا المثبتين في المدارس الحكومية في نهاية الفصل الثاني للعام في مركز التدريب التابع للمديرية 2016 .2017/

<span id="page-24-0"></span>**مصطلحات الدراسة:**

**-1 استراتيجية المناقشة الجماعية اإللكترونية -:**

وهي احدى طرق التفاعل التي تسمح بتبادل الأفكار داخل سياق واحد مقدم عن طريق المعلم الذي يقوم بدور الميسر، وهي نتبع نهجاً ديموقراطياً ونسهم لكل فرد بالمساهمة بأفكاره وتبادلها مع اآلخرين في بيئة التعليم اإللكتروني سواء كانوا في وقت متزامن أو غير متزامن، ظهر أسلوب المناقشة اإللكترونية لتالفي مشكالت المناقشة التقليدية.)جاد، .)279 :2014

**ويعرفها الباحث إج ارئياً :**أنها تلك المناقشات التي تتم عبر الويب لتبادل المعارف والمفاهيم وحل المشكالت بين المعلمين لتنمية مهارات ملف اإلنجاز اإللكتروني والتي قد تكون متزامنة أو غير متزامنة.

**-2 استراتيجية العصف الذهني اإللكتروني :**

هو طريقة تعتمد على إنتاج أفكار جديدة، وكسر أنماط الفكر الروتيني، وتعمل على تشجيع الجميع على المشاركة عن طريق التقنيات والصورة العشوائية ،كما أن شبكات الحاسوب ساعدت على توزيع الأفكار المبدعة على الجميع بلا استثناء A.R Dennis) ) &M.L Williams,2003

**ويعرفها الباحث إجرائيا**: وهي طريقة تهدف إلى إثارة المتعلمين للمشاركة في جلسة ضمن بيئة إلكترونية فاعلة، حيث يبين المعلم أهمية الموضوع التي يتم مناقشته بالنسبة إليهم والفائدة التي يجنونها من خالل المشاركة في حله، وهذا يتطلب المشاركة العقلية في مناقشة المشكلة وأبعاد الحلول والمقترحات المناسبة بشأنها.

3 - ملف الإنجاز الإلكترون*ي* :

ملف لتجميع عينات من أعمال المعلم أو المتعلم تم جمعها عبر فترات زمنية متتابعة بشكل إلكتروني، وتعكس هذه العينات بعض ما درسه، وحلوال ومشكالت ومقاالت وواجبات وشرائط فيديو، واختبارات وتمارين وتقارير عن منجزات المعلم التي تم تقييمها من قبل المدراء، وجميع الأعمال التي تثبت مدى تقدم المعلم أو المتعلم (قطيط، 2011م،  $. (147)$ ص

**ويعرفه الباحث إجرائياً: "هو تجميع هادف من أعمال معلمي التكنولوجيا يتم أثناء فترة** الخدمة المهنية عبر الزمن، يتم عرضه بصورة إلكترونية عبر شبكة الويب، عبر مجموعة من الروابط والوصالت التشعبية، ويتم تصميمه من خالل مواقع متخصصة بما يحتويه من أدوات ومنتجات ومن ثم نشرها عبر اليوتيوب أو وسائط أخرى.

4– مهارات تصميم ملف الإنجاز الإلكترون*ي* :

هي مجموعة من أهم المهارات التي من شأنها أن تساهم في تصميم واضح وتصور متكامل لأجزاء الملف المراد تصميمه وبناء ملف الإنجاز الإلكتروني ومن أهم هذه المهارات ( التخطيط – التصميم – الإنتاج – النشر والمشاركة ).

<span id="page-26-0"></span>**الفصل الثاني اإلطـــــار النظري**

# **الفصل الثاني اإلطار النظري**

**مقدمة:**

يمكن للمعلم في ظل نظام التعليم اإلليكتروني أن ييسر عملية التعلم عن طريق اختيار المحتوى وطرق التعليم الالزمة للتعلم، فالتربويون يستخدمون بعض الطرق التعليمية الخاصة بهم لتعليم الحقائق و المفاهيم والمهارات واالتجاهات، ومن هنا يمكن للمعلم أن يختار طرق التعليم التي تتوافق مع المخرجات واألهداف التعليمية.

وطبقاً لما سبق فإننا يمكن أن نختار الاستراتيجيات المناسبة للموقف التعليمي في ظل نظام التعليم اإلليكتروني عن بعد، وهذه المهمة تحتاج فطنة كبيرة ودراية واسعة الختيارها بطريقة صحيحة، والتنوع في اختيار االستراتيجية المناسبة، وتعتبر استراتيجية المناقشة الجماعية اإللكترونية من استراتيجيات طرق التفاعل، التي تركز أساسا على التفاعل بين المتعلمين سواء في ثنائيات أو مجموعات صغيرة، أو حتى مجمو عة التعلم ككل.

## <span id="page-27-0"></span>**أوال:ً استراتيجية المناقشة الجماعية اإللكترونية**

تعتبر المناقشة الجماعية احدى طرق التفاعل التي تسمح بتبادل األفكار داخل سياق واحد مقدم عن طريق المعلم الي يقوم بدور الميسر، وهذه الطريقة تتبع منهجاً ديموقراطياً وتسمح لكل فرد بالمساهمة بأفكاره وتبادلها مع الآخرين، وعندما تتواجد مع الأشخاص معاً في مكان واحد فسوف يبدو أنهما يقومان بالتحدث مع بعضهم البعض.

لذا تخدم المناقشة الجماعية اإللكترونية كل من األهداف االجتماعية واالنفعالية والفكرية، كما أنها تساعد على أن يكونوا أكثر وعيا بمختلف اآلراء، وهي أيضا تساعد المشاركين من استيعاب مدى تعقد بعض القضايا، ألنهم قد يخرجون من المناقشة بالمزيد من األسئلة، وهذا يساعدهم في التفكير في كل االحتماالت، وعندئذ يميز المشاركون بين الحقيقة والرأي، كما يتدربون على مهارات االستماع وتحليل ما يسمعونه مما يساعدهم على تفكيرهم في مدى انقان الأفكار وامكانية تطبيقها، وعندما يتشارك المعلمين في هذه الأفكار فإن التعلم يصل إلى أعلى المستويات المعرفية ( خصوصاً: التحليل، التركيب، التقويم)، وهذا أكثر مما يمكن أن يحصل عليه الفرد بمفرده من مجرد استدعاء المعلومات، فالمعلمين يضيفون خبرات لبعضهم البعض، ويقدمون الأفكار الجديدة طبقاً لهذه الخبرات في الحياة والعمل ( Bellon and .)Blank,1992

### <span id="page-28-0"></span>**تعريفات المناقشة اإللكترونية:**

يعرف اسماعيل المناقشة اإللكترونية )2009م، ص457( هي منتدى تتضمن محادثات إلكترونية قائمة على التفاعل المتبادل بين المشاركين والتعاون في عرض المعلومات وابداء اآلراء العلمية والتعليمية، ومساعدة المتعلمين في التغلب على المشكالت الزمنية والمكانية لتوقيت المناقشة، مما يؤدي لمواجهة المواقف التعليمية بنشاط وجدية.

**ويعرفها الباحث** :احدى طرق التفاعل التي تسمح بتبادل األفكار داخل سياق واحد مقدم عن طريق المعلم الذي يقوم بدور الميسر ، وهي تتبع نهجاً ديموقراطيا وتسهم لكل فرد بالمساهمة بأفكاره وتبادلها مع اآلخرين في بيئة التعليم اإللكتروني سواء كانوا في وقت متزامن أو غير متزامن، والسبب وراء ظهور أسلوب المناقشة اإللكترونية لتالفي مشكالت المناقشة التقليدية.

ويمكن أن يقسم المعلم المجموعة إلى مجموعات صغيرة بناء على اهتمامات معينة، بحيث يكون لكل مجموعة موضوع خاص بها، وبحيث تجمع كل منها معلومات حول النقاط المخصصة لها ثم تحليل هذه المعلومات، ومن ثم يتأهب المشاركون في كل مجموعة لعرض ما تم إنجازه أمام الجميع، والهدف هو تعليم المشاركين أن يعملوا معاً، وأن يستمعوا لبعضهم البعض، و أن يساندوا أعمال اآلخرين، وهذه الطريقة للتدريس تقوم على بناء المهارات التي تقوم على التفاعل مع األقران.

وقد يتم عرض مقطع فيديو ومن ثم تطرح المناقشة حول هذا الفيلم وما يحتويه من حقائق وقيم ومبادئ وقد يكون لدى البعض اهتمامات زائدة بهذا المحتوى، مما يجعل الموضوع هاما بالنسبة لهم، في الوقت الذي تكون فيه لدى البعض حساسية تجاهه، وكل فرد من المشاركين يريد من الآخرين أن يتفهموا رأيه ودوافعه اتجاه هذا الرأي، وحينما يستجيب كل أفراد المجموعة لهذا، فإن كل فرد في المجموعة سيشعر بالتقدير الذاتي لكونه مرتبط بهذا الموضوع أو مهتم بطرحه، وهذا من الأهمية بمكان في بناء الثقة الذاتية لكل منهم، والانتماء لمجموعة المناقشة واالهتمام بموضوعها .

وبالنسبة للجانب االجتماعي، فإنها تبني االحساس بالتماسك والثقة بين كل فرد وآخر، وأن يتم قبول الاختلافات في الآراء، واحترام هذه الاختلافات، فهذه الاختلافات تساعد المشاركين غلى بناء مهاراتهم الشخصية والثقة بأنفسهم فيما يتعلق بتقديم آرائهم الشخصية في

المواقف الجماعية، والمناقشة الجماعية اإللكترونية الفعالة تنتهي بقبول مختلف اآلراء، واحترام كل األفكار وتنمية مهارات حل المشكالت، وفوق كل هذا تشجع على المشاركة في المعلومات، وكل أعضاء المجموعة ينبغي ان يتفهموا آراء وأفكار اآلخرين قبل الوصول التفاق حول الموضوع، والمشاركين في مجموعة صغيرة يركزون على الموضوع المطروح بناء على دعم اآلخرين لهم وعلى دوافعهم الشخصية، كم أن المناقشات داخل المجموعات الصغيرة تسمح للمشاركين بمعرفة كل منهم اآلخر على المستوى الشخصي وتعطيهم االنتماء للمجموعة )Brewer,Ernest W.&others,2001,107:101(

<span id="page-29-0"></span>**مسئولية المعلم في المناقشة الجماعية اإللكترونية:** 

هناك مسئوليات ملقاة على عاتق المعلم إلدارة المناقشة الجماعية اإللكترونية كما  $(307)$ حددها فكري حسن (1993م، ص307)

-1 مساعدة المتعلمين على االلتزام بموضوع المناقشة عن طريق :

- توجيه الأسئلة بين الحين والآخر عن جوهر المشكلة، فهذا يعين على التركيز على المشكلة.
- تلخيص ما تم من مناقشات بين الحين واآلخر مما يعين على تقدم المناقشة نحو الهدف.
	- تدوين العناصر الأساسية للمناقشة على السبورة مما يشير إلى الاتجاه السليم للمناقشة.
	- -2 معاونة المجموعة على استخدام كل المبادئ العلمية المتصلة بالمشكلة، إذ أنه من الضروري أن تبحث كل الحقائق المتصلة المشكلة لبلوغ نتائج صحيحة.
	- -3 مساعدة جميع المتعلمين وتشجيعهم على االشتراك في المناقشة، بحيث يراعي الفئة الخجولة، ومنع احتكار المناقشة.
		- -4 المحافظة على اتجاه سير المناقشة نحو األهداف المتفق عليها.
			- -5 معاونة الجماعة على تقويم تقدمها .

<span id="page-29-1"></span>**دور المتعلم في المناقشة الجماعية اإللكترونية :**

لكي تحقق استراتيجية المناقشة الجماعية الإلكترونية اشتراك المتعلمين وإيجابيهم يشترط ما يلي كما حددها طنطاوي )1991م، ص ص90 91- ( :

- -1 أن يكون عدد المتعلمين في البيئة التدريبية قليال ، ليتاح الفرصة أمام المتعلم االشتراك في عملية المناقشة، فزيادة العدد تعد عقبة في استخدام النقاش في التعليم.
- -2 أن يكون لدى المتعلم دراية عن الموضوع المراد مناقشته لكي يتمكنوا من االشتراك، ومن ثم ينبغي على المعلم تكليف المتعلمين على القراءة واالطالع وجمع المعلومات والبيانات المتصلة بالموضوع الذي تدور حوله المناقشة.
- 3– أن يعد المعلم أسئلة مناسبة حول الموضوع إعدادا متقنا بحيث نكون مبسطة ومتتابعة وهادفة، ومن النوع الذي ال يحمل بين طياته اإلجابة بل تدفع إلى التفكير واالستقصاء وحب االستطالع.
- -4 أن يدون المعلم ملخصا لكل نقطة بعد مناقشتها من خالل أداة التفاعل اإللكتروني بحيث تنتهي المناقشة بكتابة الملخص كامال .

#### <span id="page-30-0"></span>**أنواع المناقشة الجماعية اإللكترونية:**

حيث يوجد أنواع عدة للمناقشة اإللكترونية كما حددها الحصري ) 2000م،  $(154-151)$ ص ص

- -1 المناقشة القصيرة: وهي تحدث بين أحد المتعلمين و المعلم أو بين المتعلمين أنفسهم بإشراف المعلم وتدور لفترة زمنية قصيرة ال تتجاوز 5 دقائق وتستخدم غالبا لتوضيح بعض المفاهيم او استخالص بعض المعلومات من خريطة أو شكل أو رسم بياني.
- -2 المناقشة الطويلة: وقد تستغرق وقت الجلسة بالكامل وقد تصل إلى ساعة، وال بد أن تكون مبنية على المعلومات السابقة لدى المتعلمين في الموضوع الذي سيجري مناقشته .

#### **وهناك شروط لنجاح المناقشة الطويلة وهي:**

- أ. **شروط تتعلق بالمعلم والمتعلم**: وتشمل على تحديد موعد المناقشة من جانب المعلم وكما تشتمل على مجموعة من الخصائص التي تميز المتعلمين وهي:
- **العقل المتفتح:** ويفترض في المناقش أن يكون متفتحا على األفكار الجديدة، ومستعد لتقبلها.
	- **المرونة**: وتعني أن يكون المشارك مستعداً لتغيير رأيه اعتماداً على البراهين الموضوعية والمنطقية.
- ا**لموضوعية**: تقبل كل الأفكار المطروحة على علاتها لأن جميع الأفكار التي تطرح تتم مناقشتها وتقويمها من قبل الجميع.
- حصول المتعلمين على معلومات كافية عن المشكلة التي سوف يتم مناقشتها، إذ أن المشارك في جلسة المناقشة ال يستطيع أن يعطي رأيه في قضية مطروحة للنقاش ما لمم توافر لديه معلومات كافية عنها.
	- **ب. شروط تتعلق بالمعلم:**
- امتالك القدرة على صياغة األسئلة وطرحها بمهارة عالية تتناسب مع مستوى المتعلمين
	- توافر مناخ تعليمي عن طريق تغيير نبرات الصوت.
- عدم السماح للمتعلمين بالخروج عن موضوع المناقشة وتصحيح األفكار الخاطئة، وتثبيت الأفكار الرئيسة على لوحة النقاش.
	- السماح لجميع المتعلمين باالشتراك في المناقشة.

<span id="page-31-0"></span>**تنفيذ المناقشة الجماعية:** 

وتم تحديدها وفقا لعدة خطوات كما حددها )الحصري، والعنيزي، 2000م،  $(161-159)$ ص ص

- -1 تقديم المشكلة موضوع المناقشة، مما يؤدي إلى إثارة اهتمام المتعلمين بموضوع المناقشة المطروح.
- -2 إجراء المناقشة: من خالل طرح السؤال الرئيس، وتحديد األسئلة الفرعية المتعلقة بالمشكلة، ثم مناقشة المتعلمين في األسئلة الفرعية التي تم االتفاق عليها بشكل متسلسل.
- -3 ختام المناقشة: وفيها يتم تثبيت التعميمات والحلول التي تم التوصل إليها نتيجة جلسة المناقشة، والتي تم اقتراحها لمعالجة المشكلة المعروضة للمناقشة.
- -4 تقويم جلسة المناقشة: يقوم المعلم بإجراء تقويم شامل لكل مجريات جلسة المناقشة، هذا يفيد في أثناء تخطيطه لجلسة مناقشة هادفة كي يتالفى السلبيات التي تضمنتها الخطة أو التي ظهرت أثناء النقاش .

<span id="page-31-1"></span>**م ايا المناقشة الجماعية اإللكترونية:** 

- السماح لكل المتعلمين المشاركة في عملية التعلم.

- تعتبر طريقة جيدة لجعل كل المشاركين أكثر اهتماما بموضوع ما.
- قد يفهم أحد المشاركين وبسهولة تفسير معين من زميل له بأكثر مما قد يفهمه المعلم.
- يمكن أن يتعرف المعلم على المستوى العام،بل ويحدد المشاركون الذين يحتاجون للمساعدة.
	- تساعد على رؤية العالقة بين األفكار و المفاهيم المتعلقة بالموضوع المطروح.
- ال تنفيذ بمكان وال زمان محدد، حيث يستطيع الطالب أن يدخل إلى لوحة النقاش ويطلع على الأسئلة المتاحة في أي وقت ومن أي مكان في العالم.

### <span id="page-32-0"></span>**عيوب المناقشة الجماعية:**

- تستهلك وقتا طويال من جانب المشاركين ومن جانب المعلم في مالحظتهم ومتابعتهم.
	- بعض المشاركين يأخذون وقتا أكثر من المطلوب في مداخالت طويلة.
- تتطلب إعداد أقل من المعلم ولكنها تحتاج المزيد من المالحظة والمتابعة مقارنة مع الطرق األخرى.
	- قد تخرج المناقشة عن مسارها.

#### <span id="page-32-1"></span>**محددات المناقشة الجماعية :**

- ال يمكن اعتبارها طريقة لنقل المعلومات او الحقائق
- يجب التخطيط للمناقشة بعناية دون تسرع حتى تكون أكثر فاعلية.
- **: E-Group Discussion اإللكترونية الجماعية المناقشة**

يمكن ان تكون المناقشات داخل بيئة التعليم اإللكتروني متزامنة ) مثل: الدردشة chatting، أو غير متزامنة )مثل لوحات المناقشة اإللكترونية Discussion Electronic Board) ، وفي كل الحاالت فإن المناقشات قد تحتوي على المعلومات أو تركز على الحقائق أو تعرض لوجهات نظر وآراء شخصية وأحاسيس انفعالية، وهذا يؤدي استمتاع البشر بالمناقشات ومجاالت التفكير التي يظهرونها من خاللها، وفي التعليم اإللكتروني نجد بعض األشخاص يستطيعون أن يفعلوا بالمثل مع أشخاص أكثر سيطرة داخل الفصل الدراسي، كما نلاحظ أن الأفكار الجديدة يمكن تقويمها واختبارها باستخدام المناقشة الجماعية، ولذلك تناقش المجموعات تلك الموضوعات (تحت توجيه المعلم) من أجل الوصول في نهاية الأمر إلى اتفاق عام بعد طرح العديد من وجهات النظر واألفكار المتباينة، فالمناقشات تولد أفكار جيدة

وتستكشف مفاهيما مركبة، كما تشجع على تحليل المعلومات والحقائق، وتنمية االتجاهات والمعتقدات.

لذا يتم تطبيق أسلوب المناقشة اإللكترونية سواء بشكل تزامني ) آني( من خالل نظم الحوار والدردشة على الشبكة، أو بشكل غير تزامني (مرجأ) من خلال لوحات النقاش التي تسمح بمشاركة جميع المتعلمين في النقاش، بدون شرط التواجد على الشبكة في نفس اللحظة، كما يتم التفاعل بين المعلم والمتعلم من جهة والمتعلمين مع بعضهم البعض من جهة أخرى، باإلضافة للتفاعل بين المتعلم ومصادر المعرفة التي يلجأ إليها من جهة ثالثة )زين الدين، 2005م، ص315 (

**استخدام المناقشة الجماعية اإللكترونية:** 

الغرض من المناقشة الجماعية هو المساهمة في تدوير المعلومات حول موضوع معين، وذلك لتحليل وتقييم المعلومات والوصول إلى نتائج نهائية، والوصول إلى اتفاق حول استنتاجات عامة، ولكي يحدث هذا، فهناك عدة خطوات تؤخذ في االعتبار عند التخطيط الستخدام المناقشة الجماعية اإللكترونية: ) عزمي، 2008م، ص371(

**1( الخطوة األولى: التقديم** ؛ يجب أن يعد المعلم لنجاح المناقشة قبل إجرائها، ويجب أن يحاول المعلم تقديم الموضوع الذي يملك كل المشاركين فيه بعض المعارف السابقة حتى يكون لكل منهم أساس يبني عليه مناقشته.

بحيث إذا كانت لدى المشاركين خبرات في موضوع المناقشة فسوف يدخلون في المناقشة في محاولة لعرض خبراتهم والمشاركة فيها مع باقي أفراد المجموعة وهذا التقويم يشتمل على أربعة أجزاء :

- **األهداف التعليمية**: يجب عرض األهداف التعليمية على المشاركين في بداية المناقشة
	- **الغرض من المناقشة**: ينبغي أن يشرح المعلم سبب مناقشة المجموعة لهذا الغرض.
- **االرتباط**: يجب أن يوضح المعلم قضية توافق هذه المعلومات مع ما قد تعلمه المشاركين بالفعل، وما سوف يتعلمونه في المستقبل.
	- **المنظم التمهيدي**: نوع من جذب انتباه واهتمام المشاركين.

ومعظم المناقشات حول الموضوعات تفشل ألنه لم تتم تهيئة المشاركين لهذه المناقشات في بدايتها. ويجب أن يحدد المعلم نوع المناقشة اإللكترونية عبر الشبكات والتي تناسب المادة التعليمية والأهداف التعليمية، فيجب أولاً أن يحدد حجم المجموعة، ففي بعض الأحيان يتسبب االختالف الكبير في تأسيس بيئة غنية، وفي هذه الحالة؛ فإن استخدام المناقشة الجماعية اإللكترونية داخل مجموعة كبيرة قد يكون أفضل، وعندما يكون من المهم أن يشاهد كل أفراد المجموعة بأكمله كل الأفكار التي يقدمها المعلم، فلا بد أن يبعث كل منهم باستجابته ثم إعطاء كل منهم الفرص لكي يعلق على استجابات الآخرين، وإذا تطلبت المناقشة قدرا كبيرا من الأفكار نتيجة للعمل الجماعي، فإن مجموعة مكونة من 8-5 متعلمين قد تكون أكثر فاعلية من المجموعات الكبيرة.

أما االعتبار الثاني فهو نوع من المناقشات اإللكترونية عبر الشبكات، فقد يقسم المعلم هذه المجموعات بناء على االهتمامات المشتركة لهم للتعمق في دراسة مجال ما، وفي بعض الموضوعات ؛ فإن التنوع الكبير في خبرات الطالب أو المتعلمين واهتماماتهم سوف يساعد في تحقيق أهداف النقاش، ومعظم نظم إدارة المقررات تتضمن لوحة مناقشة والتي يمكن ضبطها لتشمل المجموع بكاملها أو مجموعات صغيرة يتم اختيارها .

وهذه المجموعات يمكنها استخدام هذه اللوحات لوضع الرسائل واالستجابات عليها بشكل متزامن، أو استخدام الدردشة لالتصال المتزامن، ويمكن أن توضع للمتعلم مجموعة من األدوات االختيارية يمكن استخدامها لالتصال بما في ذلك لوحة المناقشة، الدردشة االفتراضية، تبادل الملفات والبريد الإلكتروني، وكل هذه الأدوات تعمل على تشجيع التبادل السريع للأفكار داخل المناقشات الجماعية.

وفي معظم الأحيان وحينما يتم تشكيل المجموعات وتبدأ في العمل معاً، فإن المعلم يمكنه أن يترك تحديد األداة حسب اختيار المجموعة، ويمكن أن يسأل المعلم عدد المرات التي أجريت فيها الدردشة، كما يمكن أن يضع جدولاً زمنياً لكل مجموعة بالأوقات المتاح فيها إجراء الدردشة، كما يجب ان يكون المعلم متفهماً لحقيقة أن كل الجوانب الفنية للوحات النقاش غير متماثلة، فالبعض يسمح بمشاهدة االستجابات بشكل مستمر، بينما تتبع الرسائل الشخصية بطريقة خطية، ولذلك يجب التأكد من فهم المعلمين لهذه العملية، فال يقتصر تعاملهم على إرسال الاستجابات فقط بل أيضاً قراءة استجابات الغير حتى يمكن أن يأخذ التفاعل اتجاهه الصحيح. **2( الخطوة الثانية: توجيه المناقشة** ؛ عادة ما تبدأ المناقشة باألسئلة، وتكون مسئولية بدء المناقشة على عاتق المعلم الذي يختار الموضوعات التي تتميز بأنها جدلية حتى يمكن حث التفكير الابتكاري والاستجابات المتنوعة، وهناك طريقة أخرى لبدء النقاش وهي سؤال المشاركين عن االحداث الشخصية التي حدثت لهم وترتبط بهذا الموضوع، وهذه طريقة جيدة لجذب كل منهم إلى المناقشة.

وحالما تبدأ المناقشة، فإنه يتوقع من كل فرد أن يضيف تعليقاته التي يتم تسجيلها على لوحة النقاش، ويمكن للمعلم عندئذ أن يتأكد من الجميع قد شاركوا في المناقشة باستجابات مثمرة، وما يضاف إلى المناقشة يمكن تقييمه من جانب المعلم، و المتعلم الذي يتميز بالخجل فسوف نجد ما يستثمر فيه وقتا إضافيا من خالل لوحات النقاش، ويجب أن يتجنب قائد النقاش السيطرة الزائدة على تدفق المناقشة وعدم التدخل إال عند الضرورة القصوى.

3) ا**لخطوة الثالثة: تلخيص المناقشة ؛** تلخيص المناقشة هام للغاية بالنسبة للمشاركين فيها حتى ال يحدث تشويش للمعلومات المعروضة خاللها، أو اكتساب معلومات خاطئة على أنها صحيحة، وبالنسبة لمناقشة المجموعات الصغيرة التي تتطلب اتفاقا عاما فمن الضروري أن يتم تلخيص المناقشات غير المتزامنة ؛ فيمكن وضع هذا الملخص بطرق متعددة، فيمكن أن يذهب المعلم إلى لوحة النقاش الخاصة بكل مجموعة صغيرة ومن ثم يضيف التعليقات التي تحاول تصحيح االتجاه أو تطوير األفكار المطروحة بشكل مختصر , Brewer )Ernest.W.&others; 2001:110-115)

<span id="page-35-0"></span>**معايير استخدام استراتيجية التعلم بالمناقشة اإللكترونية :**

عند استخدامك استراتيجية التعلم بالمناقشة اإللكترونية في الموقف التعليمي يجب مراعاة ما يلي:

- حدد أهداف المناقشة  $\,$  .
- -2 نظم وقت المناقشة بينك وبين الطالب بحيث تكون تداخالتهم محصورة داخل الموضوع فقط .
- -3 حدد األدوات المستخدمة بالمناقشة اإللكترونية على أن تكون متوافرة لدى المتعلمين المشاركين في أماكن تواجدهم.

-4 وفر معلومات فريدة وجديدة من شأنها تشجيع المتعلمين على دراستها .
- -5 اجعل المناقشة اإللكترونية متواصلة على مدار الساعة وتسمح للمتعلمين بعرض آرائهم .
- حدد متطلبات المناقشة الإلكترونية لمجموعات العمل التي يكونها المتعلمين، مع توضيح  $-6$ أسس استخدام أدوات المناقشة.
- -7 شجع المتعلمين على التفاعل اإليجابي في المناقشة بأساليب نفسية ورسائل مكتوبة وأشكال ورسوم تشجيعية تظهر عند المشاركة المثمرة.

**خطوات المناقشة اإللكترونية ) طريقة فيليبس ( :**

 $\cdot$  تتلخص خطوات المناقشة الإلكترونية بما يلي كما ذكرها جاد (2014م، ص110)

- -1 يكتب المعلم المشكلة موضوع المناقشة على لوحة المناقشة اإللكترونية.
- -2 يسأل أعضاء المجموعة القتراح العناصر الفرعية التي ينبغي أن تشملها المناقشة.
- 3– تحديد زمن معين لأعضاء المجموعة لإضافة العناصر الفرعية تحت البند الأصلي.
	- -4 يتم الطلب منهم تقسيم أنفسهم لمجموعات يتكون كال منها من 4 متعلمين.
- $-5$ يتم اختيار قائد ليقود النقاش، ومسجل لتسجيل العناصر الرئيسة لعرضها على المجموعة ككل.
	- -6 يتم االتفاق على جلسات العمل واالتفاق عليها فيما بين أفراد المجموعة.
- -7 يتم تحديد أسلوب النقاش المستخدم مثل البريد اإللكتروني- الدردشة المنتديات، وسوف يستخدم الباحث المنصة الإلكترونية الأدمودو للنقاش، بالإضافة لمجموعة مغلقة على الفيس بوك وتفعيل خدمة (دردشة جماعية).
	- -8 يعلن المعلم انتهاء الوقت للمجمو عات لمناقشة العناصر.
	- 9– يطلب نقريرا من كل مجموعة، وتعرض على لوحة النقاش.
		- -10 يتم نقاش كل عنصر فرعي ويعرض تقرير عنه.
	- -11 بعد المناقشة، يتم صياغة تقرير عام عن الموضوع الرئيسي المطروح.

# **ثانيا:ً استراتيجية العصف الذهني اإللكترونية**

يستخدم هذا األسلوب عندما يكون هناك رغبة عالية من اإلبداع، كي يتمكن المتعلمين االنخراط في نشاط العصف الذهني، وهذا يعتمد على أسلوب النقاش و األداة المستخدمة في النقاش، بحيث ينطلق قائد النقاش دائماً بعرض مشكلة موضوع البحث باختصار، قد تكون سهلة أو معقدة، ومن المهم أن نختار طريقة تسجيل المناقشة بعد ذكر الموضوع وقبل بدء التفاعل ، ومن الممكن تسجيل المناقشة صوتياً، وعلى القائد أن يؤكد للمتعلمين بأن كل الأفكار يمكن التعبير عنها، كما ال بد أن يدرك المشاركون في المجموعة أن كم االقتراحات ووفرتها أمر بالغ الأهمية.

**تعريفات استراتيجية العصف الذهني اإللكتروني :**

يعرفها الحصري (2000م، ص162) هو أسلوب في التفكير الابداعي يهدف إلى إثارة التفكير وقدح الذهن وابتكار األفكار وتبنيها، واقتراح الحلول المتعددة في بيئته اإللكترونية، وهي تقنية تستخدمها مجموعة من الأفراد لإيجاد حل لمشكلة محددة، لجمع الأفكار التي ببال الأفراد بصورة عفوية.

ويعرف البكري العصف الذهني اإللكتروني في التعليم بأنه أسلوب تعليمي يمكن استخدامه مع المتعلمين ،حيث يقوم بإطالق العنان في التفكير بحرية تامة في مسألة أو مشكلة من خلال وسط إلكتروني تفاعلي بحثاً عن أكبر عدد ممكن الممكنة من الحلول فتتدفق الأفكار من المتعلمين بغزارة ودون كبح.) البكري، 2007م، ص120(

**ويعرفها الباحث إجرائيا**: وهي طريقة تهدف إلى إثارة المتعلمين للمشاركة في جلسة ضمن بيئة إلكترونية فاعلة، حيث يبين المعلم أهمية الموضوع التي يتم مناقشته بالنسبة إليهم والفائدة التي يجنونها من خالل المشاركة في حله، وهذا يتطلب المشاركة العقلية في مناقشة المشكلة وأبعاد الحلول والمقترحات المناسبة بشأنها.

**قواعد العصف الذهني:** 

- ينبغي قبول جميع األفكار.
- ال يسمح بتوجيه أي نقد إزاء أي اقتراح مهما كان.
- ينبغي تشجيع الأعضاء لكي يبنوا على أفكار الآخرين، وفي ضوءِ التحليل النهائي لا يتم اعتبار أي فكرة تابعة لشخص بعينه.
- استخراج الأفكار والأراء بإيجابية، ومن ثم اعطائهم تعزيزاً ايجابياً.
- نوعية الأفكار أقل أهمية من كميتها، غير أن ذلك لا يعفي أعضاء المجموعة من محاولة التفكير بإبداعية وذكاء .

والعصف الذهني اإللكتروني جله لتداعي األفكار والنظر إلى حلول للمشكالت، وفي بداية جلسة العصف الذهني، تهتم المجموعة بكم الأفكار المطروحة، مع ملاحظة ضرورة وضع حدود زمنية لهذا الجزء من العمل.

ويقترح روجيرو كاوا " أن جميع الأفكار المتناثرة بن الأفراد داخل المجموعة يساعد على تحديد االختالفات والفروق بين البدائل الممكنة والمستحيلة، وبالتالي يقود إلى تواصل فعال بين أفراد المجموعة واتخاذ القرارات الصحيحة.

وال بد أن تبدأ جلسة العصف الذهني بموضوع محدد أو مشكلة محددة، وعادة ما يعرض الموضوع على شكل سؤال مصاغ بوضوح، حتى يتم استقطاب اآلراء من حوله، وحتى لا يتم شرود الأفكار والاتجاهات إلى أمور بعيدة عن الموضوع، ويجب على قائد النقاش أن يشرح بعناية كيفية تنفيذ جلسة العصف الذهني، **باإلضافة إلى وضع القواعد الخاصة بجلسة العصف الذهني اإللكتروني كما يلي :**

- تقديم فكرة واحدة كل مرة، أو قائمة واضحة من األفكار كل جلسة.
- يجب الترحيب بكل األفكار طالما كانت مرتبطة بالموضوع أو المشكلة الموضوعة تحت المناقشة.
	- غير مسموح بالنقد أو التقييم في المرحلة األولى.
		- إرجاء الحكم على األفكار إلى مرحلة ثانية.
- يمكن االعتراف باألخذ عن أفكار اآلخرين، طالما يتم تقديم اختالفات ولو طفيفة عن الفكرة التي تم تقديمها، وخصوصاً عند إضافة أي ابتكار .
	- عبارة "هذا ال يصح " أو " هذا غير مفيد " هي جمل غير مسموح بها .
	- كلما زاد عدد األفكار المقترحة فهذا أفضل بغض النظر عن مدى غرابتها .
- وفي نهاية الوقت المسموح به يمكن عرض قائمة بكل األفكار التي عرضها أفراد المجموعة بالكامل للعمل من خلالها ويمكن تصنيف الأفكار كما يلي :
	- الأفكار الأكثر احتمالاً للنجاح.
- أفضل الأفكار على المدى القصير .
- أفضل األفكار على المدى الطويل.
- االفكار التي يمكن التحقق منها قبل استخدامها.

# **خطوات العصف الذهني اإللكتروني:**

يمكن اجمال خطوات العصف الذهني كما ذكرها عزمي )2014م، ص293(

- عرض الفكرة الأساسية التي ستجري مناقشتها، وعرضها على لوحة النقاش بعد تخطيطها بعناية.
	- -2 صياغة الفكرة على هيئة سؤال يبحث في رأي أو تعميم أو حقيقة.
- -3 عرض القواعد والمعايير التي ستسير عليها جلسة العصف الذهني، وتثبيتها على لوحة النقاش

**القواعد و المعايير :** -منع االنتقاد . - الترحيب باألفكار غير المألوفة . -الترحيب بكم األفكار مهما زادت. -تقويم األفكار والحلول المقترحة ،وتجميع األفكار المتشابهة وتسجيلها وتصنيفها إلى فئات. -4 تحديد أسلوب التفاعل المستخدم في تبادل النقاش مثل المنصة التعليمية األدمودو. -5 عرض بعض المقتطفات التي تعتبر ضرورية للمتعلم )مقال- مقطع فيلمي –دراسة ( -6 إبداء الرأي من قبل المتعلمين، مع إعطاء وقت محدد.

-7 يتم تثبيت التعميمات والحلول التي تم التوصل إليها، واقتراحها كحلول للمشكلة التي تم مناقشتها.

**وسوف يتبنى الباحث** هذه الخطوات والمنهجية في تنفيذ إجراءات البحث التي تم ذكرها سابقا. الخطوات اإلجرائية لطريقة العصف الذهني اإللكتروني:

> - تحديد ومناقشة المشكلة ) موضوع الجلسة). – إعادة صياغة المشكلة (موضوع الجلسة). - تهيئة جو اإلبداع والعصف الذهني.

- البدء بعملية العصف الذهني. - إثارة المشاركين إذا ما نضب لديهم معين األفكار. **مرحلة التقويم.**

يتضح للباحث من خالل ما سبق وأثناء تطبيقه لهذه االستراتيجية أن طريقة العصف الذهني اإللكتروني تبدأ بطرح سؤال مفتوح حتى يمكن إتاحة الفرصة لتوليد أكبر قدر ممكن من األفكار، ثم يتم وضع السؤال المطروح على أداة النقاش ، بحيث تقوم كل مجموعة بكتابة إجاباتهم وتسجيلها في المكان المخصص باستخدام أداة التفاعل، شريطة عدم تقويم األفكار أو االجابات أثناء استمطارها كي ال يكبح أفكارهم أو يعيق عملية العصف الذهني. العوامل المساعدة في جلسة العصف الذهني اإللكتروني :

- أن يسود الجلسة جو من األلفة والمتعة.
- قبول األفكار غير المألوفة وتشجيعها .
- عدم الحيد عن موضوع العصف الذهني.
- اتباع المراحل المختلفة إلعادة الصياغة.
- تأكيد المسؤول عن الجلسة بجدوى هذا األسلوب لللتوصل لحلول إبداعية.
	- أن تكون الجلسة موضوعية.
	- االستمرارية في عصف األفكار.
- التمهيد لجلسات العصف الذهني وعقد جلست إلزالة الحاجز بين المشاركين.

# **ثالثا:ً ملف اإل نجا اإللكتروني**

تهتم تكنولوجيا التعليم بمتابعة المستحدثات التكنولوجيا وحصر فوائدها والعمل على تطبيقها والاستفادة منها علميا وإداريا، ومن بين نلك المستحدثات التكنولوجية ملف الإنجاز  $\frac{1}{2}$ اإللكتروني Portfolio Electronic، ويعتبر ملف اإلنجاز اإللكتروني بمثابة تسجيالت لعمليات التعلم والنمو المهني لدى المتعلمين والتغيرات التي تطرأ على العملية التعليمية، وهي تجميع إلكتروني منظم ألنشطة عضو هيئة التدريس داخل قاعة الدراسة وخارجها، وعرضها بواسطة تكنولو جيا الوسائط المتعددة التفاعلية وتوظيف الشبكات التعليمية فيها، وجمع محتويات ملف اإلنجاز اإللكتروني لكل عضو من هيئات التدريس، بمعنى كل أدوات ومعلومات الطالب وهيئة التدريس الورقية واليدوية تحول إلى شكل أداة تكنومعلوماتية.

#### **تعر يفات ملف اإل نجا اإللكتروني :**

**ملف اإل نجا اإللكتروني له تعريفات عدة نورد منها ما يلي :**

يعرفه إسماعيل محمد )إسماعيل، 2005م( بأنه سجل أو حافظة لتجميع أفضل االعمال المميزة من دروس ومحاضرات ومشاريع وتمارين في مقرر دراسي ما أو مجموعة من المقررات ويختلف الملف من معلم آلخر، ويعتمد ذلك على الوسائط المتعددة من صوت ونص ومقاطع فيديو وصور ثابتة ورسوم بيانية وعروض تقديمية، ويتم التنقل بين مكونات الملف باستخدام وصالت إلكترونية Links، مما يتيح للمستخدم نشره على الويب.

ويعرفه )عبدالعزيز، ص217( بأنه تجميع هادف من أعمال المتعلمين التي توضح مجهوداتهم وتقدمهم، وتحصيلهم عبر الوقت.

ويعرفه شيري وبارتليت (Sherry& Bartlett,2005): مجموعة تستخدم لأغراض معينة كأمثلة وأنماط التعلم تزود بدالئل عن المعرفة التي يمتلكها شخص ما ومهاراته واتجاهاته.

وعرفه جوميز (Gomez,2000): مجموعة منظمة من أعمال الطالب يمكن قياسها من خلال معايير تقدير معروفة مقدماً، وهذه المعايير تشمل أدلة تقدير أو بطاقات أو مقاييس التقدير، ويمكن أن تشتمل على تقييمات مبنية على األداء أو تقارير محلية أو تقارير بحثية.

وعرفه نيزاكاتو (,2011Nezakatgoo (تجمع من أعمال الطلبة يوثق جهودهم ودرجة تقدمهم ومستوى تحصيلهم، وتأملاتهم الشخصية فيما حققوه من إنجازات بما يحقق زيادة الدافعية لدى الطلبة ومنحهم الشعور بالمقدرة على التعلم الذاتي.

وترى (أبومطلق، 2012م) أن ملف الإنجاز الإلكتروني عبارة عن حافظة لتجميع أفضل الاعمال المتميزة للمتعلم وإنجازاته ،بصبيغ مختلفة (صور، نصوص، عروض تقديمية، فيديو ،رسوم بيانية )، حيث تختلف محتوياته حسب الهدف من استخدامه، ويتم التنقل بين محتوياته من خالل روابط.

كما ذكر قطيط )2009م، ص381( أن المنظمة الدولية "تعرف ملف اإلنجاز اإللكتروني بأنه سجل للتعليم يركز على أعمال الطالب وتأمالتهم الفكرية عن أعمالهم ويتم تجميع محتواه من قبل المعلم والمتعلم معا مشبرا إلى التقدم الحاصل نحو النتائج الجوهرية والأساسية للتعلم"

ويعرفه الغفيلي )1429ه، ص112( بأنه تحول من تصميم الملف بشكل ورقي إلى تصميم بشكل إلكتروني من خالل استخدام الوسائط والمواقع اإللكترونية الحديثة من ملتميديا وهايبرميديا، وهذا يتطلب من المتعلم أن يكون ملماً بالمهارات التقنية والحاسوبية.

باستعراض التعريفات السابقة لملف الإنجاز الإلكترون*ي* يمكن استخلاص النقاط التالية:

- ملف اإلنجاز اإللكتروني هو تراكم ألفضل األعمال للمعلم على مدار الخدمة التي يقضيها.
- ملف اإلنجاز اإللكتروني يدمج عدة عناصر من عالم الوسائط المتعددة ويضعها كقالب متكامل.
- نتيجة ملف اإلنجاز اإللكتروني هو وثيقة إلكترونية يمكن نشرها عبر الويب يمكن االستفادة منها من أي مكان في العالم.
- التجميع الهادف والمنظم لمحتويات ملف اإلنجاز اإللكتروني يعطي الصورة القوية لتوظيفه في عملية التعلم.

**وبناء على التعريفات السابقة، فإن الباحث يعرف ملف اإل نجا اإللكتروني بأنه:** 

هو حافظة إلكترونية ومستحدث تكنولوجي كأداة تقويمية فاعلة وهادفة لقياس مدى تقدم التعلم، يحتوي على مواد عدة مجمعة مصممة إلكترونياً مثل (الفيديو الرق*مي* – الاختبارات اإللكترونية – العروض والنماذج التقديمية ( بحيث يمكن نشرها من خالل شبكة الويب باستخدام وثائق إلكترونية مصممة بمعايير محددة.

محت*وى* ملف الإنجاز الإلكترون*ي* :

إن أهم ما يميز محتوى ملف اإلنجاز اإللكتروني أنه يسهل على اآلخرين متابعته والاطلاع عليه بسهولة ويسر، ونتظيم محتوى ملف الإنجاز الإلكتروني بطرق متعددة طبقاً للترتيب الزمني بالإضافة لتتظيم المحتوى طبقاً للموضوعات التي يتضمنها.

**وفيما يلي عرض ألهم محتويات ملف اإل نجا اإللكتروني ) دانيلسون، ،2003 ص105(**

- -1 معلومات تمهيدية: يتضمن هذا الجزء غالف يحتوي ) صاحب الملف- العنوان رقم التلفون وقائمة محتويات الملف وأهدافه (.
- -2 خلفية معرفية: ويشمل هذا القسم معلومات عن صاحب الملف، كالسيرة الذاتية والشهادات والخبرات المهنية.
	- -3 الفلسفة التربوية: يتضمن فلسفة المعلم التربوية، وكيف يوظفها في الميدان.
- -4 خبرة المعلم الميدانية: تشمل خبرات المعلم المباشرة، ووصف لخبراته الميدانية واألنشطة التي أنجزها.
- -5 مهارات التقويم التربوي : يوضح أهم أدوات التقويم التي يوظفها المعلم مع متعلميه، وطرح أمثلة على تقييمات متنوعة، ونماذج تبين التنويع في التقويم.
- -6 المهارات التعليمية: ويوضح فيها أساليب التعليم والتعلم النشط التي يوظفها المعلم، وجزء منه يبين أساليب وطرق التدريس المستخدمة وذلك من خالل فيديوهات وعينات من أعمال الطالب.
- -7 مهارات إدارة الصف: يبين المعلم في هذا القسم أدلة تبين قدرة المعلم على إدارة اإلجراءات الصفية.
- -8 النمو المهني للمعلم: يبين المعلم المؤتمرات التي حضرها المعلم والدروات التدريبية التي تلقاها وخطته المستقبلية للنمو المهني .
- -9 مهارات التفكير التأملي: كأن يقوم المعلم ببناء تفكر ذاتي في ملف اإلنجاز اإللكتروني، وكتابة صحف التفكر التي تبين إسهام ملف اإلنجاز اإللكتروني في نمو المعلم وتطوير مهاراته وابداعاته.

ويرى الباحث أن ملف اإلنجاز اإللكتروني يتصف بالمرونة في محتوياته، و ذلك بسبب تعدد أهدافه وأغراضه، والفئة المستهدفة منها، برغم وجود محتويات أساسية للملف، وبما أن ملف اإلنجاز اإللكتروني وثيقة يتم اصدارها بشكل إلكتروني من خالل عدة وسائط مختلفة وبشكل يوضح أشكال تخزيم محتويات ملف اإلنجاز اإللكتروني.

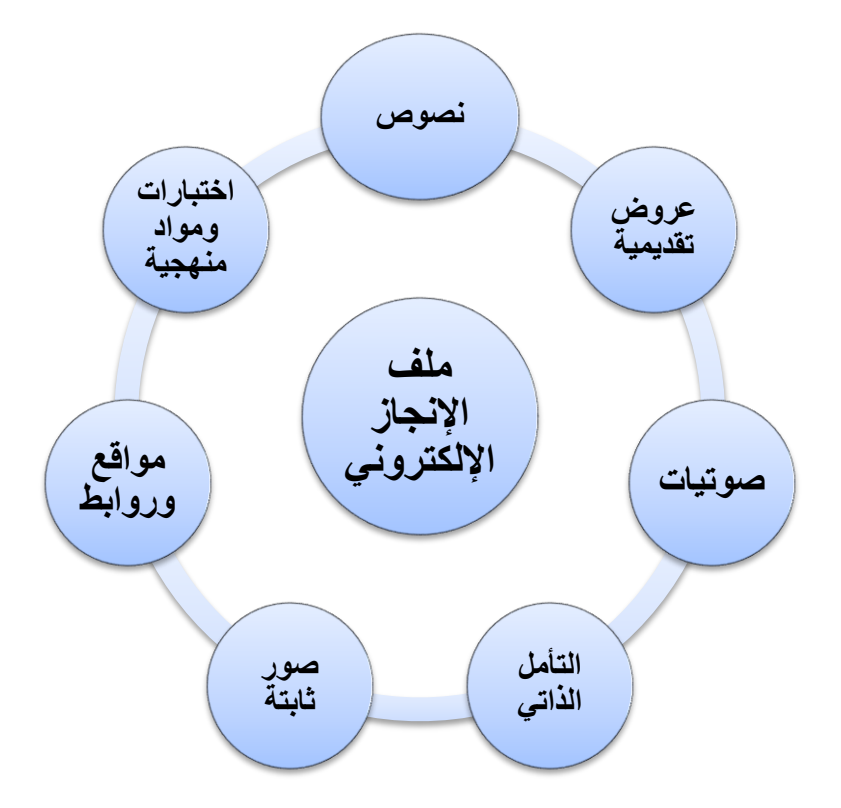

**شكل )2.1(: مكونات ملف اإل نجا اإللكتروني**

صيغ ملف الإنجاز الإلكترون*ي*:

تتعدد صيغ ملف اإلنجاز اإللكتروني تبعا الختالف الغرض الذي تم بناء ملف اإلنجاز اإللكتروني من أجله حيث أورد العبسي )2000م، ص 94( تصنيفات للملف إلى خمس صيغ:

- .1 الصيغة المثالية: وتشمل أعمال المتعلمين المتنوعة وتقييمها وتهدف إلى مساعدة المعلم من القدرة على تقييم تقدمه.
- .2 صيغة تتعلق بالعمليات: وتشمل أمثلة للعمليات النمائية المرتبطة بتعلم المعلم واالدلة عليها.
- 3. صيغة العرض: وتشمل عينات من الأعمال الكاملة للمعلم خلال مدة زمنية، بحيث يختار المعلم تلك الاعمال كأفضل إنجازات له وبعرضها بنفسه.
- .4 صيغة توثيق التقدم: وتشمل عينات من أعمال المعلم التي توضح تقدمه ونموه خالل مدة دراسية معينة.
	- .5 صيغة التقويم: وتشمل عينات من أعمال المعلم مختارة بشكل مقنن.

ومما سبق يتضح أن ملف اإلنجاز اإللكتروني يتضمن أكثر من صيغة، حيث من خلاله يتم عرض كافة أعمال المعلم خلال خدمته في مهنة التعليم، كما أنه توثيق لأفضل المنتجات والمخرجات التي تم إنجازها خلال ممارسة التعليم، ولا ينحصر استخدامات هذا النوع من الملفات على فئة المعلمين بل تتعداه إلى فئات اخرى من المعلمين والطالب والمشرفين والموجهين ومدراء المدارس، باإلضافة أنه يمكن االستفادة منها في المؤسسات لعرض أهم إنجازاتها مثل ( الجامعات – الكليات – والوزارات ).

مرا**حل بناء ملف الإنجاز الإلكتروني** :

يمر إعداد ملف الإنجاز الإلكتروني بعدة مراحل كما ذكرتها (شاهين،2007م، ص9) كالتالي :

- أ- **مرحلة القرار** / االختيار: وهي أولى مراحل إعداد ملف اإلنجاز اإللكتروني، حيث يتم في هذه المرحلة تحديد الهدف من إنجاز ملف اإلنجاز اإللكتروني، ولمن سيقدم، وطبيعة المحتوى الذي سيتم تضمينه في الملف، وطرق عرض الملف ونشره.
- ب- **مرحلة التخطيط** / التصميم: وفيها يقوم المعلم باختيار الوسائل المناسبة لنوعية الملف، طريقة تصميم الصفحة الرئيسية ومعاييرها وهي: طريقة تنظيم الصفحة، التتابع والتناغم المريح بين الصفحة الرئيسية والصفحات الفرعية، مدى تو افقها مع احتياجات مستخدميها، شكل التصميم واأللوان المستخدمة والخط وملفات الفيديو بجودات عالية.
- ت- **مرحلة الإنتاج**: ويتم في هذه المرحلة تجميع المواد اللازمة لإنتاج الملف الإلكتروني وتجميعها في الصفحة الرئيسية للملف باستخدام صفحات الويب المتخصصة.
- **ث- مرحلة العرض / التقويم:** ويتم من خالل هذه المرحلة تقديم الملف للجهات المشرف على الموضوع، فان كان معلما يقدمه للموجه أو المشرف المختص.
- **ج- مرحلة التقييم:** وفي هذه المرحلة يتم تقديم الملف إلى الجمهور لتقييمه ) الموجه، أولياء الأمور – الطلاب ) وحيث يقوم المقيمون بوضع وجهات نظرهم من نقاط الضعف والقوة في هذا الملف وإذا ما يحتاج إلى تعديلات.

**ومما سبق توصل الباحث** أن بناء ملف اإلنجاز اإللكتروني يمر بمراحل عدة وهي**:**  مرحلة التخطيط – مرحلة التصميم – مرحلة اإلنتاج – مرحلة االتصال والتواصل – مرحلة العرض النهائي.

وقد اتبع الباحث المراحل السابقة أثناء تصميم ملف اإلنجاز اإللكتروني في الدراسة الحالية، حيث تم إعداد قائمة بالمهارات الالزمة لتصميم الملف بناء على تلك المراحل، وتضم كل مهارة مجموعة من المعايير واالجراءات المراد العمل عليها .

- .1 **مرحلة التخطيط**: وهي أولى مراحل إعداد ملف اإلنجاز اإللكتروني، حيث يتم في هذه المرحلة تحديد الهدف من إنشاء ملف اإلنجاز اإللكتروني، ومن الفئة المستهدفة، وتحديد الوسائل المناسبة لنوعية الملف، وتحديد البرامج والمواقع الالزمة إلعداده .
- .2 **مرحلة التصميم** : وتشمل طرق تصميم الصفحة الرئيسية معاييرها ) تنظيم الصفحة، التتابع والتناغم المريح بين الصفحة الرئيسية والصفحات الفرعية (، تفاصيل شكل الصفحة والتصميم واأللوان المستخدمة ونوعيات الخطوط المناسبة، وملفات الفيديو بجودة جيدة، والبرامج الالزمة لذلك.
- 3. مر**حلة الإنتاج**: وتشمل المعايير اللازمة لوثائق ملف الإنجاز الإلكتروني، أنواع الوثائق اللازم إنتاجها وإدراجها ضمن الملف، كيفية إدخال الوثائق بكافة أنواعها ( فيديو —صور – اختبارات – مستندات..الخ ( باستخدام موقع Sites Google.
- 4. مر**حلة الاتصال والتواصل**: وتوضح هذه المرحلة طرق تبادل الملف مع الأخرين، وإمكانية التعديل على الموقع من أي مكان، وهذه العملية تتم من أجل التقويم وأخذ رأي الجمهور، إلجراء التعديالت المناسبة .
- .5 **مرحلة العرض**: يتم سرد أهم المواقع المخصصة لنشر على أوسع نطاق ومشهورة في العالم، كما يتم توضيح كيفية مشاركة الملف مع الآخرين من خلال هذه المواقع المتخصصة.

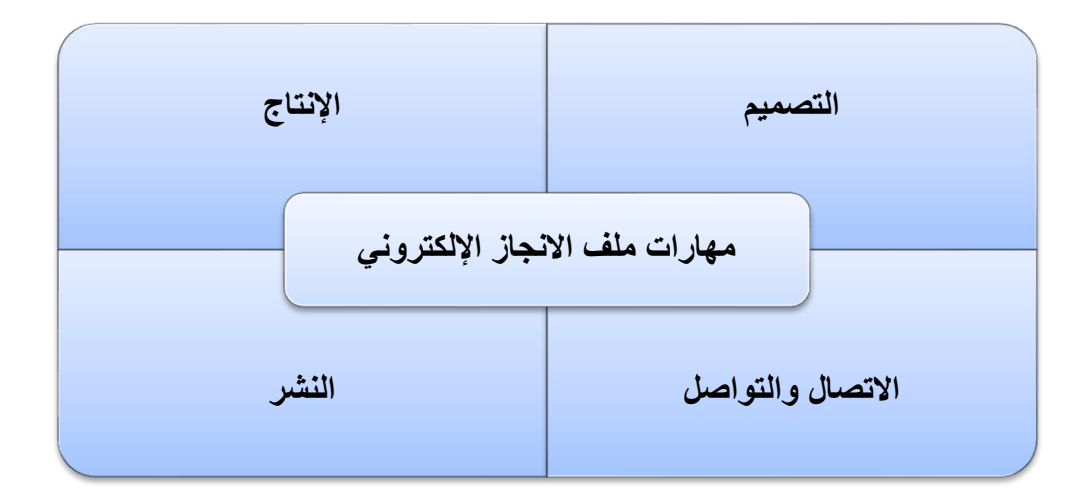

#### **شكل )2.2(: مهارات ملف اإل نجا اإل لكتروني**

مميزات ملف الإنجاز الإلكترون*ي* :

- من أهم ميزات استخدام ملفات الإنجاز ما يلي: ( قطيط، 2011م، ص150):
- االنتقائية: حيث تدفع المعلم أن ينتقي أعماله، ويعتمد على الكيف وليس الكم .
- يتطلب من المعلم تبني أسلوب التفكير التأملي مما يجعل الفرد أن يطور أدائه من خالل ما يمر به من تجارب .
	- يعزز التقويم الذاتي لدى المعلمين.
	- يحقق الرضى الشخصي عن المستوى الذي توصل إليه الفرد.
- يعكس التجديد، فعملية المراجعة المستمرة للملف تساعد على تحسين األداء، والتعرف على كل ما هو جديد.
	- يوفر مجال المتالك أدوات القوة والتمكن المهني .
	- يعتبر مستودعا إلكترونيا مهما للمعلمين، يمكن االستفادة منه وقت الحاجة.

# **ملفات اإل نجا أثناء الخدمة:**

يشمل هذا النوع من الملفات نموذجين من ملفات إنجاز المعلم أثناء الخدمة، وهي :

- **ملف العمل**: يشتمل ملف العمل على النمو المهني للمعلم أثناء الخدمة، ويكون ملف العمل توثيقاً لإنجاز هذه الأهداف ويستخدم ملف العمل في عملية الملاحظة والتقويم المستمر لمعايير األداء الخاصة بالمدرسة.

- **ملف العرض:** يركز هذا الملف على مجموعة من الوثائق النموذجية التي تركز على أفضل أعمال المعلم وإنجازاته، ويمكن استخدام هذا النوع من الملفات لتبادل المعلومات بين المعلمين وزملائهم والمدربين وأولياء الأمور .

**ويرى الباحث** أن ملف اإلنجاز اإللكتروني يضم مجموعة من الوثائق الرسمية التي ينتجها المعلم عبر فترة خدمته، وهذه الوثائق منها قائمة مقرة من قبل وزارة التربية والتعليم بشكل رسمي، ومنها ما يتوصل إليه المعلم من خالل خبراته وتأمالته الذاتية، باإلضافة إلى الممارسة الميدانية والخبرة العلمية التي يمتلكها المعلم.

معايير تصميم ملف الإنجاز الإلكترون*ي* :

كونها أحدث المستحدثات التكنولوجية التي دخلت مجال تربية والتعليم حديثا ، فإن هناك معايير وأسس يجب توافرها عند تصميم ملف الإنجاز الإلكتروني ومن هذه الأسس البلادي  $(169)$ ، ص $(2013)$ 

- تتناسب برامج الملف مع خصائص الفئة المستهدفة.
	- ارتباط المحتوى ارتباط تام مع األهداف .
		- عرض المحتوى بطريقة جذابة.
	- واجهة التفاعل تتسم بالبساطة والبعد عن التعقيد.
		- سهولة االستخدام .
		- تنويع الوسائط المستخدمة في إنتاج الملف.
			- دعم الصورة للمحتوى المعروض.
		- أن يراعى عدم المبالغة في استخدام األلوان.
		- إمكانية التحديث من حذف وإضافة بسهولة.  $\frac{1}{2}$

# صعوبات تصميم وبناء ملف الإنجاز الإلكترون*ي E*lectronic Portfolio :

إن المعلم الذي يعمل على تصميم وبناء ملف اإلنجاز اإللكتروني يجد مجموعة من الصعوبات والعقبات التي تعترض عمله وسنعرض بعض هذه العقبات:

- **الوقت والجهد**: يتطلب بناء ملف اإلنجاز اإللكتروني الكثير من العمل المكثف، وعادة يشعر المعلم باالرتباك بمجرد التفكير بالبدء في تجميع الملف، ويمكن التغلب على ذلك من خالل االحتفاظ بملف يوميات لكي يساعد المعلم في تجميع تلك الوثائق.
- **عرض الوثائق**: يحتاج تجميع المواد استخدام تقنيات عدة بحيث يتم إعداد ملف اإلنجاز الإلكتروني جذاب متكامل عكس المعلم الذي لا يمتلك تلك الموهبة يؤثر سلباً عليه.
- **التقويم**: إن تحديد استراتيجية مقبولة تقوم على معايير سليمة لتقويم ملف اإلنجاز اإللكتروني أمر يحتاج إلى كثير من الخبرة، وهي عملية فردية تميز األشخاص بعضهم عن بعض.

#### تقويم ملف الإنجاز الإلكترون*ي E*lectronic Portfolio:

يمكن تقويم ملف اإلنجاز اإللكتروني من خالل بعض المعايير منها كما وضحها **قطيط ) 2011م، ص158(** :

- تقديم الملف دون أخطاء إمالئية.
- تقديم الملف بشكل منظم وهادف.
- يسهل على المستخدم التنقل عبر سجالته.
- يحتوي ملف اإلنجاز اإللكتروني على جزأين مختلفين من كل مقرر يتم دراسته .
	- يالئم التوثيق العناصر التي يتم اختيارها.
	- تصف التفسيرات الأعمال التي تم أداؤها.
		- يحبذ التأمل في الملف.
	- يتناول الملف نقاط القوة والنقاط التي تحتاج إلى تطوير.
- يستخدم الرسوم البيانية والجداول التوضيحية واألعمال الفنية والمخططات الرسومية.

#### إعداد ملف الإنجاز الإلكترون*ي* الخاص بالمعلم :

تمر عملية إعداد ملف اإلنجاز اإللكتروني Portfolio Electronic بمراحل وخطوات رئيسية بحيث تشمل كل مرحلة فيها أنشطة وعمليات يجب على المعلم اإللمام بها ويمكن توضيح هذه المراحل كاآلتي :

# **المرحلة األولى: عمليات أساسية**

تقوم هذه المرحلة على إتخاذ القرارات بشأن نوع الملف وأهدافه، والمعايير المستخدمة فيه، وكيفية جمع الوثائق والبيانات وتشمل هذه المرحلة العمليات اآلتية:

#### **-1 تحديد الهدف من إعداد ملف اإل نجا اإللكتروني.**

يمكن للمعلم أن يسأل نفسه السؤال اآلتي :

لماذا أريد أن أستخدم هذا الملف.

إن االجابة عن هذا السؤال توفر للمعلم المعلومات الكافية لتحديد األهداف بصورة صحيحة، وتختلف الأهداف باختلاف نوع الملف، وعلى المعلم تحديد نوع الملف قبل البدء بإعداده، ومن ثم صياغة وتحديد األهداف من استخدامه.

**-2 تحديد معايير األداء :**

على المعلم تحديد المعايير التي يجب العمل في ضوئها، ومن الممكن هذه المعايير كانت قد أقرت أو متفق عليها قوميا .

3 – إعداد الوثائق الخاصة بملف الإنجاز الإلكتروني :

يعمل المعلم جاهداً أن ينتقي الوثائق التي تفي بالغرض، والتي تتسم بالحداثة ويمكن **ذكر أهم هذه الوثائق التي يمكن تصنيفها في ملف اإل نجا اإللكتروني :**

- السجالت المرتبطة بالطلبة ومدى انضباطهم.
- األنشطة المختلفة للتنمية المهنية داخل وخارج المدرسة.
	- أسلوب التعامل مع ادارة المدرسة.
	- األنشطة المرتبطة باألنشطة المجتمعية.
		- الجوائز وشهادات التقدير .
	- الخطابات الرسمية المرتبطة بالعمل والتدريب.
		- سيرة ذاتية حديثة.
	- نموذج لوحدة دراسية تم التخطيط لها بشكل واضح.
- بحث حول مشكلة ميدانية تم إنجاز ه ظهر من خالل تعاملك مع الطلبة.

- الدورات التدريبية الحديثة. - أنشطة تحتوي زيارات تبادلية مع مدارس أخرى ورحالت ميدانية. - أنشطة قمت بها أنت وزمالئك من أجل النهوض بتدريس المادة. - آراء زمالء التخصص فيك، وآراء طالب وطالبات المدرسة فيك. - الخطة الدراسية للعام الحالي. - تقويم طلبتك. - بعض مصادر التعلم التي توضح اإللمام المعرفي لمادة التخصص. - ورقة عمل توضح اتجاهاتك ومعتقداتك نحو التخصص. - نموذج يوضح كيفية مراعاتك لمستويات الطلبة أثناء التخطيط. - نموذج يوضح كيفية مراعاة الفروق الفردية. - وضح الطرق واالستراتيجيات التي توظفها داخل حجرة الفصل. - ورقة تو ضح أسلوبك في ادارة الفصل. - سرد عينات من أعمال الطلبة وأنشطتهم في حصص عملية. - وضح استراتيجيات التعزيز التي توظفها لجعل الطالب مشاركين فاعلين. - وضح خطوات اتخاذ قرار بشأن مشكلة صفية واجهتك داخل الفصل. - خطة عالج للطلبة الضعاف. - نماذج اجتماعات مع زمالء التخصص.

المرحلة الثانية: تعزيز وثائق ملف الإنجاز الإلكترون*ي* :

يبدأ المعلم في إعداد الوثائق التي تساهم في تقويمه ذاتيا ، ولذلك على المعلم التركيز على اآلتي:

#### **.1 ربط المعايير بتوثيق ملف اإل نجا اإللكتروني.**

تتم في هذه المرحلة جمع مجموعة من المعايير التي تسهم في تقييم أداء المعلم، لذلك على المعلم اختيار الوثائق المناسبة لهذه المعايير فعلى سبيل المثال :

- أ. **معيار اإللمام بالمادة والتمكن المعرفي** :يحتاج المعلم مجموعة من الوثائق مرتبطة بهذا المعيار:
	- شهادات تقدير والحوافز التي تم منحها للمعلم.
		- كتابة بحوث وتقارير.
	- شهادات حضور ورش عمل وأيام دراسية ودروس توضيحية .
- ب. **معيار التخطيط**: يحتاج المعلم إلى تقديم نموذج خطة واضحة األهداف واالستراتيجيات واألنشطة على مستوى الوحدة، أو نموذج لخطة درس وكذلك نموذج تقويمي مميز للتالميذ.
- ت. **معيار إدارة الصف**: يوضح المعلم أسلوب االدارة الصفية المستخدم، وطريقة إشغال الطالب وطريقة تنظيم جلسات الطالب.
	- **.2 تدعيم الوثائق:**

يعمل المعلم على تدعيم الوثائق التي تم االستفادة منها من خالل:

- عمل مقدمة واضحة توضح الهدف من الوثيقة المطروحة.
	- تفسير وشرح الوثيقة بطرق موجزة.
	- تقديم وثائق فوتوغرافية وفيديو وصور ملونة.
		- **.3 عرض الوثائق :**

تعد عملية عرض الملف من العلميات المهمة، ويمكن االستفادة من الوثائق التي تم جمعها **في تقييم المعلم ذاتياً مع م ارعاة النقاط التالية عند عرض الملف :**

- مكونات الملف: وتشمل المقدمة، السيرة الذاتية، والجزء الرئيس في الملف ويشمل ؛ التقرير الشامل والأنشطة: وتشمل التدريبات والبحوث والملاحق وتشمل الصور والفيديوهات.
- التنظيم: يحتاج المعلم إلى تنظيم كل جزء بشكل واضح مع الترابط الداخلي بين أجزاء الملف .
	- تنوع الوثائق بين نوعية وكمية.

### المرحلة الثالثة: استخدام ملف الإنجاز الإلكترون*ي*

يتخذ المعلم في هذه المرحلة قراراً بتقييم شامل لملف الإنجاز الإلكتروني بهدف التقويم وتشمل هذه المرحلة اآلتي:

**.1 التقويم الذاتي للملف :**

**يتم تقييم الملف في هذه المرحلة تقييماً ذاتياً قبل تقديمه، وتشمل عملية التقييم على النقاط التالية :**

- إسهام المقدمة في توضيح الغاية من الملف ونوعه والمحتويات التي بداخله.
- وضوح وسلاسة اللغة بها وإيجازها بما لا يخل بالمعنى، ولا يؤثر على السياق العام.  $\frac{1}{\epsilon}$ 
	- وضوح المبررات حول الوثائق المقدمة.
		- شمولية الملف لخبرة وأداء المعلم.
	- الوثائق المقدمة كافية ومتنوعة ومصداقيتها عالية.
	- وضوح محتويات الملف بشكل منطقي ومتسلسل.
		- ارتباط الوثائق باألهداف.
		- االتساق بين محتويات الملف.
		- تطوير الملف في المرات القادمة.
		- تقديم الملف بشكله الحالي لتقويم أدائي.
			- **.2 عرض الملف :**

تعد مرحلة تقديم الملف المرحلة األخيرة، والتي يمكنك خاللها تقييم مدى خبرتك في الحصول على نتائج تقييم عملك وتشمل هذه المرحلة على اآلتي :

- عرض الملف على الجهات المخولة بذلك ومنهم )مدير مدرسة– مشرف أو موجه تربوي (
	- إبراز ملف اإلنجاز اإللكتروني في جميع المقابالت الرسمية والغير رسمية.
		- اعرض موقع وثائقك.
		- أعط ملف اإلنجاز اإللكتروني حجما مقبوال .
			- قم بإجراء مقابلة تجريبية.

# **الفصل الثالث: الدراسات السابقة**

#### **الفصل الثالث**

#### **الدراسات السابقة:**

يتضمن هذا الفصل عرضاً للدراسات السابقة التي تتعلق بموضوع الدراسة الحالية، وقد قسم الباحث الدراسات إلى محورين: أما المحور األول: فيتعلق بالدراسات السابقة التي تناولت استراتيجية المناقشة اإللكترونية و الدراسات التي تناولت استراتيجية العصف الذهني اإللكترونية ، أما المحور الثاني: وهي الدراسات التي تناولت ملف اإلنجاز اإللكتروني.

# **المحور األول:**

# **الدراسات التي تناولت استراتيجية المناقشة الجماعية اإللكترونية واستراتيجية العصف الذهني اإللكتروني..**

## **-1 دراسة ال هراني ) 2016م(**

هدفت الدراسة إلى تحديد فاعلية توظيف استراتيجية العصف الذهني اإللكتروني في إكساب معلمات العلوم مهارة التخطيط للتعلم النشط ،ولتحقيق أهداف الدراسة، تم اتباع المنهج شبه التجريبي، وتكونت عينة الدراسة من 20 معلمة من معلمات التعليم العام والخاص، وقد تم تقسيم العينة إلى مجموعتين تجريبيتين، وقد تم تطبيق أداتي الدراسة ) اختبار تحصيلي، وبطاقة الملاحظة ) بعد التأكد من صحتهما وثباتهما، وتوصلت الدراسة إلىي وجود فروق دالة إحصائياً بين التطبيقين القبلي والبعدي الختبار الجوانب المعرفية، وكذلك في بطاقة الفحص للجوانب األدائية للتخطيط السليم للتعلم النشط لدى معلمات العلوم التي استخدمت العصف الذهني لصالح التطبيق البعدي، وتوصلت أيضاً إلى وجود فروق دالة إحصائياً بين التطبيقين القبلي والبعدي لاختبار الجوانب المعرفية، وكذلك في بطاقة الفحص للجوانب الأدائية للتخطيط السليم للتعلم النشط لدى معلمات العلوم التي استخدمت التعليم اإللكتروني التقليدي لصالح التطبيق البعدي.

## **-2 دراسة عبدالسميع ) 2015م(**

هدفت الدراسة إلى تحديد فاعلية مجموعات التشارك في العصف الذهني اإللكتروني في تنمية مهارات التفكير الناقد ومستوى التقبل التكنولوجي لدى طالب شعبة تكنولوجيا التعليم ،ولتحقيق أهداف الدراسة اتبع الباحث المنهج الوصفي في مرحلة التحليل والتصميم والمنهج التجريبي ذو المجموعة الواحدة واختبار قبلي واختبار بعدي ,Test-Pre Group One""

 Design Test-Postوذلك في ثالث معالجات مختلفة لقياس فاعلية المتغير المستقل للبحث على متغيراته التابعة، وقد تم تطبيق أداة الدراسة مقياس التفكير الناقد لقياس مهارات التفكير لدى طلاب الفرقة الأولى من مقرر مدخل إلى تكنولوجيا ومقياس التقبل التكنولوجي لقياس مدى تقبل الطالب لموقع العصف الذهني +google ،وتوصلت الدراسة إلى وجود فاعلية لموقع العصف الذهني +google للمجموعات الثالثة الكبيرة )كبيرة- متوسطة – صغيرة (، كذلك حققت المجموعات ذات الحجم الكبير نتائج أفضل من المجموعات المتوسطة والصغيرة في مهارات التفكير الناقد، كما بينت الدراسة تساوي األثر لحجم المشاركة في العصف الذهني اإللكتروني في مقياس تقبل الطالب لموقع العصف الذهني اإللكتروني.

## **-3 دراسة سنون )2015م(**

هدفت الدراسة إلى تحديد فاعلية توظيف استراتيجية العصف الذهني اإللكتروني في بيئة التعلم الجوال لتنمية مهارات حل المشكالت لدى طالب تكنولوجيا التعليم واتجاهاتهم نحوها ،ولتحقيق أهداف الدراسة اتبع الباحث المنهج الوصفي والمنهج شبه التجريبي ،وتكونت عينة الدراسة من طالب الفرقة الرابعة في قسم تكنولوجيا التعليم، وقد تم تطبيق أداتي الدراسة اختبار لقياس مهارات حل المشكالت ،ومقياس االتجاه لمعرقة االتجاه نحو استخدام العصف الذهني اإللكتروني الجوال في بيئة التعلم اإللكتروني ،وتوصلت الدراسة إلى وجود فروق دالة إحصائيا )0.01(بين متوسط درجات طالب المجموعة التجريبية الواحدة في اختبار مهارة حل المشكالت لدى طالب تكنولوجيا التعليم قبل استخدام العصف الذهني في بيئة التعلم الجوال وبعد االستخدام لصالح التطبيق البعدي، وتوصلت الدراسة إلى وجود فروق دالة إحصائيا عند )0.01( بين متوسطي درجات طالب المجموعة التجريبية الواحدة في مقياس اتجاهات الطالب قبل استخدام العصف الذهني في بيئة التعلم الجوال وبعد االستخدام لصالح التطبيق البعدي.

# **-4 دراسة صوفي ) 2014م(**

تهدف الدراسة إلى تقديم قائمة بمعايير المناقشات اإللكترونية في بيئات التعلم القائمة على الويب، وقد استخدم الباحث المنهج الوصف التحليلي والدراسة الميدانية في عرض المعايير على عينة من الخبراء، واشتملت عينة البحث على 26 أستاذا من المهتمين بموضوعات التكنولوجيا، وفي ضوء الدراسة تو صلت الدراسة إلى أن أي مقرر دراسي يتم تصميمه عبر الويب مبني على أساليب متنوعة في المناقشات اإللكترونية، ويتفرع كل معيار إلى مجموعة من المؤشرات التي تعمل على تحقيق هذا المعيار، كما توصلت الدراسة إلى تطبيق المعابير التي يبلغ عددها (32) معيارا عند تصميم المناقشات الإلكترونية واستخدامها عبر الويب.

# 5- دراسة عزب (2014م)

تهدف الدراسة إلى التعرف على فاعلية األنشطة التعليمية القائمة على الويب )صائد الإنترنت) في تنمية بعض مهارات البحث عن المعلومات لدى طالبات الدبلوم العالي في التربية الخاصة بجامعة الملك عبد العزيز بجدة، وتحقيقاً لأهداف الدراسة استخدم الباحث المنهج شبه التجريبي، وتكونت عينة البحث من 61 طالبة تم اختيارهم بشكل عشوائي، وتم تقسيمها إلى مجموعتين تجريبية وضابطة، وقد استخدم الباحث أدوات منها اختبار معرفي وبطاقة مالحظة، وتوصل الباحث لوجود فرق بين متوسطي درجات طالبات المجموعة التجريبية والضابطة في االختبار البعدي لبعض مهارات البحث عن المعلومات لصالح المجموعة التجريبية، يوجد فرق بين نسبة متوسط درجات الطالبات في التطبيق البعدى ومستوى التمكن 80 % لبعض مهارات البحث عن المعلومات، كما أوصى الباحث االستفادة من األنشطة القائمة على الويب في تقديم المحتوى التعليمي واإلثرائي، واعتماد قائمة مهارات البحث عن المعلومات المقترحة في المواد الدراسية.

# **-6 دراسة أبو بكر )2014م(**

تهدف الدراسة إلى عالج القصور الموجود لدى أخصائيي تكنولوجيا التعليم بالنسبة لمهارات استخدام المستحدثات التكنو لوجية، وذلك من خالل استخدام استراتيجية العصف الذهني اإللكتروني، عن طريق برامج تدريبية، كما استخدم الباحث المنهج التجريبي**،** كما تم االعتماد على بناء أدوات الدراسة ( الاختبار التحصيلي، وبطاقة الملاحظة، واختبار مهارات التفكير الابتكاري )، وتوصلت الدراسة إلى فاعلية موقع الويب في كل من التحصيل والاداء المهارى، وتنمية التفكير االبتكاري لدى أخصائيي تكنولوجيا التعليم.

#### **-7 دراسة علي )2013م(**

تهدف الدراسة إلى تحديد العوامل لمؤثرة في المشاركة بمنتديات المناقشة اإللكترونية وتطبيق هذه العوامل على منتديات التدرب والتعلم اإللكتروني بالمؤسسة العامة للتدريب التقني والمهني من حيث العوامل الشخصية المؤثرة في المشاركة بمنتديات التدرب والتعلم اإللكتروني، وتكونت مجموعة البحث من 51 من المشاركين في منتديات التدرب والتعلم اإللكتروني بالمؤسسة العامة للتدريب التقني والتدريب المهنى في العام ،2010 واستخدم الباحث المنهج الوصفي

التحليلي الذي يعتمد على جمع البيانات حول منتديات التدرب والتعلم اإللكتروني ،كما تكونت أداة الدراسة من استبيان العوامل المؤثرة في المشاركة بمنتديات المناقشة اإللكترونية ) إعداد الباحث) ،كما توصلت نتائج الدراسة إلى عدم وجو د فروق ذات داللة إحصائية في العوامل المؤثرة في المشاركة في منتديات التدرب والتعلم اإللكتروني بالمؤسسة العامة للتدريب التقني والمهني تبعا لمتغير الجنس أو تبعا لمتغير المؤهل العلمي )بكالوريوس–ماجستير –دكتوراه(، أو تبعا لمتغير المرحلة التعليمية للمهنة (معلم أو أخصائي بالتعليم العام- معلم أو أخصائي بالتعليم الجامعي).

#### **-8 دراسة عبد القوي )2012م(**

هدفت الدراسة إلى الكشف عن فاعلية استخدام أساليب التحكم المقترحة إلدارة المناقشات اإللكترونية عبر الويب حول تنمية مهارات حل المشكالت ومعدالت التعلم لدى طالب تكنولوجيا التعليم، وتحقيقاً لأهداف الدراسة استخدم الباحث المنهج التجريبي والوصفي، وتكونت عينة البحث من (42) طالب وطالبة وتم اختيارهم بطريقة عشوائية، وتم تقسيمها إلى 6 مجموعات تجريبية كل مجموعة تتكون من 7 طالبات، واستخدم الباحث عدة أدوات منها بطاقات التقدير واختبار تزاوج األشكال المألوفة لتصنيف أفراد المجموعات التجريبية واختبار تحصيلي وبطاقة صالحية البيئة التعليمة التدريبية عبر الويب وتوصل الباحث عن وجود فروق ذات داللة بين متوسطات المندفعين والمتروين لصالح المندفعين ولكن لم توجد فروق دالة إحصائيا بين المتروين والمندفعين في التحصيل وحل المشكالت، كما حققت المناقشات اإللكترونية القائمة على أسلوب تحكم المعلم فعالية في اختبار حل المشكالت ولكنها لم تحقق فعالية في التحصيل.

#### **-9 دراسة وانج ) 2007 , Wong)**

تهدف هذه الدراسة إلى فاعلية ممارسة النقاش على اإلنترنت في دورة مصممة خصيصا للمعلمين أثناء الخدمة الذين يتابعون درجة التأهيل األساسي، وتم إعطاء المشاركين استبيان ليتم السؤال عن تصوراتهم حول استخدام EDG كجزء من الدورات الدراسية الخاصة بهم على وجه العموم، وتكونت عينة الدراسة من 113 معلمين أثناء الخدمة الذين حضروا لمدة 14 درجة البكالوريوس في التعليم اإلعدادي في خدمة دورة في كلية لتدريب، واتبع الباحث المنهج الوصف التحليلي ،وأثبتت نتائج هذه الدراسة مع النتائج التي وردت في مراجعة األدبيات، حيث أوضحت الهدف من استخدام مناقشات على اإلنترنت لمساعدة المتعلمين على فهم المحتوى بشك أفضل ولتحفيزهم بدر جة عالية على اإلقبال عليه.

# **-10 دراسة أوليفر وشاو ) 2003 , Shaw &Oliver)**

هدفت الدراسة إلى هدفت الدراسة الى تقصي أثر استراتيجيات لتشجيع مشاركة الطلبة في التعليم المتزامن على الشبكة و تأثيرها على أراء الطلبة و استخدامهم لمجموعة النقاش على الشبكة، تكونت عينة الدر اسة من 67 طالب و طالبة من قسم العلوم الطبية األساسية من جامعة باري، واستخدم الباحث المنهج التجريبي، وتكونت أدوات الدراسة من استبيان وتضم قائمة بأهم الأشياء التي قد تشجع أو تثبط الطلبة عن المشاركة في مجموعات النقاش وقد تم الاستعانة بالأدب التربوي في الاطار النظري لاستنباط تلك القائمة، واستخدم الباحث أداة أخرى للدراسة وهي تحليل المحتوى ،توصلت الدراسة الى نتائج أهمها ان العوامل الرئيسة لمشاركة الطلبة تكمن في حماس المعلم و خبرته، ووجدت الدراسة أن إعطاء أولوية قليلة لمشاركة الطلبة و عدم تقييم المشاركة ال يحفزان الطلبة على المشاركة، و عندما قام الباحث بتحليل المحتوى للمشاركات وجد أنها لم تكون قوية بما يكفي ألن الطلبة اعتبروها لعبة للتقييم و ذلك بغية الحصول على درجات فقط و ليس من باب اإلثراء، و عندما تم استخدام التقييم زادت المشاركات و لكنها حققت نجاحا سطحيا: فهذه الزيادة تعكس تغيرا في سلوك الطلبة فقط و لكنها ال تعبر عن تحسن فعلي في التعلم.

#### **-11 دراسة بيل كينجتون ),2000Pilkington)**

تهدف الدراسة إلى تقييم التواصل عبر الحاسوب لدعم مجموعة نقاش عبر اإلنترنت في التعليم المستمر، وقد تكونت عينة البحث من مجموعة من المعلمين الذين يدر سون في برنامج التطوير المهني المستمر، وقد تم تطوير برنامج افتراضي باستخدام WebCt، حيث تم تنفيذ حلقات نقاش ( دردشة جماعية ) لمناقشة الأفكار التي تواجه الطلبة أثناء قراءتهم لمقالات محددة مسبقا ، وقد تم تقييم هذه المشاركات في الحلقات النقاشية حسب ارتباطها بجودة الواجبات الكتابية والعمل الجماعي التعاوني، وتوصلت الدراسة إلى العالقة اإليجابية في زيادة نسبة المشاركين في البيئة االفتراضية و أداء المعلمين في عمل المجموعات النقاشية، ولكن لم يثبت وجود عالقة بين المحادثات االفتراضية وتحسن األداء في الواجبات الكتابية.

#### **)Starr,Copola ,Rotter & Fich,2000 ( وآخرون ستر دراسة -12**

تهدف هذه الدراسة إلى معرفة هل هناك اختالف في النتائج بين الدورات الجامعية التقليدية القائمة على الفصول الدراسية، والدورات التي يتم تقديمها خالل شبكات التعلم الغير متزامن، حيث تعتب ر هذه الدراسة دراسة طولية استمرت حوالي 3 سنوات، كما هدفت إلى معرفة من الأفضل، العمل الفردي في الفصول الدراسية العادية أم العمل التعاوني ضمن مشاركات غير متزامنة عبر اإلنترنت، كما تم توظيف اداة المقابلة حيث تم مقابلة المعلمين التابعين لعينة الدراسة، وتوصلت الدراسة إلى وجود فروق دالة إحصائياً لصالح الطلبة الذين كانوا يتدربون بشكل جماعي وتتم المناقشة بينهم بشكل غير متزامن عن الطلبة الذين تدربوا بشكل فردي ضمن صفوف افتراضية.

#### **-13 دراسة بايدن ) 1999 ,Bauiden )**

هدفت الدراسة للتعرف على الأدوات والتقنيات المناسبة اللازمة لإجراء المناقشات عبر اإلنترنت، وقد استخدم الباحث استبانة من 37 بندا وتم توزيعها على 135 من المدربين الذين يدربون عبر اإلنترنت، وتم تصنيف التقنيات إلى 13 تقنية وتم تفريغها على االستبانة المكون من مقياس ليكرت ،واستخدم الباحث المنهج الوصفي التحليلي، وأظهرت نتائج الدراسة إلى أهمية األسئلة التي تدور حول الموضوع مدار النقاش، تم التأكيد على أهمية وجود مبادئ تمهيدية للنقاش عبر اإلنترنت لتوضيح قضية الردود عبر اإلنترنت، والتأكيد على إعادة صياغة السؤال صياغة صحيحة إذا كانت الردود تسير في االتجاه الخاطئ.

#### **التعقيب على دراسات المحور األول:**

من العرض السابق للدراسات يتضح ما يلي:

#### **.1 من حيث أغراض الدراسة وأهدافها :**

هدفت هذه الدراسة إلى الكشف عن فاعلية توظيف استراتيجية العصف الذهني اإللكتروني والمناقشة اإللكترونية في تنمية مهارات تصميم ملف اإلنجاز اإللكتروني، لذلك فقد اتفقت الدراسة مع الدراسات التي تبحث في فاعلية استراتيجية العصف الذهني والمناقشة الإلكترونية مثل دراسة(الزهراني، 2016م) ودراسة (عبدالسميع، 2015م) ودراسة (سنون،

2015م( ودراسة ) وانج، 2007م( ودراسة )أوليفر شاو، 2003(، علما بأن هذه الدراسة قامت باختيار المتغير المستقل من خالل تطبيقه على مجموعة من المعلمين والمهتمين في مجال تكنولوجيا التعليم، من خالل تفعيلها الستراتيجيتي العصف الذهني والمناقشة اإللكترونية، واختلفت الدراسة الحالية مع الدراسة السابقة في نوعية المهارات المراد تنميتها، حيث أن الدراسة الحالية ركزت على مهارات أدائية ،في حين أن دراسة (الزهراني، 2016م) ودراسة (عبدالسميع، 2016 م( ودراسة ) سنون، 2015م( ودراسة ) عبد القوي، 2012م( ركزت على تنمية مهارات تفكير وحل مشكالت.

#### **.2 من حيث منهج الدراسة :**

اتبعت معظم الدراسات المنهج التجريبي مثل دراسة )الزهراني، 2016م( ودراسة(عبدالسميع، 2015م) ودراسة (عزب، 2014م) ودراسة (أبو بكر، 2014م) ودراسة )أليفر شاو، 2003(، أما بعض الدراسات اتبعت المنهج الوصفي والتجريبي مثل دراسة )سنون، 2015م) ودراسة (الصوفي، 2014م) ودراسة (علي، 2013م) ودراسة (عبدالقوي، 2012م) ودراسة (وانج، 2007م) أما بعض الدراسات اتبعت المنهج الوصفي مثل دراسة (بايدن 1999،(، كما أن الدراسة الحالية اتبعت المنهج التجريبي.

# **.3 من حيث المجتمع والعينة ومكان الدراسة :**

اتفقت الدراسة الحالية مع دراسة ( الزهراني ،2016م) ودراسة ( وانج، 2007) في كون مجتمع الدراسة وعينتها متمثلة بالمعلمين والمعلمات، حيث تم تطبيق المتغير المستقل على عينة من المعلمين، بينما اختلفوا مع دراسة (سنون ،2015م) ودراسة ( عبدالسميع، 2015م) ودراسة (عزب، 2014م) ودراسة (عبد القوى، 2012) في كون مجتمع وعينة الدراسة تمثلت في مجموعة من طالب الكليات والجامعات وطلبة الكليات المهنية، كما أن الدراسة الحالية تمثلت عينتها من مجموعة من المعلمين في المدارس الحكومية الذين يعلمون مبحث التكنولوجيا.

4. من حيث الأدوات

استخدمت معظم الدراسات السابقة أدوات مثل بطاقة المالحظة واالختبار التحصيلي مثل دراسة (الزهراني، 2016م) ودراسة (أبو بكر ،2015م) ودراسة (عزب، 2014م)، وهناك دراسات استخدمت اختبار تحصيلي ومقياس تفكير مثل دراسة أبو بكر (2014م)، وهناك دراسة استخدمت عدة أدوات مثل بطاقات التقدير واختبار تزاوج األشكال المألوفة لتصنيف أفراد المجموعات التجريبية واختبار تحصيلي وبطاقة صالحية البيئة التعليمة التدريبية عبر الويب

مثل دراسة (عبدالقوي، 2012م)، بينما هذه الدراسة الحالية استخدمت بطاقة تقييم لقياس المهارات الخاصة بتصميم ملف الإنجاز الإلكتروني لأنها تعتمد على الجانب الأدائي.

#### **.3 من حيث النتائج:**

أسفرت نتائج معظم الدراسات السابقة في هذا المحور عن وجود فروق ذات داللة إحصائية لوجود المتغير المستقل المتمثل بالعصف الذهني اإللكتروني والمناقشات اإللكترونية في تنمية المتغير التابع سواء مهارة التخطيط للتعلم النشط، و مهارات التفكير الناقد ومستوى التقبل التكنولوجي ،وتنمية مهارات حل المشكالت وتنمية مهارات البحث ومهارات استخدام المستحدثات التكنولوجي كما في دراسة (الزهراني، 2016) ودراسة (عبدالسميع، 2015م) ودراسة (سنون، 2015م) ودراسة (عزب، 2014م) ودراسة (أبو بكر، 2014م)، أما دراسة )وانج، 2007م( أكدت على وجود نتائج ايجابية للتقييم عندما تم األمر بالمناقشات عبر الإنترنت، بينما دراسة (أبو بكر ، 2014م) أسفرت النتائج عن فاعلية كبيرة لاستخدام المناقشات عبر مواقع الويب في تنمية مهارات التفكير االبتكاري.

## **المحور الثاني:**

الدراسات الت*ي* تناولت ملف الإنجاز الإلكترون*ي* 

**-1 دراسة فارس ) 2015م(**

هدفت الدراسة إلى استقصاء فاعلية برنامج تدريبي لتوظيف ملف اإلنجاز اإللكتروني في ضوء معايير مؤشر الجاهزية للتدريس وأثره على تنمية مهارات التفكير التأملي لدى الطلبة المعلمين بجامعة الأزهر – غزة، ولتحقيق أهداف الدراسة اتبع الباحث المنهج شبه التجريبي بالتصميم التجريبي ذي المجموعة الواحدة واختبار قبلي – بعدي، حيث قام الباحث ببناء برنامج تدريبي باإلضافة إلى بناء أداتي الدراسة: مقياس التفكير التأملي وبطاقة تقويم ملف اإلنجاز اإللكتروني، وتم تطبيقهما على عينة الدراسة التي تكونت من )33( طالبة معلمة من طالبات كلية التربية بجامعة الأزهر – غزة، توصلت الدراسة إلى تحقيق البرنامج التدريبي فاعلية كبيرة على توظيف ملف اإلنجاز اإللكتروني في ضوء معايير مؤشر الجاهزية للتدريس، كما كشفت المعالجة اإلحصائية عن وجود فروق بين القيمة االفتراضية المختبرة والقيمة المحسوبة لبطاقة تقويم ملف اإلنجاز اإللكتروني ولصالح القيمة المحسوبة.

# **-2 دراسة دغمش ) 2014م(**

هدفت هذه الدراسة إلى بناء برنامج تدريبي، وقياس فعاليته في تنمية مهارات تصميم ملف وإنتاج الإنجاز الإلكتروني والاتجاه نحوه لدى طالبات كلية التربية بالجامعة الإسلامية بغزة**،** قامت الباحثة بإعداد قائمة مهارات تصميم و نتاج ا ملف اإلنجاز اإللكتروني، اعتمدت الباحثة في أدواتها والتي تمثلت في الاختبار المعرفي حيث تكون من ( 24) بندا اختبارياً من نوع اختيار من متعدد، وكذلك بناء بطاقة الملاحظة لقياس المهارة العملية لتصميم وإنتاج ملف اإلنجاز اإللكتروني حيث تكونت من )16( فقرة موزعة على أربعة محاور، باإلضافة إلى مقياس الاتجاه نحو ملف الإنجاز الإلكتروني الإنجاز الإلكتروني حيث تكون من (40) فقرة موزعة على أربعة محاور**،** واختارت الباحثة عينة قصدية من طالبات كلية التربية في الجامعة واستخدمت الباحثة وفقا اإلسالمية بلغ عددها 7 طالبات من العام الدراسي 2104م**،** لطبيعة الدراسة المنهج البنائي لبناء البرنامج لتنمية مهارات تصميم وإنتاج ملف الإنجاز الإلكتروني واالتجاه نحوه، والمنهج التجريبي ذا التطبيق القبلي والبعدي على نفس المجموعة**،** وأظهرت النتائج وجود فروق ذات داللة إحصائية عند مستوى داللة ) α => 0.05) بين متوسطي درجات الطالبات في الجانب المعرفي لمهارات تصميم وإنتاج ملف الإنجاز الإلكتروني فبل

تطبيق البرنامج التدريبي وبعده لصالح التطبيق البعدي، وكما أظهرت الدراسة أن للبرنامج التدريبي أثراً كبيراً في نتمية مهارات تصميم ملف الإنجاز الإلكتروني والاتجاه نحوه الطالبات في الجانب المعرفي لمهارات تصميم وإنتاج ملف الإنجاز الإلكتروني قبل تطبيق البرنامج التدريبي  $\frac{1}{\epsilon}$ وبعده لصالح التطبيق البعدي، وأوصت الباحثة بضرورة نشر ثقافة ملف اإلنجاز اإللكتروني، رالاستفادة من البرنامج المقترح في تدريب طلبة كلية التربية على مهارات تصميم وإنتاج ملف  $\frac{1}{2}$ الإنجاز الإلكتروني في المساقات الأخرى بكلية التربية.

# **-3 دراسة الحسن )2013م(**

 هدفت هذه الدراسة إلى التعرف إلى تقييم دارسي مقرر الحاسب اآللي في المرحلة الجامعية بالمملكة العربية السعودية لاستخدامهم لملف المنتجات الإلكتروني كأداة للتعلم، ولتقييم األداء، وقد تم استفتاء الطالب حول تجاربهم وآرائهم في استخدام ملف المنتجات اإللكتروني في تعلم مهارات الحاسوب وتقييمها باستخدام أداة احتوت عبارات يستجيب لها الطالب باستخدام مقياس ليكرت من خمس نقاط، و اتبع الباحث المنهج الوصفي المسحي لتحقيق أهداف دراسته، وقد تكون مجتمع الدراسة من جميع الطالب المسجلين في كلية التربية خالل الفصل الدراسي الذي أجريت فيه الدراسة، وتم اختيار عينة قصدية منهم، وهي عبارة عن (39طالباً) مسجلين في شعبتين من مقرر استخدامات الحاسب في التعليم، وقد أظهرت نتائج الدراسة أن معظم أفراد العينة كانت لهم آراء إيجابية نحو استخدام ملف المنتجات اإللكتروني كأداة للتعلم، وفيما يتعلق باستجابات أفراد العينة الستخدام ملف المنتجات اإللكتروني كأداة للتقييم والقياس فإن أكثر من نصف عدد الطالب كانت استجاباتهم إيجابية، واختتمت الدراسة بالتوصية باستخدام أساليب التقويم البديلة، كملفات المنتجات اإللكترونية عند تقييم مهارات استخدام الحاسب اآللي لدى الطالب، ألن هذا النمط من التقييم يساعد الطالب على رؤية النتائج الملموسة لعملية التعلم.

### **-4 دراسة ترينت وشروف ),2013 Shroff & Trent)**

تهدف هذه الدراسة إلى معرفة دور تعليم ملفات اإلنجاز اإللكترونية لتصبح معلم، ولتحقيق النوعية الاستكشافية للتمهيد لاستخدام ملفات الإنجاز التعليمية الإلكترونية في مؤسسة تعليم المعلمين في هونج كونج، حيث اتبع الباحثان في منهج الدراسة المنهج المقارن، وقد تم اختيار عينة الدراسة من (4 ) ذكور و(4) اناث في برنامج تعليم المعلم في معهد هونج كونج للتعليم، كما تمثلت أداة الدراسة في المقابالت المتعمقة،، حيث تم تحليل المقابالت ومعرفة األفكار التي وقعت وتكررت في البيانات، وأشارت نتائج الدراسة من وجهة نظر المعلمين إلى

أن ملفات اإلنجاز اإللكترونية قدمت مساهمة ومشاركة ايجابية على مستوى الهوايات، وتوصل الباحثان أن ملف اإلنجاز اإللكتروني مكنهم على ربط كل التجارب السابقة مع مساهماتهم الحالية في التدريب العملي، وأوصى الباحثان بضرورة اتخاذ خطوات لضمان أن كلاً من المعلمين والمعلمين أثناء الخدمة تتاح لهم الفرصة لتطوير كفاءاتهم الالزمة لتطوير ملفات اإلنجاز اإللكترونية، كما اقترح الباحثان زيادة وتوسيع نطاق البحث من خالل ايجاد مساحة أكبر إلشراك المعلمين بالتزامن مع توظيف مستحدثات تكنولوجية حديثة مثل ملف اإلنجاز اإللكتروني.

#### **-5 دراسة حسين ) 2013م(**

هدفت الدراسة إلى التحقق من فاعلية تصميم نمطين مختلفين من ملفات اإلنجاز اإللكترونية لتنمية بعض مهارات التعلم الذاتي لدى طالبات الصف األول الثانوي وتصوراتهم نحو ملف الإنجاز الإلكتروني، تكونت عينة الدراسة من (70) طالبة من طالبات الصف الأول الثانوي بمدرسة المنصورة الثانوية الجديدة بمنطقة المنصورة، تم توزيعهن على مجموعتين تجريبيتين قوام كل منهما (35) طالبة، حيث تصمم المجموعة التجريبية الأولى ملف الإنجاز اإللكتروني باستخدام Blog في حين تستخدم المجموعة التجريبية الثانية برنامج Power Point في تصميم ملف اإلنجاز اإللكتروني، شملت أدوات الدراسة مقياس لبعض مهارات التعلم الذاتي من إعداد الباحثة، ومقياس التصورات نحو ملف اإلنجاز اإللكتروني من إعداد الباحثة، واختبار تحصيلي لقياس الجوانب المعرفية لدى الطالبات في الوحدة الثانية من مقرر الأحياء للصف الأول الثانوي من إعداد الباحثة، توصلت الدراسة إلى مجموعة من النتائج أهمها تحقق فاعلية استخدام ملف اإلنجاز اإللكتروني الذي تم تصميمه باستخدامBlog في تنمية بعض مهارات التعلم الذاتي، وتنمية تصورات الطالبات نحو ملف اإلنجاز اإللكتروني، كما كشفت الدراسة عن وجود عالقة ارتباطية موجبة ودالة بين درجات الطالبات في االختبار التحصيلي ومقياس مهارات التعلم الذاتي ومقياس التصورات نحو ملف اإلنجاز اإللكتروني لصالح المجموعة التجريبية التي صممت ملف اإلنجاز اإللكتروني باستخدام Blog و أوصت الدراسة بضرورة تبني المسؤولين والمربين والدارسين فكرة ملف اإلنجاز اإللكتروني.

# **-6 دراسة القرني )2013م(**

 هدفت الدراسة إلى قياس األثر للبرنامج التدريبي اإللكتروني المقترح لتنمية مهارات تصميم وإنتاج ملف الإنجاز الإلكتروني لدى معلمات المرحلة الثانوية في مدينة جدة السعودية،

وقد وظف الباحث في الدراسة المنهج شبه التجريبي ذي المجموعة الواحدة،، وقد استخدمت الباحثة أربع أدوات ومواد في دراستها اشتملت على قائمة بمهارات تصميم وإنتاج ملف الإنجاز الإلكتروني لتحديد الاحتياجات التدريبية للمعلمات في مجال مهارات تصميم وإنتاج ملف الإنجاز الإلكتروني، واختبار معرفي، وبطاقة ملاحظة لتقييم مهارات تصميم وإنتاج ملف اإلنجاز اإللكتروني لدى معلمات المرحلة الثانوية، والبرنامج التدريبي اإللكتروني الذي تم تصميمه لتتمية مهارات تصميم وإنتاج ملف الإنجاز الإلكتروني، وقد تبين من نتائج الدراسة  $\frac{1}{2}$ عن وجود فروق ذات داللة إحصائية بين متوسط درجات المعلمات في التطبيقين القبلي و البعدي لالختبار المعرفي للجوانب المتعلقة بالجوانب المعرفية بمهارات تصميم و نتاج ا ملف اإلنجاز الإلكتروني وذلك لصالح التطبيق البعدي، ووجود فروق دالة إحصائياً بين متوسطات درجات المعلمات عند تطبيق بطاقة الملاحظة للجوانب الأدائية المتعلقة بتصميم وإنتاج ملف الإنجاز الإلكتروني، كما تبين وجود أثر ايجابي للبرنامج التدريبي الإلكتروني المقترح على نتمية الجوانب المهارية المتعلقة بتصميم وإنتاج ملف الإنجاز الإلكتروني.

# **-7 دراسة أبو مطلق ) 2012م(**

هدفت الدراسة إلى التعرف على فاعلية استخدام ملف اإلنجاز اإللكتروني لتنمية بعض الكفايات التدريسية لدى الطالبات المعلمات بكلية التربية بجامعة األقصى، وتحقيقا ألهداف الدراسة استخدمت الباحثة المنهج شبه التجريبي القائمة على المجموعة الواحدة مع تطبيق قبلي وبعدي، وتكونت عينة الدراسة من )30( طالبة من طالبات كلية التربية المعلمين في جامعة األقصى وقد تم اختيارهم بصورة عشوائية بالطريقة الطبقية في التخصصين (رياضيات – لغة عربية )، ولتحقيق أهداف الدراسة تم إعداد بطاقة ملاحظة للكفايات التدريسية، وبطاقة تقييم لملف اإلنجاز، ودليل المعلم إلعداد ملف اإلنجاز اإللكتروني، وتوصلت الباحثة وجود فروق ذات دلالة إحصائية عند مستوى الدلالة(  $\alpha \geq 0.05$ ) بين درجات عينة البحث والقيمة المختارة ( درجة الاتقان تساوي (75%) من الدرجة الكلية للبطاقة) طبقا لبطاقة تقييم ملف الإنجاز الإلكتروني لدى الطالبات المعلمات في جامعة الأقصى، وتوصلت الدراسة أيضا إلى وجود فروق ذات داللة إحصائية عند مستوى الداللة) α ≥ 0.05) بين متوسط درجات الطالبات المعلمات وبطاقة مالحظة الكفايات التدريسية للمعلمات الطالبات بين التطبيقين القبلي والبعدي.

#### **-8 دراسة الوريكات ),2012 Alwrikat)**

هدفت هذه الدراسة إلى البحث في اتجاه طلبة الدراسات العليا نحو استخدام ملف اإلنجاز اإللكتروني في كلية العلوم التربوية في الجامعة األردنية، واستخدم الباحث المنهج المسحي، وتكونت عينة الدراسة من 11طالباً (ماجستير – دكتوراة )، وتمثلت أداة الدراسة في استبانة ذاتية وزعت على العينة، حيث أظهر الطلبة اتجاهات إيجابية نحو استخدام ملف الإنجاز الإلكتروني في جميع مجالات الاستبانة (التوعية، الأعمال والأنشطة، المزايا والعيوب)، وتمثلت نتائج الدراسة في عدم وجود فروق بين الجنسين في االتجاه نحوه أو التخصص الأكاديمي (العلمية، الإنسانية)، ولكن كانت هناك فروق في الاتجاه حسب الدرجة العلمية (لصالح طلبة الدكتوراة)، وكذلك في مهارات الحاسوب (لصالح ذوي المستوى العالي من مهارة الكمبيوتر(، حيث توصلت الدراسة إلى وجود اتجاهات إيجابية لطلبة الدراسات العليا نحو استخدام ملف الإنجاز الإلكتروني في كلية العلوم التربوية في الجامعة الأردنية، وأوصت الدراسة بضرورة عقد دورات تدريبية لطالب الدراسات العليا وأعضاء هيئة التدريس على كيفية دمج ملفات اإلنجاز اإللكترونية في التدريس والتعلم، كما أوصت بوجود حاجة إلى مزيد من استخدام ملفات اإلنجاز اإللكترونية كطريقة بديلة لتقييم االستكشاف.

# **-9 دراسة العباسي ) 2011م(**

هدفت الدراسة إلى التعرف على فاعلية استخدام برنامج إلكتروني قائم على الويب لتتمية بعض ادوات التقويم الإلكتروني لدى طلبة كلية التربية، وتحقيقاً لأهداف الدراسة استخدمت الباحثة المنهج التجريبي القائم على المجموعة الواحدة مع تطبيق قبلي وبعدي للتعرف على فاعلية البرنامج اإللكتروني على الجانب المعرفي واالدائي لتكل المهارات، وتكو نت عينة الدراسة من ) 30( طالبة من طالبات كلية التربية في جامعة عين شمس وقد تم اختيارهم بصورة عشوائية، ولتحقيق أهداف الدراسة تم إعداد اختبار تحصيلي لقياس الجوانب المعرفية المرتبطة بتصميم ملف الإنجاز الإلكتروني وبطاقة ملاحظة لقياس الجوانب الأدائية المرتبطة بتصميم ملف اإلنجاز اإللكتروني، وتوصلت الباحثة وجود فروق ذات داللة إحصائية عند مستوى الداللة) α ≥ 0.05 )بين متوسطي درجات المجموعة التجريبية في القياس القبلي البعدي لصال القياس البعدي لالختبار التحصيلي، كما توصلت الدراسة إلى وجود فروق ذات داللة إحصائية عند مستوى الداللة) α ≥ 0.05 )بين متوسطي درجات البحث في القياس القبلي البعدي لاختبار الجانب الأدائي لمهارات وتصميم ملف الإنجاز الإلكتروني لصالح التطبيق البعدي.

# **-10 دراسة التركي ) 2011م(**

 هدفت الدراسة إلى قياس أثر برنامج تدريبي إلكتروني مقترح إلكساب معلمات العلوم مهارات تصميم وإنتاج ملف الإنجاز الإلكتروني، ولتحقيق أهداف البحث استخدمت الباحثة المنهج شبه التجريبي والمنهج الوصفي، وطبقت أدوات الدراسة المتمثلة في البرنامج التدريبي اإللكتروني واالختبار المعرفي وبطاقة تقييم المنتج، وقد اختارت عينة دراستها المكونة من )40( معلمة علوم " كيمياء، فيزياء، أحياء" من المرحلة الثانوية بمحافظة عنيزة السعودية، وتوصلت الدراسة إلى وجود فروق ذات داللة إحصائية بين متوسطي درجات المجموعة التجريبية في التطبيق البعدي عنه في التطبيق القبلي لالختبار المعرفي لصال التطبيق البعدي، ووجود فروق ذات داللة إحصائية بين متوسطي درجات المعلمات في بطاقة تقييم المنتج المتعلقة بالجانب المهارى لمهارات تصميم وإنتاج ملف الإنجاز الإلكتروني بمستوى تمكن يعادل 80%لصالح تطبيق بطاقة تقييم المنتج. وقد أوصت الباحثة باستخدام البرنامج التدريبي اإللكتروني لتدريب كافة شاغلي وشاغلات الوظائف التعليمية والإدارية على تصميم وانتاج ملف الإنجاز اإللكتروني، وأوصت كذلك باستخدام ملف اإلنجاز اإللكتروني بكونه وسيلة تقويم للمعلمة رعرض أعمالها المميزة وبديلا لسجل النمو المهني ومصدرا لتحديد احتياجاتها الندريبية، وضرورة تطوير قدرات ومهارات المعلمة التقنية في بناء ملف اإلنجاز ليواكب التطور التكنولوجي.

#### **-11 دراسة أبرامي وآخرون ),2008al.et Abrami)**

هدفت هذه الدراسة إلى الكشف عن آثار تشجيع تنظيم التعلم الذاتي من خالل ملفات الإنجاز الإلكترونية، تكونت عينة الدراسة من 64معلماً معظمهم من المدارس الابتدائية وطالبهم حوالي 1200طالبا، حيث تم تدريب المعلمين على تشجيع التعلم المعاكس لملفات الإنجاز الإلكترونية)، واستخدم الباحثون 77 استبانة لاستراتيجيات التعليم والتعلم للمعلمين تتكون من أسئلة مفتوحة وأخرى مغلقة، وأيضا استبانة استراتيجيات تعليم الطالب واستخدام ملفات اإلنجاز اإللكترونية في الفصول الدراسية، وتم جمع االستبيان من الطلبة والمعلمين، حيث أظهرت نتائج الدراسة أن ردود الطلبة والمعلمين عن استخدام ملف اإلنجاز اإللكتروني وعمليات التعلم الذاتي كانت إيجابية كما اعتبروها تعلما جيدا وتكفي لتكوين مهارات للطلاب الناشئين.

# **-12 دراسة شاهين )2007م(**

هدفت هذه الدراسة إلى استقصاء أثر التخصص الأكاديمي والأسلوب المعرفي على تصميم وإنتاج ملف الإنجاز E–Portfolio لدى الطلاب المعلمين بكلية التربية في مصر ، وقد استخدمت الباحثة منهجين بحثيين في هذه الدراسة، األول: المنهج الوصفي التحليلي وذلك للتوصل إلى معايير تقييم ملف اإلنجاز اإللكتروني، والثاني: المنهج شبه التجريبي وذلك لمعرفة مدى توافر المعايير المحددة في ملفات الإنجاز الإلكترونية طبقاً للتخصص والأسلوب المعرفي، وقد استخدمت الباحثة أداتين لجمع المعلومات تمثلت الأولى في اختبار الأشكال المتضمنة من إعداد ويتكن وراسكن وأولتمان، وتمثلت الأداة الثانية في بطاقات التقييم لموقع الويب والعروض التقديمية والمطوية.تكونت عينة الدراسة من جميع طالب الفرقة الرابعة " تعليم أساسي" تخصص علوم ورياضيات والمكونة من 15طالبا ، ومجموعة عشوائية من طالب الفرقة الرابعة تعليم أساسي تخصص لغة عربية 20طالبا ،توصلت الدراسة إلى عدة نتائج أبرزها وجود تأثير دال للتخصص الأكاديمي "علمي، أدبي على نصميم وإنتاج ملف الإنجاز الإلكتروني لصالح التخصصات العلمية، كما أظهرت وجود تأثير دال لألسلوب المعرفي لصالح المتغيرات المستقلة في تصميم و غنتاج ملف اإلنجاز اإللكتروني.

وفي ضوء هذه النتائج أوصت الدراسة بضرورة الأخذ بالاعتبار عند تصميم وإنتاج  $\frac{1}{2}$ ملفات اإلنجاز اإللكترونية طبيعة الطالب اإلدراكية، واالستفادة من أدوات البحث المتمثلة في بطاقة تقييم موقع الويب، والعروض التقديمية، والمنشور " المطوية " في تقويم اكتساب الطالب لمهارات تصميم ملف اإلنجاز اإللكتروني، كما أوصت بضرورة تزويد برامج إعداد المعلمين بمقررات عن التصميم التعليمي وإنتاج ملفات الإنجاز الإلكترونية واتاحة الفرصة للطلاب لتطبيق ملفات اإلنجاز.

#### **-13 دراسة إسماعيل )2005م(**

 هدفت الدراسة إلى قياس اتجاهات طالبات كلية التربية بجامعة قطر نحو إعداد ملف الطالب اإللكتروني Portfolio-E واستخدامه وسيلة في التقويم، واستطالع آرائهن نحوه، استخدم الباحث في دراسته هذه المنهج الوصفي، واختار الباحث عينة من طالبات كلية التربية بجامعة قطر الالتي سجلن مقرر حاسب آلي في التعليم 2005 بطريقة عشوائية، حيث بلغ عددهن 63 طالبة، واشتملت على تخصصات أدبية ( لغة عربية، لغة إنجليزية، تاريخ، جغرافيا، دراسات إسلامية) وتخصصات علمية ( فيزياء، كيمياء، بيولوجي، رياضيات،) وتخصصات نوعية ( تربية فنية، تربية بدنية، علوم الرياضية،) وقد أعد الباحث أداتي الدراسة وهما مقباس الاتجاهات واستطلاع الراي وتوصلت الدراسة إلى وجود فروق دالة إحصائياً بين المتوسط االعتباري لمقياس االتجاهات إلعداد ملف اإلنجاز اإللكتروني واستخدامه وسيلة للتقويم لدى الطالبات، والمتوسط المالحظ للمقياس بصرف النظر عن التخصص، كما أفرزت الدراسة عن نتيجة عدم وجود فروق دالة في التخصصات الثالثة " ادبي – علمي – نوعي " على مقياس االتجاهات.

#### **-14 دراسة ماكدو ),2001 Macedo)**

تهدف الدراسة إلى تطوير نموذج تعليمي باستخدام ملف اإلنجاز اإللكتروني في برنامج تكنولوجيا التعليم في جامعة فرجينيا ،تستخدم فرجينيا معهد البوليتكنيك وجامعة والية المحافظ اإللكترونية كوسيلة لتقييم الطالب في تكنولوجيا التعليم ،وتستكشف هذه الورقة العملية والقرارات المعنية في تطوير مواصفات نظام الملف اإللكتروني بحيث يكون سهل االستخدام لتقييم عمل الطالب الخريجين ،تكونت عينة الدراسة من مجموعة من الطالب المتطوعين في الجامعة، وأوصت الدراسة بضرورة شمول برامج التعليم في الجامعات على برنامج متكامل لمحتوى ملف اإلنجاز اإللكتروني، بحيث يسهل استرجاع البيانات بسهولة عن أي طالب والوصول إلى بيانات متكاملة عن سجل الطالب من خالل ملف اإلنجاز اإللكتروني.

**التعقيب على دراسات المحور الثاني :**

من العرض السابق للدراسات يتضح ما يلي :

**.1 من حيث أغراض الدراسة وأهدافها :**

هدفت هذه الدراسة إلى الكشف عن فاعلية توظيف استراتيجية العصف الذهني اإللكتروني والمناقشة اإللكترونية في تنمية مهارات تصميم ملف اإلنجاز اإللكتروني، لذلك فقد اتفقت الدراسة مع الدراسات التي تبحث في مهارة تصميم ملف اإلنجاز اإللكتروني مثل دراسة (دغمش، 2014م) ودراسة (القرنبي ،2013)، ودراسة ( التركي، 2011)، ودراسة (العباسي، 2011(، ودراسة )شاهين، 2007(، ودراسة )إسماعيل 2003،( علما بأن هذه الدراسات قامت باختيار المتغير التابع من خالل تطبيقه على عدد من الطلبة والمعلمين، بينما دراسة )الحسن،

2013( استخدمت لتقييم مقرر بواسطة استخدامه ملف اإلنجاز اإللكتروني، بينما )دراسة أبرامي، 2008( هدفت إلى تشجيع التعلم الذاتي من خالل ملف اإلنجاز اإللكتروني، بينما دراسة ( أبو مطلق ،2013) هدفت لفاعلية ملف الإنجاز الإلكتروني لتتمية بعض المهارات التدريسية، بينما الدراسة الحالية هدفت إلى تنمية مهارات تصميم ملف اإلنجاز اإللكتروني لدى المعلمين في مبحث التكنولوجيا.

#### **.2 من حيث منهج الدراسة :**

اتبعت معظم الدراسات المنهج التجريبي مثل دراسة (فارس، 2015مم) ودراسة (دغمش، 2014مم) ودراسة (حسين، 2013م)، ودراسة (القرنبي، 2013م)، ودراسة (أبو مطلق، 2013م) ودراسة (العباسي، 2011م)، بينما هناك بعض الدراسات استخدمت المنهج الوصفي مثل دراسة (الحسن، 2013م)، ودراسة (اسماعيل، 2005م)، ودراسة (أبرامي، 2008م)، بينما دراسة (التركي، 2011م)، ودراسة (شاهين، 2007م) استخدمت المنهج الوصفي والتجريبي ،بينما الدراسة الحالية استخدمت المنهج التجريبي.

#### **.3 من حيث المجتمع والعينة ومكان الدراسة :**

اتفقت الدراسة الحالية مع دراسة (فارس 2015م)، ودراسة (ترينت وشروف، 2013م) ودراسة (القرنبي، 2013م)، ودراسة (أبو مطلق، 2013م)، ودراسة (أبرامي، 2008م)، ودراسة )شاهين، 2007م(، في كون مجتمع الدراسة وعينتها متمثلة بالمعلمين، وحيث تم تطبيق المتغير المستقل على مجموعة من المعلمين، بينما اختلفوا مع دراسة )دغمش، 2014مم( ودراسة (الحسن، 2013مم) ودراسة (حسين، 2013م) ودراسة (العباسي، 2011م)، ودراسة )اسماعيل، 2005( في كون مجتمع الدراسة وعينتها متمثال بمجموعة من طلبة الجامعات والكليات، وللعلم أن مجتمع الدراسة والعينة في الدراسة الحالية تمثلت بمجموعة من المعلمين الذي يدرسون مبحث التكنولوجيا في المدارس الحكومية في المحافظة الوسطى بغزة.
#### **.4 من حيث األدوات :**

استخدمت معظم الدراسات السابقة أدوات مثل االختبار وبطاقة المالحظة مثل، دراسة (دغمش، 2014م) ودراسة (القرنبي، 2013م) ودراسة (العباسي،2011م)، بينما بعض الدراسات استخدمت أداة االختبار وبطافة تقييم وبطاقة مالحظة مثل، دراسة )أبو مطلق، 2012م) ودراسة (التركي، 2011م) ودراسة (شاهين، 2007م)، بينما بعض الدراسات استخدمت أداة بطاقة التقييم فقط مثل، دراسة (فارس، 2015م)، بينما بعض الدراسات الأخرى استخدمت أداة الاستبانة مثل، دراسة (الوريكات، 2012م)، ودراسة (أبرامي، 2008م)، بينما الدراسة الحالية استخدمت بطاقة التقييم لدى ملف اإلنجاز اإللكتروني.

### **.5 من حيث النتائج:**

أجمعت نتائج معظم الدراسات السابقة في هذا المحور المتمثل في تنمية مهارات تصميم ملف اإلنجاز اإللكتروني عن الفاعلية ذات التأثير الكبير الذي حققته هذه األنماط من االستراتيجيات على تنمية مهارات تصميم ملف اإلنجاز اإللكتروني، باإلضافة لوجود ذات داللة إحصائية بين طلبة المجموعة التجريبية وطلبة المجوعة لصالح المجموعة التجريبية وذلك في األدوات التي طبقت مثل االختبارات المعرفية وبطاقات المالحظة وبطاقات التقييم.

## **التعقيب العام على الدراسات السابقة:**

- **أوجه االستفادة من الدراسات السابقة:**
- تعرف الباحث على الجهود المبذولة في سياق توظيف استراتيجيات التعليم اإللكتروني )العصف الذهني اإللكتروني- المناقشة اإللكترونية( في العملية التعليمية التعلمية، والاستفادة من أهم الأدوات التي يمكن توظيفها في هذا الاطار .
- تصميم قائمة مهارات تتسم بالحداثة في تنمية مهارة تصميم ملف اإلنجاز اإللكتروني لدى معلمي التكنولوجيا.
- االستفادة من المنصات التعليمية العالمية التي يمكن من خاللها اتاحة الفرصة للمعلمين والطالب التفاعل والتشارك اإللكتروني.
- العمل وفق نموذج تصميم تعليمي، وقد تم توظيف أهم النماذج التي يمكن توظيفها في مجال التعليم اإللكتروني المسمى ADDIE.
	- بناء األدوات الخاصة بالدراسة والمتمثلة ببطاقة تقييم لتقييم المخرج النهائي .
		- االستفادة من صياغة أسئلة وفرضيات الدراسة .
		- االستفادة من توظيف المنهج المتبع وهو المنهج التجريبي.
	- اختيار الأدوات التقنية الأكثر تناسباً مع الاستراتيجيات المختارة في الدراسة.
	- التعرف على أهم األساليب اإلحصائية المستخدمة في مثل هكذا دراسات والبناء عليها.
		- مقارنة النتائج التي تم التوصل إليها بنتائج كافة الدراسات.
- االستفادة من التوصيات والمقترحات، واالنطالق من التوصيات التي توصل إليها الباحثين في كافة الدراسات.
	- **أوجه تمي الدراسة الحالية عن الدراسات السابقة :**

بناء على ما سبق يمكن أن نقول أن الدراسة الحالية هي مكملة لكل الدراسات التي سبقتها والتي كان لها دور كبير في تعزيز الدراسة الحالية، كما أن الدراسات السابقة ساعدت كثيرا في صياغة في كثير من أجزاء هذه الدراسة، لكن يرى الباحث أن ما يميز الدراسة الحالية اختيار المتغيرات المستقلة في الدراسة وهي: العصف الذهني اإللكتروني والمناقشة اإللكترونية والتي تعتبر من استراتيجيات التعلم اإللكتروني، على عكس الدراسات التي تم االطالع عليها أنها كانت تستخدم إما استراتيجية واحدة أو برامج تدريبية، كما أن العينة التي تم اختيارها لتطبيق هذه الدراسة من المعلمين في الميدان التربوي وهذا له أثر كبير على امكانية االستفادة لشريحة أكبر من نتائج الدراسة، كذلك البيئة التفاعلية التي تم من خاللها التفاعل بين المحتوى والمعلم والمعلمين أنفسهم كان من خلال بيئة إلكترونية وهذا تماشياً مع التطورات الحاصلة في مجال التفاعل اإللكتروني، كذلك الدراسة الحالية وظفت بطاقة تقييم كأداة من أدوات جمع البيانات.

# **الفصل الرابع الطريقة واالجراءات**

## **الفصل الرابع الطريقة واالجراءات**

يستعرض الباحث في هذا الفصل االجراءات والطريقة المتبعة التي اتبعها الباحث في هذه الدراسة، حيث يتناول وصفاً تفصيلياً لمنهج الدراسة، ووصفاً لمجتمع الدراسة وعينة الدراسة، والكيفية التي تم فيها إعداد أداتي الدراسة (بطاقة التقييم والاختبار المعرفي) وخطوات تطبيق الدراسة، والأساليب الاحصائية المتبعة في تحليل بيانات البحث.

## **المنهج التجريبي:**

تم اختيار التصميم التجريبي المعروف (التصميم القبلي/البعدي) لمجموعتين، حيث أخضع الباحث المتغير المستقل استراتيجيتي التعلم اإللكتروني لقياس أثره على المتغير التابع المتمثل في تنمية مهارة تصميم ملف اإلنجاز اإللكتروني ، بحيث تم توظيف استراتيجية المناقشة الجماعية على المجموعة األولى من ضمن عينة البحث لقياس فاعلية االستراتيجية في تنمية مهارات تصميم ملف اإلنجاز اإللكتروني ، كما تم توظيف استراتيجية العصف الذهني اإللكتروني لقياس فاعلية االستراتيجية في تنمية مهارات تصميم ملف اإلنجاز اإللكتروني والموضح في الشكل التالي:

**جدول )4.1(: تصميم المجموعات**

| المتغير التابع               | المتغير المستقل               | العدد | المجموعة    |
|------------------------------|-------------------------------|-------|-------------|
| تصميم ملف الإنجاز الإلكتروني | المناقشة الجماعية الإلكترونية | 14    | التجريبية 1 |
| تصميم ملف الإنجاز الإلكتروني | العصف الذهني الإلكتروني       |       | التجريبية 2 |

بعد تحديد مشكلة الدراسة، واالطالع على الدراسات السابقة، ومراجعة المناهج السابقة، اتبع الباحث المنهج التجريبي، حيث يعتبر هذا المنهج هو األنسب من بين المناهج لدراسة العلوم اإلنسانية.

ويعرفه زيتون (2004م، ص 168) بأنه "هو المنهج الذي يتم فيه التحكم في المتغيرات المؤثرة في ظاهرة ما، باستثناء متغير واحد، حيث يقوم الباحث بتطويعه وتغييره بهدف تحديد وقياس تأثيره على الظاهر ة موضع الدراسة".

**مجتمع الدراسة :**

يتألف مجتمع الدراسة من جميع معلمي التكنولوجيا في المحافظة الوسطى في قطاع غزة، والذين يعملون في المدارس الحكومية وممن يدرسون مبحث التكنولوجيا في المديرية. **عينة الدراسة :**

قام الباحث باختيار العينة بطريقة قصدية في المرحلة الأولى، بحيث تمثل العينة معظم المعلمين في مدارس المحافظة والبالغ عددهم )25( معلما، حيث تم توزيع العينة على المجموعتين التجريبيتين، وتم توزيعهم على المجموعتين بطريقة عشوائية، بحيث تمثل المجموعة التجريبية الاولى قوامها (14) معلماً، والأخرى تمثل المجموعة التجريبية الثانية وقوامها ( 11) معلماً وكانت نسبة العينة من المجتمع تبلغ 37 %.

**تصميم الدراسة :**

اتبع الباحث المنهج التجريبي في تصميم الدراسة، حيث تم تطبيق األداتين و اللتين أعدهما الباحث بعد التأكد من صدقهما وثباتهما، بعد ذلك تم تطبيق الأداتين (بطاقة التقييم والاختبار المعرفي) قبل المعالجة قبلياً للتأكد من تكافؤ الفرص بالنسبة للمجموعتين وتحقيق الضبط المطلوب، ثم تم تطبيق المعالجة على المجموعتين التجريبيتين وهي تطبيق المتغير المستقل (المتمثل بالاستراتيجيتين)، ثم تعريض العينة للاختبار المعرفي ولبطاقة تقييم لمعرفة الجوانب الأدائية التابعة لمهارة تصميم ملف الإنجاز الإلكتروني بعد التجربة، ثم تم مقارنة نتائج المجموعتين التجريبيتين لمعرفة الأثر الناتج والدلالات الاحصائية والشكل (4.1) يوضح مخطط الدراسة.

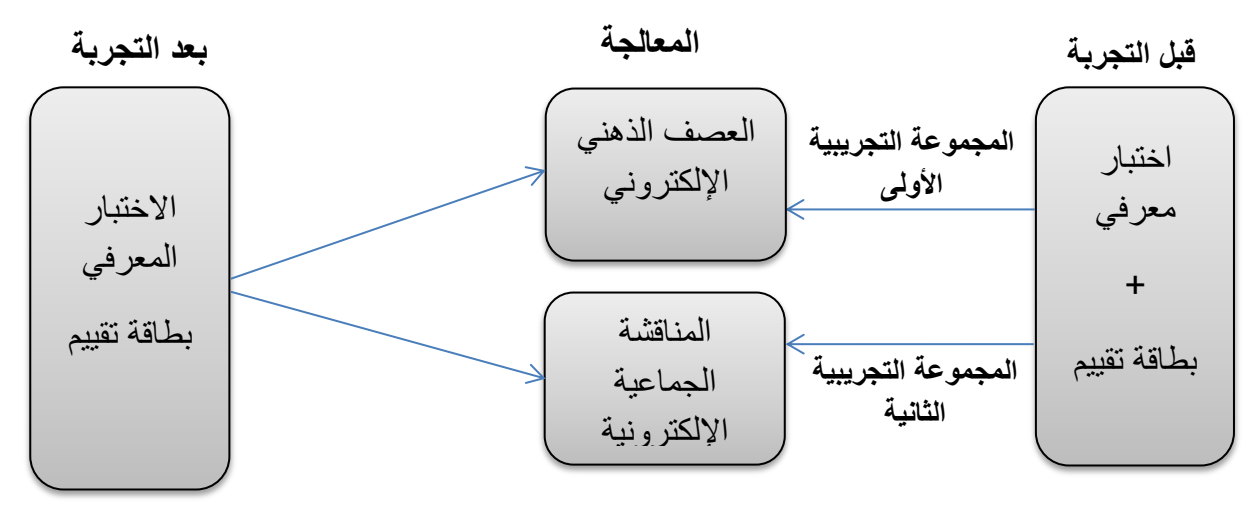

**شكل )4.1(: التصميم التجريبي للدراسة**

التصميم المناسب للبيئة التعليمية في ضوء استراتيجيتي العصف الذهني اإللكتروني والمناقشة اإللكترونية.

حيث قام الباحث **بتصميم بيئة التدريب اإللكترونية التي تعتمد على استراتيجيتي للتدريب اإللكتروني والتي تمثلتا في العصف الذهني اإللكتروني والمناقشة اإللكترونية وفق نموذج ADDIE لما يتمي به هذا النموذج :**

- -1 أنه أساس كل النماذج التصميم التعليمي . -2 أنه أسلوب نظامي لعملية تصميم التعليم يزود المصمم باطار إجرائي يضمن أن تكون المنتجات التعليمية ذات فعالية وكفاءة في تحقيق الأهداف . -3 التصميم يسلط الضوء على عمليات مهمة مثل ) التحليل – التصميم – التطوير –
- التنفيذ (
- -4 يتضمن التصميم عملية التقويم المستمر لكافة مراحل العمل ، وهذا يضمن جودة وتحسين مستمر في المنتج النهائي .

**عملية التصميم البرنامج حسب نموذج ADDE وذلك وفق الخطوات التالية:** 

أوال : **مرحلة التحليل Analysis**: وفي هذه المرحلة المطلوب فيها تحديد خصائص المتعلمين والبيئة، وتحديد الأهداف التعليمية، وتم إيجازها بالتالي :

**.1 تحديد خصائص المتعلمين :**

أ. معلمي مبحث التكنولوجيا في مديرية التربية والتعليم – الوسطى. ب.لديهم خبرة بسيطة في تصميم مواقع الويب والمقررات اإللكترونية. ت.لديهم الرغبة بتعلم كيفية إنشاء ملف اإلنجاز اإللكتروني. ث.لديهم المهارة للتعامل مع شبكة الويب بشكل عام.

.2 **تحديد األهداف التعليمية**: تهدف البيئة اإللكترونية التدريبية إلى إكساب المعلمين مجموعة من االهداف وتتمثل باآلتي:

> أ. مهارة التخطيط لبناء ملف اإلنجاز اإللكتروني. ب.مهارة تصميم ملف اإلنجاز اإللكتروني. ت.المهارات الالزمة إلنتاج ملف اإلنجاز اإللكتروني.

ث.مهارة نشر وعرض ملف اإلنجاز اإللكتروني.

- **.3 تحديد خصائص البيئة التدريبية :**
- أ. طبقت جزء من هذه الدراسة في مختبر الحاسوب الخاص بمركز التدريب التابع لمديرية الوسطى، هذا الجزء المخصص للتعريف بالبرنامج، والتعرف على أجز اء البرنامج، ومراحل العمل على البرنامج، كما أن مختبر الحاسوب مزود بسبورة ذكية وسماعات قدرتها عالية، كما أنه يحتوي على خط انترنت و22 حاسوب .
- ب.تعريف المعلمين ببيئة التفاعل التي سيتم العمل عليها وهي المنصة التعليمية المسماة األدمودو)Edmodo)، حيث يتم توضيح بيئة عمل المنصة للمعلمين وأجزائها الرئيسية، وتحديد مهمة كل جزء من أجزاء المنصة وكيفية التفاعل والمشاركة مع اآلخرين، كما بتم توضيح كيفية انشاء المجموعات وإضافة الأعضاء داخل هذه المجموعات.
- ت.قام الباحث بوضع تصور عام للمخرج النهائي، حيث سيتم اعتماد أحد خدمات google وهي خدمة إنشاء المواقع اإللكترونية (sites google) .

**ثانيا: مرحلة التصميم Design: حيث قام الباحث في هذه المرحلة بما يلي :** 

- 1( كتابة األهداف التعليمية الخاصة وكتابتها من خالل منحى قائمة المهارات الالزمة لتصميم ملف الإنجاز الإلكتروني وإدراجها في كل موديول من موديولات البيئة التفاعلية الادمودو كما هو مبين في ملحق (2).
- 2) الاطلاع على مجموعة من الأدبيات والدارسات السابقة، لمعرفة المعايير اللازمة لتصميم مواقع اإلنترنت اإللكترونية، ومن ثم وضع قالب وسيناريو مفهوم ومتسلسل وفني للموقع التعليمي المستخدم، وتحديد الأجزاء الرئيسية للمحتوى التعليمي في كل موديول بما يتناسب مع استراتيجية العصف الذهني اإللكتروني والمناقشة اإللكترونية.
- 3( تصميم دليل للمعلم يكون بمثابة العنصر المساعد للمعلم الذي يظهر ويبين خطوات سير التعلم وفق استراتيجية العصف الذهني اإللكتروني والمناقشة اإللكترونية، حيث قام الباحث بعرض الدليل على مجموعة من المحكمين من أجل تحكيمه وأخذ المالحظات حولهكم ه مبين في ملحق رقم (6).
- 4( االستعانة بالدارسات السابقة للوصول إلى قائمة بأهم المعايير المراد توافرها عند تصميم بطاقة تقييم لمعايير البيئة التعليمية اإللكترونية التدريبية، وتكونت هذه البطاقة من )33(

معياراً ِ لفحص مدى توافر مواصفات فنية ومعايير متكاملة للمحتوى التعليمي الإلكتروني ومتوافقة مع استراتيجيتي العصف الذهني اإللكتروني والمناقشة اإللكترونية.

- 5( تصميم أدوات القياس والتي تمثلت في بناء اختبار معرفي و بطاقة تقييم منتج لموقع إلكتروني وذلك في ضوء مهارات تصميم ملف اإلنجاز اإللكتروني.
- 6( تصميم استراتيجيتي التعلم وهي استراتيجية العصف الذهني اإللكتروني، وفي هذه الاستراتيجية اتبع الباحث مجموعة من الإجراءات المتسلسلة منطقياً، من أجل إنتاج ملف الإنجاز الإلكتروني الذي يكون مخرجه موقع إلكتروني، فهي تعتمد على المعلم في اتباع الخطوات المطلوبة، وبشكل إلكتروني ومتكامل بين بعضهم البعض، والتعاون المستمر مع الباحث للوصول إلى الهدف المنشود وهو ملف اإلنجاز اإللكتروني.
	- 7) توزيع الموديولات على الأسابيع الدراسية:
- أ- **األسبوع األول**: تنفيذ الموديول األول )مهارة التخطيط إلنشاء ملف اإلنجاز اإللكتروني( ب–الأسبوع الثاني والثالث: تنفيذ الموديول الثاني (مهارة تصميم ملف الإنجاز الإلكتروني) ت-**األسبوع الرابع والخامس**: تنفيد الموديول الثالث )مهارة إنتاج محتويات ملف اإلنجاز اإللكتروني(

ث–**الأسبوع الساس**: تنفيذ الموديول الرابع (مهارة نشر ملف الإنجاز الإلكتروني) **مالحظة** / تم توزيع الموديوالت في ملحق رقم )6(.

## **ثالثا:ً مرحلة التطويرDevelopment:**

وفي هذه المرحلة يتم تحويل األفكار إلى مواد حقيقية حيث يمكن اإلضافة والتعديل والتحديث، حيث قام الباحث بتطوير البيئة التعليمية التدريبية المناسبة لتنمية مهارات تصميم ملف اإلنجاز اإللكتروني من حيث وضع المخطط األولي للبرنامج من ثم وضع السيناريو المناسب وفق المخطط األولي ، ثم تصميم

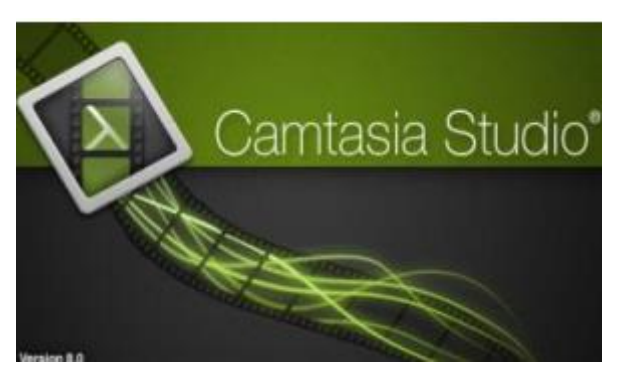

التدريبات الالزمة والتفاعالت التي من الممكن حدوثها ، كما تم تجهيز البرمجيات الالزمة والمواد التعليمية التي تناسب بيئة العمل لتصميم مهارات ملف الإنجاز ، مستفيدا في ذلك من مجموعة البرمجيات اآلتية:

## **:Camtasia Studio 8 برنامج -1**

هو برنامج لعمل دروس فيديو و عروض تقديمية مباشرة من خالل تصوير الشاشة. البرنامج يسمح تسجيل الصوت أو وضع تسجيالت وسائط متعددة، وفيه الكثير من المميزات مثل، تكبير الشاشة، تشغيل الكاميرا، وتصوير الشاشة بدقة عالية، وتغيير شكل مؤشر الماوس، وعمل مقدمات احترافية والكثير الكثير من المميزات، كما أنه يسهل عملية شرح مهارة ويصدرها كملف فيديو، ورفعها على اليوتيوب، واضافتها كمحتوى رئيسي وهام من ضمن ملف اإلنجاز اإللكتروني.

## **:Ncesoft Flip Book Maker برنامج -2**

هو برنامج يقوم بعمل كتب احترافية، بحيث يقوم بإخراجها على شكل كتاب إلكتروني، حيث يتعامل معل صيغ ,docx

 pdf ويقوم بتحويلها على هيئة كتاب إلكتروني يمكن تصفحه في ملف اإلنجاز اإللكتروني.

## **-3 برنامج Audacity:**

أصبح Audacity احد اشهر برامج تسجيل الصوت المفتوحة المصدر، يمكنك أن يحوي أستوديو لتسجيل الشرائط والتسجيالت الصوتية، وتضمينها في ملف اإلنجاز اإللكتروني، يسجل بدرجة جودة تصل الى 24 .bit

## **sites.google.com :موقع -4**

هو موقع يتيح امكانية إنشاء موقع إلكتروني متكامل بصورة مجانية، وبما أنه متوفر ويمكن لكل معلم أن يقوم بالعمل عليه، يتيح

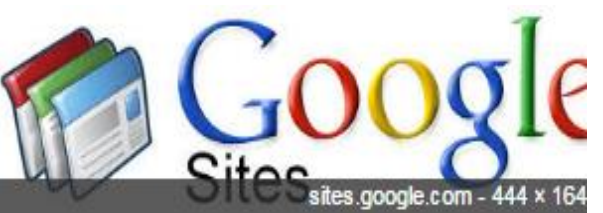

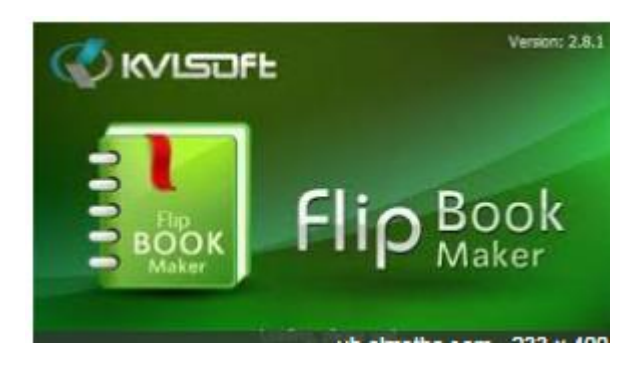

**Audacity** 

للمستخدم التسجيل في الموقع للحصول على domain، ويسمح بمساحة تخزينية حجمها 2 جيجا بايت، يوفر امكانية إنشاء صفحات فرعية ورئيسية والتعديل عليها، باإلضافة إلى حذف صفحات رئيسية وفرعية، يمكن المستخدم من التحكم باأللوان ووضع خلفيات مناسبة لكل اطار مناسب ،يمكن أن يوفر بعض الأدوات مثل مربع بحث، وأداة تقويم وعارض للشرائح، حيث تم إعداد مادة تدريبية لموقع Sites Google وكيفية التحكم بكل الميزات السابقة ستقدم للمتدربين كمادة مساعدة للحصول على المعلو مات الالزمة لذلك.

## **-5 المنصة التعليمية األدمودو )Edmodo ):**

أدمودو: [com.edmodo](https://www.edmodo.com/) هو منصة اجتماعية مجانية توفر للمعلمين والطالب بيئة آمنة لالتصال والتعاون، وتبادل المحتوى التعليمي وتطبيقاته الرقمية إضافة إلى الواجبات المنزلية والدرجات والمناقشات، تجمع Edmodo بين مزايا شبكة الفيس بوك و نظام بالك بورد إلدارة التعلمLMS ، وتستخدم فيها تقنية الويب .2.0 يستخدم المنصة حاليا أكثر من 47 مليون عضو من المعلمين والطالب ومديري المدارس وأولياء الأمور، تم إعداد مادة تدريبية لكيفية الاستفادة من هذه المنصة التعليمية في كيفية التفاعل والتشارك الإلكتروني، وتبادل الرسائل وإضافة الملفات والصور والمرفقات الالزمة، وحيث قام الباحث بإعداد مادة تدريبية للمنصة التعليمية االدمودو، لمعرفة كيفية التعامل مع هذه المنصة كما هو مبين في الملحق )7(.

**اربعا:ً مرحلة التطبيق Implementation :** قام الباحث بتنفيذ عملية التعليم على مجموعتي الدراسة وكانت كما يلي :

ا**لمجموعة التجريبية الأولى**: وكان عددها (14) معلماً، حيث تم تعليمهم باستراتيجية المناقشة اإللكترونية، حيث تم عقد لقاء تمهيدي مع المجموعة وأوضح لهم خطوات استراتيجية المناقشة اإللكترونية، ثم تم تطبيق االستراتيجية من خالل مجموعة من الخطوات، ومن خالل االطالع على مجموعة من الدراسات وجد الباحث تشابها كبيرا بين خطوات الاستراتيجية في الدراسة الحالية والدراسات السابقة، مع الأخذ في الحسبان إجراء تغييرات على مستوى الأدوات التكنولوجية التي أوصت باستخدامها دراسة مثل دراسة سنون )2015(، وتماشيا مع الدراسة الحالية وظروف تطبيقها، لذا اعتمد الباحث على الخطوات التفصيلية في تنفيذ الدراسة والتي تتمثل في اآلتي:

-1 يكتب المعلم المشكلة موضوع النقاش على اللوحة. -2 اقتراح العناصر الفرعية التي ينبغي أن تشملها المناقشة. -3 الطلب منهم تقسيم انفسهم لمجموعات يتكون كال منها من 4 متعلمين. -4 اختيار قائد ليقود النقاش، ومسجل لتسجيل العناصر الرئيسة لعرضها على المجموعة ككل. -5 تحديد أسلوب التفاعل اإللكتروني. -6 يعلن المعلم انتهاء الوقت، ويطلب تقرير من كل مجموعة لمناقشة العناصر. -7 صياغة تقرير عام عن الموضوع الرئيسي المطروح.

**وفيما يلي مخطط تفصيلي لمراحل تدريس المعلمين باستخدام استراتيجية المناقشة اإللكترونية: شكل )4.2(: خطوات استراتيجية المناقشة الجماعية**

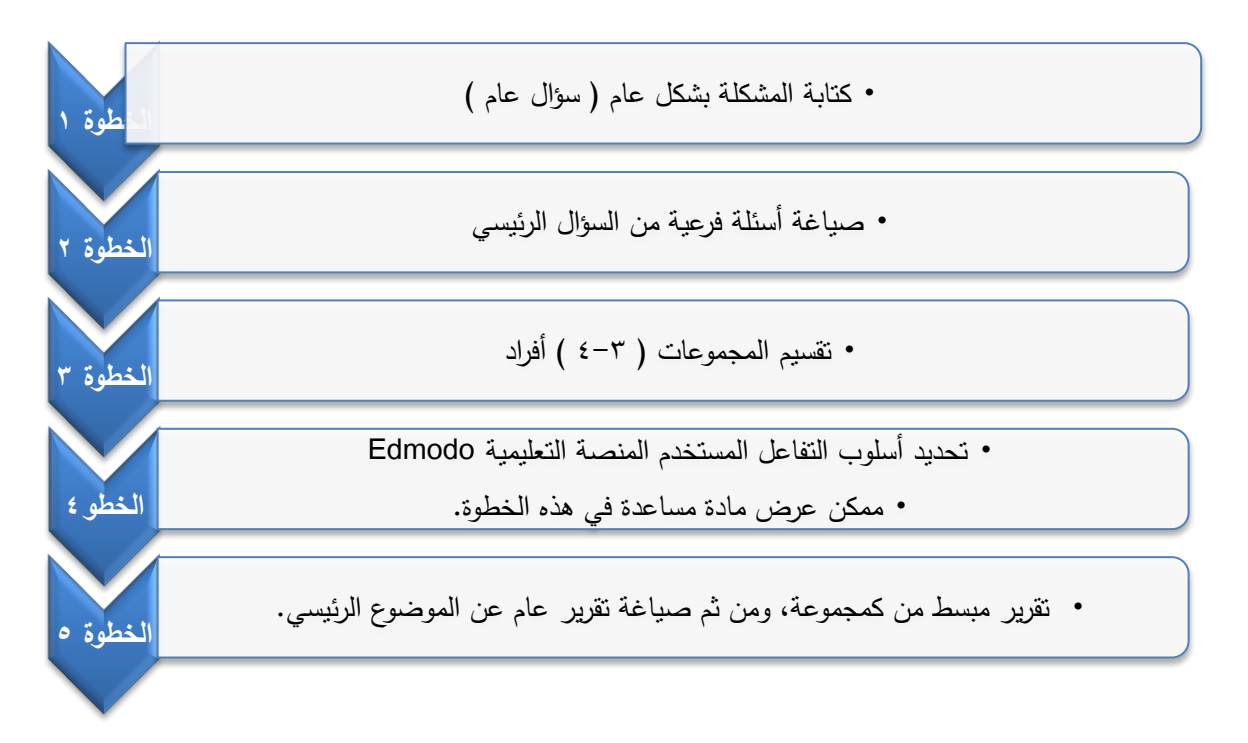

ا**لمجموعة التجريبية الثانية:** وكان عددها (11) معلماً، حيث تم تعليمهم باستراتيجية العصف الذهني اإللكترونية، حيث تم عقد لقاء تمهيدي مع المجموعة وأوضح لهم خطوات

استراتيجية العصف الذهني، ثم تم تطبيق االستراتيجية من خالل مجموعة من الخطوات، ومن خلال الاطلاع على مجموعة من الدراسات وجد الباحث تشابها كبيرا بين خطوات الاستراتيجية في الدراسة الحالية والدراسات السابقة، مع األخذ في الحسبان إجراء تغييرات على مستوى األدوات التكنولوجية التي أوصت باستخدامها، وتماشيا مع الدراسة الحالية وظروف تطبيقها،

**لذا اعتمد الباحث على الخطوات التفصيلية في تنفيذ الدراسة والتي تتمثل في اآلتي:** 

-1 عرض الفكرة األساسية التي ستجري مناقشتها.

-2 صياغة الفكرة على هيئة سؤال يبحث في رأي أو تعميم أو حقيقة.

-3 عرض قواعد النقاشوالتي ستسير عليها جلسة العصف الذهني.

-4 تحديد أسلوب التفاعل المستخدم في تبادل النقاش وليكن المنصة التعليمية Edmodo، )ممكن عرض بعض المواد المساعدة في هذه المرحلة مثل فيديو - نص – مادة سمعية الخ. -5 يتم تثبيت التعميمات والحلول التي تم التوصل إليها، واقتراحها كحلول للمشكلة التي تم مناقشتها.

**وفيما يلي مخطط تفصيلي لمراحل تدريس المعلمين باستخدام استراتيجية العصف الذهني** الإلكترون*ي* واعتمادها على باقي أجزاء الدراسة :

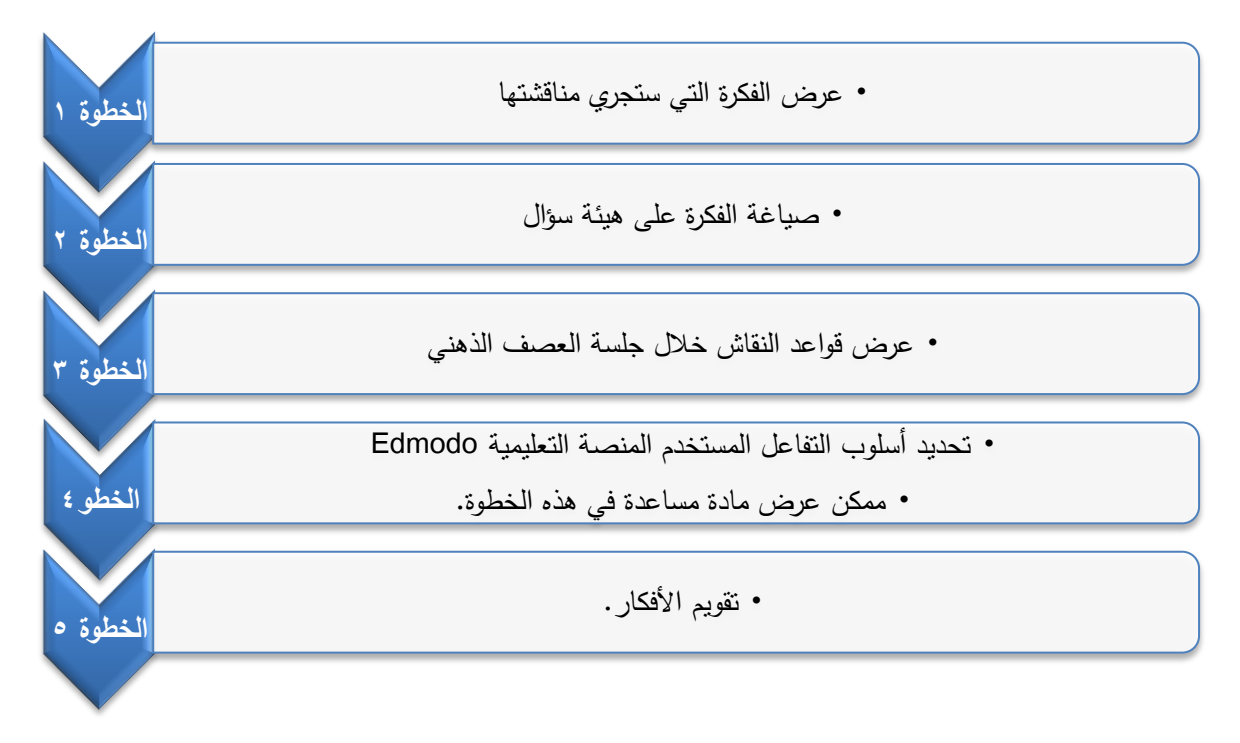

**شكل )4.3(: خطوات استراتيجية العصف الذهني اإللكتروني**

**اإلجراءات:** 

#### **1( التخطيط:**

- أ. تحديد الأهداف السلوكية لكل موديول تعليمي . ب.تحويل كافة الاجراءات والأنشطة إلى مخرجات يتم تصميمها إلكترونياً.
- ت. بناء البيئة التعليمية التدريبية المراد تحديدها وتقسيمها إلى موديوالت، بحيث تتضمن المحتوى التعليمي والتأكد من صالحية الروابط جميعها.
- ث.تحديد نوع التفاعل بين المحتوى والمعلم، وفي هذه الدراسة سيكون أسلوب التفاعل من خالل المنصة التعليمية االدمودو Edmodo، الوتي تتضمن كافة اجزاء من برامج ونصوص ومقاطع فيديو.
- ج.تحديد نوع التفاعل بين المعلمين أنفسهم، من خالل المنصة التعليمية األدمودو وصفحة فيسبوك، كما وجود تفاعل بين المعلم والباحث نفسه من خالل األدوات السابقة.
	- **2( التنفيذ:**
- أ. بدأ تطبيق الدراسة في تاريخ 4/1 / 2017 م وانتهى بتاريخ /1 5 2017/م ب.التمهيد: وذلك بتعريف المعلمين على األساليب المتبعة في تنفيذ كل موديول من خالل االستراتيجيات المطروحة، وذلك بطرح مثال امام المعلمين لتوضيح آلية سير البرنامج، مع وجود دليل ارشادي يوضح لهم كيفية العمل على البرنامج.
- ت.يتم إظهار الموديول الأول أمام المشاركين، ثم يتم توجيه المعلمين إلى التفاعل مع محتوياته.
- ث.حدد الباحث الوقت المسموح إلنجاز المهارات المطلوبة في الموديول بمعدل )5( أيام لكل موديول.
- ج.تفاعل المعلمين مع المحتوى متاح باستمرار، كما أن عملية التواصل بين الباحث والمعلمين متاح باستمرار من خالل أداة التفاعل والمنصة التعليمية.
- ح.كما يمكن تفاعل المعلمين مع بعضهم البعض من خالل مجموعة على الفيس بوك، للنقاش حول المشكالت والصعوبات التي تواجههم والتغلب عليها.

**3( التقويم:** 

أ. يفحص الباحث الأفكار التي تم التوصل إليها، لمعرفة ما تم تنفيذه. ب.يتم فحص المهارات التي تم التوصل إليها وتم اتقانها، والتعليق عليها. ت.بعد االنتهاء من الموديول األول بنسبة إتقان تصل %80 ، يتم إظهار الموديوالت الأخرى واحداً نلو الآخر ، بحيث يتم متابعة مدى الإنجاز الذي يتم التوصل إليه. ث.يقيم المعلم المشروع النهائي كامال باستخدام بطاقة تقييم منتج في نهاية الفصل الد ارسي الثاني

**خامسا: مرحلة التقويم Evaluation:** حيث يقوم الباحث بتحكيم أداة الدراسة وهي بطاقة تقييم منتج والمتمثل بموقع إلكتروني على شبكة الويب من خالل مجموعة من المحكمين. أدوات الدراسة :

ولتحقيق أهداف الدراسة واختبار صحة فرضياتها، تم بناء أدوات الدراسة والتي تمثلت في االختبار المعرفي وبطاقة التقييم لمهارات ملف اإلنجاز اإللكتروني، وقد تم بناء قائمة مهارات تصميم ملف اإلنجاز اإللكتروني كمرحلة أولى لبناء أداوت الدراسة وكانت كما يلي:

.1 اختبار معرفي لتحديد المعرفة العلمية لمهارة تصميم ملف اإلنجاز اإللكتروني.

2. بطاقة تقييم لمستوى الأداء العملي لتصميم ملف الإنجاز الإلكتروني.

**بناء قائمة مهارات تصميم ملف اإل نجا اإللكتروني :**

تم بناء هذه القائمة بناء ما تم عرضه من بحوث ودراسات سابقة تتعلق بمجال تصميم ملف اإلنجاز اإللكتروني، باإلضافة إلى ما تم عرضه من إطار نظري في الفصل الثاني حول مراحل وخطوات تصميم ملف الإنجاز الإلكتروني، مما كان له الأثر الكبير في استنباط قائمة المهارات.

ومن خالل استطالع آراء مجموعة من المحكمين وما أبدوه من آراء ومقترحات تم التوصل لبناء قائمة المهارات المطلوبة، والتي ضمت مجاالت عدة وهي ) التخطيط- التصميم – اإلنتاج – النشر( كما هو موضح في ملحق )4(.

وبعد التوصل لقائمة مهارات تصميم ملف اإلنجاز اإللكتروني، تمكن الباحث من اإلجابة على السؤال األول من أسئلة الدراسة. **أوال: االختبار المعرفي لمهارات تصميم ملف اإل نجا اإللكتروني:** 

قام الباحث بإعداد اختبار معرفي لقياس الجانب المعرفي تصميم ملف اإلنجاز اإللكتروني، كما هو موضح في ملحق رقم ) 3(.

- 1( تحديد الهدف من االختبار: يهدف االختبار المعرفي لقياس الجوانب المعرفية لعينة من المعلمين في مهارات تصميم ملف اإلنجاز اإللكتروني.
- 2) تحديد الأهداف التعليمية التي يقيسها الاختبار : حيث تم صياغة الأهداف التعليمية صياغة سلوكية واضحة، وتم تقسيمها إلى موديولات تعليمية كما هو موضح في ملحق (6).
- 3) تحديد مهارات تصميم ملف الإنجاز الإلكتروني: حيث قسم الباحث المهارات إلى فئات وهي مقسمة إلى ( التخطيط – التصميم – الإنتاج – النشر والمشاركة ).
- 4) الصياغة الأولية لفقرات الاختبار المعرفي : حيث قام الباحث بصياغة مفردات الاختبار وعددها )30( فقرة اختيار من متعدد، وذلك لقياس الجوانب المعرفية لمهارات تصميم ملف اإلنجاز اإللكتروني، وعرضه على مجموعة من المحكمين المختصين في مجال تكنولوجيا التعليم والمناهج وطرق الندريس كما هو موضح في ملحق (3) لاستطلاع أرائهم، وقد قدم المحكمين آراء قيمة ومفيدة في تجويد أداة الدراسة وتحسينها، وقد أشاروا بحذف بعض الفقرات لعدم مناسبتها وتعديل بعض الفقرات الأخرى، كما تم تعديل بعض المموهات واستبدالها ببدائل أخرى، كما تم إضافة بعض الأخرى التي لم تكن مغطاة بشكل كامل .

وتمثلت الأسئلة بعد ترتيبها على النحو التالي:

- األسئلة من ) 2،3،13،15،21،1 ( تمثل الجوانب المعرفية في مهارة التخطيط.
- األسئلة من ) 17،18،20،26،19،4،15( تمثل الجوانب المعرفية في مهارة التصميم.
	- األسئلة من )11،25،28،16،5،6،7( تمثل الجوانب المعرفية في مهارة اإلنتاج.
		- األسئلة من )8،9،22،23،24،30( تمثل الجوانب المعرفية في مهارة النشر .
- 5( **إعداد جدول مواصفات لالختبار**: قام الباحث بإعداد جدول المواصفات لالختبار المعرفي لمهارات تصميم ملف اإلنجاز اإللكتروني في ضوء األهداف العامة للموديوالت التعليمية، كما قام الباحث بتوزيع المستويات المعرفية وأرقام الأسئلة على كل موديول تعليمي .

| الوزن<br>النسبى | مجموع<br>الأسئلة | تطبيق<br>الأسئلة           | فهم     | تذكر           | الهدف<br>العام<br>للموديول | الموديول |
|-----------------|------------------|----------------------------|---------|----------------|----------------------------|----------|
| %23             | $\overline{7}$   | 29.14                      | 21.3.13 | 1.2            | مهارة<br>التخطيط           | الأول    |
| %34             | 10               | 4.19.20.26.10.12.17.18.27. | 15      |                | مهارة<br>التصميم           | الثانى   |
| %23             | $\overline{7}$   | 5.6.7.11.25.28             | 16      |                | مهارة<br>الإنتاج           | الرابع   |
| %20             | 6                | 8.9.22.24.30               | 23      |                | مهارة<br>النشر             | الخامس   |
| %100            | 30               | 22                         | 6       | $\overline{2}$ | المجموع                    |          |

جدول (4.2): مواصفات اختبار مهارات تصميم ملف الإنجاز الإلكترون*ي*.

- 6( التجريب االستطالعي لالختبار: حيث قام الباحث بتطبيق االختبار المعرفي على عينة استطلاعية مكونة من (17) معلم من معلمي التكنولوجيا في مديرية الوسطى غير عينة البحث في بداية الفصل الثاني للعام 2017، وقد هدفت هذه التجربة الاستطلاعية إلى التأكد من االتساق الداخلي لالختبار، و ثبات االختبار وحساب درجة الصعوبة والتمييز لفقراته.
	- 7) صدق الاختبار : وقد تحقق الباحث من صدق الاختبار من خلال ما يلي :
- أ. **صدق المحكمين**: حيث تم عرض االختبار في صورته األولية على مجموعة من أساتذة جامعيين من المتخصصين في تكنولوجيا التعليم وطرق التدريس، وأعضاء هيئة التدريس بكلية التربية قسم تكنولوجيا التعليم بالجامعة اإلسالمية، ومشرفين تربويين في مدينة غزة قاموا بإبداء آرائهم ومالحظاتهم حول مناسبة فقرات االختبار، وكذلك وضوح صياغتها اللغوية، وفي ضوء تلك اآلراء تم استبعاد بعض الفقرات وتعديل بعضها اآلخر إلى أن أصبح فقرات االختبار مكونة من )30( فقرة.

ب. **صدق االتساق الداخلي:** وتم التأكد من صدق االتساق الداخلي من خالل إيجاد معامالت االرتباط لكل مجال من مجاالت االختبار المعرفي مع الدرجة الكلية لالختبار

**جدول )4.3(: معامالت االرتباط لكل مجال من مجاالت االختبار المعرفي مع الدرجة الكلية لالختبار**

| مستوى الدلالة | معامل الارتباط | المجال          |                |
|---------------|----------------|-----------------|----------------|
| 0.01          | 0.888          | التخطيط         |                |
| 0.01          | 0.700          | التصميم         | $\overline{2}$ |
| 0.01          | 0.471          | الإنتاج         | 3              |
| 0.01          | 0.632          | النشر والمشاركة |                |

ويتضح من خلال جدول (4.3) وجود ارتباط دال إحصائياً عند مستوى الدلالة 0.01 بين معظم المجاالت الفرعية لالختبار المعرفي لمهارات تصميم ملف اإلنجاز اإللكتروني والدرجة الكلية لالختبار.

- كما تم إيجاد معامالت االرتباط بين كل فقرة من فقرات االختبار المعرفي مع الدرجة الكلية المجال الذي تنتمي إليه والجدول التالي يوضح ذلك :

**جدول )4.4(: معامالت االرتباط بين كل فقرة من فقرات االختبار المعرفي مع الدرجة الكلية المجال الذي تنتمي إليه.**

| مستوى<br>الدلالة | معامل<br>الارتباط | رقم<br>السوال | المجال  | مستوى<br>الدلالة | معامل<br>الارتباط | رقم<br>السوال  | المجال  |
|------------------|-------------------|---------------|---------|------------------|-------------------|----------------|---------|
| 0.01             | 0.485             | 5             |         | 0.05             | 0.540             | $\mathbf{1}$   |         |
| 0.01             | 0.625             | 6             |         | 0.05             | 0.654             | $\overline{2}$ |         |
| 0.01             | 0.681             | 7             | الإنتاج | 0.05             | 0.540             | 3              | التخطيط |
| 0.01             | 0.633             | 11            |         | 0.05             | 0.495             | 13             |         |
| 0.05             | 0.545             | 16            |         | 0.05             | 0.517             | 14             |         |
| 0.01             | 0.856             | 25            |         | 0.05             | 0.540             | 21             |         |
| 0.05             | 0.533             | 28            |         | 0.01             | 0.942             | 29             | التصميم |

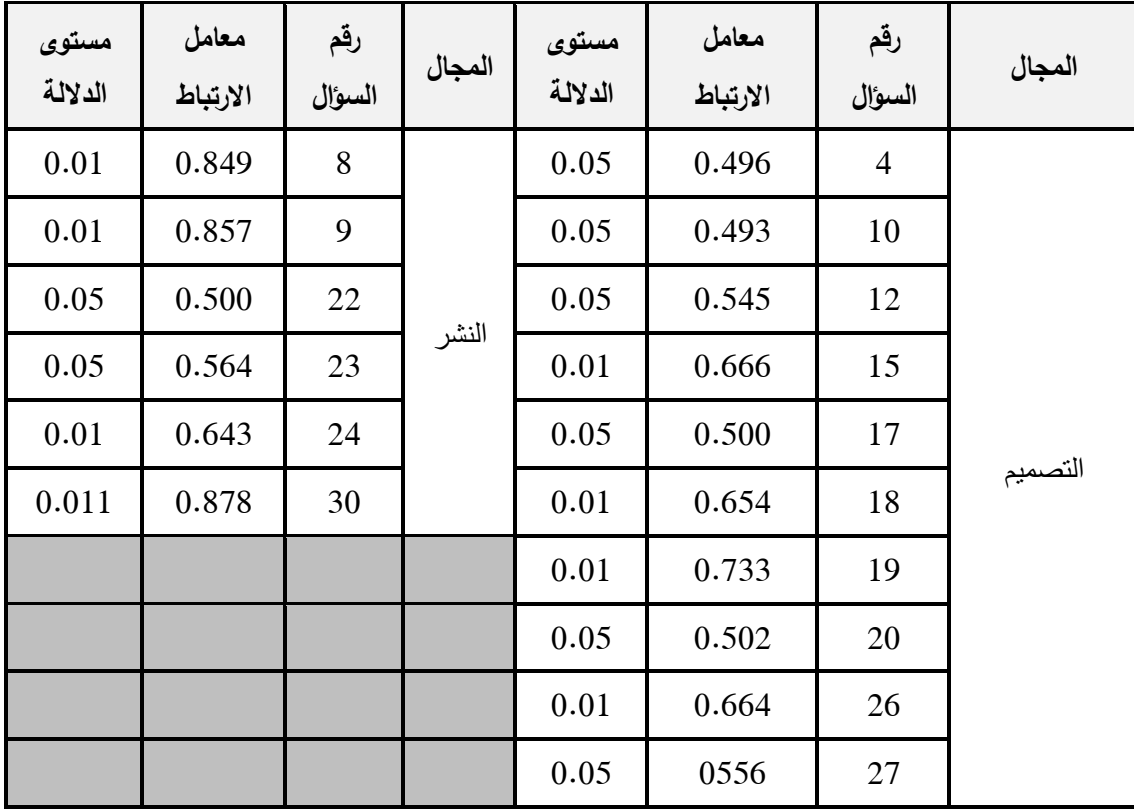

قيمة معامل االرتباط الجدولية عند درجة حرية 15 تساوي 0.482 عند ،0.05 وتساوي 0.606 عند 0.01 ويتضح من جدول رقم ) 4.4( أن جميع قيم معامالت االرتباط دالة إحصائياً عند مستوى الدلالة 0.01 ومستوى 0.05، الأمر الذي يشير إلى أن الاختبار يتمتع باتساق داخلي مناسب.

**تحليل فقرات االختبار ويشمل:** 

- أ. **معامل الصعوبة:** يقصد بمعامل الصعوبة " النسبة المئوية للذين اجابوا على كل سؤال من االختبار إجابة خطأ من المجموعتين المحكيتين العليا والدنيا، وبحساب معامل الصعوبة لكل فقرة من فقرات االختبار وجد الباحث أن معامالت الصعوبة لكل الفقرات تتراوح بين )-0.25 0.69( وبهذه النتائج أبقى الباحث على جميع فقرات االختبار، لتوفر عامل التدرج في الصعوبة. (جامعة القدس المفتوحة :1994)
- ب. **معامل التمييز** : وبحساب معامل التمييز لكل فقرة من فقرات الاختبار وجد الباحث أن معامل التمييز لجميع فقرات الاختبار تراوحت بين (0.36− 0.66) للتمييز بين إجابات الفئة العليا والدنيا، ويقبل علم القياس معامل التمييز إذا بلغ أكثر من )0.20( ) الكيالني وآخرون ،2008، ص448(.

8( **ثبات االختبار:** ويقصد به " الحصول على نفس النتائج عند تكرار القياس باستخدام نفس األداة في نفس الظروف، لذا قام الباحث بحساب معامل الثبات باستخدام:

**أ.** التجزئة النصفية: تم حساب درجة النصف األول لالختبار المعرفي )الفقرات الفردية( وكذلك النصف الثاني )الفقرات الزوجية(، ثم حساب معامل االرتباط بين النصفين باستخدام معادلة بيرسون ووجد أنه يساوي )0.543(، ثم حساب معامل الثبات باستخدام معادلة سبيرمان بلغ معامل الثبات )0.704( وهو معامل ثبات مقبول يطمئن الباحث قبل تطبيق االختبار المعرفي لمهارات تصميم ملف اإلنجاز اإللكتروني

ب. تم حساب معامل ألفا كرونباخ فكانت قيمته)0.733(.

ثانياً: بطاقة التقييم لمهارات تصميم ملف الإنجاز الإلكترون*ي*.

تم إعداد بطاقة تقييم للمنتج النهائي لمهارات تصميم ملف اإلنجاز اإللكتروني باتباع الخطوات التالية:

- 1( **الهدف من بطاقة التقييم**: تهدف بطاقة التقييم إلى معرفة مدى فعالية البرنامج على تنمية مهارات تصميم ملف اإلنجاز اإللكتروني لدى معلم التكنولوجيا في المحافظة الوسطى للعام 2017 م.
- 2( **صياغة فقرات بطاقة التقييم**: وقد تم مراعاة بعض األسس عند تصميم بطاقة المالحظة، ومن هذه الأسس :
	- أن تدل على أداء واضح النتائج. - تناسب العبارات مع ما هو مطلوب من المهارة. - أن ال تكون المهارة مركبة بحث تحتوى على أكثر من مهمة. - أن ال تحتوي على عبارات النفي. – صياغة العبارات إجرائياً. - تسلسل المهارات وتدرجها بشكل منطقي.
- 3( **نظام التقدير**: حيث قام الباحث بوضع تقدير كمي لتقدير أداء المعلم في مهارات تصميم ملف الإنجاز الإلكتروني، وتكون التقدير من تدريج ثلاثي (يؤدي المهارة بـ: بدرجة كبيرة – بدرجة متوسطة -بدرجة ضعيفة ( وتقدر كميا حسب الجدول التالي:
- 4( **صدق بطاقة التقييم**: قام الباحث بالتأكد من شمول بطاقة التقييم لمهارات تصميم ملف اإلنجاز اإللكتروني المطلوب قياسها لدى معلمي التكنولوجيا في المحافظة الوسطى بطريقتين هما:
- أ- **صدق المحكمين** :قام الباحث بعرض بطاقة التقييم على مجموعة من السادة المحكمين من المختصين في مجال تكنولوجيا المعلومات، كما هو موضح في ملحق رقم )4(، بهدف التأكد من صياغة العبارات لغوياً وعلمياً ، ومدى ملاءمة العبارات للمجالات المذكورة، وتم األخذ في الحسبان المالحظات والتعديالت المعطاة.
- ب- الصدق البنائي لبطاقة لتقييم، قام الباحث بتطبيق بطاقة التقييم على مجموعة المعلمين عددهم (17) معلماً من خارج العينة بهدف التأكد من صدق البطاقة، حيث تم حساب صدق االتساق الداخلي بين كل مجال رئيسي من مجاالت البطاقة والمجموع الكلي لفقرات البطاقة، والجدول التالي يوضح قيم معامل االرتباط ومستوى الداللة:

| مستوى الدلالة | معامل الارتباط | المهارة         |   |
|---------------|----------------|-----------------|---|
| 0.01          | 0.817          | التخطيط         |   |
| 0.01          | 0.913          | التصميم         | 2 |
| 0.01          | 0.964          | الإنتاج         | 3 |
| 0.01          | 0.590          | النشر والمشاركة |   |

**جدول )4.5(: يبين معامل ارتباط المهارات الرئيسية ببطاقة التقييم ككل.**

ويتضح من جدول )4.5( وجود ارتباط دال إحصائيا عند مستوى داللة 0.01 بين معظم المجالات الفرعية لبطاقة التقييم لتصميم مهارات ملف الإنجاز الإلكتروني والدرجة الكلية للبطاقة.

- **5( ثبات بطاقة التقييم :** قام الباحث بحساب معامل الثبات بطريقتين هما :
	- **أ. معامل االتفاق:**

قام الباحث بالتأكد من ثبات بطاقة التقييم من خالل إيجاد معامل االتفاق، للتأكد من إعطائها نتائج مشابهة في حال إعادة استخدامها مرة أخرى، حيث تم تقييم )5( مواقع كعينة

استطالعية لمعلمين لهم ملف اإلنجاز اإللكتروني ملفات إنجاز إلكترونية، واستعان الباحث بزميل آخر لتقييم نفس المواقع، وبعد رصد التقديرات الكمية ألداء المعلمين، قام الباحث بحساب معامل الاتفاق من خلال معادلة كوبر( عفانة ،1997م، ص134) والتي تنص على:

$$
100 \times \frac{100}{100 \times 100}
$$
 = 
$$
\frac{100}{100 \times 100}
$$

وبعد تطبيق الباحث للمعادلة على التقديرات الكمية وجد الباحث نسبة االتفاق كما في الجدول التالي :

| النسبة | مرات الاختلاف | مرات الاتفاق | المهارات        |               |  |
|--------|---------------|--------------|-----------------|---------------|--|
| 89     | 3             | 26           | التخطيط         |               |  |
| 87     | 4             | 29           | التصميم         | $\mathcal{D}$ |  |
| 91     | 2             | 22           | الإنتاج         | 3             |  |
| 95     |               | 19           | النشر والمشاركة | 4             |  |
| 90.5   | 10            | 96           | البطاقة ككل     |               |  |

**جدول )4.6(: نسبة االتفاق بين المقيمين لكل مهارة من بطاقة التقييم.**

يالحظ من الجدول السابق أن نسبة اتفاق كانت 95 ،% وأدنى نسبة اتفاق كانت 87%، وأن معامل الاتفاق للبطاقة ككل بلغ 90.5 %، وتعتبر هذه النسب دالة على ثبات البطاقة ،وهذا يطمئن الباحث قبل تطبيق البطاقة.

**ب. معامل ألفا كرونباخ:** 

قام الباحث للتأكد من ثبات البطاقة بحساب معامل ألفا كرونباخ، وكانت النتائج حسب الجدول التالي :

| أفراد العينة   مفردات البطاقة   قيمة ألفا كرونباخ |  | المجال                                          |
|---------------------------------------------------|--|-------------------------------------------------|
| 0.961                                             |  | بطاقة تقييم مهارات تصميم ملف الإنجاز الإلكتروني |

**جدول )4.7(: معامل ألفا كرونباخ لبطاقة التقييم**

ويالحظ من الجدول السابق أن قيمة معامل ألفا كرونباخ كانت مقبولة، حيث بلغ قيمة ألفا كرو نباخ لمفردات بطاقة التقييم ككل )0.961( وهذا يدل على ثبات البطاقة.

**تكافؤ المجموعتين:** 

1( االختبار المعرفي: للتأكد من تكافؤ المجموعتين قام الباحث باختبار ذلك من خالل استخدام اختبار مان ويتني للبحث عن الفروق بين المجموعتين األولى والثانية في االختبار المعرفي والجدول التالي يوضح النتائج:

| الدلالة  | Sig.  |       | U      | متوسط<br>الرتب | العدد | المجموعة     | المجال   |
|----------|-------|-------|--------|----------------|-------|--------------|----------|
| غير دالة | 0.809 | 0.249 | 72.500 | 12.6           | 14    | المناقشة     | الاختبار |
| إحصائياً |       |       |        | 13.4           | 11    | العصف الذهني | المعرفي  |

**جدول )4.8(: يبين تكافؤ المجموعتين في االختبار المعرفي**

يتضح من جدول ( 4.8) يبين تكافؤ المجموعتين في الاختبار المعرفي: حيث أن قيمة الدلالة غير دالة إحصائياً عند مستوى الدلالة (a  $\alpha \geq 0.05$  وهذا يعني عدم وجود فروق ذات داللة إحصائية بين متوسطات درجات المجموعتين ) المناقشة اإللكترونية، والعصف الذهني الإلكتروني) في الاختبار المعرفي، وهذا يدل على ان هناك تكافؤاً بين المجموعتين.

1( بطاقة التقييم: للتأكد من تكافؤ المجموعتين قام الباحث باختبار ذلك من خالل استخدام اختبار مان ويتني للبحث عن الفروق بين المجموعتين األولى والثانية في بطاقة التقييم والجدول التالي يوضح النتائج:

| الدلالة  | Sig.  | 7       |      | متوسط<br>الرتب | العدد | المجموعة     | المجال  |
|----------|-------|---------|------|----------------|-------|--------------|---------|
| غير دالة | 0.134 | 154.500 | 49.5 | 11.04          | 14    | المناقشة     | بطاقة   |
| إحصائياً |       |         |      | 15.5           | 11    | العصف الذهني | التقييم |

**جدول )4.9(: تكافؤ المجموعتين في بطاقة التقييم.**

يتضح من جدول (4.9): أن قيمة الدلالة غير دالة إحصائياً عند مستوى الدلالة وهذا يعني عدم وجود فروق ذات دلالة إحصائية بين متوسطات درجات (0.05 ) وهذا يعني عدم وجود فروق ذات المجموعتين(المناقشة الإلكترونية، والعصف الذهني الإلكتروني) في بطاقة التقييم، وهذا يدل على ان هناك تكافؤاً بين المجموعتين.

**المعالجة اإلحصائية الخاصة بضبط األدوات:** 

- 1( **معامل ارتباط بيرسون**: إليجاد االتساق الداخلي لفقرات االختبار المعرفي، واالتساق الداخلي لفقرت بطاقة التقييم.
- 2( **معامل االتفاق**: لحساب معامل االتفاق بين المقيمين األول والثاني لبطاقة تقييم مهارات تصميم ملف اإلنجاز اإللكتروني.
- 3( **معامل ألفا كرونباخ** :لحساب معامل ثبات بطاقة تقييم مهارات تصميم ملف اإلنجاز اإللكتروني.

### **المعالجة اإلحصائية الخاصة بالنتائج:**

بعد االنتهاء من التطبيق البعدي، قام الباحث بتصحيح أداتي الدراسة ورصد الدرجات، ولكون هذه الدراسة من الدراسات التجريبية التي تعتمد على المقارنة بين المجموعتين، والختبار فروض الدراسة لجأ الباحث إلى استخدام الأساليب الإحصائية التالية:

- 1( **اختبار مان ويتني**: لحساب داللة الفروق بين المجموعة االولى التي درست باستراتيجية المناقشة اإللكترونية والمجموعة الثانية التي درست باستراتيجية العصف الذهني اإللكتروني.
- 2( **اختبار ويلكوكسون الالبارامتري )Wilcoxon):** للتعرف على داللة الفروق بين متوسطي درجات عينتين مرتبطتين ( القياس القبلي والبعدي ) في الاختبار المعرفي وبطاقة التقييم لمهارات تصميم ملف اإلنجاز اإللكتروني.

# **الفصل الخامس: نتائج الدراسة ومناقشتها**

# **الفصل الخامس: نتائج الدراسة ومناقشتها**

يستعرض الباحث في هذه النتائج التي توصل إليها بعد تطبيق أدوات الدراسة على العبنة، وتطبيقه للمعالجات الإحصائية المناسبة، كما سبتم التطرق لأسئلة الدراسة وفروضها وسيناقشها وتفسير النتائج التي تم التوصل إليها.

وعليه قام الباحث بجمع البيانات وتحليلها تحليال إحصائيا وتوصل الباحث إلى النتائج التالية: **النتائج المتعلقة بالسؤال األول:** 

**والذي نصه "ما مهارات تصميم الملف اإل نجا اإللكتروني المراد تنميتها لدى معلمي التكنولوجيا بمحافظات غ ة ؟ "**

قام الباحث بمراجعة العديد من الدراسات والبحوث المتعلقة بمهارات تصميم ملف اإلنجاز اإللكتروني، كذلك تم االطالع على مجموعة من ملفات اإلنجاز اإللكترونية والتي تتضمن مجموعة من المهارات المتعلقة بملف اإلنجاز اإللكتروني، وخلص الباحث إلى مجموعة من مهارات تصميم ملف اإلنجاز اإللكتروني، حيث تم عرضها على مجموعة من المحكمين كما هو مبين ملحق رقم ( 3 ) والتي تكونت من أربعة مجالات رئيسة، وتفرع منها (33) مهارة فرعية كما هو مبين في ملحق ) 3 (.

### **النتائج المتعلقة بالسؤال الثاني:**

والذي نصه " **ما الصورة العامة الستراتيجيتي التعليم اإللكتروني والمقترحتين لتنمية مهارات تصميم ملف اإل نجا اإللكتروني ؟"**

قام الباحث بمراجعة مجموعة من األدبيات والدراسات السابقة المتعلقة، وضع الباحث تصور مقترح لاستراتيجية المناقشة الجماعية الإلكترونية والعصف الذهني الإلكتروني، وذلك في الفصل الثاني من الدراسة الحالية حيث تم توضيح خطوات االستراتيجيتين، باإلضافة لذلك تم إعداد دليل للمعلم من قبل الباحث يوضح كيف يتم توظيف االستراتيجيتين في تنمية مهارات تصميم ملف الإنجاز الإلكتروني ملحق ( 6 )، كما أنه تم وضع تصور للتصميم التعليمي للبيئة التعليمية اإللكترونية في ضوء استراتيجيتي المناقشة الجماعية اإللكترونية والعصف الذهني اإللكتروني**.**

**النتائج المتعلقة بالسؤال الثالث:** 

والذي نصه **" هل توجد فروق ذات داللة إحصائياً بين متوسطي درجات المجموعة التجريبية األولى التي درست باستراتيجية المناقشة الجماعية اإللكترونية في التطبيقين القبلي والبعدي لالختبار المعرفي في مهارات ملف اإل نجا اإللكتروني ؟"**

ولإلجابة عن هذا السؤال قام الباحث بصياغة الفرض الصفري التالي:

**ال توجد فروق ذات داللة إحصائياً عند مستوى الداللة )0.05≥α )بين متوسطي در جات المجموعة التجريبية األولى التي درست باستراتيجية المناقشة الجماعية اإللكترونية في التطبيقين**  ال<mark>قبلي والبعدي للاختبار المعرفي في مهارات تصميم ملف الإنجاز الإلكترون*ي*.</mark>

وللتحقق من هذه الفرضية تم حساب متوسط الرتب درجات المعلمين في االختبار المعرفي لمهارات تصميم ملف الإنجاز الإلكتروني وذلك للمجموعة التجريبية الأولى في الاختبار المعرفي، ثم باستخدام اختبار )**ويلكوكسون**( لعينتين مرتبطتين تم التعرف على الفروق بين التطبيقين القبلي والبعدي لالختبار المعرفي، وجدول )5.1( يوضح نتائج هذه الفرضية.

**جدول )5.1(: يوضح نتائج اختبار )ويلكوكسون( وقيم Z للتعرف على الفروق بين التطبيقين القبلي والبعدي لالختبار المعرفي للمجموعة التجريبية األولى.**

| الدلالة | Z        | مجموع الرتب | متوسط الرتب | العدد            | الرتب            | المجال        |  |
|---------|----------|-------------|-------------|------------------|------------------|---------------|--|
|         |          | .00.        | .00         | $\boldsymbol{0}$ | الرتب السالبة    |               |  |
| 0.001   | $-3.325$ | 105.00      | 7.50        | 14               | الرتب الموجبة    | التخطيط       |  |
|         |          |             |             | $\boldsymbol{0}$ | التساوي          |               |  |
|         |          | .00.        | .00         | $\overline{0}$   | الرتب السالبة    |               |  |
| 0.001   | $-3.329$ | 105.00      | 7.50        | 14               | الرتب الموجبة    | التصميم       |  |
|         |          |             |             | $\boldsymbol{0}$ | التساوي          |               |  |
| 0.001   |          |             | .00.        | .00              | $\boldsymbol{0}$ | الرتب السالبة |  |
|         | $-3.322$ | 105.00      | 7.50        | 14               | الرتب الموجبة    | الإنتاج       |  |
|         |          |             |             | $\boldsymbol{0}$ | التساوي          |               |  |

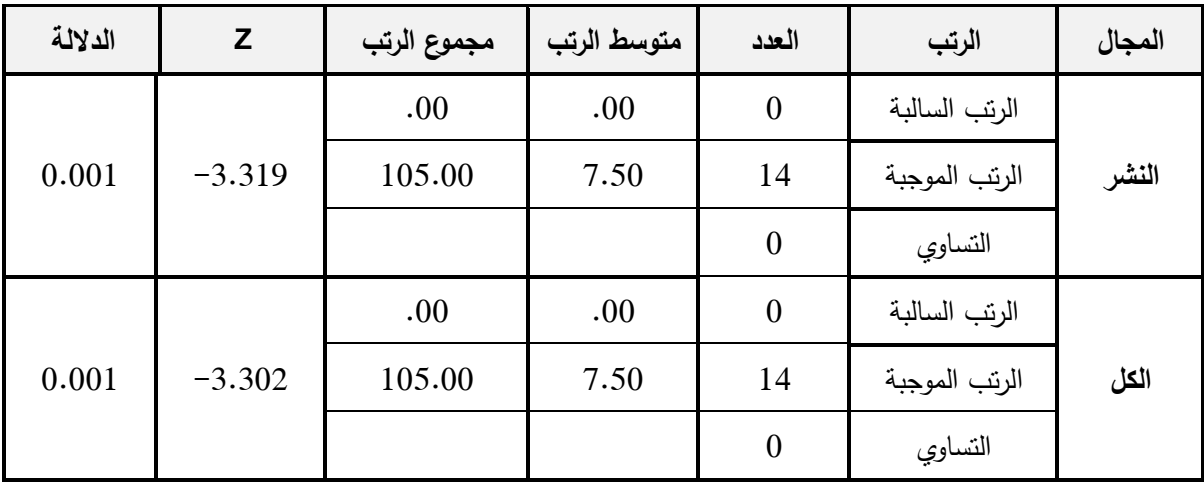

 $\alpha$ ويتضح من الجدول السابق وجود فروق ذات دلالة إحصائية عند مستوى (0.01 $\alpha$ بين متو سطي درجات معلمي المجموعة التي درست باستخدام المناقشة اإللكترونية في التطبيقين القبلي والبعدي للاختبار المعرفي لصالح التطبيق البعدي، الأمر الذي يشير إلى تأثير استراتيجية المناقشة اإللكترونية في تنمية وتحسين الجانب المعرفي لملف اإلنجاز اإللكتروني وفي ضوء مالحظة الباحث لعينة البحث أثناء التطبيق اإلجرائي للتجربة، **ويع و الباحث النتائج التي حصل عليها إلى ما يلي :**

- أ. أتاحت االستراتيجية فرصة تبادل الخبرات ومناقشتها على هيئة مجموعات، ومن ثم طرح أفكار المجموعات الأخرى والاستفادة منها، وبلورة تقرير نهائي عن الجانب المعرفي المتعلق بمهارات ملف اإلنجاز اإللكتروني.
- ب. تم تو ظيف استراتيجية المناقشة اإللكترونية من خالل بيئة إلكترونية جديدة، وتمتلك أدوات مميزة منها المحادثات والردود المباشرة، كما أنها نتيح مجالا لإضافة الملفات وإدراجها.
- ت. وفرت البيئة التعليمية اإللكترونية التدريبية للمناقشة اإللكترونية التقييم الذاتي للمعلمين، حيث كان مستوى الأداء يتطور بشكل مستمر لدى المعلمين.
- ث. استخدام نموذج التصميم التعليمي المسمى ) ADDIE )لتصميم التعليم الخاص بالدراسة، وهو النموذج المختص والفاعل في مجال تصميم التعليم اإللكتروني.
- ج. ساعدت البيئة التعليمية التدريبية على توفير عنصر التفاعل المتكامل بين المعلمين والمحتوى مما كان له الأثر الكبير في التحصيل المعرفي للمعلمين.

**النتائج المتعلقة بالسؤال الرابع:** 

والذي نصه "**هل توجد فروق ذات داللة إحصائياً بين متوسطي درجات المجموعة التجريبية األولى التي درست باستراتيجية المناقشة الجماعية اإللكترونية في التطبيقين القبلي والبعدي لبطاقة تقييم مهارات ملف اإل نجا اإللكتروني ؟"**

ولإلجابة عن هذا السؤال قام الباحث بصياغة الفرض الصفري التالي:

**ال توجد فروق ذات داللة إحصائياً عند مستوى الداللة )0.05≥α )بين متوسطي درجات المجموعة التجريبية األولى التي درست باستراتيجية المناقشة الجماعية اإللكترونية في**  التطبيقين القبل*ي* والبع*دي* لبطاقة تقييم مهارات ملف الإنجاز الإلكترون*ي*.

وللتحقق من هذه الفرضية تم حساب متوسط الرتب لدرجات المعلمين في بطاقة التقييم لمهارات تصميم ملف الإنجاز الإلكتروني وذلك للمجموعة التجريبية الأولى، ثم باستخدام اختبار )**ويلكوكسون**( لعينتين مرتبطتين تم التعرف على الفروق بين التطبيقين القبلي والبعدي لبطاقة التقييم، وجدول )5.2( يوضح نتائج هذه الفرضية.

**جدول )5.2(: يوضح نتائج اختبار )ويلكوكسون( وقيم Z للتعرف على الفروق بين التطبيقين القبلي والبعدي لبطاقة التقييم للمجموعة التجريبية األولى.**

| الدلالة | Z        | مجموع الرتب | متوسط الرتب | العدد            | الرتب         | المجال  |                  |               |  |
|---------|----------|-------------|-------------|------------------|---------------|---------|------------------|---------------|--|
|         |          |             |             |                  | .00.          | .00     | $\boldsymbol{0}$ | الرتب السالبة |  |
| 0.001   | $-3.308$ | 105.00      | 7.50        | 14               | الرتب الموجبة | التخطيط |                  |               |  |
|         |          |             |             | $\boldsymbol{0}$ | التساوي       |         |                  |               |  |
|         |          | .00.        | .00         | $\overline{0}$   | الرتب السالبة |         |                  |               |  |
| 0.001   | $-3.301$ | 105.00      | 7.50        | 14               | الرتب الموجبة | التصميم |                  |               |  |
|         |          |             |             | $\overline{0}$   | التساوي       |         |                  |               |  |
| 0.001   |          | .00.        | .00         | $\overline{0}$   | الرتب السالبة |         |                  |               |  |
|         | $-3.298$ | 105.00      | 7.50        | 14               | الرتب الموجبة | الإنتاج |                  |               |  |
|         |          |             |             | $\theta$         | التساوي       |         |                  |               |  |

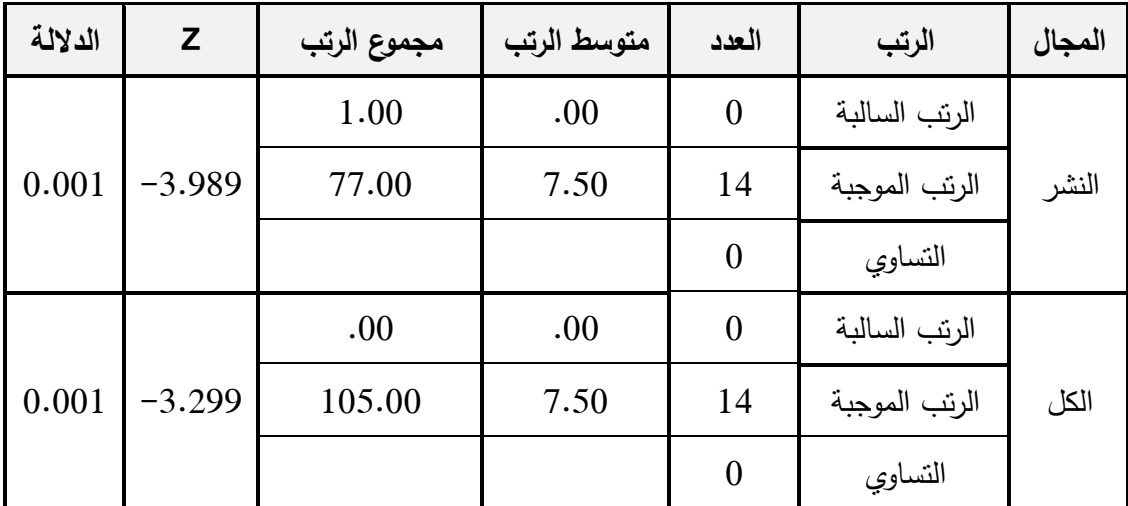

 $\alpha \leq 0.01$ ويتضح من الجدول السابق وجود فروق ذات دلالة إحصائية عند مستوى (0.01 $\alpha$ بين متو سطي درجات معلمي المجموعة التي درست باستخدام المناقشة اإللكترونية في التطبيقين القبلي و البعدي لبطاقة التقييم لصالح التطبيق البعدي، األمر الذي يشير إلى تأثير استراتيجية المناقشة اإللكترونية في تنمية وتحسين الجانب المهاري لملف اإلنجاز اإللكتروني، وفي ضوء ملاحظة الباحث لعينة البحث أثناء التطبيق الإجرائي للتجربة، **ويعزو الباحث النتائج التي حصل عليها إلى ما يلي :**

- أ. توظيف بيئة إلكترونية (الأدمودو) تميزت بعدة مزايا منها، المقدرة على التواصل مع اآلخرين بسهولة ويسر، والرد على كل االستفسارات التي يطرحها المعلمين بشكل فوري.
- ب. التقنيات التي توفرها البيئة اإللكترونية التدريبية ساعدت على سهولة التواصل بين المعلمين، حيث وفرت ( مشاركة الملفات، ونبادل الرسائل بشكل فوري، وإمكانية التعليق  $\frac{1}{2}$ على المشاركات، مما ساعد على أخذ تغذية ارجعة أوال بأول .
- ت. الاعتماد على مساحة مجانية من خدمات جوجل (Google Sites ) المختصة بمواقع إلكترونية، ساعدت الباحث في توجيه المعلمين إلنشاء مواقع وروابط إلكترونية تأخذ شكل ملف الإنجاز الإلكتروني.
- ث. اعتمدت االستراتيجية على توظيف أدوات التواصل االجتماعي الجديد، لتسهيل عملية التواصل ومعرفة ما تم التوصل إليه من قبل المعلمين، كما أنها تساعد على اعطاء تغذية راجعة مستمرة لمدى تقدم المعلمين.
- ج. ساهم نموذج التصميم التعليمي (ADDIE)، لتصميم التعليم الخاص بالدراسة ،الأمر الذي سهل على المعلمين الوصول للمحتوى التعليمي بكل سهولة ويسر، كما أعطى النموذج بناء البرنامج بدقة عالية.

**النتائج المتعلقة بالسؤال الخامس:** 

والذي نصه **" هل توجد فروق ذات داللة إحصائياً بين متوسطي درجات المجموعة التجريبية الثانية التي درست باستراتيجية العصف الذهني اإللكتروني في التطبيقين القبلي والبعدي لالختبار المعرفي في مهارات ملف اإل نجا اإللكتروني ؟"**

ولإلجابة عن هذا السؤال قام الباحث بصياغة الفرض الصفري التالي:

**ال توجد فروق ذات داللة إحصائياً عند مستوى الداللة )0.05≥α )بين متوسطي درجات المجموعة التجريبية الثانية التي درست باستراتيجية العصف الذهني اإللكتروني في التطبيقين**  القبل*ي* والبع*دي* للاختبار المعرف*ي* ف*ي* مهارات تصميم ملف الإنجاز الإلكترون*ي*.

وللتحقق من هذه الفرضية تم حساب متوسط الرتب لدرجات المعلمين في االختبار المعرفي لمهارات تصميم ملف اإلنجاز اإللكتروني وذلك للمجموعة التجريبية الثانية، ثم باستخدام اختبار )**ويلكوكسون**( لعينتين مرتبطتين تم التعرف على الفروق بين التطبيقين القبلي والبعدي لالختبار المعرفي، وجدول )4.4( يوضح نتائج هذه الفرضية.

**جدول )5.3(: يوضح نتائج اختبار )ويلكوكسون( وقيم Z للتعرف على الفروق بين التطبيقين القبلي والبعدي لالختبار المعرفي للمجموعة التجريبية الثانية.**

| الدلالة | $\mathsf{Z}$ | مجموع الرتب   | متوسط الرتب | العدد          | الرتب         | المجال        |  |
|---------|--------------|---------------|-------------|----------------|---------------|---------------|--|
|         |              |               | .00.        | .00.           | $\mathbf{0}$  | الرتب السالبة |  |
| 0.001   | $-2.979$     | 66.00         | 6.00        | 11             | الرتب الموجبة | التخطيط       |  |
|         |              |               |             | $\mathbf{0}$   | التساوي       |               |  |
| 0.001   | $-2.952$     | .00           | .00.        | $\overline{0}$ | الرتب السالبة |               |  |
|         |              | 66.00<br>6.00 | 11          | الرتب الموجبة  | التصميم       |               |  |
|         |              |               |             | $\theta$       | التساوي       |               |  |
| 0.001   |              | .00.          | .00.        | $\overline{0}$ | الرتب السالبة |               |  |
|         | $-2.968$     | 66.00         | 6.00        | 11             | الرتب الموجبة | الإنتاج       |  |
|         |              |               |             | $\mathbf{0}$   | التساوي       |               |  |

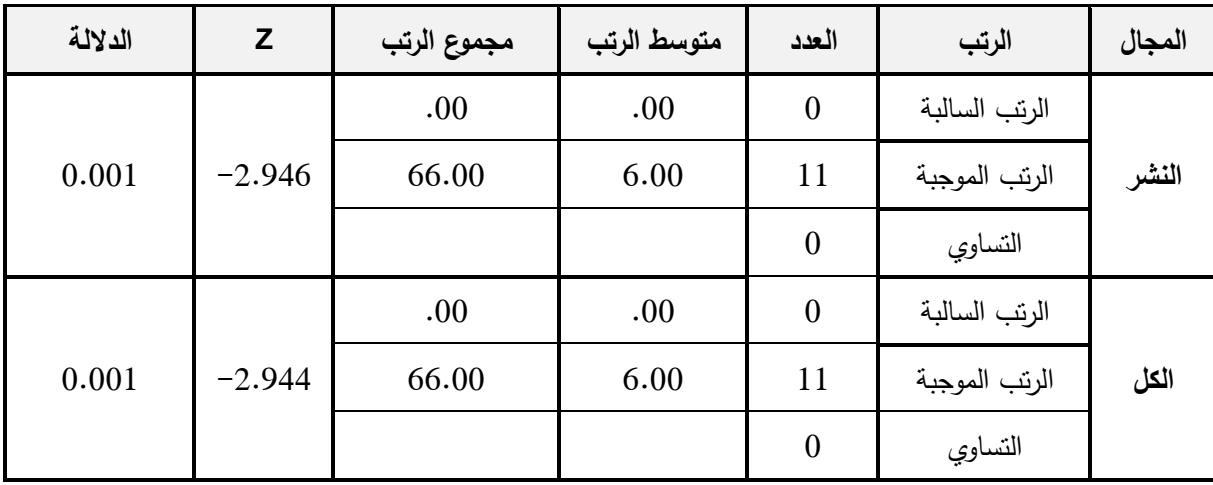

يتضح من جدول )5.3 ( أن: قيمة )Z )المحسوبة اكبر من قيمة )Z )الجدولية عند مستوى الدلالة (0.01) في اختبار الجوانب المعرفية لمهارات تصميم ملف الإنجاز الإلكتروني، وبهذا يتم ر فض الفرض الصفري، وقبول الفرض البديل الذي ينص على وجود فروق ذات داللة إحصائية بين متوسطي درجات المجموعة التجريبية التي درست باستراتيجية العصف الذهني اإللكتروني في التطبيقين القبلي والبعدي، وذلك لصالح التطبيق البعدي، وفي ضوء النتائج التي حصل عليها الباحث، فإنه يعزو ذلك إلى ما يلي :

- أ. أتاحت استراتيجية العصف الذهني اإللكتروني فرصة إلبداء الرأي وطرح األفكار بحرية ودون قيود، والبناء على أفكار اآلخرين مما عزز لديهم تبادل الخبرات، واكتساب المهارات المناسبة الخاصة بملف اإلنجاز اإللكتروني.
- ب. تم توظيف استراتيجية العصف الذهني اإللكتروني من خالل بيئة إلكترونية جديدة، وتمتلك أدوات مميزة منها المحادثات والردود المباشرة، كما أنها نتيح مجالا لإضافة الملفات وإدراجها.
- ت. وفرت البيئة التعليمية اإللكترونية التدريبية للمناقشة اإللكترونية التقييم الذاتي للمعلمين، حيث كان مستوى الأداء يتطور بشكل مستمر لدى المعلمين.
- ث. أتاحت استراتيجية العصف الذهني اإللكتروني التفكير اإلبداعي لدى المعلمين، ألنها تعتمد على كم األفكار المطروح.
- ج. الوسائط المتعددة التي تم استخدامها في سياق االستراتيجية، وما تم عرضه من صور ومقاطع فيديو وروابط مميزة ذات صلة بالموضو ع ساعد على إطالق حرية التفكير .
- ح. تعتمد استراتيجية العصف الذهني اإللكتروني على تصنيف األفكار بعد طرحها، مما يسمح للمعلم على االطالع على جميع األفكار المطروحة، ثم يتم اختيار أفضل األفكار المناسبة لمهارات ملف اإلنجاز اإللكتروني.

**النتائج المتعلقة بالسؤال السادس:** 

والذي نصه "**هل توجد فروق ذات داللة إحصائياً بين متوسطي درجات المجموعة التجريبية الثانية التي درست باستراتيجية العصف الذهني اإللكتروني في التطبيقين القبلي والبعدي لبطاقة تقييم مهارات ملف اإل نجا اإللكتروني ؟"**

وللإجابة عن هذا السؤال قام الباحث بصياغة الفرض الصفري التالي:

**ال توجد فروق ذات داللة إحصائياً عند مستوى الداللة )0.05≥α )بين متوسطي درجات المجموعة التجريبية الثانية التي درست باستراتيجية العصف الذهني اإللكتروني في التطبيقين**  القبل*ي* والبعدي لبطاقة تقييم مهارات ملف الإنجاز الإلكترون*ي*.

وللتحقق من هذه الفرضية تم حساب متوسط الرتب لدرجات المعلمين في بطاقة التقييم لمهارات تصميم ملف اإلنجاز اإللكتروني وذلك للمجموعة التجريبية الثانية، ثم باستخدام اختبار )**ويلكوكسون**( لعينتين مرتبطتين تم التعرف على الفروق بين التطبيقين القبلي والبعدي لبطاقة التقييم، وجدول )4.4( يوضح نتائج هذه الفرضية.

| الدلالة | Z        | مجموع الرتب | متوسط الرتب | العدد            | الرتب         | المجال  |  |
|---------|----------|-------------|-------------|------------------|---------------|---------|--|
| 0.001   | $-2.952$ | .00.        | .00         | $\boldsymbol{0}$ | الرتب السالبة | التخطيط |  |
|         |          | 66.00       | 6.00        | 11               | الرتب الموجبة |         |  |
|         |          |             |             | $\theta$         | التساوي       |         |  |
| 0.001   | $-2.950$ | .00         | .00         | $\overline{0}$   | الرتب السالبة | التصميم |  |
|         |          | 66.00       | 6.00        | 11               | الرتب الموجبة |         |  |
|         |          | .00.        |             | $\theta$         | التساوي       |         |  |
| 0.001   | $-2.944$ | .00         | .00         | $\overline{0}$   | الرتب السالبة | الإنتاج |  |
|         |          | 105.00      | 6.00        | 11               | الرتب الموجبة |         |  |
|         |          |             |             | $\theta$         | التساوي       |         |  |

**جدول )5.4(: يوضح نتائج اختبار )ويلكوكسون( وقيم Z للتعرف على الفروق بين التطبيقين القبلي والبعدي لبطاقة التقييم للمجموعة التجريبية الثانية.**

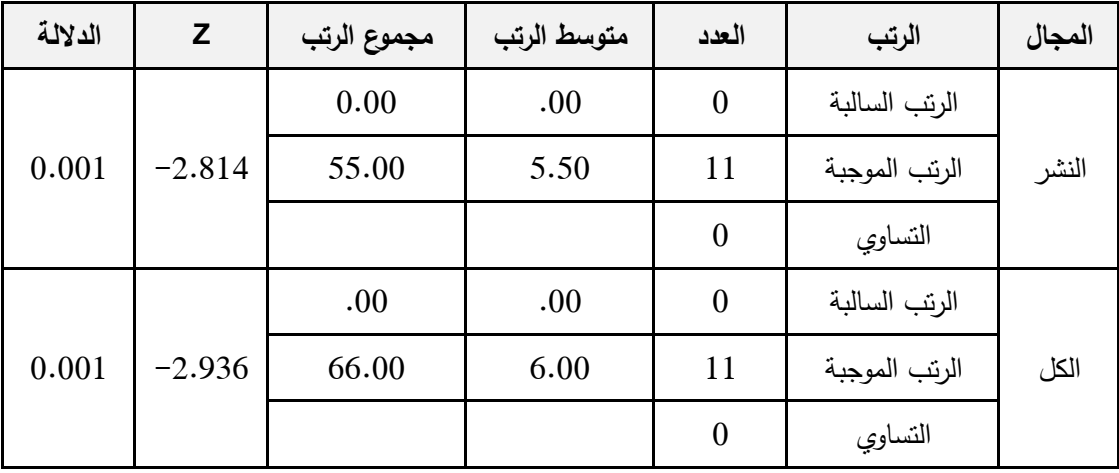

يتضح من جدول ) 5.4( أن: قيمة )Z )المحسوبة اكبر من قيمة ) Z )الجدولية عند مستوى الدلالة (0.01) في بطاقة التقييم لمهارات تصميم ملف الإنجاز الإلكتروني، وبهذا يتم رفض الفرض الصفري، وقبول الفرض البديل الذي ينص على وجود فروق ذات داللة إحصائية بين متوسطي درجات المجموعة التجريبية التي درست باستراتيجية العصف الذهني اإللكتروني في التطبيقين القبلي والبعدي، وذلك لصالح التطبيق البعدي، وفي ضوء النتائج التي حصل عليها الباحث، فإنه يعزو ذلك إلى ما يلي :

- أ. توظيف بيئة إلكترونية (الأدمودو) تميزت بعدة مزايا منها، المقدرة على إنشاء فصول افتراضية بسهولة، كما أتاحت الفرصة للمعلم الوصول للواجبات واإلشعارات بكل سهولة ويسر ، وإمكانية الإدارة الكاملة من قبل المعلم.
- ب. سهولة استخدام البيئة التعليمية بين المعلم والطالب، كما يتم االحتفاظ بكل الرسائل وأرشفتها، وتتيح فرصة للمشاركة والرد أوال بأول.
- ت. تتيح البيئة التعليمية التدريبية فرصة المعلم لتقييم ذاته من خالل حجم المساهمات والمشاركات التي يدلي بها، مما يعطيه فرصة ومساحة كافية لتطوير أدائه.
- ث. تتيح خدمة Sites Google مجاال إلنشاء صفحات إلكترونية ديناميكية، بحيث يمكن اإلضافة والتعديل والتحديث المستمر.
- ج. اعتمدت االستراتيجية على توظيف أدوات التواصل االجتماعي الجديد، لتسهيل عملية التواصل ومعرفة ما تم التوصل إليه من قبل المعلمين، كما أنها تساعد على اعطاء تغذية راجعة مستمرة لمدى تقدم المعلمين.

ح. ساهم نموذج التصميم التعليمي (ADDIE)، لتصميم التعليم الخاص بالدراسة ،الأمر الذي سهل على المعلمين الوصول للمحتوى التعليمي بكل سهولة ويسر، كما أعطى النموذج بناء البرنامج بدقة عالية.

**النتائج المتعلقة بالسؤال السابع:** 

والذي نصه " **هل توجد فروق ذات داللة إحصائياً بين متوسط درجات المجموعة التجريبية األولى التي درست باستراتيجية المناقشة الجماعية اإللكترونية وبين متوسط درجات المجموعة التجريبية الثانية التي درست باستراتيجية العصف الذهني اإللكتروني في التطبيق البعدي لالختبار المعرفي لمهارات ملف اإل نجا اإللكتروني ؟"**

ولإلجابة عن هذا السؤال قام الباحث بصياغة الفرض الصفري التالي:

**ال توجد فروق ذات داللة إحصائياً بين متوسط درجات المجموعة التجريبية األولى التي درست باستراتيجية المناقشة الجماعية اإللكترونية وبين متوسط درجات المجموعة التجريبية الثانية التي درست باستراتيجية العصف الذهني اإللكتروني في التطبيق البعدي لالختبار**  المعرف*ي* لمهارات ملف الإنجاز الإلكترون*ي.* 

وللتحقق من هذه الفرضية تم حساب متوسط الرتب لدرجات المعلمين في االختبار المعرفي لمهارات تصميم ملف اإلنجاز اإللكتروني وذلك للفروق بين المجموعتين، ثم باستخدام اختبار (مان ويتني) لعينتين مستقلتين تم التعرف على الفروق بين المجموعتين، وجدول (5.5) يوضح نتائج هذه الفرضية.

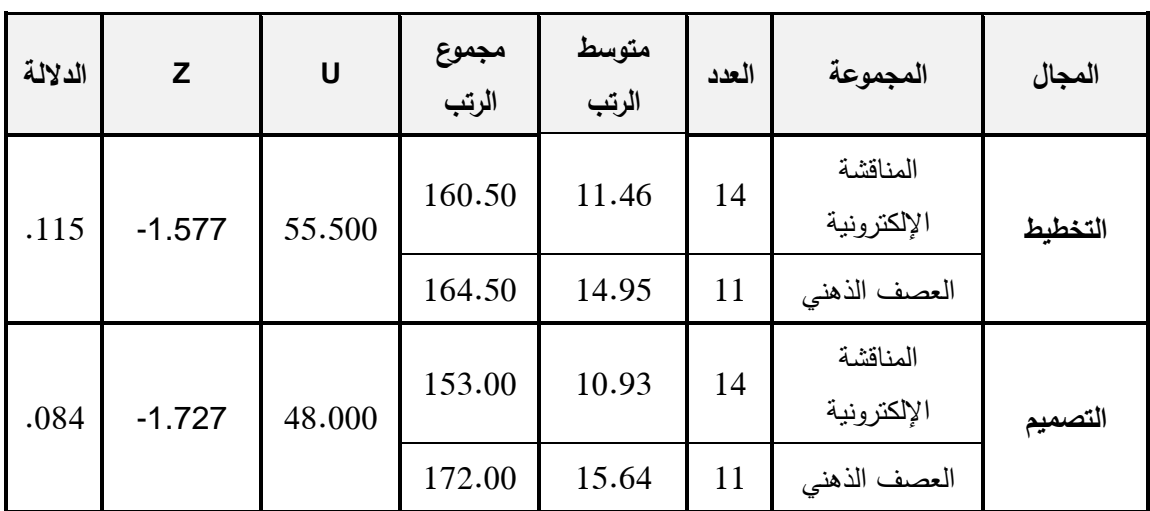

**جدول )5.5(: يوضح نتائج اختبار )مان ويتني( للفروق بين المجموعتين األولى والثانية في االختبار المعرفي** 

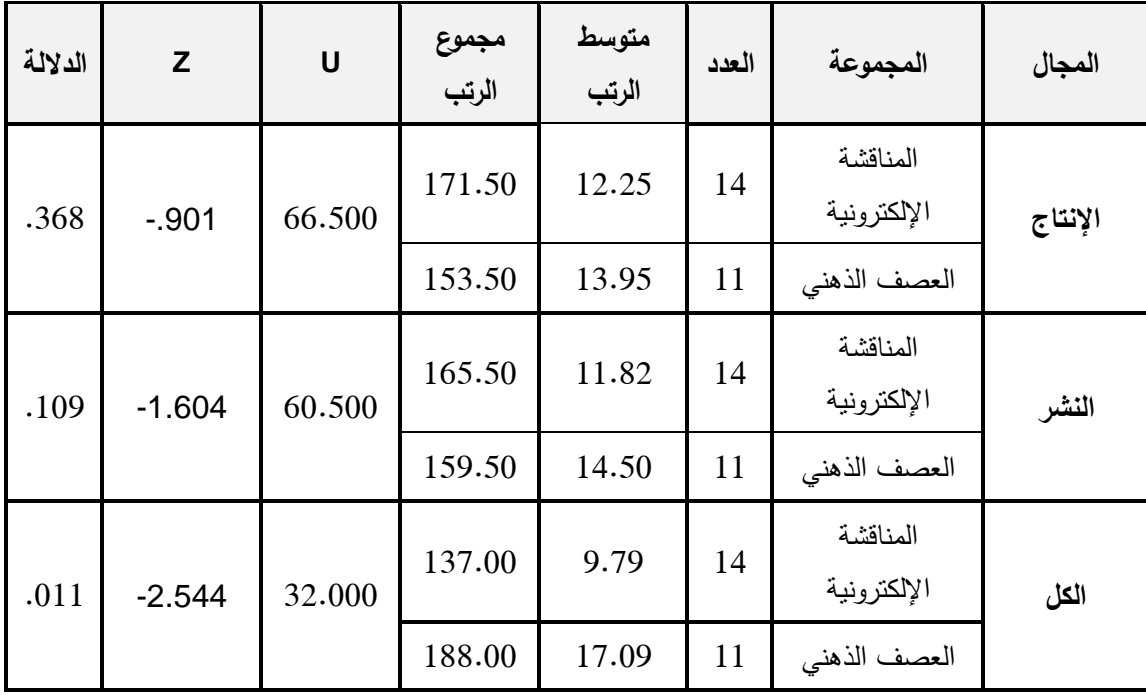

يتضح من جدول (5.5 ) وجود فروق ذات دلالة إحصائية في الدرجة الكلية للاختبار المعرفي لمهارات تصميم ملف الإنجاز الإلكتروني عند مستوى الدلالة (0.01) في الاختبار المعرفي لمهارات تصميم ملف اإلنجاز اإللكتروني، وبهذا يتم رفض الفرض الصفري، وقبول الفرض البديل الذي ينص على وجود فروق ذات داللة إحصائية بين متوسطي درجات المجموعة التجريبية التي درست باستراتيجية المناقشة اإللكترونية والمجموعة التي درست باستراتيجية العصف الذهني اإللكترونية في التطبيق البعدي وذلك لصالح مجموعة العصف الذهني اإللكتروني، كما الحظ الباحث عدم وجود فروق ذات داللة إحصائية في درجات المجاالت الفرعية وفي ضوء النتائج التي حصل عليها الباحث، فإنه يعزى ذلك إلى ما يلي :

- 1( أن استراتيجية العصف الذهني اإللكتروني أتاحت فرصة كبيرة ومميزة للمتدربين البناء على أفكار الآخرين، وطرح أفكار إبداعية إنتاجية جديدة، كما أنها تعطي مجالاً واسعاً لطرح األفكار بحرية دون قيود، هذا أدى إلى الوصول إلى كم معرفي متعلق بمهارات ملف اإلنجاز اإللكتروني.
- 2( استراتيجية العصف الذهني اإللكتروني كانت أفضل من استراتيجية المناقشة الجماعية اإللكترونية.
- 3) إعداد مادة تدريبية نظرية واضحة ومتكاملة، أعطى مجالاً واسعاً للاطلاع على المادة ودراستها بشكل موسع ودقيق من قبل المعلمين.

**النتائج المتعلقة بالسؤال الثامن:** 

**والذي نصه "هل توجد فروق ذات داللة إحصائياً بين متو سط درجات المجموعة التجريبية األولى التي درست باستراتيجية المناقشة الجماعية اإللكترونية وبين متوسط درجات المجموعة التجريبية الثانية التي درست باستراتيجية العصف الذهني اإللكتروني في التطبيق البعدي لبطاقة تقييم مهارات ملف اإل نجا اإللكتروني** ؟"

ولإلجابة عن هذا السؤال قام الباحث بصياغة الفرض الصفري التالي:

**ال توجد فروق ذات داللة إحصائياً بين متوسط درجات المجموعة التجريبية األولى التي درست باستراتيجية المناقشة الجماعية اإللكترونية وبين متوسط درجات المجموعة التجريبية الثانية التي درست باستراتيجية العصف الذهني اإللكتروني في التطبيق البعدي لبطاقة تقييم**  مهارات ملف الإنجاز الإلكترون*ي.* 

وللتحقق من هذه الفرضية تم حساب متوسط الرتب لدرجات المعلمين في بطاقة التقييم لمهارات تصميم ملف اإلنجاز اإللكتروني وذلك للتعرف على الفروق بين المجموعتين، ثم باستخدام اختبار (مان ويتني) لعينتين مستقلتين تم التعرف على هذه الفروق، وجدول (5.6) يوضح نتائج هذه الفرضية.

| الدلالة | Z          | U      | مجموع<br>الرتب | متوسط<br>الرتب | العدد | المجموعة     | المجال  |
|---------|------------|--------|----------------|----------------|-------|--------------|---------|
|         |            |        | 174.00         | 12.43          | 14    | المناقشة     |         |
| .591    | $-0.537 -$ | 69.000 | 151.00         | 13.73          | 11    | العصف الذهني | التخطيط |
| .756    | $-0.311$   | 72.000 | 177.00         | 12.64          | 14    | المناقشة     | التصميم |
|         |            |        | 148.00         | 13.45          | 11    | العصف الذهني |         |
|         | $-186$     | 74.000 | 179.00         | 12.79          | 14    | المناقشة     |         |
| .852    |            |        | 146.00         | 13.27          | 11    | العصف الذهني | الإنتاج |
| .656    | $-446$     | 70.000 | 175.00         | 12.50          | 14    | المناقشة     | النشر   |
|         |            |        | 150.00         | 13.64          | 11    | العصف الذهني |         |

**جدول )5.6(: يوضح نتائج اختبار )مان ويتني( للفروق بين المجموعتين األولى والثانية في بطاقة التقييم**
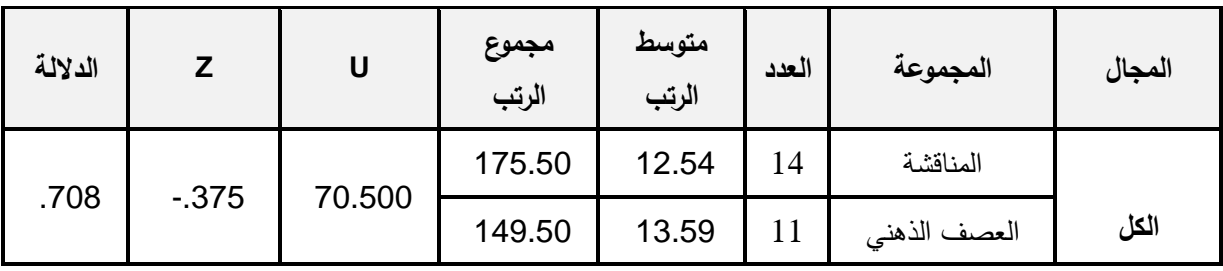

ويتضح من الجدول السابق عدم وجود فروق ذات فروق ذات داللة إحصائيا بين متوسط درجات المجموعة التجريبية الأولى التي درست باستراتيجية المناقشة الجماعية اإللكترونية وبين متوسط درجات المجموعة التجريبية الثانية التي درست باستراتيجية العصف الذهني اإللكتروني في التطبيق البعدي لبطاقة تقييم مهارات ملف اإلنجاز اإللكتروني، وفي ضوء النتائج التي حصل عليها الباحث فإنه يعزى ذلك إلى ما يلي:

- 1( إن مجموعتي الدراسة تلقتا تدريبا تطبيقيا عمليا وفق البرنامج التدريبي الذي تم إعداده.
- 2) إن الاستراتيجيتين وفرتا ظروفاً مناسبة خلال التطبيق العملي وتميزتا بميزات عديدة، حيث إنهما تتيحان فرصة لتبادل الأفكار والعمل التعاوني، وإعطاء الفرصة الكافية للتمرس بشكل  $\frac{1}{2}$ كافي لتطبيق كافة المهارات المطلوبة، وطرح أفكار إبداعية مميزة وأصيلة.
- 3) سهولة التعامل مع البيئة الإلكترونية التدريبية الأدمودو، وإمكانية التواصل المستمر والفوري والمتزامن مع المعلمين في اطار مجموعتي الدراسة.
- 4) توفر خدمة مجانية لتصميم مواقع إلكترونية (Google Sites) للمجموعتين الأولى والثانية، جعلت المتدربين يقوموا بتصميم مواقع إلكترونية سهلت بناء ملف اإلنجاز اإللكتروني.
- 5( تزويد مجموعتي الدراسة بتغذية راجعة بناء على المعلومات المقدمة، مع تقديم تقييم مستمر لكافة أعمال المعلمين.

#### **النتائج المتعلقة بالسؤال التاسع:**

**هل تحقق استراتيجيتي المناقشة الجماعية والعصف الذهني اإللكتروني درجة فاعلية ت يد عن )1.2( وفق للكسب المعدل بالك في الجانبين المعرفي واألدائي لتنمية**  مهارات تصميم ملف الإنجاز الإلكترون*ي* ؟

ولإلجابة عن هذا السؤال قام الباحث بصياغة الفرض الصفري التالي:

ال تحقق استراتيجيتي المناقشة الجماعية والعصف الذهني اإللكتروني درجة فاعلية تزيد عن (1.2) وفق للكسب المعدل بلاك في الجانبين المعرفي والأدائي لتنمية مهارات تصميم ملف اإلنجاز اإللكتروني .

وللتحقق من صحة هذا الفرض استخدم الباحث نسبة الكسب المعدل، و ذلك للتأكد من فاعلية البرنامج المقترح والمعادلة المستخدمة هي معادلة بالك لحساب فاعلية البرنامج المقترح: المتوسط البعدي - المتوسط القبلي + المتوسط البعدي - المتوسط القبلي معامل بلاك = النهاية العظمى – المنوسط القبلي النهاية العظمى

و عند تطبيق المعادلة على المجموعة التجر ببية الأولى والثانية وجد أن نسبة لكسب المعدلة التي تحققت بواسطة االختبار = 1.25 ، بينما نسبة الكسب المعدل التي تحققت بواسطة بطاقة التقييم = 1.23 كم هي موضحة في الجدول :

**جدول رقم )5.7**( **يوضح قيم الكسب المعدل بالك للطالبات على االختبار وبطاقة المالحظة األداء المهاري للمجموعة التجريبية األولى والثانية**

| نسبة بلاك | المتوسط<br>البعدى | المتوسط<br>القبلى | النهاية<br>العظمى | عدد الفقرات | المجموعات       | الأداة              |
|-----------|-------------------|-------------------|-------------------|-------------|-----------------|---------------------|
| 1.25      | 27.2              | 5.58              | 30                | 30          | المناقشة        | الاختبار<br>المعرفى |
| 1.23      | 125.2             | 52.2              | 93                | 33          | العصف<br>الذهنى | بطاقة التقييم       |

وبالنظر إلى النسب السابقة في المجموعتين التجريبيتين نجد أنهما أكبر من )1.2( التي حددها بلاك ، وبهذا يؤكد على فاعلية أنماط التعلم الإلكتروني المتمثل بالاستراتيجيتين ( المناقشة ، العصف الذهني اإللكتروني ( وبذلك نرفض الفرضية الصفرية ونقبل الفرضية البديلة وهي : تحقق استراتيجيتي المناقشة الجماعية والعصف الذهني اإللكتروني درجة فاعلية تزيد عن (1.2) وفق للكسب المعدل بلاك في الجانبين المعرفي والأدائي لتنمية مهارات تصميم ملف اإلنجاز اإللكتروني .

**توصيات الدراسة :**

في ضوء النتائج التي توصل إليها الباحث فإنه يوصي بما يلي :

- 1( االهتمام بتوظيف استراتيجية المناقشة اإللكترونية والعصف الذهني اإللكتروني كإحدى استراتيجيات التعليم اإللكتروني لما لها أثر كبير في تنمية مهارات تصميم ملف اإلنجاز اإللكتروني، ولدورهما في ربط الجانب المعرفي والجانب التطبيقي.
- 2( العمل على إدخال استراتيجيتي المناقشة اإللكترونية والعصف الذهني اإللكتروني ضمن البرامج التدريبية المنفذة من قبل وزارة التربية والتعليم لفئة المعلمين.
- 3( توظيف قائمة مهارات تصميم ملف اإلنجاز اإللكتروني التي توصل إليها الباحث لبناء ملف الإنجاز الإلكتروني.
- 4) استخدام البيئة التعليمية الإلكترونية التدريبية التي وظفها الباحث في هذه الدراسة لتدريب المعلمين على بناء ملف اإلنجاز اإللكتروني.
- 5( توظيف خدمة sites google كأحد الخدمات المجانية والتي توفر مساحة تخزينية مناسبة لما لها من خدمات توفره في بناء ملف اإلنجاز اإللكتروني.
- 6( اعتماد نموذج التصميم المتبع )ADDIE )في بناء نموذج تصميمي للبيئات التعليمية اإللكترونية.
- 7) التخطيط لدروات تدريبية للمعلمين حول تعزيز ثقافة بناء ملف الإنجاز الإلكتروني في وزارة التربية والتعليم في فلسطين.

**مقترحات الدراسة:** 

في ضوء ما تم أثناء التطبيق، ومن خالل ما توصل إلية الباحث من نتائج فإنه يقترح:

- 1( إجراء المزيد من الدراسات التي تتناول استراتيجيتي العصف الذهني اإللكتروني والمناقشة اإللكترونية في تنمية مهارات تكنولوجية مختلفة.
- 2( القيام بدراسات تتناول العصف الذهني اإللكتروني وأحد استراتيجيات التعليم اإللكتروني الأخرى لتنمية مهارات تتعلق بالجوانب الأدائية.
- 3) إعداد برامج تدريبية للمعلمين عن أهمية استراتيجيات التعليم الإلكتروني في العملية التعليمية.
- 4) إجراء دراسات تقوم بتوظيف البيئة التعلمية الإلكترونية التدريبية الأدمودو في تتمية مهارات تتعلق بالجانب الأدائي.
	- 5) اجراء دراسة عن أهم التحديات التي تواجه التعليم الإلكتروني وسبل مواجهتها.
	- 6( توظيف خدمات الويب 2.0 في تنمية مهارات تصميم ملف اإلنجاز اإللكتروني.
		- 7( إجراء دراسة عن العصف الذهني اإللكتروني في تنمية مهارات التأمل الذاتي.

# **المصادر والمراجع**

#### **المصادر والمراجع**

**أوال:ً المراجع العربية**

- أبو بكر ، ريحاب. (2014م). فاعلية موقع ويب قائم علي العصف الذهني الإلكتروني لمهارات استخدام المستحدثات التكنولوجية في تنمية التفكير االبتكاري ألخصائي تكنولوجيا التعليم (رسالة ماجستير غير منشورة). جامعة المنيا، مصر .
- أبو مطلق، هناء. (2012م). فاعلية استخدام ملف الإنجاز الإلكتروني لتنمية بعض الكفايات التدريسية لدى الطالبات المعلمات بكلية التربية في جامعة الأقصى بغزة (رسالة ماجستير غير منشورة). جامعة الأزهر، غزة.
- إسماعيل، الغريب. (2009م). *التعليم الإلكتروني من التطبيق إلى الاحتراف والجودة*. ط1. القاهرة: عالم الكتب.
- التركي، نوف. (2011م). برنامج تدريبي إلكتروني مقترح لإكساب معلمات العلوم مهارات تصم*يم وإنتاج ملف الإنجاز E–Portfolio* (رسـالة ماجسـتير غيـر منشورة) جامعة الملك e عبد العزيز، المملكة العربية السعودية.
	- جامعة القدس المفتوحة. (1994م). *القياس والتقوي*م. عمان: برنامج التربية.
- جامعة القدس المفتوحة. (2011م). *القياس والتقويم في التعلم والتعليم*. عمان: جامعة القدس المفتوحة.

حسن، إسماعيل. (2010م). ملف الإنجاز الإلكترون*ي. مجلة التعليم الإلكتروني.* (2)، 2–3.

- الحسن، رياض عبد الرحمن. (2013م). *ملف المنتجات الإلكتروني E–Portfolio كأداة لتعلم* وتق*ييم مهارات الحاسب لدى طلاب كلية التربية* (مجلة رسالة التربية وعلم النفس).  $.108 - 86 \cdot (40)$
- حسين، عبدالحليم. (2013م). تصميم نم*طين مختلفين من ملفات الإنجاز الإلكترونية لتنمية* بعض مهارات التعلم الذاتي لدى طالبات الصف األول الثانوي وتصوراتهم نحو ملف

ا*لإنجاز الإلكتروني* (رسالة ماجستير غير منشورة). جامعة طنطا، جمهورية مصر العربية.

- دغمش، هالـة. (2014م). *بناء برنامج تدريبي في تنمية مهارات تصميم ملف وإنتاج ملف* اإلنجاز اإللكتروني واالتجاه نحوه لدى طالبات كلية التربية بالجامعة اإلسالمية بغزة )رسالة ماجستير غير منشورة(. الجامعة اإلسالمية، غزة.
- الزهراني، سهام. (2016م). ف*اعلية توظيف العصف الذهني الإلكتروني في إكساب معلمات العلوم مهارة التخطيط للتعلم النشط* (رسالة ماجستير غير منشورة). كلية الشرق العربي، الرياض.
- سنون، ريهام. (2015م). فاعلية استخدام العصف الذهني في بيئة التعلم الجوال لتنمية مهارات ح*ل المشكلات لدى طلاب تكنولوجيا التعليم واتجاهاتهم ن*حوه (رسالة ماجستير غير منشورة). جامعة عين شمس، القاهرة.
- شاهين، سعاد. (2007م). أثر التخصص الأكاديمي والأسلوب المعرفـي علـى تصميم وإنتاج ملف الإنجاز الإلكتروني E–Portfolio لدى الطـلاب المعلمين بكليـة )<br>2 التربية. *مجلة تكنولوجيا التعليم*، (1)، 3- 39.
- صوفي، شيماء. (2014م). معايير تصميم المناقشات الجماعية في بيئة المقررات الإلكترونية ا*لقائمة على الويب* (رسالة دكتوراه غير منشورة) جامعة الفيوم، مصر .
- العباسي، محمد أحمد. (2011م). فاعلية برنامج إلكتروني قائم على الويب لتتمية مهارات تصميم وإنتاج بعض أدوات النقويم الإلكتروني لدى طلاب كلية التربية. *مجلة كلية التربية* بجامعة المنصورة، )75(، .463-435
- عبد العاطي، حسن. (2010م). نموذج مقترح للتفاعلات التعليمية في منتديات المناقشة الإلكترونية. *مجلة التعليم الإلكتروني.* (10)، 3-4.
- عبد القوي، محمد.(2012). أثر التف*اعل بين أساليب التحكم في المناقشة الإلكترونية* عبر الو يب واألساليب المعرفية على تنمية مهارات حل المشكالت ومعدالت التعلم لدى طالب ت*كنولوجيا التعليم بكلية التربية النوعية* (رسالة ماجستير غير منشورة). جامعة الفيوم، القاهرة.
- عبدالسميع، هنادي. (2015م). ف*اعلية اختلاف حجم مجموعات التشارك في العص*ف *الذهني* اإللكتروني لتنمية مهارات التفكير الناقد ومستوى التقبل التكنولوجي لدى طالب تكنولوجيا *التعليم* (رسالة ماجستير غير منشورة). جامعة عين شمس، القاهرة.
- عبدالعزيز ، حمدي. (2008م). *التعليم الإلكتروني- الفلسفة –المبادئ–الأدوات–- التطبيقات*. ط.1 عمان: دار الفكر.
- عبدالعزيز ، حمدي.(2008م). *التعلم الإلكتروني الفلسفة المبادئ– الأدوات التطبيقات*. ط.2 غزة: مكتبة آفاق.
- عزب، نوف. **)**19-16 فبراير 2015**(.** فاعلية األنشطة التعليمية القائمة على الويب )صائد الإنترنت) في تنمية بعض مهارات البحث عن المعلومات لدى طالبات الدبلوم العالي في التربية الخاصة بجامعة الملك عبد العزيز بجدة. ورقة مقدمة إلى المؤتمر الدولي الرابع للتعليم اإللكتروني والتعلم عن بعد، السعودية: الرياض.
	- عزمي، نبيل جاد. (2014م). *تكنولوجيا التعليم الإلكتروني.* ط2. القاهرة: دار الفكر العربي.
		- عقل، مجدي، والرنتيسي، محمود. (2012م). *تكنولوجيا التعليم*. ط1. غزة: (د.ن).
- علي، أكرم. **)**19-16 فبراير 2013**م(.** العوامل المؤثرة في المشاركة بمنتديات المناقشة اإللكترونية وعالقتها ببعض المتغيرات الشخصية لدى المشاركين بمنتديات التدرب والتعليم اإللكتروني. ورقة مقدمة إلى المؤتمر الدولي الثالث للتعليم اإللكتروني والتعلم عن بعد، جامعة الملك عبد العزيز: الرياض.
- فارس، حمدي. (2015م). فاعلية برنامج تدريبي لتوظيف ملف الإنجاز الإلكتروني في ضوء معايير )RTTI )وأثره على تنمية مهارات التفكير التأملي لدى الطلبة المعلمين في جامعة الأزهر (رسالة ماجستير غير منشورة) جامعة الأزهر ،غزة.
- القرني، نوال. (2013م)، برنامج تدريبي إلكتروني مقترح لتنمية مهارات تصميم ملف الإنجاز اإللكتروني. رسـالة التربيـة وعلـم الـنفس، )41(، .176-145

قطيط، غسان. (2011م). *حوسبة التدريس. ط1. عم*ان: دار الثقافة.

قنديل، أحمد.(2006م). *التدريس بالتكنولوجيا ال*حد*يثة*. ط1. القاهرة :عالم الكتب.

محمد، إسماعيل. (5–7 يوليو 2005). *اتجاهات طالبات كلية التربية بجامعة قطر ن*ح*و إعداد* ملـف الطالب اإللكتروني portfolio-E واستخدامه في التعليم وآرائهن نحوه. ورقة عمل مقدمة إلى المؤتمر العلمي العاشر الجمعية المصرية لتكنولوجيا التعليم، تكنولوجيا التعليم اإللكتروني ومتطلبات الجودو الشاملة. القاهرة.

**ثانيا:ً المراجع األجنبية** 

- Abrami, Philip. (2008). *Encouraging Self-Regulated Learning through Electronic Portfolios*, *Canadian journal of learning and technology, 34* (3), 93-117
- Alwraikat, M. (2012). Graduate students attitudes to wards use of e-Portfolios in the College of Educational Sciences at the University of Jordan, *International Journal of Instructional Technology and Distance Learning***,** *9* (7), 49-63.
- Beaudin, B.(1999,November 20). *keeping online asynchronous discussion on topic.Journal of asynchronous learning Network*. Retrieved on: 15, March, 2017: From [https://www.researchgate.net/](https://www.researchgate.net/%20publication/228611500_Keeping_online_asynchronous_discussion_on_topic)  [publication/228611500\\_Keeping\\_online\\_asynchronous\\_discussion\\_o](https://www.researchgate.net/%20publication/228611500_Keeping_online_asynchronous_discussion_on_topic) [n\\_topic.](https://www.researchgate.net/%20publication/228611500_Keeping_online_asynchronous_discussion_on_topic)
- Gomez, F. (2000). *Theory of teaching*.(1st ed.).London: British
- Hiltz, S.R., Coppola, N., Rotter, N., Turoff, M. and Benbunan-Fich, R., et al. (2000). Measuring the Importance of Collaborative Learning for the Effectiveness of ALN: A Multi-Measure, Multi-Method Approach*. Journal of Asynchronous Learning Network*s, (77), 522-540.
- Trent, John & Shroff, Ronnie H. (2013). Technology, identity, and community: the role of electronic teaching portfolios in becoming ateacher, *Technology, Pedagogy and Education*, 22 (1), 3-20.
- Nezakato, A. (2011*). E portfolio Learning*.(1st ed.).Washington: America Worilds.
- Oliver, M., & Shaw, G. (2003). Asynchronous discussion in support of medicaleducation. *Journal of Asynchronous LearningNetworks*,7(1), 20-30
- Pilkington ,R.,Bannet,C.,&Vaughn,S. (2000).An evaluation of computer mediated Communication to Support Group Discussion in continuing Education ,*Educational technology & Society* ,7(3), 349-360.
- Stone, B.(1998). Problems, Pitfalls, and Benefits of Portfolio. Teacher Education Quarterly ,25(1),105-114.
- Wong, Wah. (2007). ASYNCHRONOUS ELECTRONIC DISCUSSION GROUP:Analysis of Postings and Perception of In-service Teachers. *Turkish Online Journal of Distance Education-TOJDE*,8(2),33-44.
- Macedo ,Peter.(2001).*The Development of a Model for Using E-Portfolios in Instructional Technology Programs. Papers Presented at the National Convention of the Association for Educational Communication and Technology*, Atlanta, GA.

# **مالحق الدراسة**

**ملحق )1(:** 

**أسماء المحكمين**

| المسمى الوظيفي ومكان العمل               | الدرجة العلمية                  | اسم المحكم          |
|------------------------------------------|---------------------------------|---------------------|
| أستاذ مساعد – الجامعة الاسلامية          | دكتوراة في تكنولوجيا التعليم    | د. مجد <i>ي</i> عقل |
| أستاذ مساعد– في كلية العلوم والتكنولوجيا | دكتوراة في تكنولوجيا التعليم    | د. محمود برغوت      |
| رئيس قسم التدريب – الوسطى                | دكتوراة في التربية              | د.عاهد مرتجي        |
| مشرف تربوي – الوسطى                      | دكتوراه في أساليب اللغة العربية | د.جمال الفليت       |
| مشرف نكنولوجيا المعلومات – شمال غزة      | دكتوراة في تكنولوجيا التعليم    | د. عطايا عابد       |
| دكتوراة في مناهج وطرق التدريس            |                                 |                     |
| مشرف نكنولوجيا– شمال غزة                 | ماجستير مناهج وطرق تدريس        | أحمد أبو علبة       |
| مشرف نكنولوجيا– شرق غزة                  | ماجستير مناهج وطرق ندريس        | إسماعيل الحلو       |
| معيدة في الجامعة الاسلامية في قسم        | ماجستير مناهج وطرق الندريس      | سحر شامية           |
| نكنولوجيا التعليم                        |                                 |                     |
| معلمة تكنولوجيا-ماجستير                  | ماجستير تكنولوجيا تعليم         | ساجدة أبو ماضي      |
| معلم تكنولوجيا <sup>_</sup> ماجستير      | ماجستير تكنولوجيا تعليم         | رضوان أبو شعبان     |

# **ملحق )2(:**  قائمة بأهم المهارات لتصميم ملف الإنجاز الإلكترون*ي*

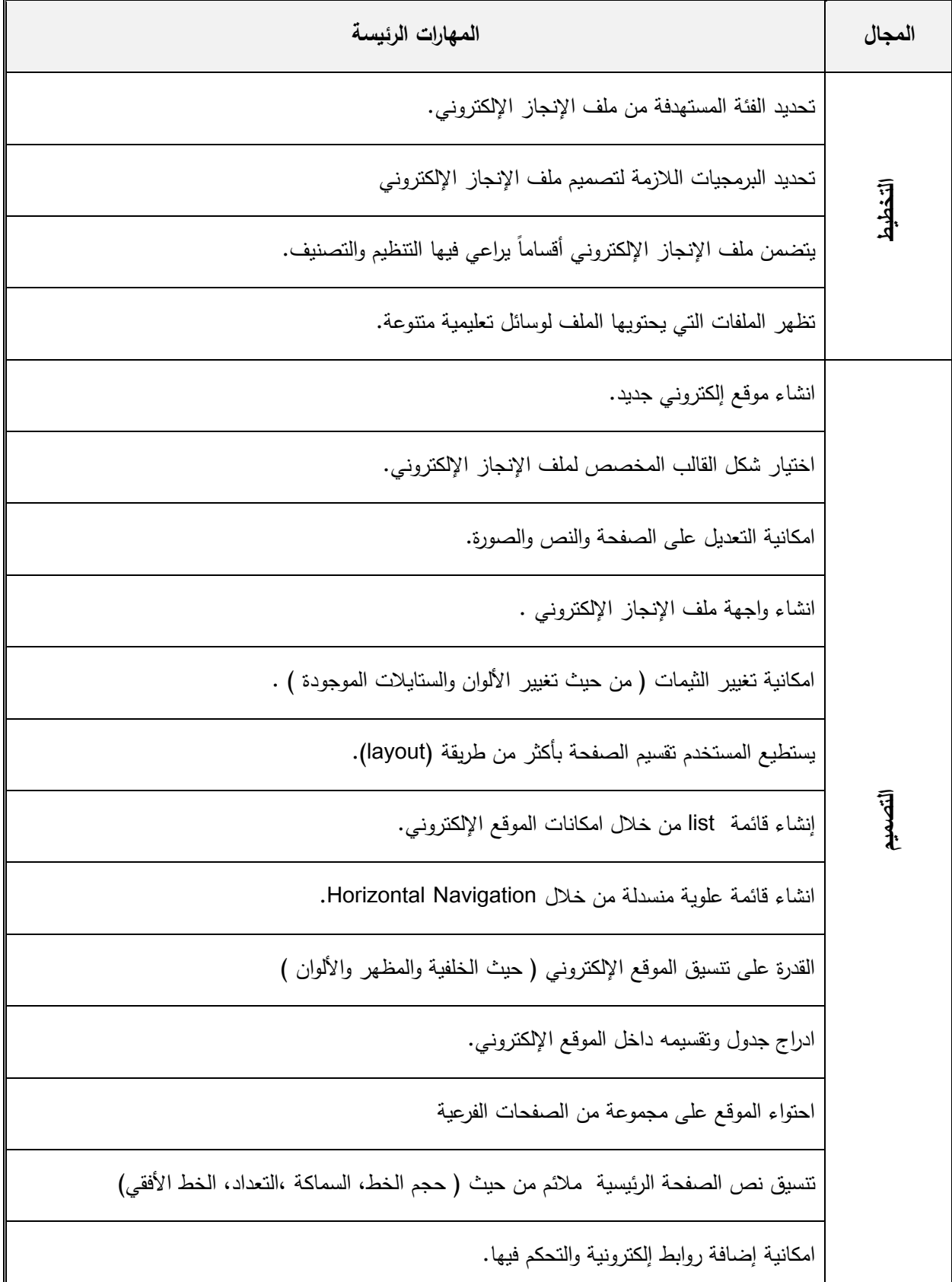

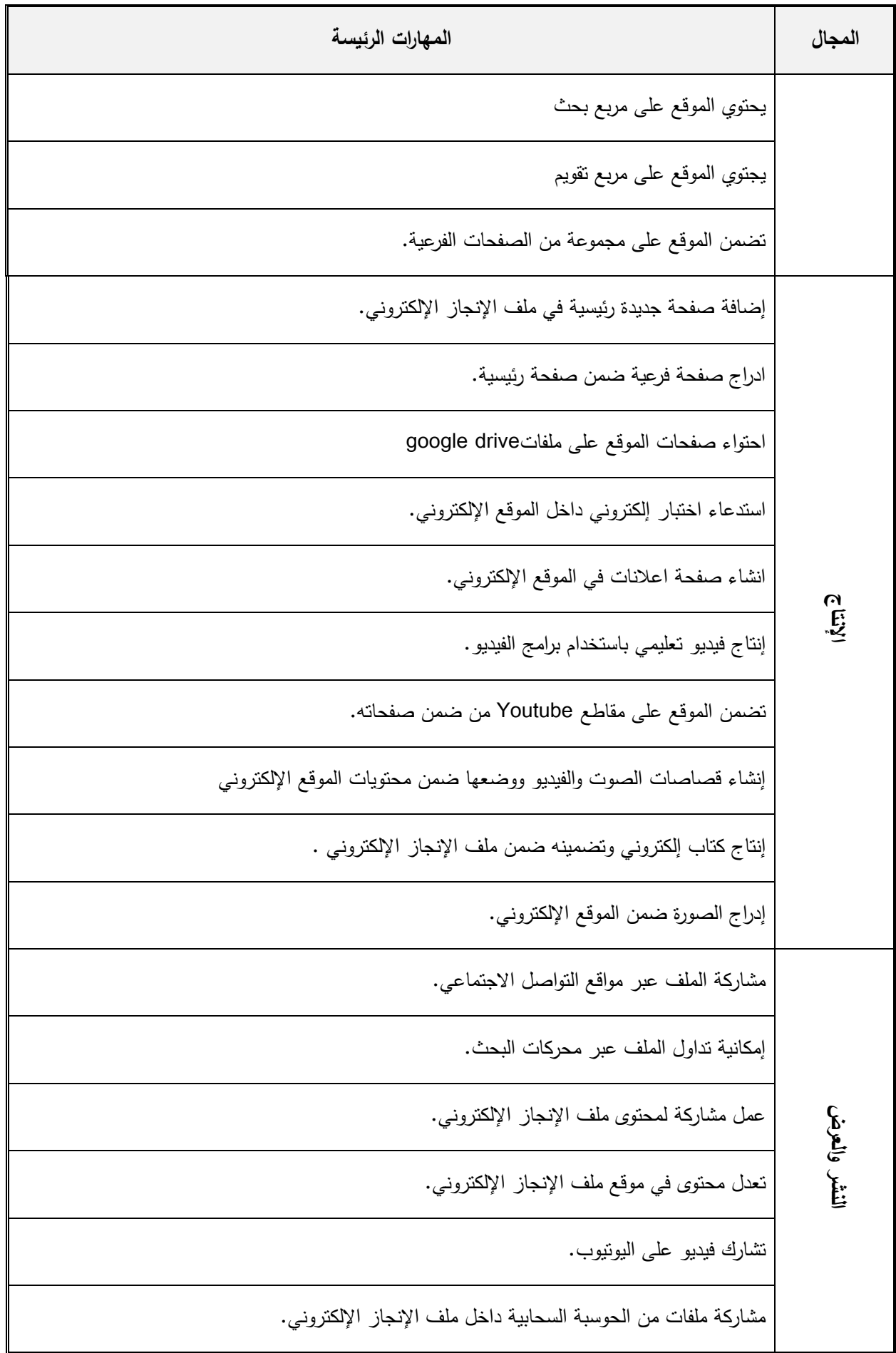

**The Islamic University-Gaza**

**Research and Postgraduate Affairs Faculty Of Commerce**

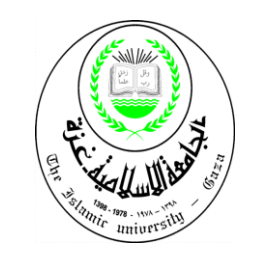

**الجـــــامعـــــة اإلســــالميــــــة ـــ غــــزة شؤون البحث العلمي والدراسـات العلـيــا كليـــــــــــــــــــــة التربيـــــــــــــــــــــــــة**

**قســم المنـــــاهج وطــــرق التــــــدريـس**

**Master of Education& Administration**

**السيد المحترم/\_\_\_\_\_\_\_\_\_\_\_\_\_\_\_\_\_\_\_\_\_\_\_\_\_\_\_\_ حفظه اهلل السالم عليكم ،،،**

**الموضوع/ تحكيم أدوات الدراسة**

يقوم الباحث/ عبدالرحيم يونس بإجراء دراسة تربوية بعنوان**: "فاعلية توظيـف اسـتراتيجيتي المناقشة الجماعية و العصف الذهني اإللكتروني فـي تنمية مهارات تصميم ملف اإل نجا اإللكتروني لدى معلمي التكنولوجيا بغ ة، و**ذلك للحصول على درجة الماجستير من كلية التربية بالجامعة االسالمية، ولهذا الغرض أعد الباحث األدوات الخاصة بالدراسة وهي )اختبار، بطاقة التقييم للمنتج، معايير البيئة التدريبية الإلكترونية)، فأنا أنشرف بتحكيمكم لها في ضوء خبرتكم في هذا المجال في النواحي التالية:

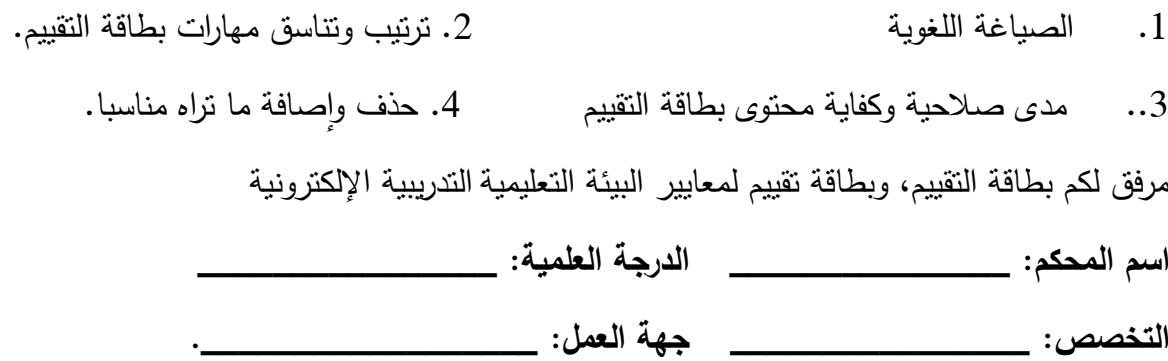

**الباحث /عبدالرحيم يونس اشراف األستاذ الدكتور/ محمد أبو شقير**

**تعليمات االختبار** 

#### عزيزي المعلم /ة

بين يديك اختبار معرفي لقياس مستوى تحصيلك للجوانب المعرفية المتعلقة بمهارات تصميم ملف اإلنجاز اإللكتروني، لذا أرجو التقدم لالختبار بدقة وتأني، علما بأن نتائج المحصلة ستستخدم ألغراض البحث العلمي وال يطلع عليها سوى الباحث.

- أرجو التقيد بالتعليمات االتية أثناء اإلجابة:
- 1) عدم الشطب على أوراق الإجابة وإنما في المكان المخصص لذلك.
- 2( يتكون االختبار من 25 سؤاال من نوع االختيار من متعدد، لكل سؤال أربعة خيارات ثالثة منها خاطئة وواحدة صحيحة.
	- 3) قراءة السؤال جيدا، ووضع رقم الإجابة في الجدول المخصص في نهاية الاختبار .

## **ملحق )3(:**  ا**ختبار مهارات تصميم ملف الإنجاز الإلكترون***ي*

- الاختبار المعرفي لقياس مهارات تصميم ملف الإنجاز الإلكترون*ي.* **اختار/ي اإلجابة الصحيحة مما ت اره مناسبا:ً**
- **-1 خدمة تصميم المواقع على sites google تل م وجود حساب بريد إلكتروني**

أ- Yahoo ب- Gmail ج- Maktoob د-Hotmail

- **-2 يمكن للمستخدم استرجاع موقع محذوف بعد مضي**
- أ- 20 يوم ب- 30 يوم ج- 35 يوم د40- يوم
	- **-3 الرابط الشهير الذي يمكن من خالله إنشاء موقع إلكتروني على sites google :**
		- Site.google.com/site/ -ب Sites.google.com/site/ -أ
			- Site.google.com-د Sites.google.com -ج
				- **-4 ال ر المسؤول عن تعديل الصفحة :**
		- أ- ب- ج- ج- مشاركة
			- **-5 ال ر المسؤول عن إنشاء صفحة جديدة:**
			- أ- ب- ج- د- مشاركة
				- **-6 أحد برامج الفيديو يقوم بمونتاج الفيديو والتقاط صورة الشاشة :**
- Audacity movie maker  $-\frac{1}{5}$  Camtasia - $\frac{1}{5}$  VSDC -1
	- **-7 برمجية مسؤولة عن إنتاج ملفات صوتية بامتدادات مختلفة :**
- Audacity البيكاسا ب- Camtasia ج- movie maker ج- Camtasia د- Audacity
- **-8 أحد المواقع يتم من خاللها مشاركة األصوات والموسيقى وتحميلها بسهولة:**
- $\text{linkedin}$   $\text{frac}$  facebook soundcloud  $\text{value}$   $\text{Number}$ **-9 منصة تعليمية تتيح لكل من المعلم والطالب وولي األمر بمشاركة وتبادل المعلومات :**
- أ- األدمودو ب- facebook ج- الويكبيديا د- sites google
	- **-10 للتحكم في إدارة الموقع وتعديل تنسيق موقع الويب من خالل ال ر**
	- أ- ب- ج- د- مشاركة
		- **-11 إلدراج صورة أو فيديو أو رابط ما يتم من خالل قائمة:**
	- أ– إدراج ب- تنسيق ج- جدول د- تخطيط
		- **-12 إلدراج شريط متحرك ) marquee )في رأس الصفحة يتم من خالل األداة:**
	- أ- مربع Html ب- المزيد من األدوات ج- مربع نص د- سرد الصفحات الفرعية
		- **-13 المساحة التخ ينية المخصصة إلنشاء موقع إلكتروني على خدمة sites google :**
			- أ- 200 ميجا ب- 100 ميجا ج- 150 ميجا د- 50 ميجا.
	- **-14 لتحميل جميع انواع الملفات سواء كانت ) نصوص- عروض – فيديو ( نستخدم الخيار** 
		- أ- ويب ب- صفحة إعالنات ج- قائمة د- خزانة ملفات.
			- **-15 لفصل نموذج عن نموذج آخر في خ انة الملفات يتم من خالل أيقونة ال ر:**
		- أ- إضافة ملف ب- إضافة رابط ج- إضافة من drive د- نقل إلى
			- **-16 في حال أردنا تحميل ملف من السحابة drive نختار ال ر**
		- أ- إضافة ملف ب- إضافة رابط ج- نقل إلى د- إضافة من drive
			- **-17 إلدراج ملف يوتيوب في خدمة sites google يتم من خالل:**
			- أ- جدول ب- إدراج ج- تخطيط د- تنسيق

**-18 إلنشاء صفحة تحتوي على االسم والتاريخ والميالد والتخصص والعنوان بشكل عام يتم من خالل :**

- أ- قائمة ب- ويب ج- خزانة ملفات د- إعالنات
- **-19 الخيار المسؤول عن المظاهر واأللوان للموقع اإللكتروني في sites google هو :**
- أ- ادارة الموقع ب- معاينة الصفحة كشاهد ج- تعديل تنسيق الموقع د- إنشاء رابط
	- **-20 يمكن التحكم في المظهر األساسي للصفحة من خالل األمر:**
	- أ- المظاهر واأللوان والخطوط ب- عام ب- الصفحات د- عنوان الويب
		- 21 <sup>–</sup> العناصر الأساسية في ملف الإنجاز الإلكتروني:
	- أ- العروض التقديمية ب- ملفات الفيديو ج- الصور د- جميع ما سبق
- **-22 أيقونة مسؤولة عن مشاركة الموقع مع اآلخرين واعطائهم صالحيات المالك للتعديل والعرض:**
	- أ- مشاركة ب- حفظ ج- تعديل الصفحة د- تغيير نموذج الصفحة
		- **-23 من الممي ات العامة للبيئة اإللكترونية األدمودو القدرة على :**
	- أ- إنشاء واجبات ب- تصميم اختبارات ج- عمل استطالعات د- جميع ما ذكر.
		- **-24 لرفع ملف فيديو مخ ن في موقع Youtube نستخدم األيقونة :**
		- أ- ب- ج- د-
			- **-25 إلنشاء نموذج جوجل عبر drive google نتبع الخطوات التالية :**
			- أ- إدراج /ثم نموذج google ب- جديد/ ثم نموذج google
		- ح- تحرير / ثم نموذج google د- ملف / ثم اختيار نموذج google.
			- **-26 الختيار المظهر المناسب لنموذج google نستخدم:**

**112**

 $\bullet$ 

 $\left| \frac{A}{\cdot} \right|$  , where  $\left| \frac{A}{\cdot} \right|$ ج- من مربع "نموذج بدون عنوان" د- من مربع " تغيير عنوان " **-28 إلنشاء قسم لنموذج google نستخدم:**   $\Box$  -  $\Box$  -  $\Box$ **-29 في بيئة األدمودو يتم إعداد واجب بيتي من خالل التبويب :** أ- Post ب- Assignments ج- Quiz د- poll **-30 لعمل ربط مع مجموعة معينة في بيئة األدمودو يتم من خالل األمر :** Create Groups -ب Manage groups -أ Group Posts -د Join Groups -ج

**-27 يتم كتابة عنوان لنموذج google من خالل:** 

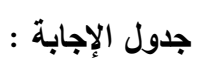

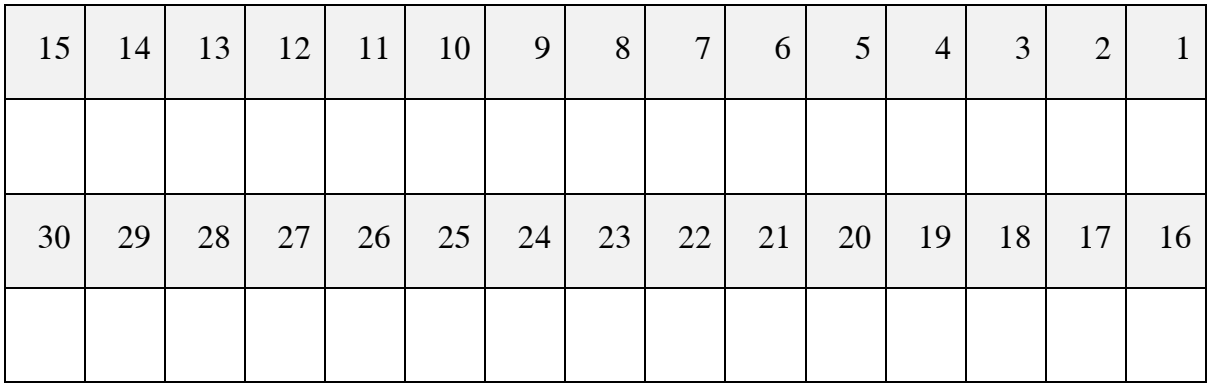

## **ملحق )4(:**  الصور النهائية لبطاقة تقييم لمهارات تصميم ملف الإنجاز الإلكترون*ي*

## **بطاقة التقييم لمهارات تصميم ملف الإنجاز الإلكتروني.**

اسم المعلم: \_\_\_\_\_\_\_\_\_\_\_\_\_\_\_\_\_\_\_

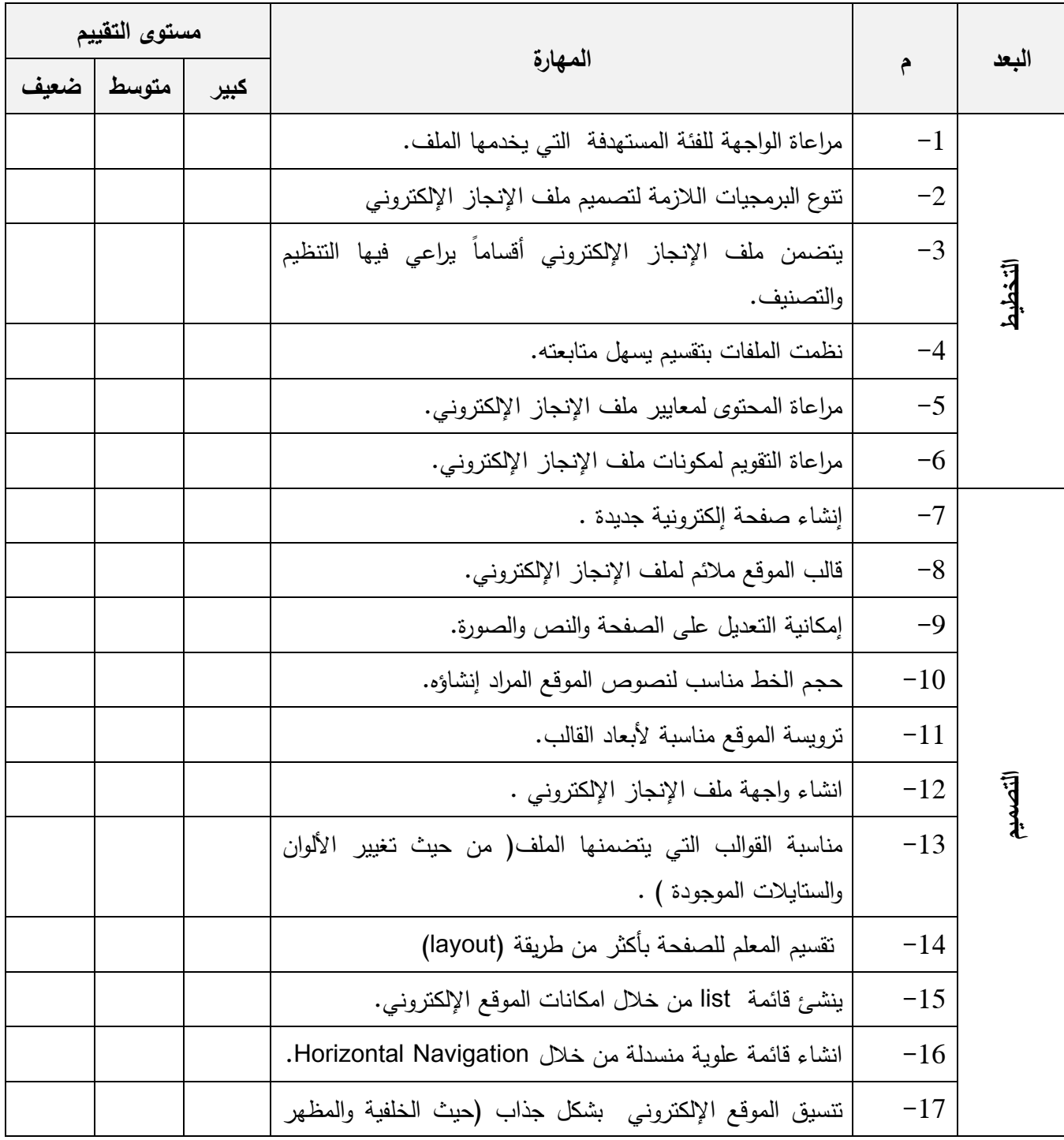

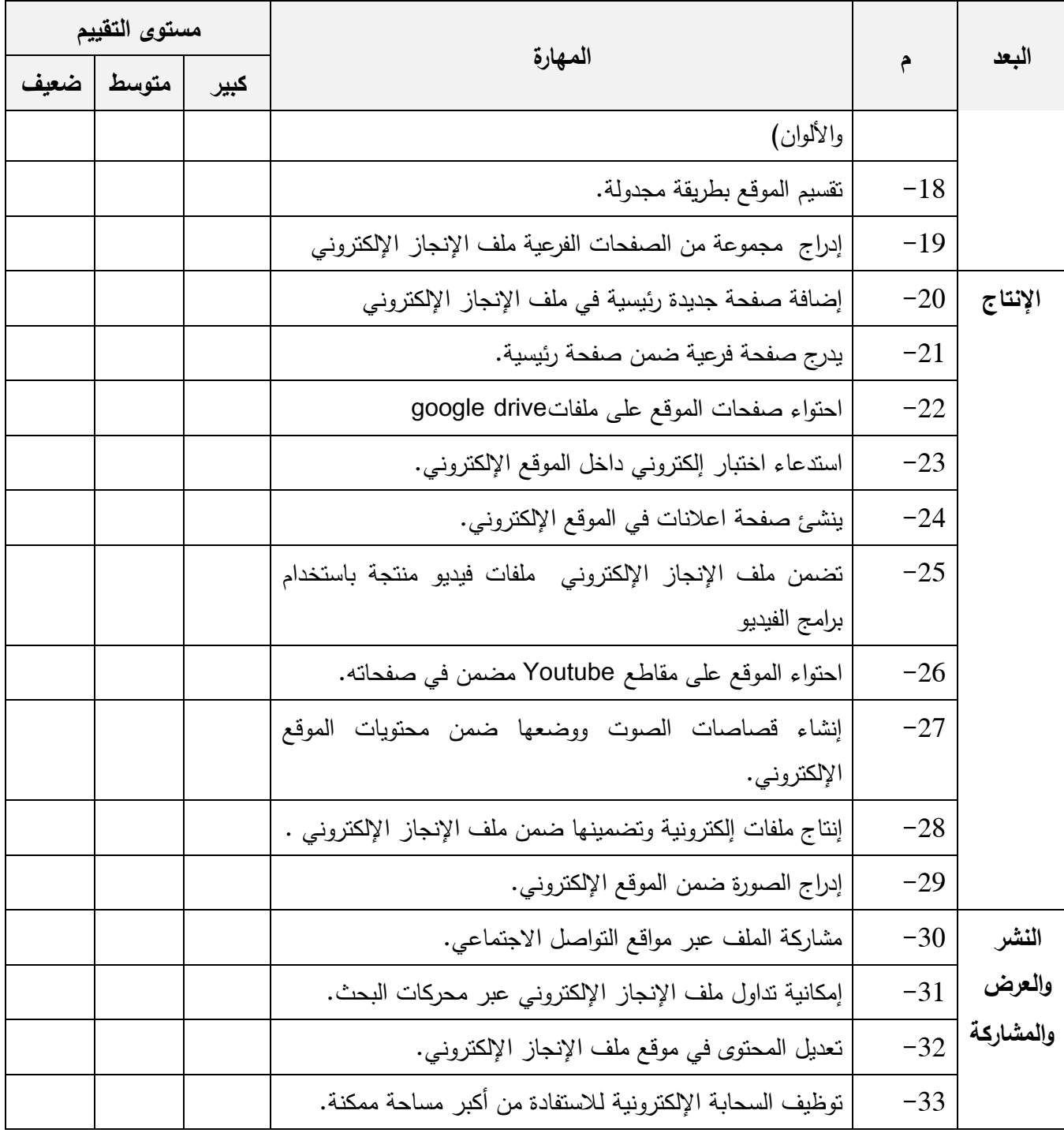

## **ملحق )5(: معايير البيئة التدريبية اإللكترونية**

# **معايير البيئة التعليمية التدريبية اإللكترونية في ضوء استراتيجيتي العصف الذهني اإللكتروني والمناقشة اإللكترونية :**

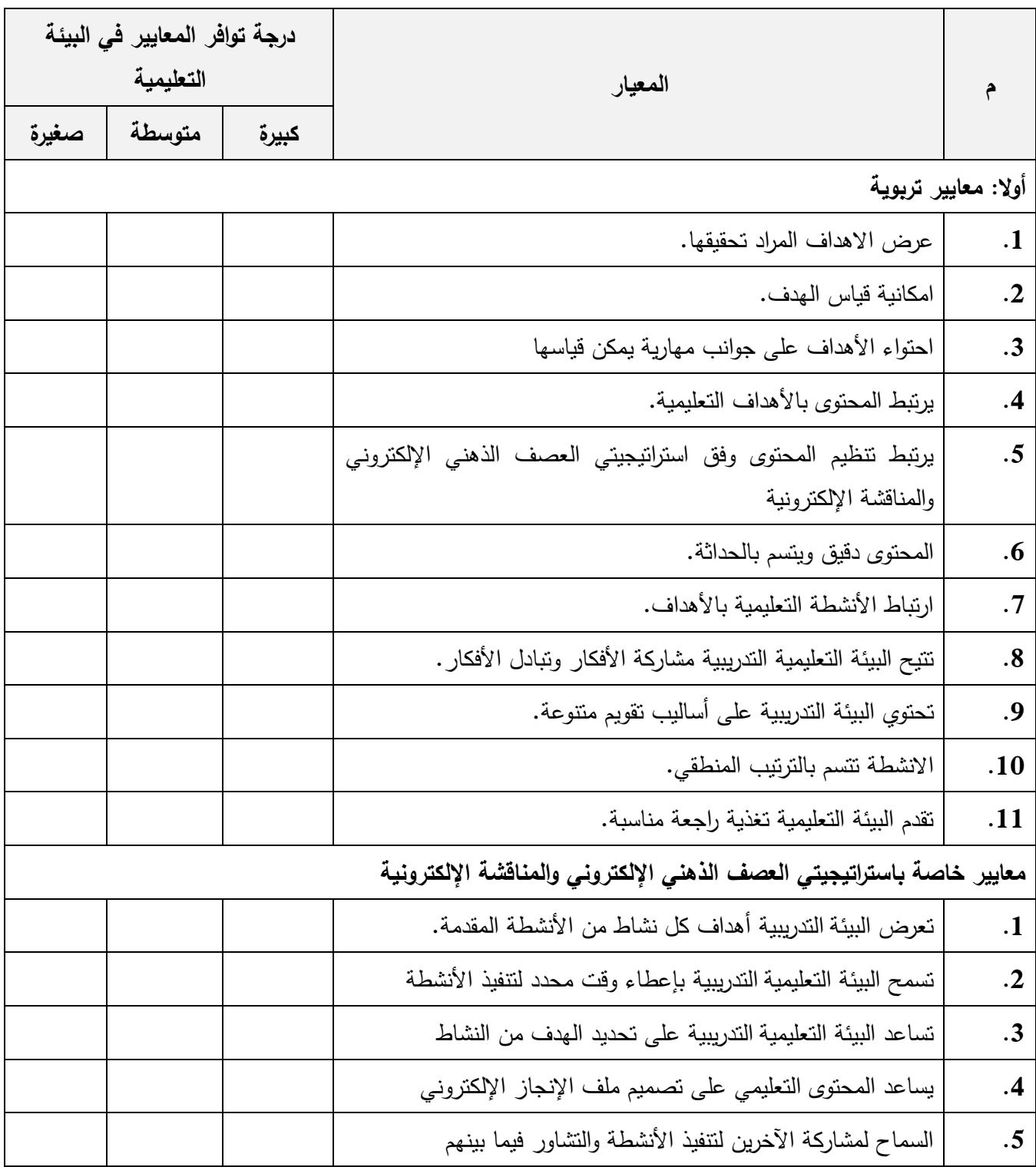

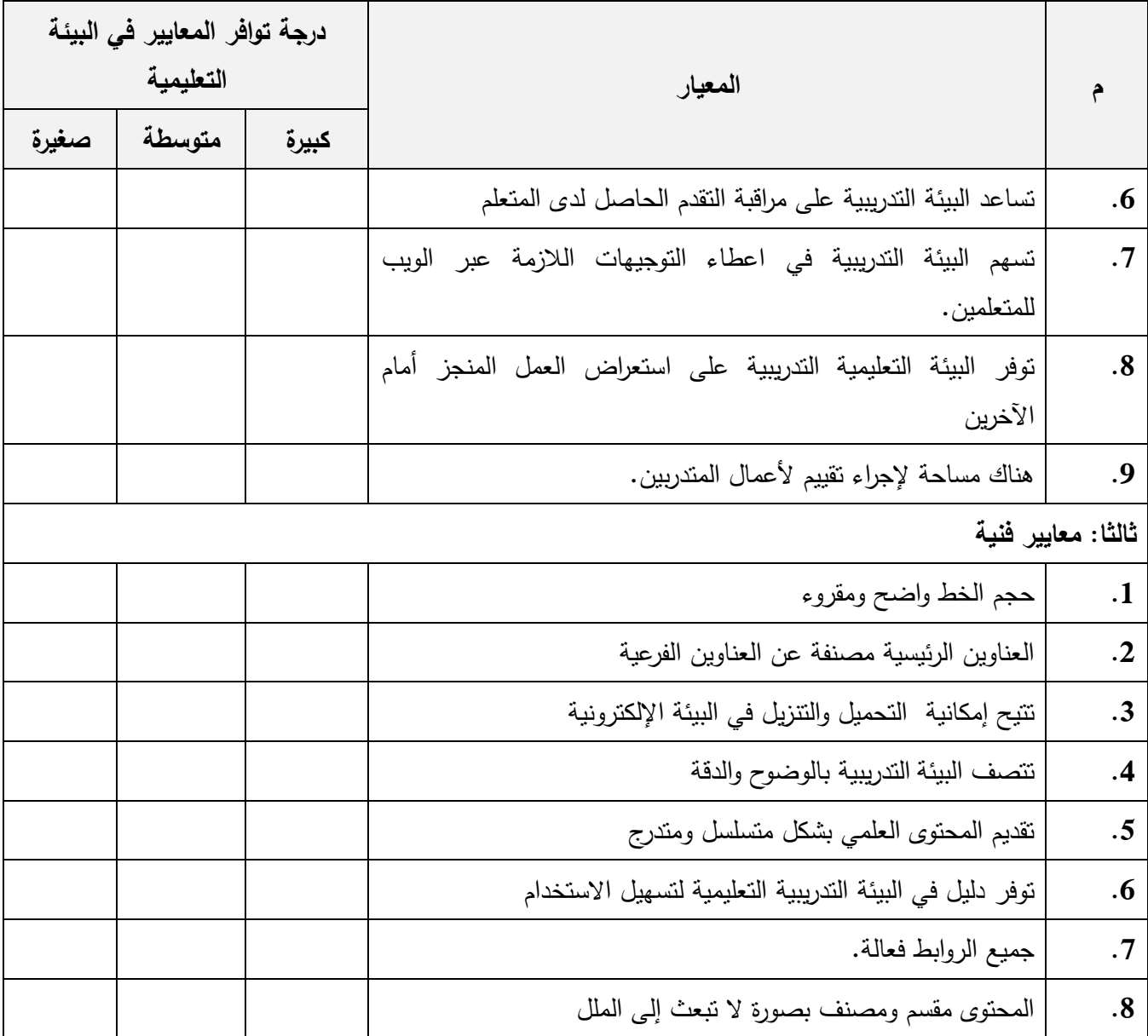

**ملحق )6(: دليل المعلم**

**لتوظيف استراتيجيتي المناقشة الجماعية والعصف الذهني اإللكتروني في تنمية مهارات**  تصميم ملف الإنجاز الإلكترون*ي* لدى معل*مي* التكنولوجيا بغزة

**مقدمة** 

**أخي المعلم، أختي المعلمة :**

تم بناء هذ الدليل لتنمية مهارات تصميم ملف اإلنجاز اإللكتروني وفق استراتيجيتي المناقشة الجماعية والعصف الذهني اإللكتروني لدى معلمي التكنولوجيا بغزة، و ذلك من خالل قيام المعلمين ببناء مشروع متكامل ( موقع إلكتروني)، حيث تتم هذه العملية إلكترونياً بين المتعلمين إلكترونياً، وقد يقوم المعلم بالتدخل بصورة توجيهية لتصحيح الأخطاء في مرحلة الإنتاج والتتفيذ، بهدف تتمية مهارات تصميم ملف اإلنجاز اإللكتروني.

> **استراتيجيتي المناقشة الجماعية اإللكترونية والعصف الذهني اإللكترونية : خطوات المناقشة اإللكترونية ) طريقة فيليبس ( :**

-1 يكتب المعلم المشكلة موضوع المناقشة على لوحة المناقشة اإللكترونية. -2 يسأل أعضاء المجموعة القتراح العناصر الفرعية التي ينبغي أن تشملها المناقشة. 3– تحديد زمن معين لأعضاء المجموعة لإضافة العناصر الفرعية تحت البند الأصلي. -4 يتم الطلب منهم تقسيم انفسهم لمجموعات يتكون كال منها من 4 متعلمين. -5 يتم اختيار قائد ليقود النقاش، ومسجل لتسجيل العناصر الرئيسة لعرضها على المجموعة ككل

تتم الاتفاق على جلسات العمل والاتفاق عليها فيما بين أفراد المجموعة. $\hbox{--}$ 

-7 يتم تحديد أسلوب النقاش المستخدم مثل البريد اإللكتروني- الدردشة – المنتديات، وسوف يستخدم الباحث مجموعة مغلقة على الفيس بوك وتفعيل خدمة ) دردشة جماعية ( ،باإلضافة للخدمات السابقة.

> -8 يعلن المعلم انتهاء الوقت للمجموعات لمناقشة العناصر. -9 يطلب تقريرا من كل مجموعة، وتعرض على لوحة النقاش. - يتم نقاش كل عنصر فرعي ويعرض تقرير عنه.  $\!10$ -11 بعد المناقشة، يتم صياغة تقرير عام عن الموضوع الرئيسي المطروح.

# **استراتيجية العصف الذهني اإللكترونية:** عرض الفكرة الأساسية التي ستجري مناقشتها، وعرضها على لوحة النقاش بعد تخطيطها بعناية  $-1$ -2 صياغة الفكرة على هيئة سؤال يبحث في رأي أو تعميم أو حقيقة. -3 عرض القواعد والمعايير التي ستسير عليها جلسة العصف الذهني، وتثبيتها على لوحة النقاش **القواعد و المعايير :** - منع االنتقاد - الترحيب باألفكار غير المألوفة - الترحيب بكم األفكار مهما زادت - تقو يم األفكار والحلول المقترحة ،وتجميع األفكار المتشابهة وتسجيلها وتصنيفها إلى فئات. -4 تحديد أسلوب التفاعل المستخدم في تبادل النقاش مثل Edmodo أوgroup facebook. 5- عرض بعض المقتطفات التي تعتبر ضرورية للمتعلم (مقال- مقطع فيلمي –دراسة ) -6 ابداء الرأي من قبل المتعلمين، مع اعطاء وقت محدد. -7 يتم تثبيت التعميمات والحلول التي تم التوصل إليها، واقتراحها كحلول للمشكلة التي تم مناقشتها

#### مهارات ملف الإنجاز الإلكترون*ي* :

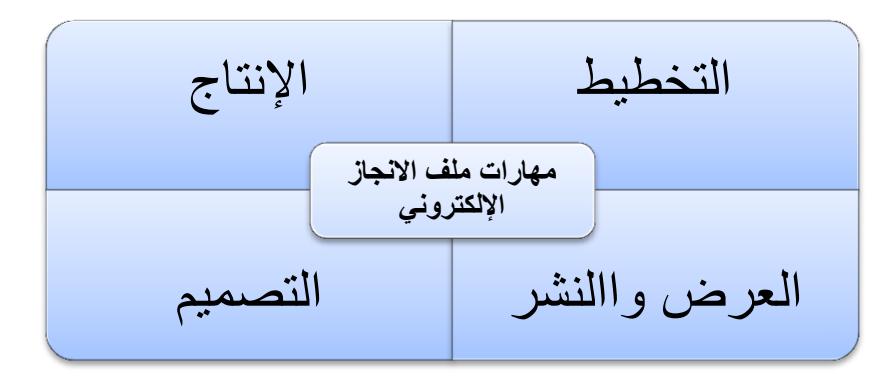

إرشادات تتعلق بتدريس المادة وفق استراتيجيتي المناقشة الجماعية والعصف الذهني اإللكتروني : **أوال: قبل البدء بالعمل :** 

أ. تحديد الأهداف السلوكية لكل موديول تعليمي .

ب. تحويل كافة االجراءات واألنشطة إلى مخرجات يتم تصميمها إلكترونيا .

- ت. بناء البيئة التعليمية التدريبية المراد تحديدها وتقسيمها إلى موديوالت، بحيث تتضمن المحتوى التعليمي والتأكد من صالحية الروابط جميعها.
- ث. تحديد نوع التفاعل بين المحتوى والمعلم، وفي هذه الدراسة سيكون أسلوب التفاعل من خالل المنصة التعليمية االدمودو Edmodo، والتي تتضمن كافة أجزاء الدليل من برامج ونصوص ومقاطع فيديو.
- ج. تحديد نوع التفاعل بين المعلمين أنفسهم، من خالل المنصة التعليمية األدمودو وصفحة فيسبوك، كما وجود تفاعل بين المعلم والباحث نفسه من خالل األدوات السابقة.

**ثانيا:ً أثناء بالعمل :**

- أ. التمهيد: وذلك بتعريف المعلمين على األساليب المتبعة في تنفيذ كل موديول من خالل االستراتيجيات المطروحة، وذلك بطرح مثال امام المعلمين لتوضيح آلية سير البرنامج، مع وجود دليل ارشادي يوضح لهم كيفية العمل على البرنامج.
	- ب. يتم اظهار الموديول الأول أمام المشاركين، ثم يتم توجيه المعلمين إلى التفاعل مع محتوياته.
- ت. حدد الباحث الوقت المسموح إلنجاز المهارات المطلوبة في الموديول بمعدل 5 أيام لكل موديول.
- ث. تفاعل المعلمين مع المحتوى متاح باستمرار، كما ان عملية التواصل بين الباحث والمعلمين متاح باستمرار من خالل أداة التفاعل والمنصة التعليمية.
- ج. كما يمكن تفاعل المعلمين مع بعضهم البعض من خالل مجموعة على الفيس بوك، للنقاش حول المشكالت والصعوبات التي تواجههم والتغلب عليها .

**ثالثأ: بعد التنفيذ:**

**أ.** يفحص الباحث األفكار التي تم التوصل إليها، لمعرفة ما تم تنفيذه.

ب. يتم فحص المهارات التي تم التوصل إليها وتم اتقانها، والتعليق عليها .

- ت. بعد الانتهاء من الموديول الاول، يتم اظهار الموديولات الأخرى واحدا تلو الأخر، بحيث يتم متابعة مدى اإلنجاز الذي يتم التوصل إليه.
	- ث. يقيم المعلم المشروع النهائي كامال باستخدام بطاقة تقييم منتج في نهاية الفصل الدراسي الثاني.

#### **الموديول األول**

#### **مهارة التخطيط:**

#### **األهداف الخاصة:**

- يبين المتدرب الهدف من إنشاء ملف اإلنجاز اإللكتروني.
- أن يحدد المتدرب الفئة المستهدفة المستفيدة من ملف اإلنجاز اإللكتروني.
	- أن يصنف المتدرب البرمجيات الالزمة لبناء ملف اإلنجاز اإللكتروني
		- أن يصمم المتدرب خريطة لكافة أجزاء ملف اإلنجاز اإللكتروني.
- أن يحدد المتدرب نوع الملفات التي يمكن دمجها ضمن ملف اإلنجاز اإللكتروني.

#### **االجراءات**

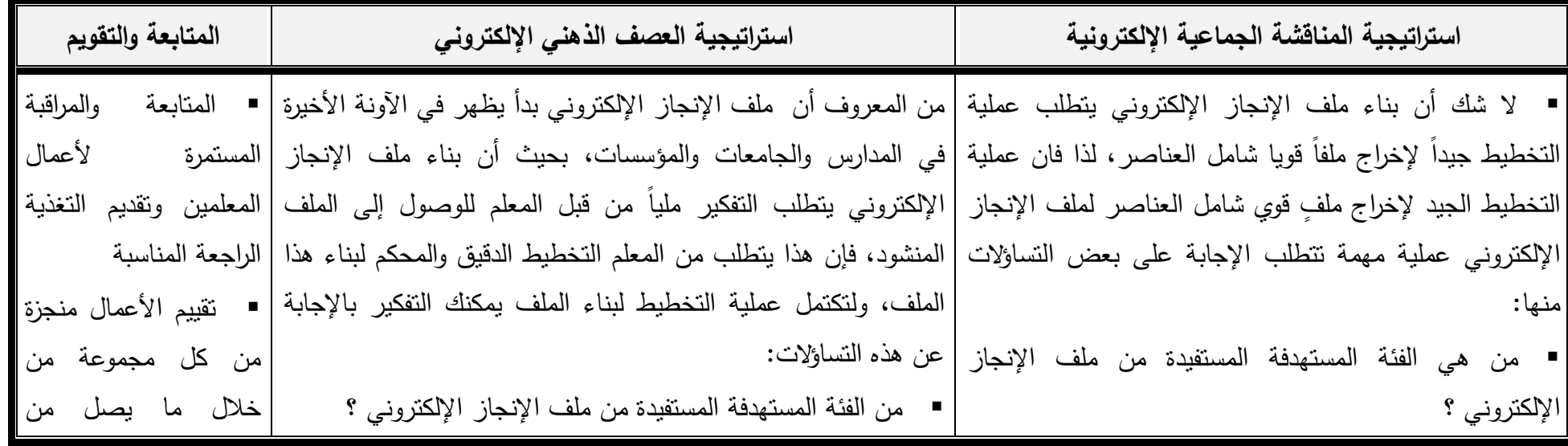

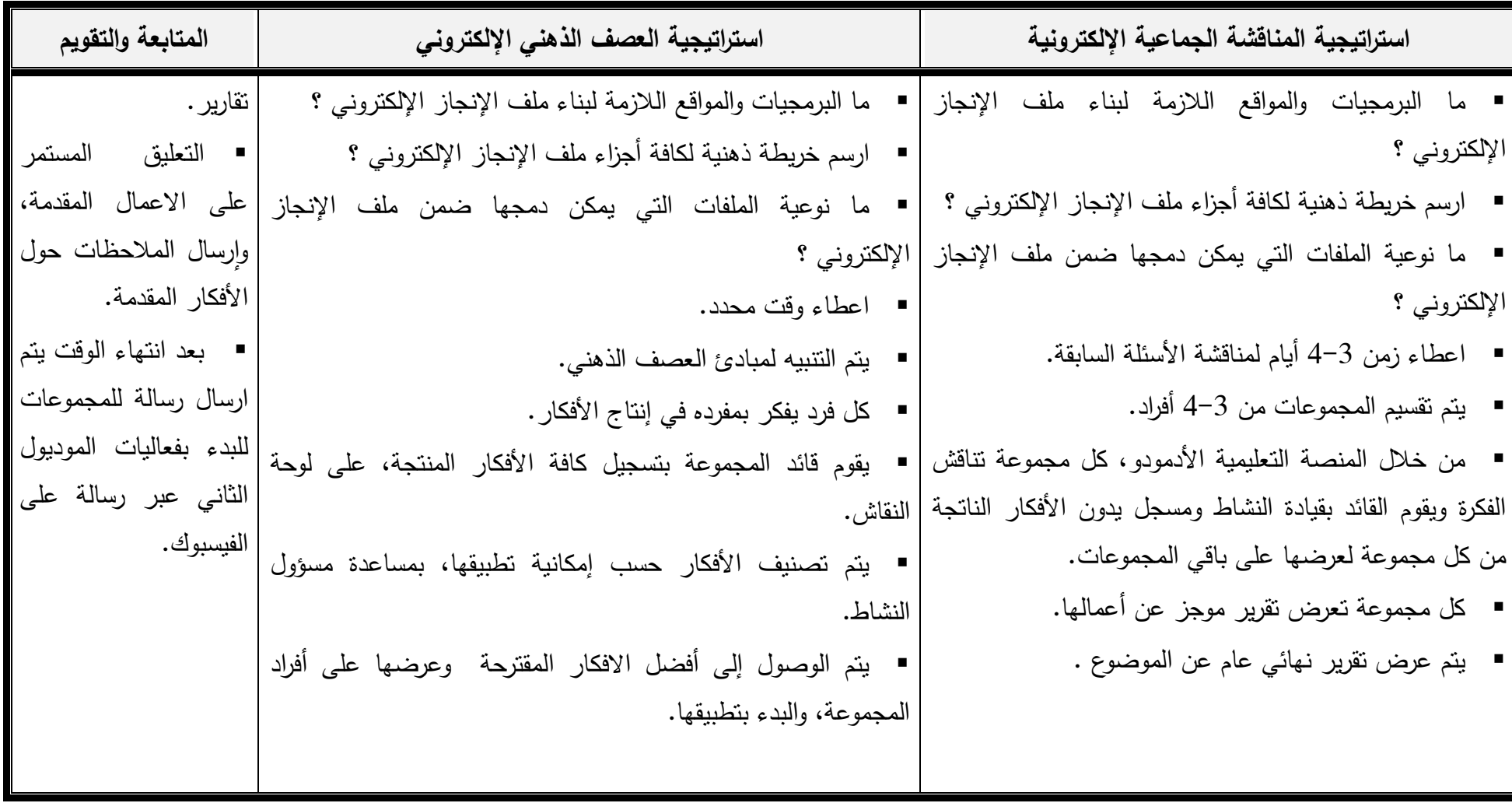

#### **الموديول الثاني**

### **مهارة التصميم:**

#### **األهداف الخاصة:**

- o ينشئ المتدرب صفحة إلكترونية جديدة .
- o يختار المتدرب قالب مالئم لملف اإلنجاز اإللكتروني.
	- o يعدل المتدرب على الصفحة والنص والصورة.
- o أن يختار المتدرب حجـم الخط المناسب لنصوص الموقع المراد إنشاؤه.
	- o أن يصمم المتدرب ترويسة الموقع المناسبة ألبعاد القالب.
		- o أن ينشئ المتدرب واجهة ملف اإلنجاز اإللكتروني

#### **االجراءات :**

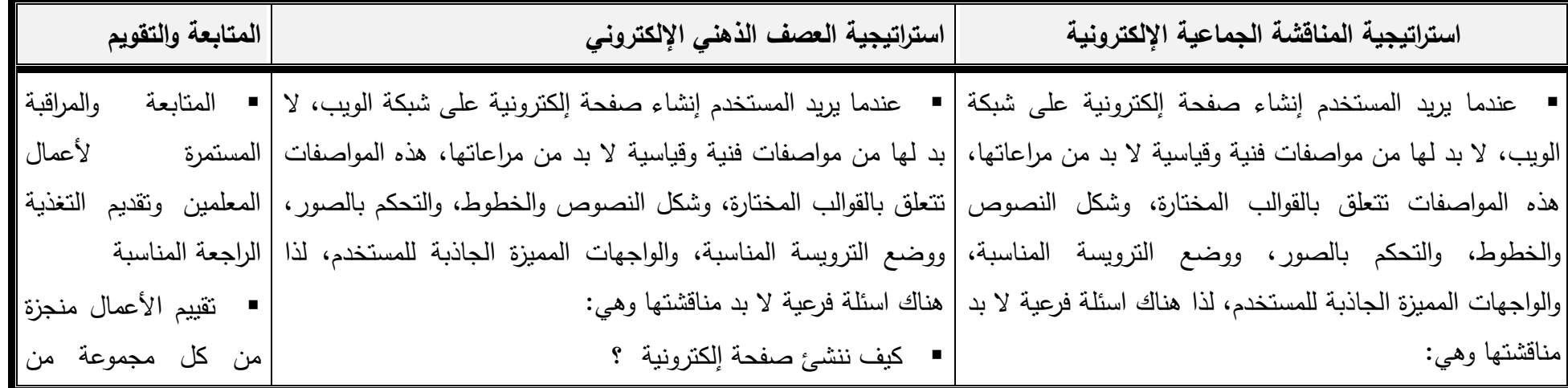

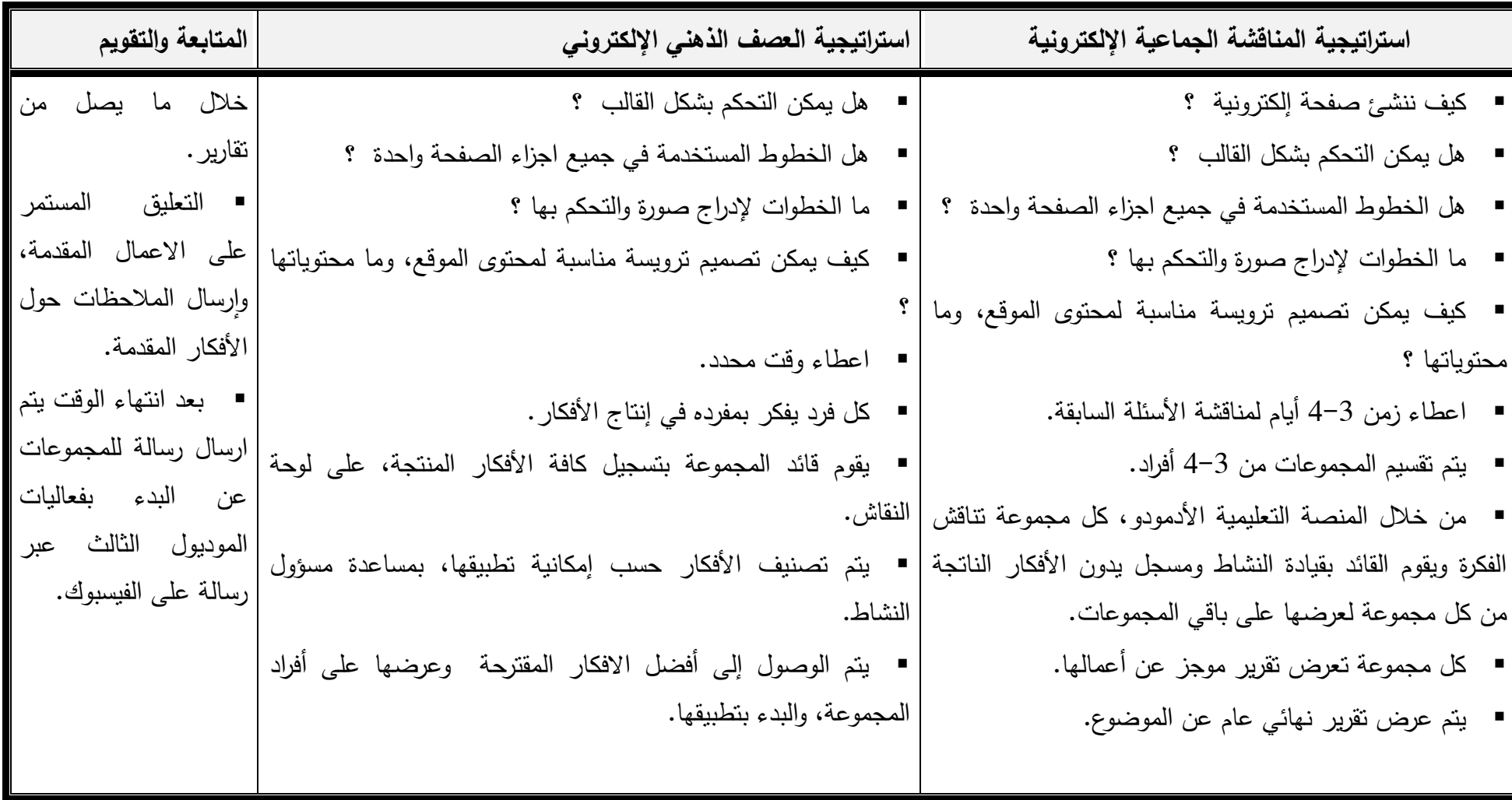

#### **الموديول الثالث**

#### **مهارة التصميم:**

#### **األهداف الخاصة:**

- o يقسم المتدرب الصفحة بأكثر من طريقة.
- o ينشئ المتدرب قائمة list من خالل إمكانات الموقع.
- o ينشئ المتدرب قائمة علوية من خالل navigation Horezintal.
- o أن ينسق المتدرب كافة أجزاء الملف التي تشمل ) القائمة الجانبية الترويسة- رأس الموقع المحتوى القائمة األفقية (
	- o أن يقسم المتدرب الموقع بصورة مجدولة .
	- o أن يجزئ المتدرب الموقع إلى أجزاء فرعية وأجزاء رئيسية.

#### **االجراءات :**

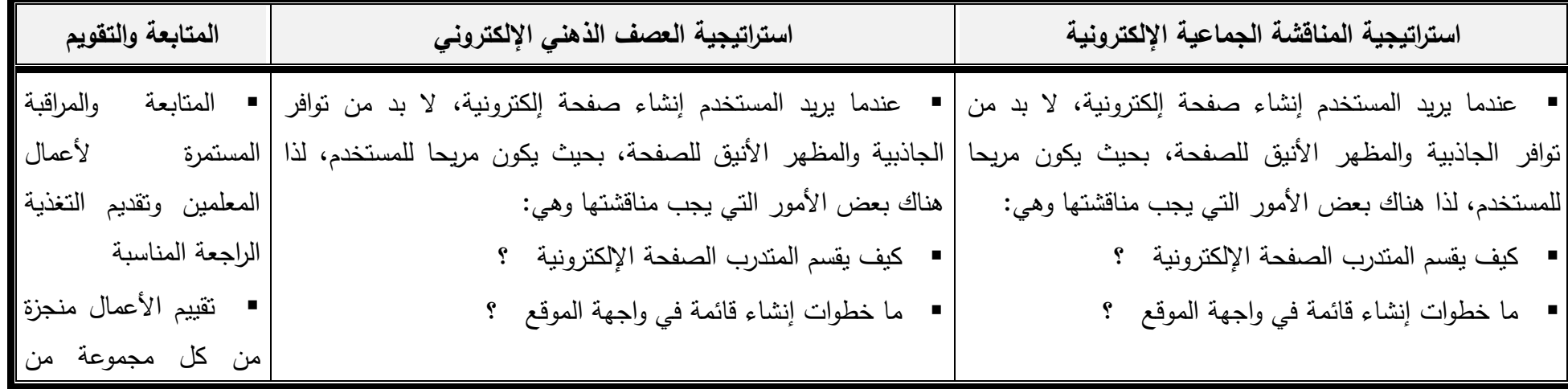

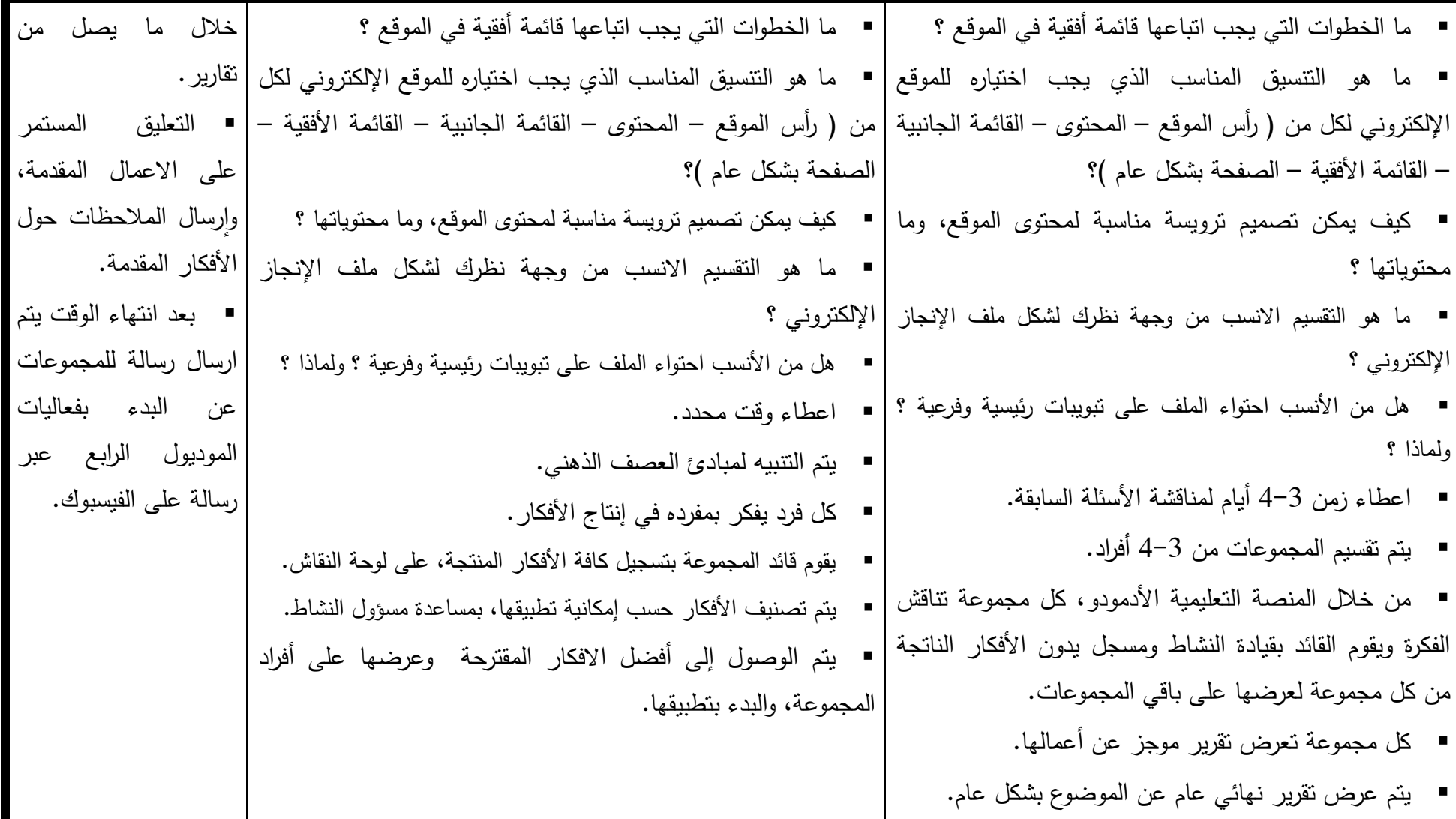

### **الموديول الرابع**

#### **مهارة اإل نتاج:**

#### **األهداف الخاصة:**

- o أن ينشئ المتدرب صفحة جديدة في ملف اإلنجاز اإللكتروني
	- o أن يدرج المتدرب صفحة فرعية ضمن صفحة فرعية
- o أن يستورد المتدرب ملفات من drive google داخل ملف اإلنجاز اإللكتروني
	- o أن ينشئ المتدرب اختبار إلكتروني ضمن ملف اإلنجاز اإللكتروني
		- o أن ينشئ المتدرب صفحة اعالنات في ملف اإلنجاز اإللكتروني
	- o أن ينتج المتدرب ملفات فيديو وصور داخل ملف اإلنجاز اإللكتروني.
- o أن يسجل المتدرب ملفات صوتية وكتاب إلكتروني داخل ملف اإلنجاز اإللكتروني
	- o أن يوظف المتدرب السحابة اإللكترونية لالستفادة من أكبر مساحة ممكنة.
**اإلجراءات :**

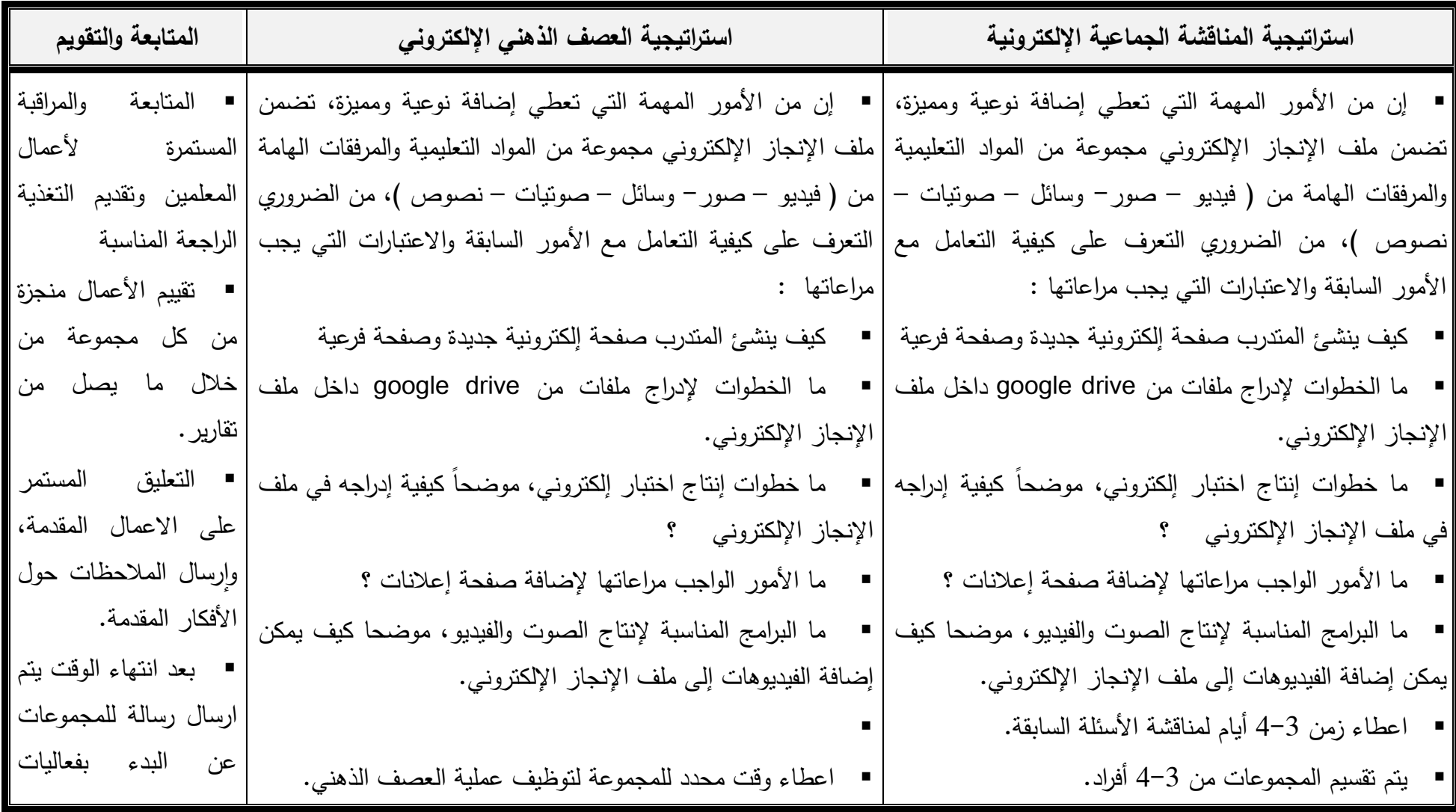

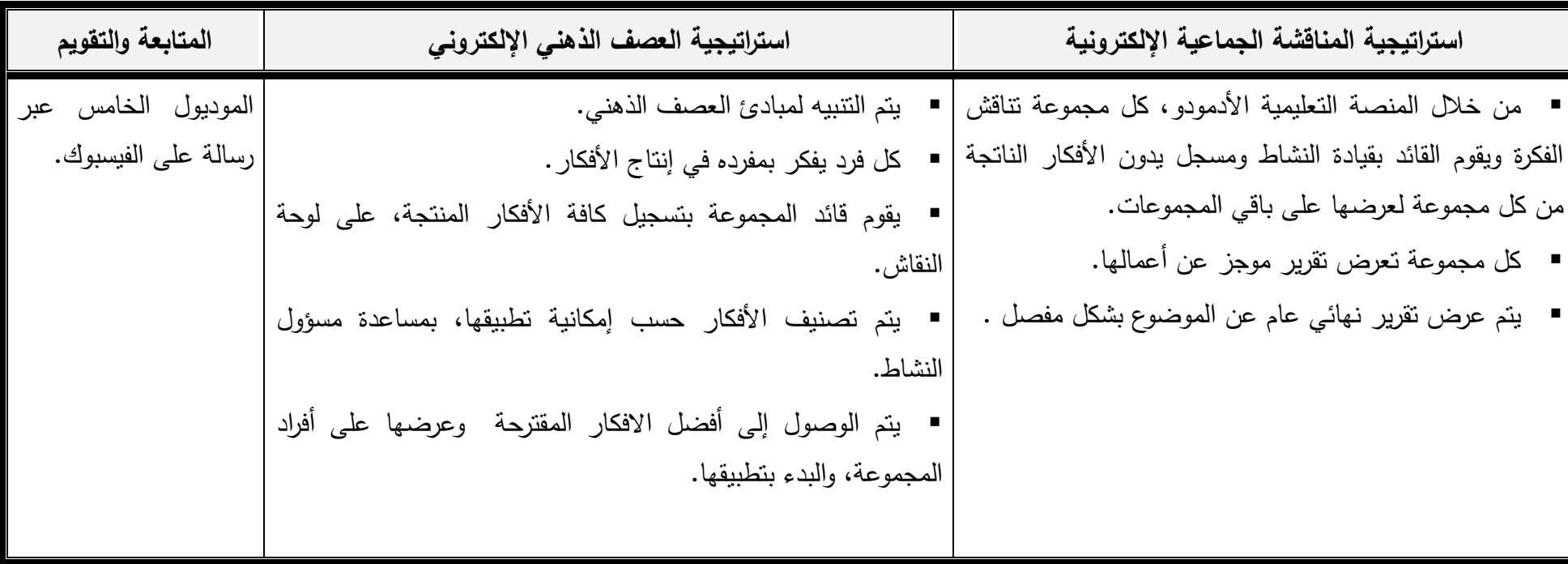

# **الموديول الخامس**

## **مهارة النشر والعرض:**

### **األهداف الخاصة:**

- o أن يشارك المتدرب ملف اإلنجاز اإللكتروني على مواقع التواصل االجتماعي ) + google -facebock -in linked -twiiter )
	- o أن ينشر المتدرب ملف اإلنجاز اإللكتروني عبر محركات البحث.
	- o أن يشارك محتوى ملف اإلنجاز اإللكتروني عبر شبكة اإلنترنت.
		- o أن يعدل المتدرب محتوى ملف اإلنجاز اإللكتروني.
	- o أن يوظف المتدرب السحابة اإللكترونية لالستفادة من أكبر مساحة ممكنة.

### **اإلجراءات :**

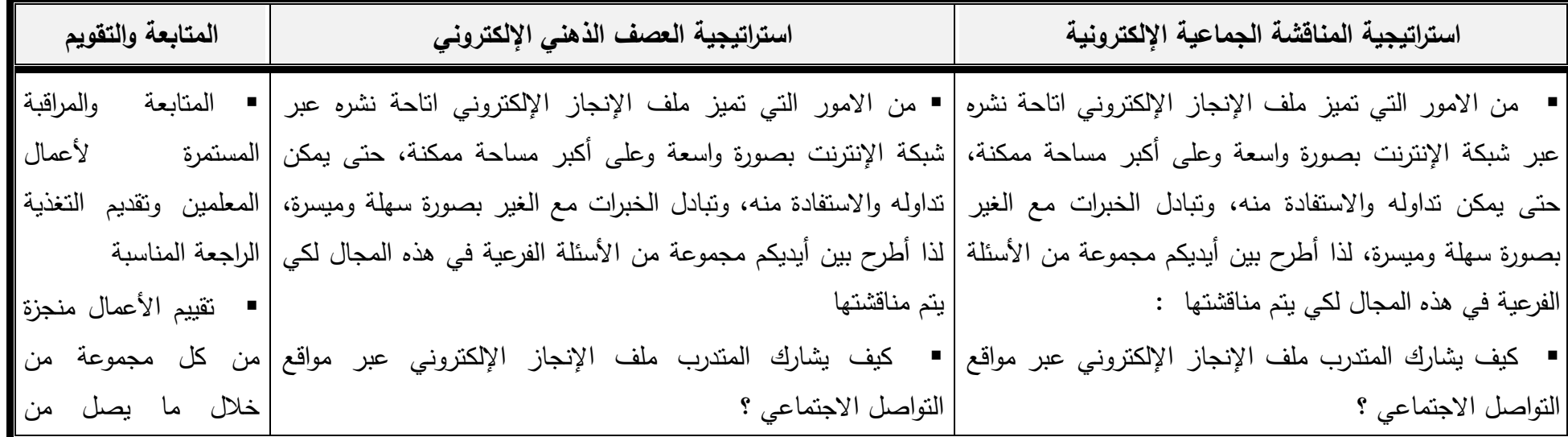

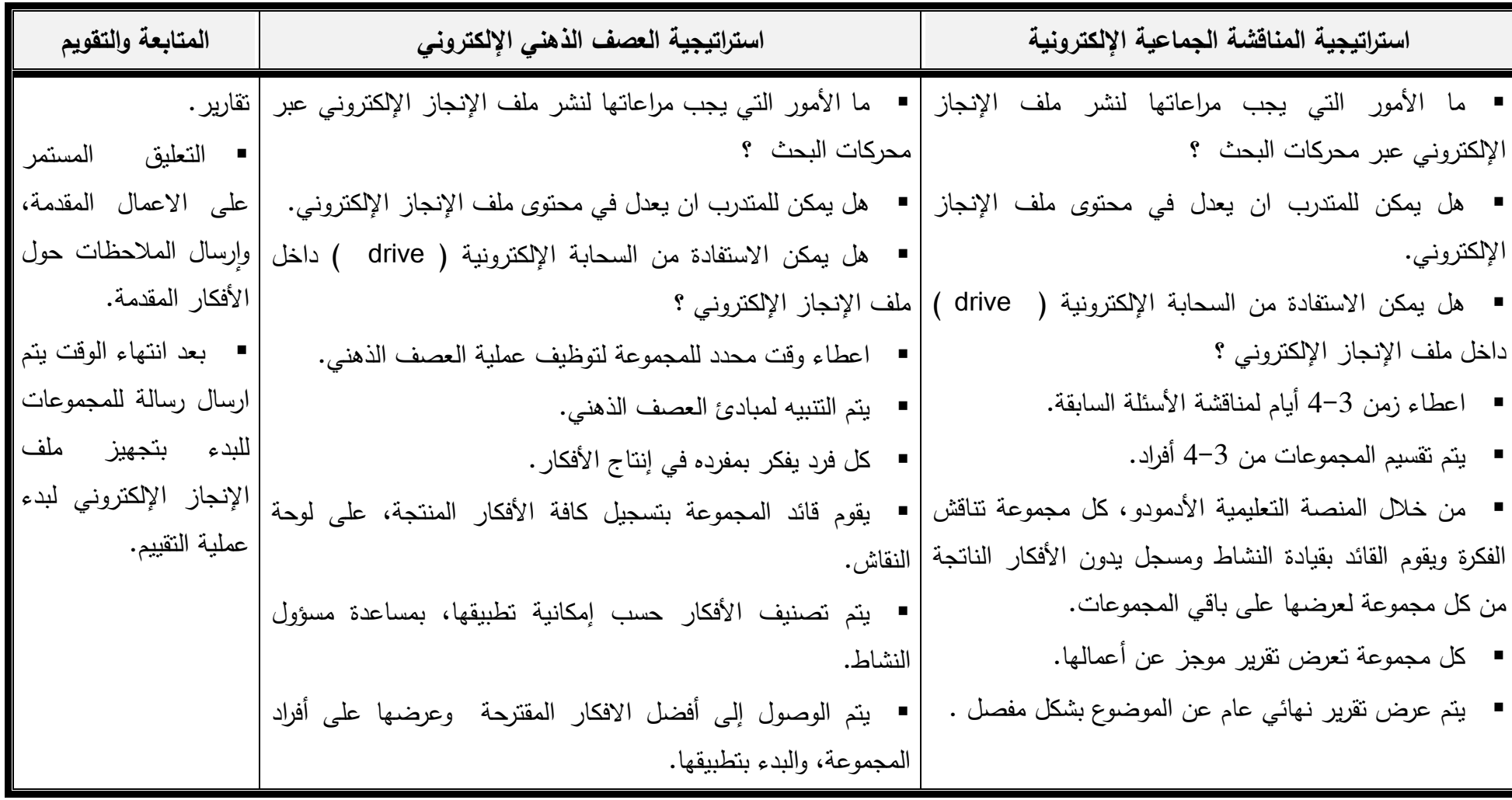

**ملحق )7(: المنصة التعليمية أدمودو Edmodo**

 **المنصة التعليمية أدمودو Edmodo**

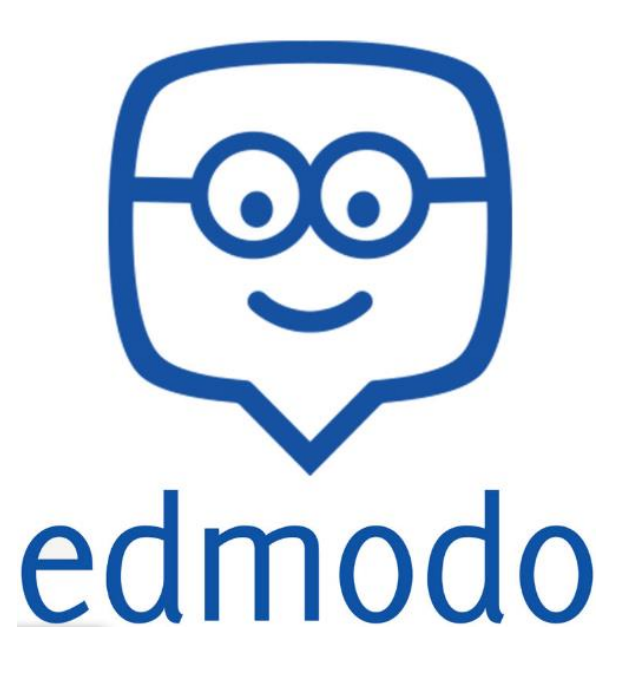

### **األهداف الخاصة :**

- أن يتعرف المتدرب على أهمية أدمودو ومميزاته. – ان يستطيع المتدرب التسجيل في منصـة أدمودو بالأنواع الثلاثة ( الطالب، المعلم، ولي الأمر .) - أن يتعرف المتدرب على الواجهات الرئيسية للمنصة التعليمية أدمودو. - أن يستطيع المتدرب إضافة المقرر في صفحة المعلم وربطه مع الطالب أو أولياء االمور. - ان يتعرف المتدرب على الصالحيات المتاحة للتحكم إضافة طالب ، حذف طالب ، تعديل. - أن يتعرف المتدرب على طريقة ادراج الوسائط المتعددة في المقرر )صوت، صورة، فديو، نصوص، وورد(. - أن يتعرف المتدرب على طريقة انشاء االختبارات اإللكترونية وجدولتها والتصحيح التلقائي لها. - أن يستطيع المتدرب إضافة الواجبات وتحديد تاريخ و وقت تسليمها.
	- أن يتعرف المتدرب على طريقة إضافة تصويت وطريقة اإلجابة عليه من الطالب.
		- يتعرف المتدرب على االشعارات في المنصة والتحكم في إعداداتها.
- أن يتعرف المتدرب على عرض مشاركة اعضاء المجموعة الطالب عند التعليق وطريقة التعديل والحذف.

## **ما هي األدمودو ؟**

إدمودو com.edmodo :هو منصة اجتماعية مجانية توفر للمعلمين والطالب بيئة آمنة لالتصال والتعاون، وتبادل المحتوى التعليمي وتطبيقاته الرقمية إضافة إلى الواجبات المنزلية والدرجات والمناقشات، تجمع Edmodo بين مزايا شبكة الفيس بوك و نظام بالك بورد إلدارة التعلم وتستخدم فيها تقنية الويب 2.0 يستخدم المنصة حاليا أكثر من 50مليون مستخدم حول العالم.

<mark>→</mark> مميزات الأدمودو : - آمنة و سهلة االستخدام – بيئة مغلقة – ال يتم طلب أي معلومات خاصة من الطالب – ينضم الطالب إلى الفصول من خالل دعوتهم من معلميهم فقط. – أرشفة جميع الرسائل. – لدى المعلم القدرة الكاملة على التحكم و اإلدارة. – الوصول لـ Edmodoعن طريق تطبيقات الهواتف الذكية أو من خالل أي متصفح عبر الرابط .m.edmodo.com

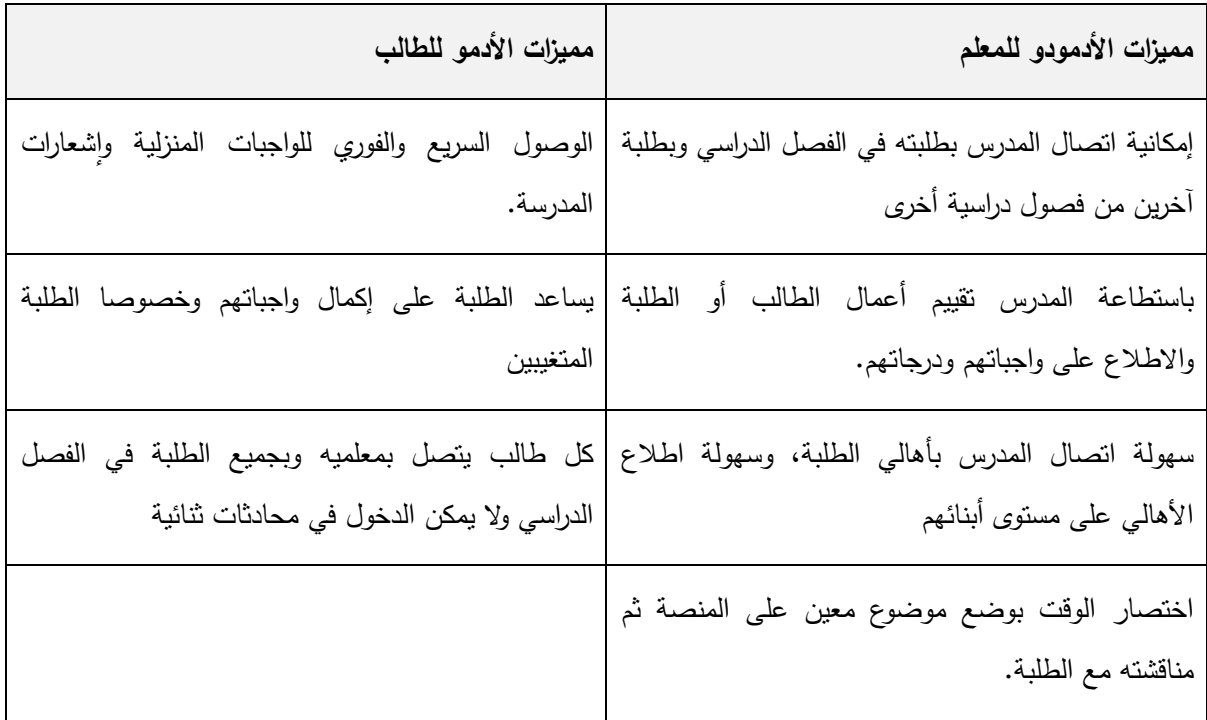

<mark>ــ</mark> التسجيل في الأدمودو :

من خالل الرابط

**https://www.edmodo.com/home**

مالحظة: يفضل الدخول بمتصفح جوجل كروم من أجل ترجمة الصفحة بالكامل.

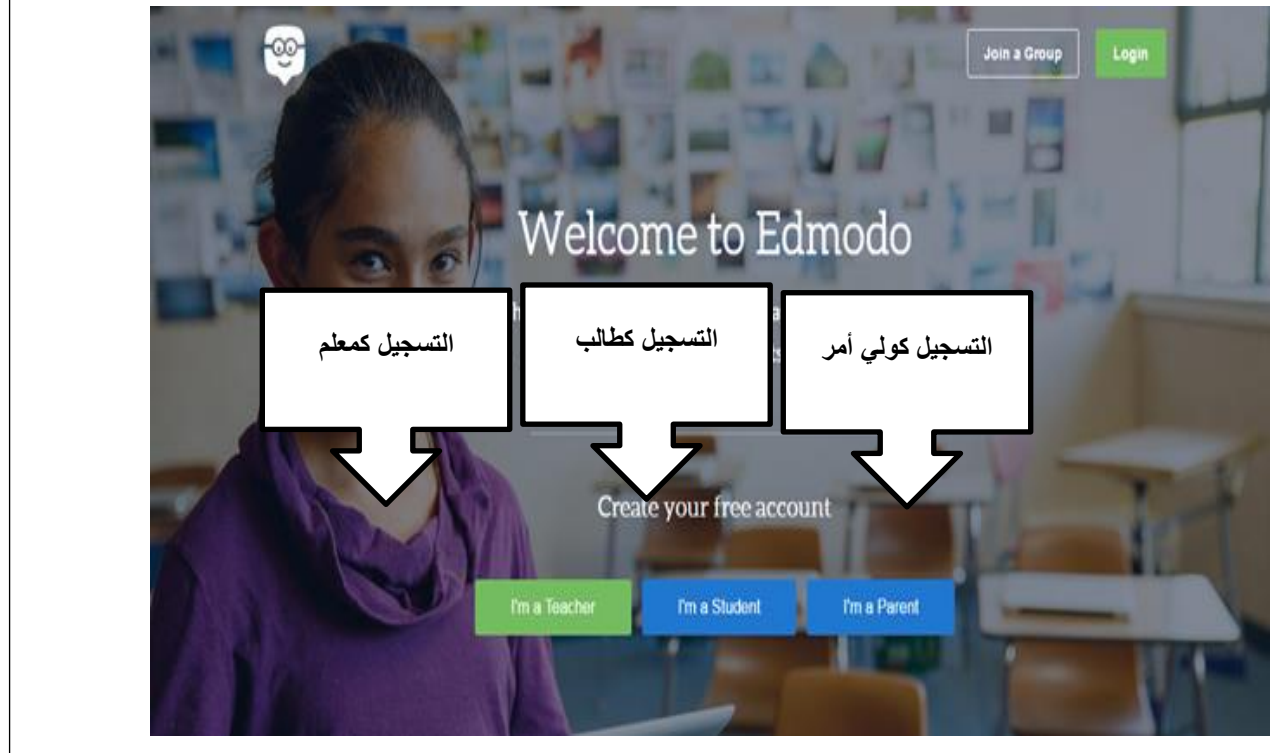

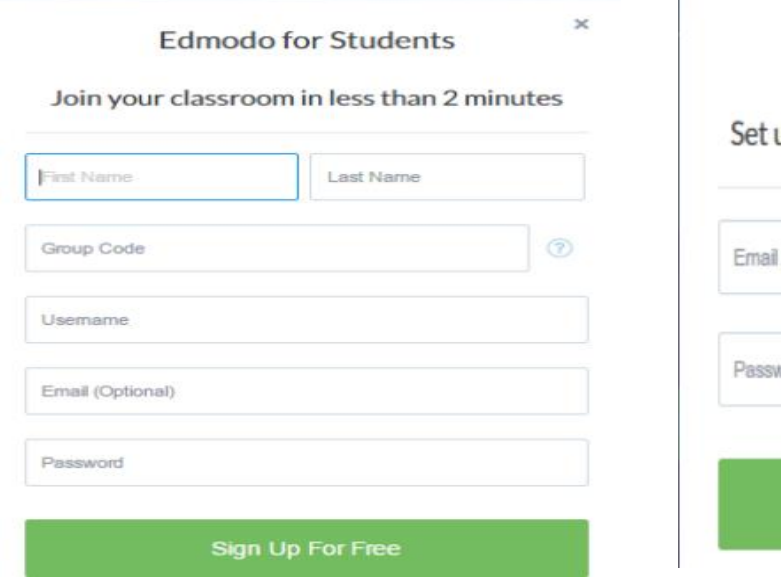

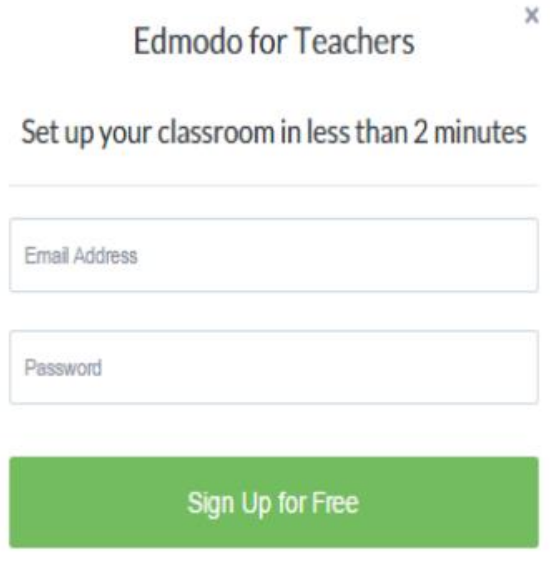

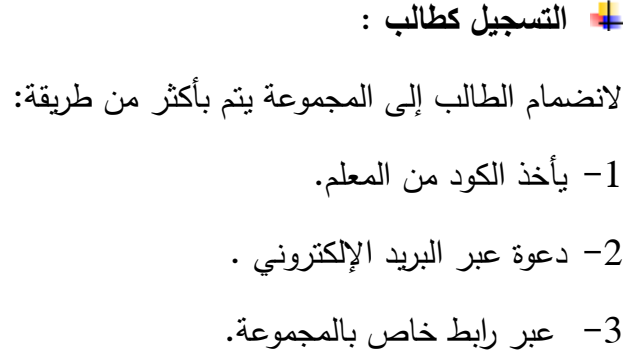

#### **Edmodo for Parents**

Join to see your student's progress

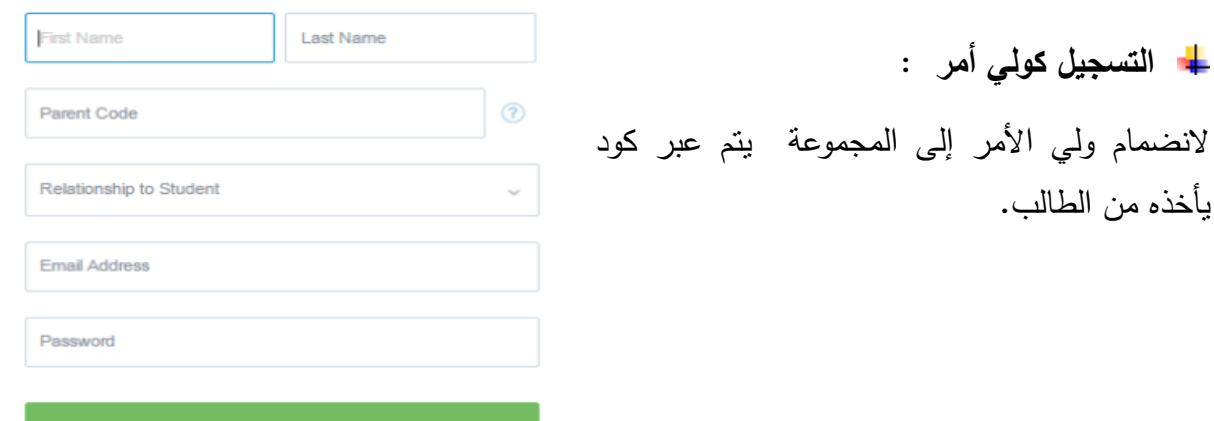

 $\boldsymbol{\times}$ 

**Sign Up for Free** 

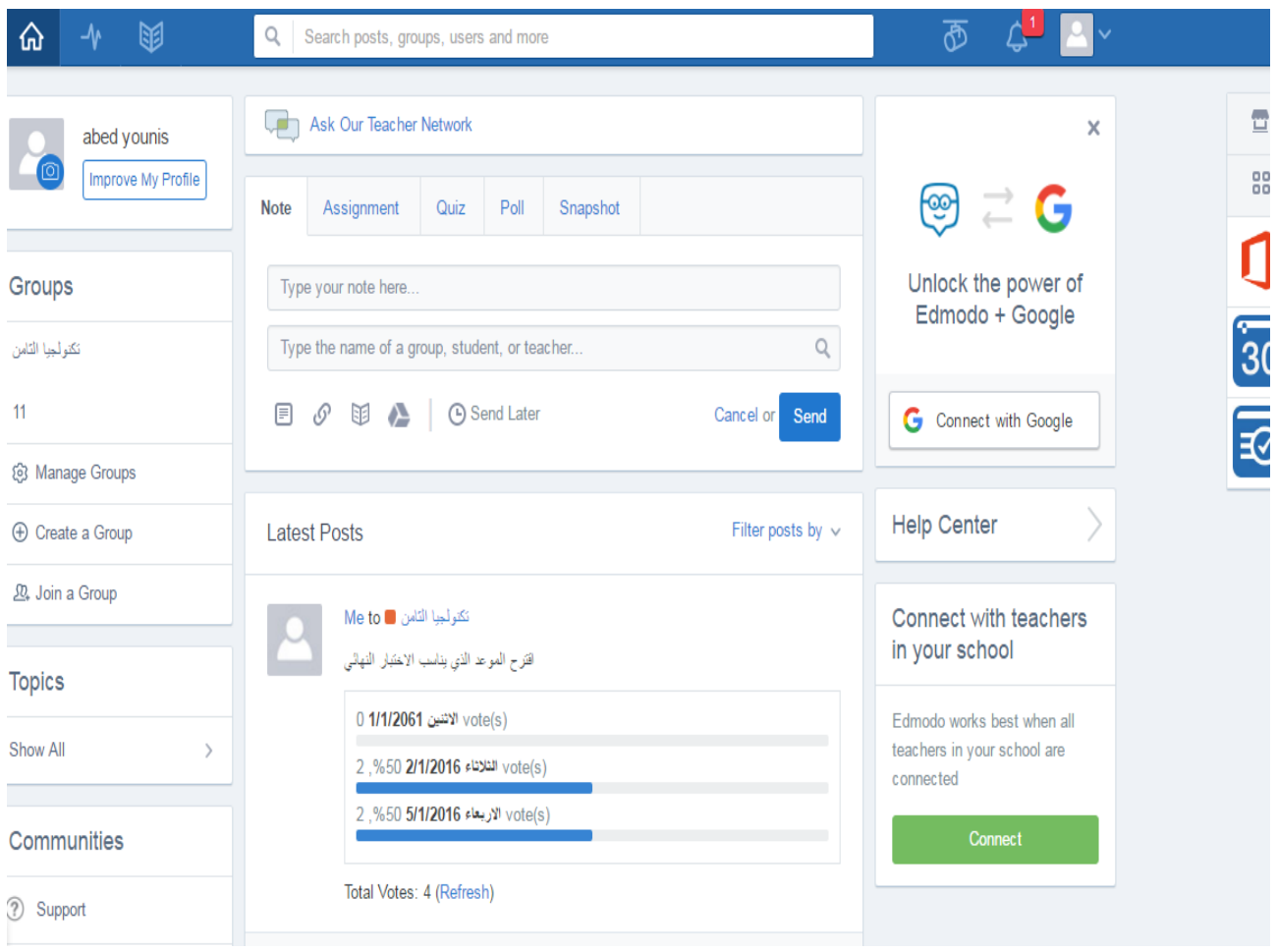

**انشاء مجموعة:** 

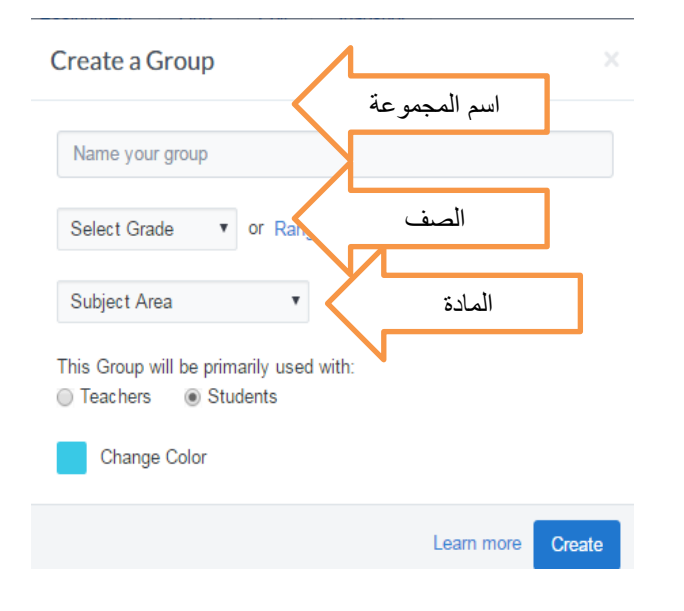

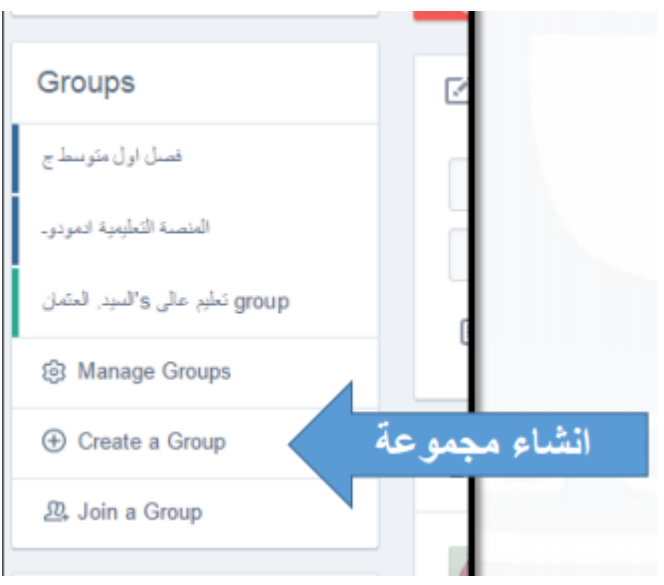

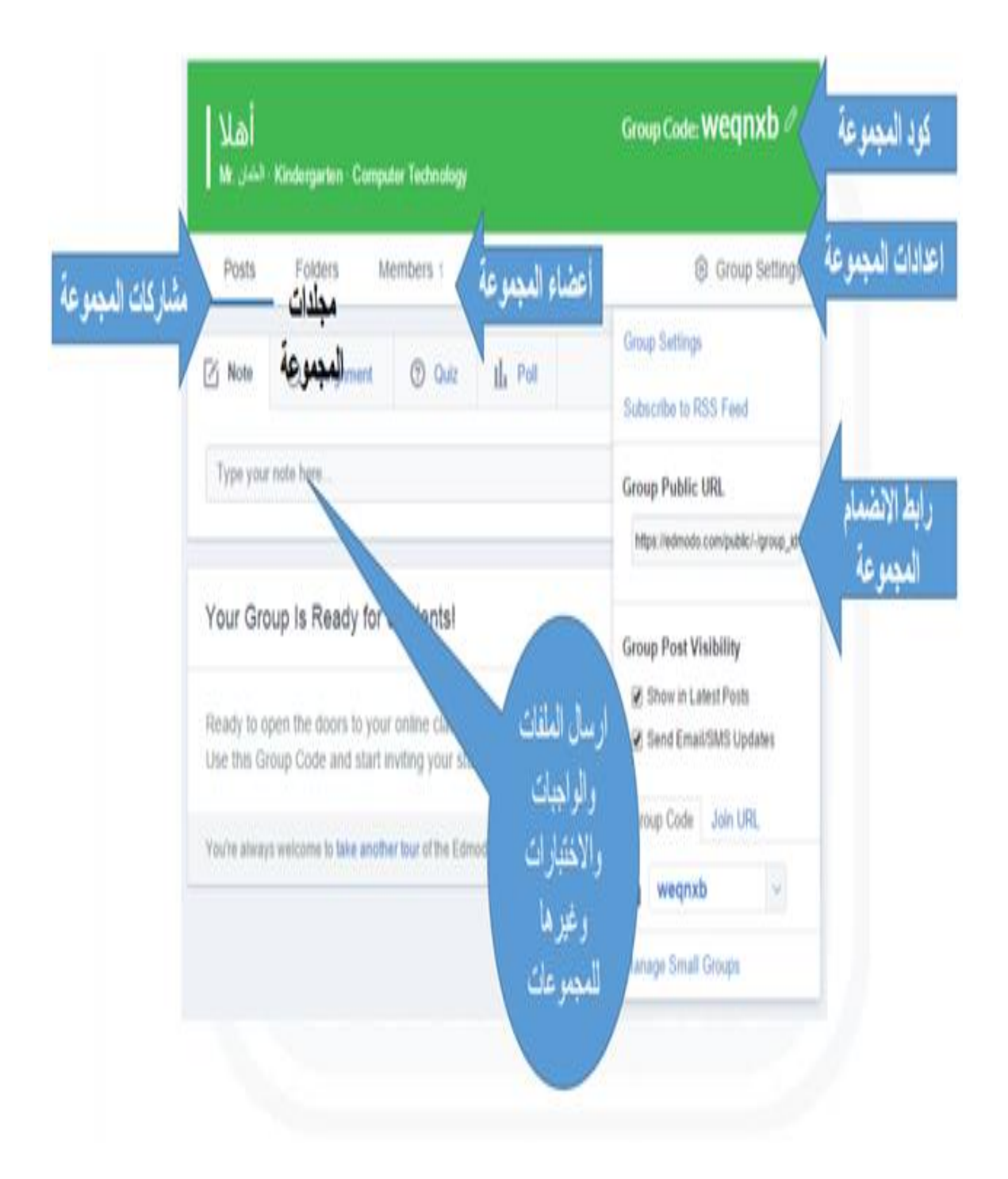

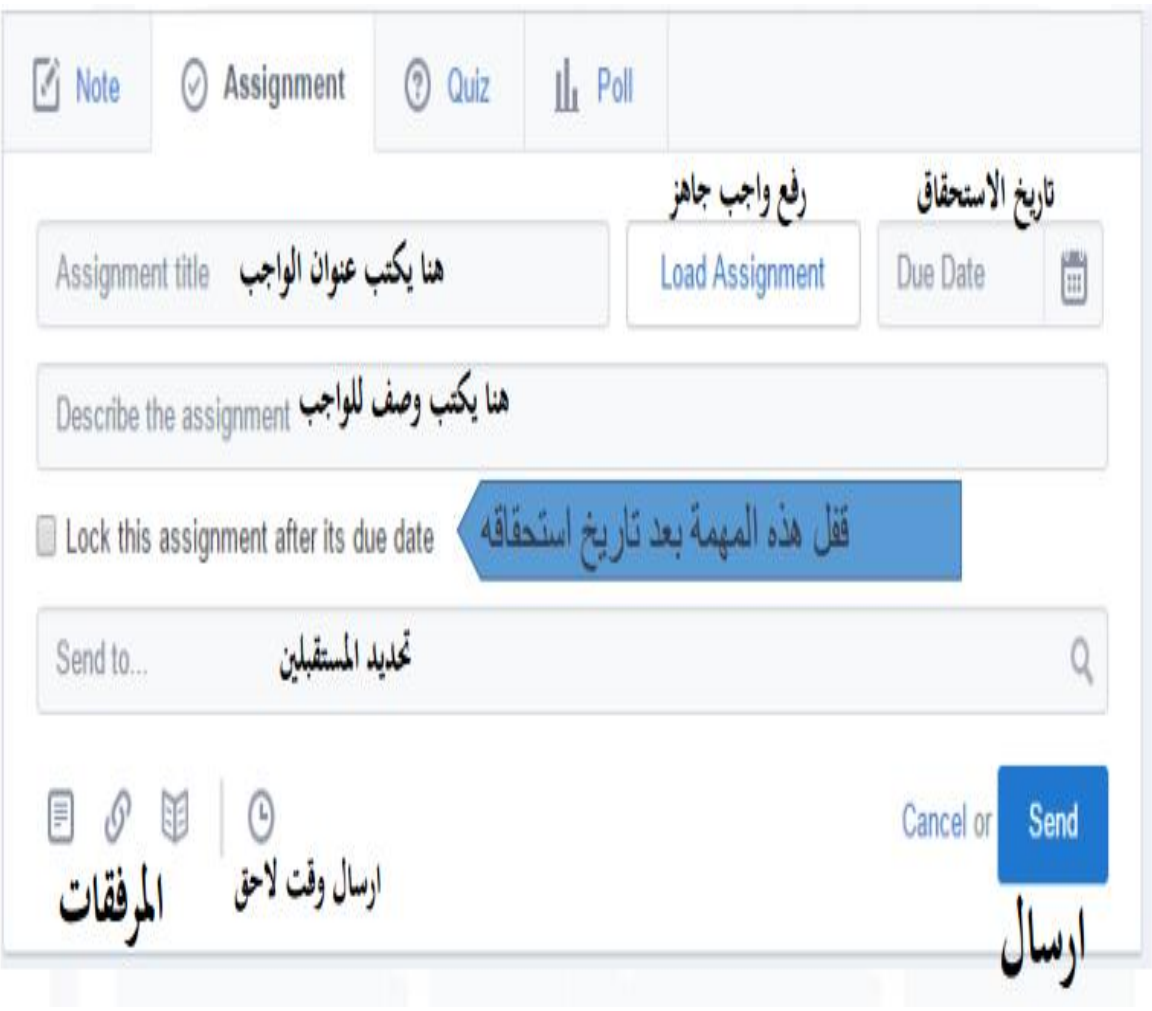

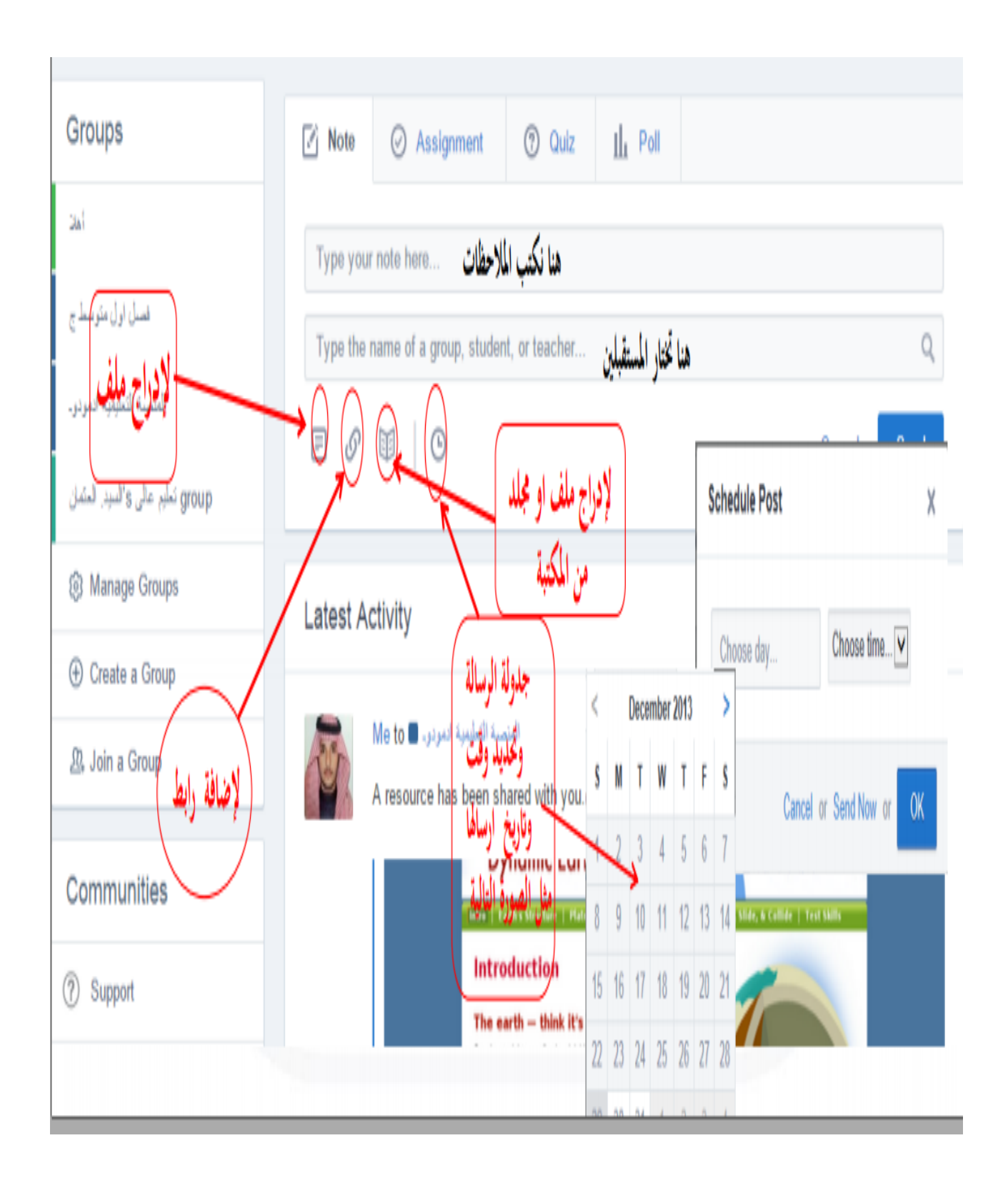

**:مالحظة: بعد ان عرفت طريقة انشاء الواجبات في صفحة المعلم قم بالتعرف على طريقة حل الواجبات بحل الواجب الذي تم ارساله الى المجموعة.**

**ارسال اختبار** 

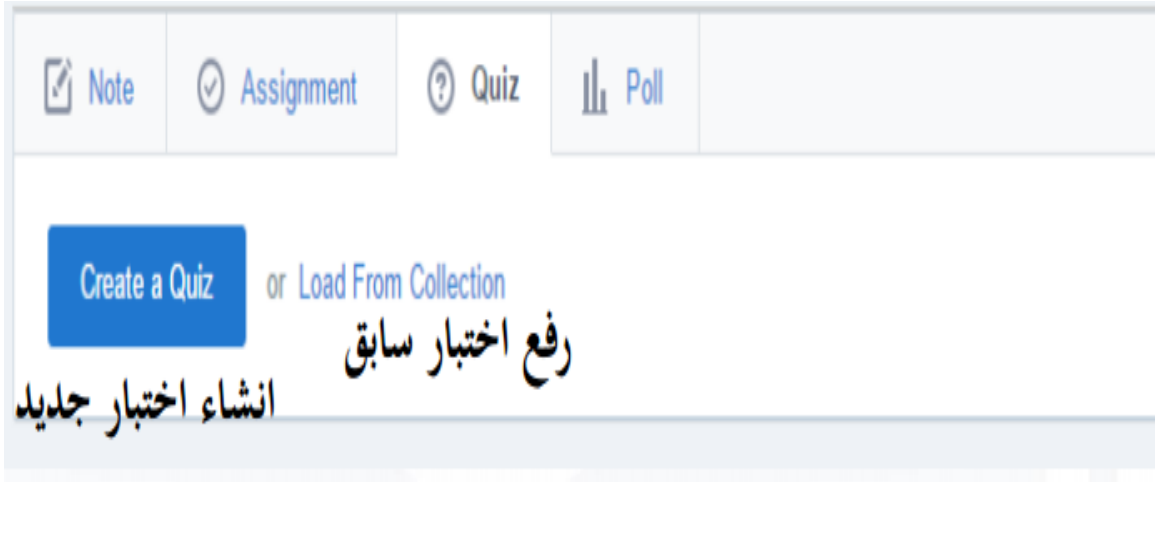

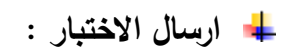

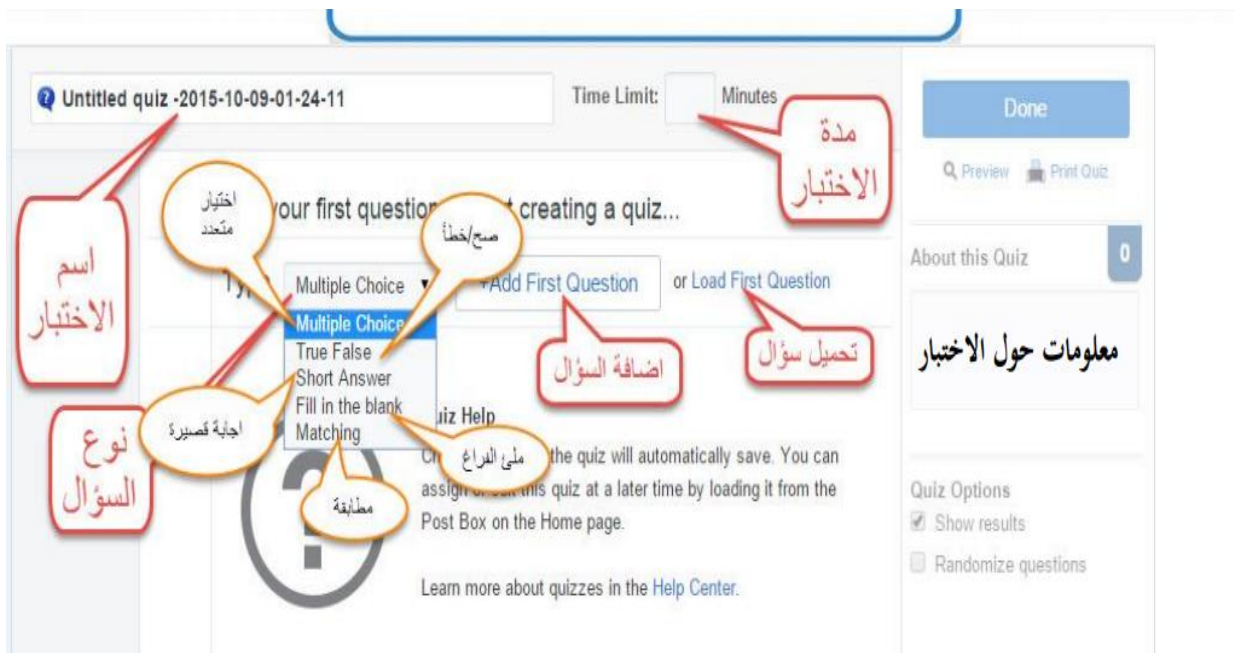

 **مالحظة: بعد ان عرفت طريقة انشاء االختبار بصفحة المعلم قم بالتعرف على طريقة حل االختبار الذي تم ارساله لمجموعة الطالب.**

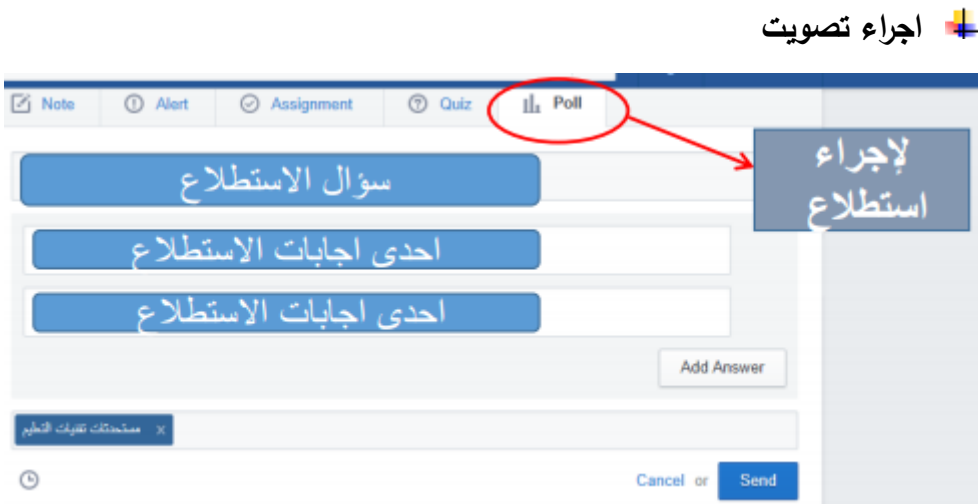

 **مالحظة: بعد ان عرفت طريقة انشاء االستطالع بصفحة المعلم قم بالتعرف على طريقة الرد على التصويت الذي تم ارساله لمجموعة الطالب.**

**المكتبة:** 

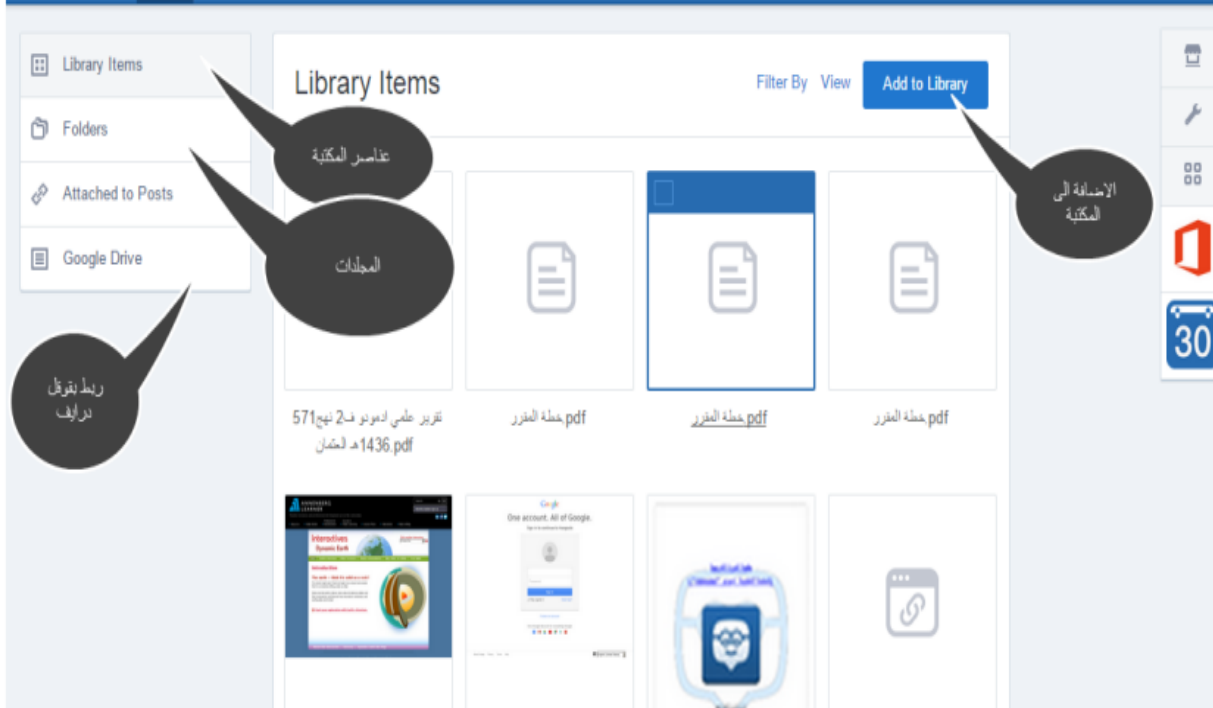

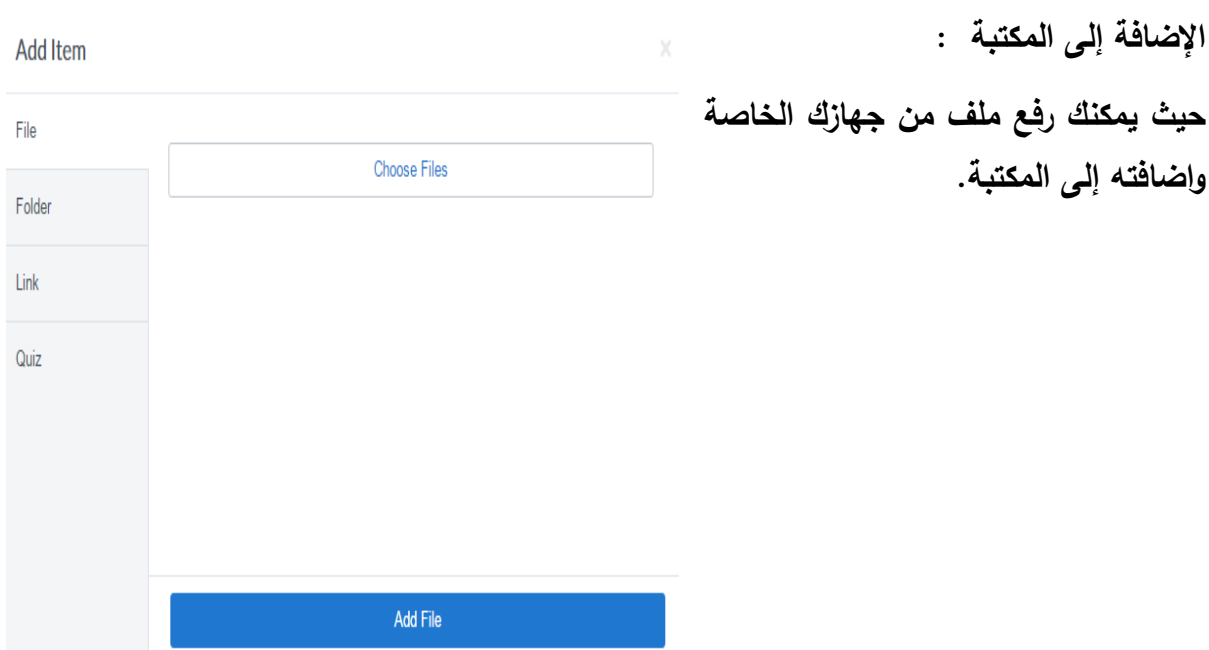

# **ملحق )8(:**

# قائمة من نماذج موا<mark>قع ملف الإنجاز الإلكترون*ي* ف*ي مجموعتي الدراسة*</mark>

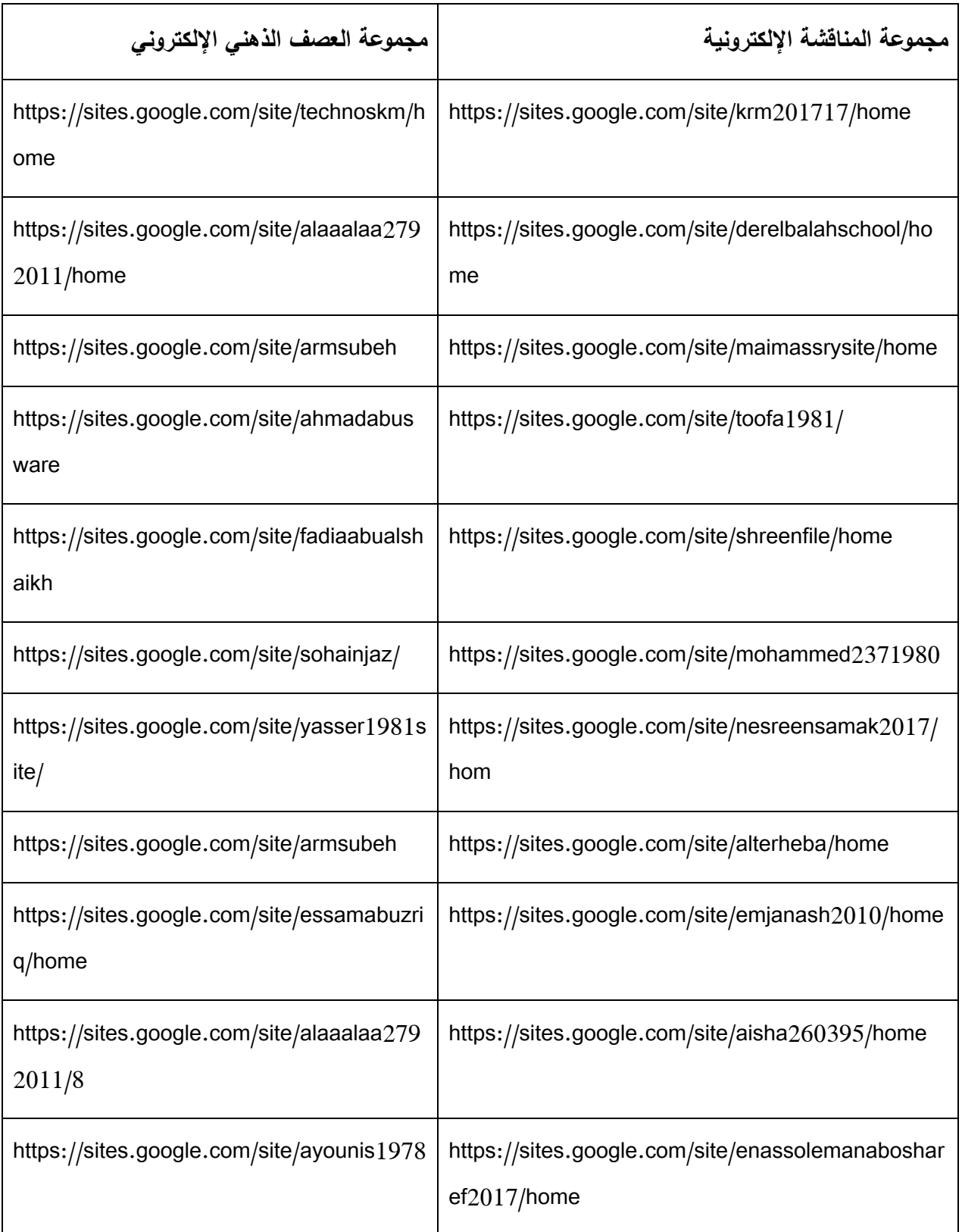

#### ملحق (9) : صور من البيئة التعليمية التدريبية المستخدمة .

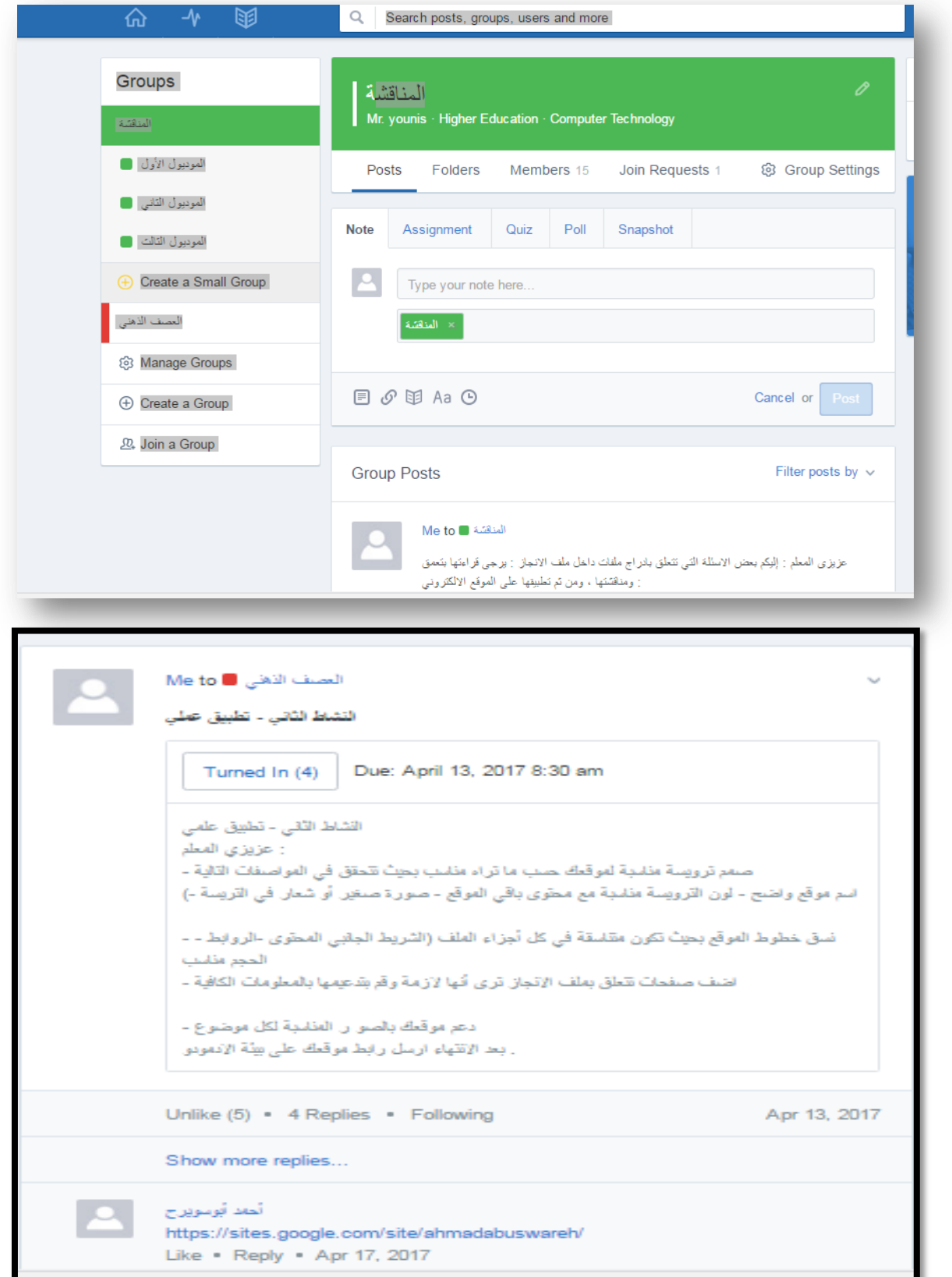

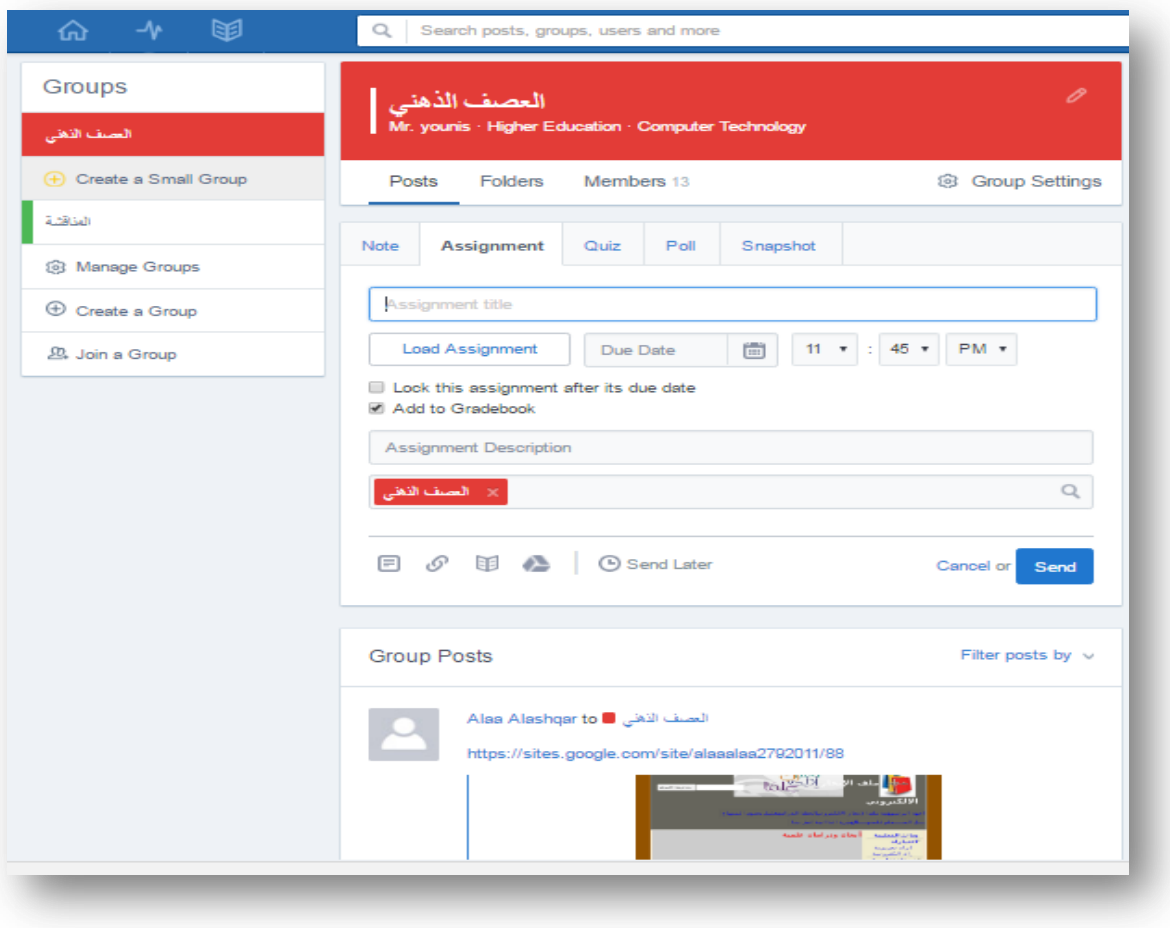

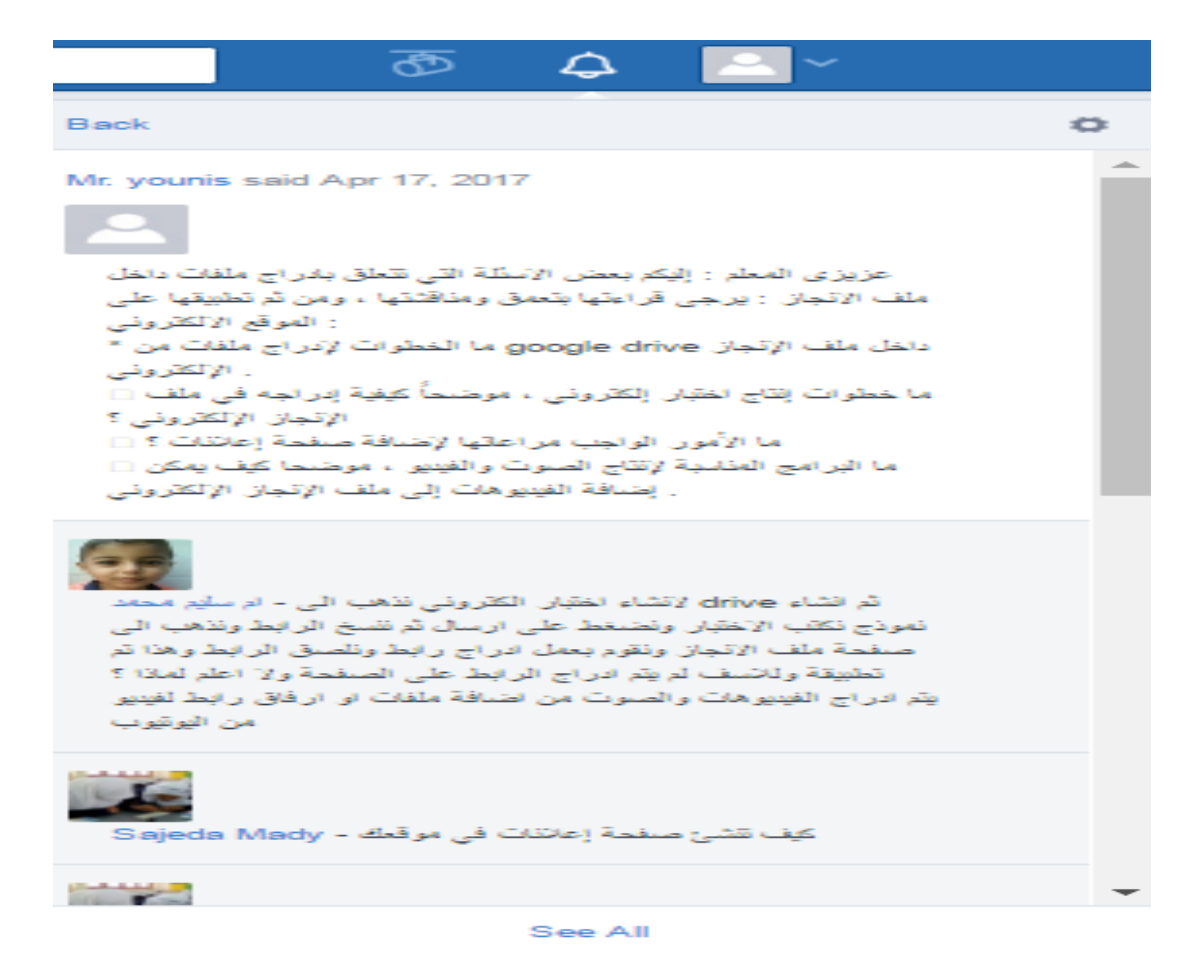